### HIGH-VOLTAGE GENERATI

# **JUNE 2000** www.gernsback.com/poptronics

Formerly Popular Electronics and Electronics

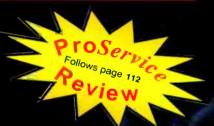

Internet Appliance evelopment

Control "everything" in your home from remote locations

Appliances on the **Information Highway** 

Is the electric company helping you save money or spying on you?

**Linear ICs in Digital Applications** 

See what linear devices like op-am can do in non-linear applications

Kirlian Photography

Making exposures using sheet film and cameras

### Also Inside:

- VCR Play and Record Problems
- **Experiments with Infrared LEDs**
- The BasicX-24 Microcontroller
- **Graphics on the Cheap**
- Schemes Against Your Business

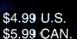

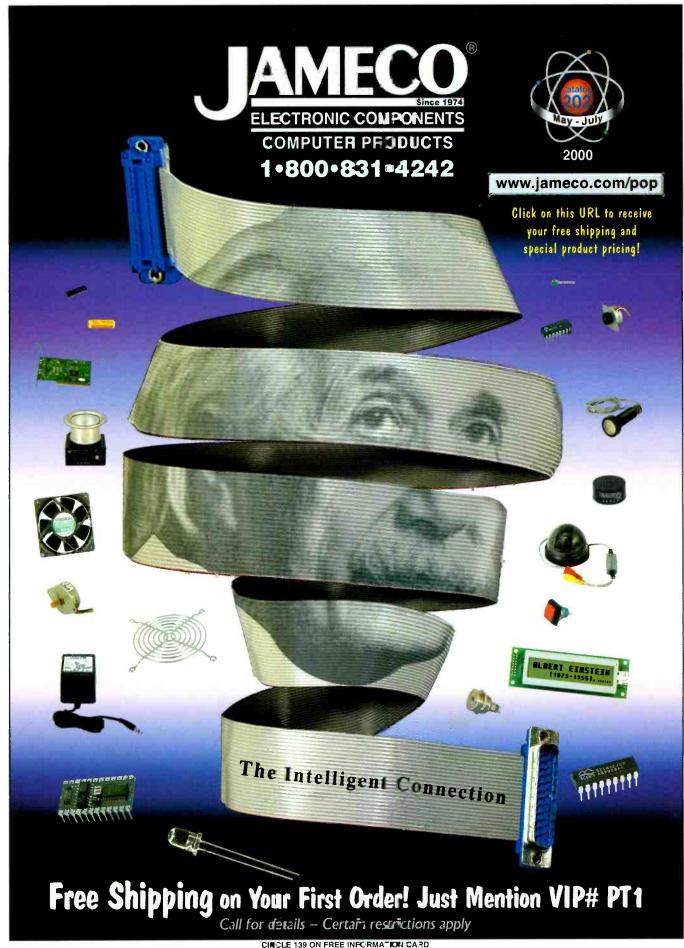

CINCLE 139 ON FREE INFORMA, ION CARL

### FEATURES-

### 29 INTERNET APPLIANCE **DEVELOPMENT BOARD**

Take some "free" emWare and Microchip software and integrate it with inexpensive and tricky electronics to build your own development system for controlling appliances in your home from remote locations.

-Fred Eadv

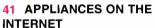

Utilities can now "talk" to appliances through the information superhighway, allowing your utility company to measure demand, forecast load growth, and more. Learn how they do it. -Bill Siuru

#### 45 NON-LINEAR CONFIGURATIONS

Linear integrated circuits do not have to be limited to linear applications; there are a variety of non-linear services that these useful devices can perform.—Joseph J. Carr

#### 51 HIGH-VOLTAGE GENERATION

How to turn low-voltage AC into very high DC voltages. All it takes are a few readily available components and some technical know-how.

-Bill Cody

### PRODUCT REVIEWS

### GIZMO®

Portable LCD Photo Album; Wireless Inter-tainment System; CD Recorder; e-Mail Traveler; Mobile Scanner; In-Dash MiniDisc Receiver; DVD Player; Human/Solar-Powered Radio; New Desktop Computers.

#### HANDS-ON REPORT

Night Owl Optics Explorer NOX3, a night-vision scope that combines starlight amplification with an infrared illuminator.

PR1 ProService Review—follows page 112. Electronic Service Survival Solutions; Schemes Against Your Business; Define Your Market.

### **DEPARTMENTS**

#### **COMPUTER BITS**

Graphics on the cheap: How to get the graphics you need and how to process them to get the results you want.

#### **13 PROTOTYPE**

Spinning Gold into Electronics; Holographic Optical Data Storage; Clues to Astronomical Mysteries; Liquid-Crystal Display Panels.

#### **20 AMAZING SCIENCE**

Making exposures with our Kirlian photography equipment using sheet film and cameras.

#### 23 SERVICE CLINIC

Solving the most common VCR play and record mechanical problems with some practical technical help from Sam Goldwasser.

You've got questions? Michael Covington has the answers.

#### 61 ROBOTICS WORKHSHOP

More on the BasicX-24 microcontroller and using it with radio-control servos.

### **66 TECH MUSINGS**

Using transfer functions; lithium polymer batteries; understanding non-linearity; algae hydrogen source; and more.

#### **BASIC CIRCUITRY**

Experiments with infrared LEDs, transistors, and phototransistors.

### AND MORE

2 **Editorial** 

12 **New Literature** 

18 Letters

27 **New Gear**  **Poptronics Shopper** 

Inside The Back Cover: **Advertising Index** Free Information Card

Paptronics (ISSN 1526-3681) Published monthly by Gernsback Publications, Inc. 275-G Marcus Blvd., Hauppauge, NY 11788. Second-Class postage paid at Hauppauge, NY and at additional mailing offices. One-year, twelve issues, subscription rate U.S. and possessions \$24.99. Canada \$33.15 (includes G.S.T. Canadian Goods and Services Tax Registration No. R125166280), all other countries \$33.99. Subscription orders payable in U.S. funds only. International Postal Maney Order or check drawn on a U.S. bank. U.S. single copy price \$4.99. Copyright 2000 by Gernsback Publications, Inc. All rights reserved. Handson Electronics and Gizmo trademarks are registered in U.S. and Canada by Gernsback Publications, Inc. Poptronics trademark is registered in U.S. and Canada by Poptronix, Inc. and is licensed to Gernsback Publications, Inc. Printed in U.S.A.
Postmaster: Please send address changes to Poptronics, Subscription Dept., P.O. Box 459, Mount Morris, IL 610547629

A stamped self-addressed envelope must accompany all submitted manuscripts and/or artwork or photographs if their return is desired should they be rejected. We disclaim any responsibility for the loss or damage of manuscripts and/or artwork or photographs while in our passession or otherwise.

As a service to readers, Poptronics publishes available plans or information relating to newsworthy products, techniques, and scientific and technological developments Because of possible variances in the quality and condition of materials and workmanship used by readers, Poptronics disclaims any responsibility for the safe and proper functioning of reader-built projects based upon or from plans or information published in this magazine.

### Poptronics Editoria

Larry Steckler, EHF, CET, editor-in-chief and publisher

#### **EDITORIAL DEPARTMENT**

Joseph Suda, managing editor Evelyn Rose, assistant editor Nancy Serenita, editorial assistant Michael A. Covington, N4TMI

contributing editor Sam Goldwasser, contributing editor John lovine, contributing editor Don Lancaster, contributing editor Gordon McComb, contributing editor Ted Needleman, contributing editor Charles D. Rakes, contributing editor Teri Scaduto, contributing editor

#### PRODUCTION DEPARTMENT

Ken Coren, production director Kathy Campbell, production manager Michele Musé, prepress specialist

ART DEPARTMENT Russell C. Truelson, art director

CIRCULATION DEPARTMENT

Gina L. Gallo, circulation manager

REPRINT DEPARTMENT Nancy Serenita, Reprint Bookstore

#### **BUSINESS AND EDITORIAL OFFICES**

Gernsback Publications, Inc. 275-G Marcus Blvd. Hauppauge, NY 11788 631-293-3000 President: Larry Steckler Vice-President: Adria Coren Vice-President: Ken Coren

SUBSCRIPTION CUSTOMER SERVICE/ **ORDER ENTRY** 

800-827-0383 7:30 AM - 8:30 PM EST

**Advertising Sales Offices** listed on inside back cover

Cover by Michele Lyn Musé

VISIT US ON THE INTERNET AT: www.gernsback.com/poptronics

Since some of the equipment and circuitry described in POPTRONICS may relate to or be covered by U.S. patents, POPTRONICS disclaims any liability for the infringement of such patents by the making, using, or selling of such equipment or circuitry, and suggests that anyone interested in such projects consult a patent attorney.

### Long-Time Subscriber Makes Good

Where did it all begin? Well, it all started back on a little farm...oh, not that far back? Actually, it all started back when I decided to get serious about electronics as a hobby. I had picked up a few "how-to" books and started studying data sheets, but I wanted to get a better grounding in the subject.

I wanted to subscribe to an electronics magazine.

The two contenders that I decided to choose from were Popular Electronics (back when it was published by Ziff-Davis) and Radio-Electronics. Although tempted to flip a coin, I decided on the former of the two. I was just about to send in my subscription card and payment when I heard that Ziff-Davis was changing the title to Computers & Electronics. Since I had no money for a computer (we're talking 1981 here, folks. An Apple Il cost well over a thousand dollars—almost two months of my salary!), I sent my check to Gernsback Publications.

Flash forward 15 years: The career that I was building in the electronics manufacturing industry had dried up, and the job that I had taken to keep the bills paid wasn't doing as well as expected. Imagine my surprise when I looked in the help-wanted ads and saw, "Electronics magazine looking for technical editor, Electronics knowledge a must." I thought, "What's the worst that could happen?" as I typed up a cover letter, but the address kept sticking in my mind. Where had I seen it before?

Suddenly, it hit me. Grabbing a recent issue of Electronics Now I verified my suspicions. I was going to try working for the company whose magazine I had been reading for over a decade.

Obviously, I got the job.

Now that I've been given the chance to "step up to the batter's box." I'd like to remind everyone that first and foremost, I'm a reader just like you. Together, we can make sure that Poptronics, the magazine of the hobbyist, by the hobbyist, and for the hobbyist shall not perish from the newsstand!

So strap yourselves in and check that your seat backs and tray tables are in their upright and locked positions—we have quite a ride in store for you!

Now that I've taken care of the old business, let's move onto this month's controversial question. The other day, I was reading an interesting item in a trade journal for the Internet and computer industry. It seems that an interesting interpretation of copyright laws is occurring. You would expect that if you buy a book or magazine, you have the right to sell that item to someone else as long as you don't keep any copies, and that the same goes for software when the license says that it should be treated "like a book."

Apparently, a large software publisher stopped someone from selling their copy of the software on eBay citing copyright violations. It seems the person who bought the software found that it didn't do what they needed, didn't realize until too late that the publisher had a 30-day return policy, and just wanted to "make it go away." The software company felt that selling used software is "distributing copyrighted material without permission of the copyright owner."

Since I haven't verified for myself the facts in this story, I won't mention names, but the concept is a bit chilling. If I buy a piece of software that doesn't do it for me, am I stuck with both it and a bad feeling about the company that published it, or should I be allowed to unload it on someone else that might find it useful? What about magazines? Books? CDs? Paintings? Old computers with bundled software in them? Where will it stop—when we can only sell an old car back to the manufacturer if they feel like it?

Let us know how you feel about this.

Joseph Suda Managing Editor

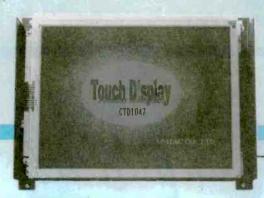

10.4-inch color TFT

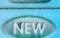

CTD5741

5.7-inch color STN

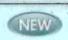

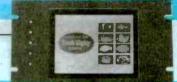

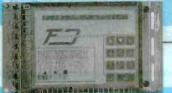

μTD4141

5.7-inch monochrome

**Development Support Tool** 

For Windows 98/95 \$170

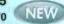

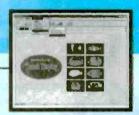

BS232C/BS485

### **New Features**

### Personalized Color Pallets

You can personalize the tone of the built-in 16-color pallet by setting RGB (brightness) level.

### Copying

Areas of the screen can be selected and copied onto

### **Expanded Flash Memory**

### Image Manipulation

Images imported from digital cameras or other sources can be easily bitmapped and registered on screens or keycaps. (The demonstration fish was created with the Development Support Tool.)

### Screen-to-Screen Group Move

Screen data can be selected, grouped and moved to other screens.

### System Setup Example

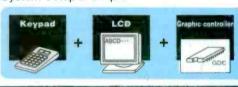

| S                | pecification Model          | μ <b>TD4141</b>       | CTD5741               | CTD1047               |
|------------------|-----------------------------|-----------------------|-----------------------|-----------------------|
|                  | LCD                         | 5.7-inch, monochrome  | 5.7-inch, color STN   | 10.7-inch, color TFT  |
| slay             | Resolution                  | 320 × 240             | 320 × 240             | 640 × 480             |
| Display          | Maximum digits              | 40 columns × 30 lines | 40 columns × 30 lines | 80 columns × 60 lines |
|                  | Effective display area (mm) | 116 × 87              | 116 × 87              | 211 × 158             |
| Key matrix input |                             | 10 × 6                | 10 × 6                | 13 × 10 (640 × 480)   |
| Key size (mm)    |                             | 12 × 14               | 12 × 14               | 15 × 15               |
| Power supply     |                             | 5V DC 0.8A            | 5V DC 1A              | 5V DC 1.2A            |
| Dimensions (mm)  |                             | W189 × D112 × H32     | W189 X D112 X H32     | W272 × D205 × H43     |
| Standard price   |                             | \$635                 | \$845                 | \$1400                |

Escutcheons and cases available for all models.

Standard prices shown in this table are changed without notice for rate of exchange.

- ■Via RS-232C communications, simple commands let you easily display characters, draw graphics or collect key-input information.
- The built-in display memory can hold 4 full screens, making paging and other screen operations more convenient. (Up to 54 screens can be added with the Expanded Flash Memory.)
- Expansion features can be easily used with the Development Support Tool optional software.
- A wide array of characters can be displayed including kanji, kana, alphabet, numerals and special patterns.
- ■Key-input can be selected between polling and interrupt.
- Equipped with buzzer ON/OFF and backlight ON/OFF commands.
- Characters can be displayed as large as 64 × 64 dot.
- Easy backlight replacement (for color LCD models).
- Portrait monitor and RS485 model are available as special specification.

URL = http://www2.dango.ne.jp/onomichi/inh/

B·mail = inh@orange.ocn.ne.jp

International Hanbai Co., Ltd 22-30 Kanda-cho, Onomichi, Hiroshima, 722-0016, Japan

### Portable LCD Photo Album

Keep all your memories and important images with you at all times with an electronic *Wallet*, a compact portable digital image photo album from VideoChip Technologies. It measures  $4 \times 5 \times \%$  inches, fits easily into a pocket or purse, and holds up to 200 full-color images on a plug-in Compact Flash or SmartMedia card. The screen is a back-lit 4-inch 24-bit color LCD with 320  $\times$  240 resolution.

To find a specific photo, multiple images are displayed in thumbnail form. The user scrolls through the images and chooses the desired one. Images can be shown in either portrait or landscape formats at the choice of the user. Two slide-show modes can be used to display the stored photos in sequence. The suggested retail price is \$349.95.

VideoChip Technologies Inc., 1010 El Camino Real, Suite 330, Menlo Park, CA 94025; 650-470-5130; www.videochip.com.

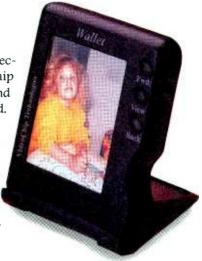

**CIRCLE 50 ON FREE INFORMATION CARD** 

**Wireless Inter-tainment System** 

It's called *Cybiko*—a portable entertainment and communications system that combines instant messaging, interactive gaming, e-mail and personal information manager capabilities in an all-inone device. Priced between \$149 and \$179, Cybiko comes in a choice of four translucent colors, has a full QWERTY keyboard with a stylus to compose messages, LCD display, 1-MB memory (expandable to 16 MB), a high-frequency transmitter, and a vibration-alert device. The unit measures 4.8 × 2.8 inches and weighs less than 4 ounces.

Communication range is 150 to 300 feet depending upon the environment—and potentially much farther as multiple devices link and expand the range—creating their own virtual community. Users can set up their own CyPage, a personal profile. Cybiko will then alert users when a friend is within range or allow them to browse the virtual network to connect with everyone in the area. CyLoader allows users to synchronize the device to their PC and send and receive e-mail.

Cybiko, Inc., 1582 Lenox Ct., Bartlett, IL 60103; 630-540-1961; www.cybiko.com.

**CIRCLE 51 ON FREE INFORMATION CARD** 

### **CD Recorder**

Yamaha's first entry into the popular CD-recorder market is the CDR-S1000 (\$599). The single-play recorder is said to provide excellent reproduction and duplication.

The CDR-S1000 is equipped with coaxial digital and optical digital inputs and outputs. It also has a line-level analog input/output. The recorder's other features include analog and digital record-level controls, a headphone jack, headphone-level control,

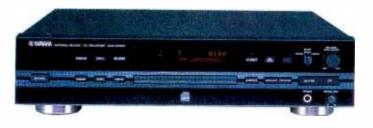

and automatic and manual track marking. With its 24-bit digital-to-analog converter and sampling rate converter, it can accommodate a variety of sampling rate standards. Recordings are finalized at 4X speed.

Yamaha Electronics Corporation, USA, 6660 Orangethorpe Ave., Buena Park, CA 90620; www.yamaha.com.

optronics, June 200

### e-Mail Traveler

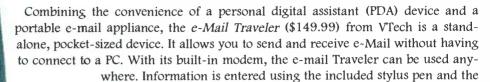

13-line × 25-character LCD touch-screen display. For use back home, the unit comes with a docking station with a full-sized keyboard and a printer port.

The e-Mail Traveler provides popular electronic-organizer functions, including an address book, a to-do list, a calendar, a memo pad, and games It measures 5.5 × 3.4 × .86 inches, weighs about six ounces with batteries, and can store up to 400 e-mail messages.

VTech Industries, LLC, 101 East Palatine Road, Wheeling, IL 60090-6500; 888-GO-VTECH; www.vtechworld.com.

**CIRCLE 53 ON FREE INFORMATION CARD** 

### **High-Tech Mobile Scanner**

The BC780XLT (\$379.99) from Uniden America Corporation is a mountable radio scanner that is equipped with TrunkTracker III and SmartScanner technologies. TrunkTracker III allows the radio to track Motorola, EDACS, and LTR (Johnson) trunked radio systems. The scanner can detect when a transmission on any of those radio systems changes frequency and then automatically follows the transmission, allowing you to listen to entire conversations on a trunked radio system.

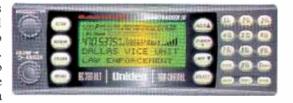

SmartScanner technology downloads local and national frequencies into the channels available in your zip code, through the use of an external modem or a PC. Using software downloaded from Uniden's Web site, the scanner can dial into a pre-programmed 900 number that identifies and automatically downloads the closest frequencies into channels. The LC780XLT offers 500 channels and an alphanumeric display.

Uniden America Corp., 4700 Amon Carter Blvd., Ft. Worth, TX 76155; 817-858-3300; www.uniden.com.

CIRCLE 54 ON FREE INFORMATION CARD

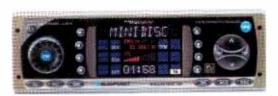

### **In-Dash MiniDisc Receiver**

The Dallas (\$569.95) car stereo receiver from Blaupunkt features a MiniDisc (MD) deck mechanism hidden behind a protective, flipdown faceplate. The MD drive system has 10-second anti-shock memory to avoid music skips when traveling on bumpy roads. The Dallas displays the disc name, allows tracks to be programmed for

play sequence, and offers random and repeat functions.

The Dallas includes a DigiCeiver AM/FM digital tuner with RDS, a  $4 \times 40$ -watts power amplifier, high-voltage preamp and subwoofer outputs; and it also has controls for an outboard CD changer. It can be used with Blaupunkt's CDC A08 10-disc changer or the IDC-A09 in-dash five-disc changer.

The "true-digital" DigiCeiver is the only radio tuner that actually converts radio waves into digital data. That allows it to perform all radio and audio processing—such as Direct Software Control and digital signal processing (DSP)—in the digital domain and to provide exceptionally clear reception. DSP sound management features allow you to modify and fine-tune audio characteristics. The two-band digital parametric equalizer can be used to create a vehicle-equalization curve to correct for standing waves and cavity resonances. The Dallas also has preset curves for rock, jazz, disco, classical, and vocal genres. It offers bass and treble controls, along with a six-level loudness control and a three-level high-cut filter.

Blaupunkt, Robert Bosch Corp., 2800 South 25th Ave., Broadview, IL 60153; 800-950-BLAU; www.blaupunkt.com.

### Feature-Rich DVD Player

The *DVD-N2000* (\$499) from Samsung incorporates VM Labs' NUON video-processing technology for enhanced picture quality and increased functionality and interactivity. NUON technology is said to eliminate jitter and jumps during scan and slow modes.

The technology also enables features such as "infinite zoom," which allows up to 20X zoom during playback with-

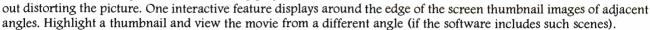

NUON adds a new dimension to CD playback with an on-screen spectrum-analyzer display that shows the changing musical content on screen as a visual display of musical energy. The Virtual Light Machine feature lets you choose from several vibrant design themes that NUON paints across the screen in real-time response to the rhythm of the music.

The DVD-N2000 can also play NUON educational and entertainment software that are currently being developed, including video games. Ports are available to accommodate planned NUON peripherals such as joysticks and driving wheels.

Samsung Electronics America, 105 Challenger Road, Ridgefield Park, NJ 07550-0511; 201-229-4000; www.sam sungdigital.com.

**CIRCLE 56 ON FREE INFORMATION CARD** 

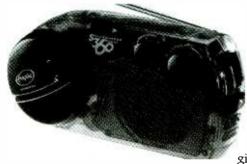

### **Human-/Solar-Powered Radio**

Freeplay Energy has added to its roster of human-powered devices the *Model S360* (\$69.95), a portable radio small enough to take anywhere without having to worry about batteries or electricity. Measuring approximately 4 × 8 inches and weighing just over two pounds, the water-resistant S360 can be carried easily when hiking, boating, camping, or just around town. Winding the unit's handle for about 30 seconds will provide up to 45 minutes of play time. The radio's internal power storage system automatically saves all available spring and solar energy, giving 15 hours of play time when fully charged. It also accepts a charge

through an AC/DC adapter to provide hours of continuous music.

Freeplay Energy USA Inc., One Ramland Road, Orangeburg, NY 10962; 914-680-2233; www.freeplay.net.

**CIRCLE 57 ON FREE INFORMATION CARD** 

### **New Desktop Computers**

NetVista is IBM's new line of desktop computers, specifically designed and built for fast, high-bandwidth Internet access, easy setup, and simplified use. They feature high-resolution flat-panel screens, include USB (Universal Serial Bus), and offer the choices of 256-bit encryption and wireless LAN capability. The computers are 75% smaller than the typical home or office PC—just  $16 \times 16 \times 10$  inches, in a space-saving design. The CD/DVD-ROM and floppy drive tuck neatly away and a unique neck design allows the rapid access keyboard to fit under the monitor to free up desk space. Several different models and a variety of features make it easy for users to select those that they need most.

International Business Machines Corp., 1133 Westchester Ave., White Plains, NY 10604; www.pc.ibm.com/ww/netvista/index.html.

**CIRCLE 58 ON FREE INFORMATION CARD** 

G

Poptronics, June 2000

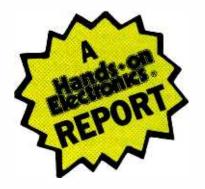

### Night Owl Optics Explorer NOCX3 Starlight Amplification/Infrared Monocular

Stay up at night and watch how the other half lives!

very so often, a product crosses the Hands-On Report desk that has the right combination of design, function, and usability, eliciting comments from other staff members like "Cool," "Neat," and, most importantly, "Oh, wow! Can I try it?" Such a product is the subject of this month's report, the Explorer NOCX3 from Night Ow! Optics.

While night-vision devices have traditionally been in the realm of the military and law enforcement, older-generation technology has dropped in price enough to become affordable to the average consumer. The Explorer is based on what is called "Generation I" technology. Light (either visible or infrared) is gathered by an objective lens and focused on the front surface of an electronic intensifier tube, or EIT. The front surface is a photocathode screen, where the photons strike elements that release electrons. The electrons are accelerated to the rear of the tube, illuminating a phosphorescent screen much like a television picture tube. An eyepiece lens focuses on the phosphorescent image for viewing.

Generation II technology uses a micro-channel plate for lower image distortion and higher light amplification. Generation III increases tube life by adding a gallium-arsenide layer as well as special protective coatings to the microchannel plate.

That's the good news. The bad news is that Generation II and III units can cost from \$1500 to a whopping \$10,000—not a price that the average consumer is willing to pay for a special-use toy.

Although the Explorer's technology is interesting, the factory location is sure to raise a few eyebrows. All of Night Owl Optics' products are made in a Russian factory that used to supply night-vision equip-

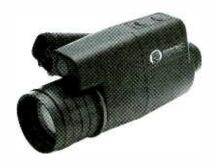

ment to the Soviet Army. With the collapse of the Soviet Union, the Commonwealth of Independent States are taking their first steps in providing their manufacturing abilities to the world market—the Explorer is just one example. Indeed, the bottom of the Explorer's case sports a sticker that proudly proclaims "RUSSIA" in 1/8-inch letters.

Before we descend to the depths of a debate on world politics, let's take a closer look at the unit itself. The Explorer feels like a slightly oversized tube that's suprisingly comfortable in the hand, much like the current generation of hand-held video recorders. The 2.3  $\times$  3.3  $\times$  7.2-inch monocular weighs in at a paitry 16 oz. The \$300 package includes a nylon-cloth-covered carrying case with reinforced sides, a lens cap with pinhole, an instruction manual in five languages (English, French, German, Italian, and Spanish), and an instructional video tape for those that believe that "manuals are for wimps."

The manual and tape are well done and informative. Both warn you of the pitfalls of owning and operating a night-vision device. As much fun as they are to work with, these units are not toys. Handling them roughly or removing the lens cap in bright light can cause problems. At best, the life of the EIT will be shortened; at worst, you'll break it. In either case, treating the unit

badly will void the one-year warranty, so handle the Explorer like a high-end camcorder or photographic camera.

**But How Well Does It Work?** The day after the Explorer arrived at the office, I arrived before the rest of the staff. With the office dark and quiet, I could put the Explorer to the test without disturbing anyone else.

The first step was to install the battery. You have to supply your own (the familiar "batteries not included" chant), but Night Owl Optics thoughtfully supplied one with the review unit. A 3-volt lithium battery powers the Explorer, although some other models use a pair of AA batteries. I confidently twisted open the battery door on the rear of the Explorer, grabbed the battery...and immediately noted that there were no indications as to the proper direction to insert the battery!

A quick glance through the manual revealed that while it was clear and concise on operation, care, and troubleshooting of the Explorer, there was not one single picture that showed which end of the battery to drop in first. Never in my career in high technology was I as embarrassed as I was at that moment. After all, how difficult could it be to stick in a battery?

A closer examination of the battery compartment revealed a spring at the bottom of the hole. The cover is a single metal casting with a rectangular protrusion that doubles as both cover latch and battery contact. That contact couldn't possibly touch the negative terminal of the CR123A battery because of the battery's design.

With a deep breath, I inserted the battery negative end first. Closing the cover and pressing one of the control switches lit up one of the LED indicators on the back of the unit. If the Night Owl Optics people are reading this, it would be a good idea to engrave a great, big "+" on the inside of the battery cover! Now that the Explorer was working, it was time for some fun er, initial tests.

Stepping into the office network room and closing the door left me in a place whose only illumination came from the plethora of LEDs on the computer equipment, power supplies, and network hubs. Pressing the "power" button and looking through the eyepiece was an experience that, to the first-time user, is nothing short of amazing. The view is like a black-and-white television with green phosphors. However, you shouldn't expect the scene to look like the latest Hollywood special effect with crisp, sharp detail. Remember, this is a Generation I device; slight distortions and an overall "grainy" look are normal; distortions are mostly located in the periphery of the viewable area.

The Explorer has a second switch marked "R LED." As amazing as viewing scenes in low-light conditions is, turning on the built-in infrared flashlight is breathtaking. Whereas before I could easily identify the network server's keyboard, I could now easily read every legend printed on the keys. Of course, the IR illuminator is best used in a room or other enclosed area. With a range of about 75 yards, you won't light up distant objects in an open field as well as you might hope.

Environmental Limits. On the subject of open fields, another limitation of the Explorer is its ability to withstand weather exposure. Most of the Night Owl Optics line is "weatherproof," but that means that brief exposure to light rain or high humidity won't harm the unit. Indeed, the manual warns that if humidity condenses on the Explorer, don't use it for at least five hours.

As I write this, it's still early spring, and I'm looking forward to my friend putting his sailboat back in the water so we can try out the Explorer during some evening sailing. Rest assured that I will have a firm grip on the Explorer so that it

doesn't end up at the bottom of the bay. If you want to use a nightvision system for activities like night fishing, Night Owl Optics has a 100% waterproof version that floats if you drop it overboard.

**Watch What You're Doing.** After that first experience with the unit, I put it back in its carrying case and set it aside. The next day, I was showing it to one of the higher-ups and was again embarrassed when the Explorer wouldn't cooperate. Popping out the battery and checking it with a voltmeter showed that the fresh, new 3-volt battery only measured 0.52 volts!

Fortunately, CR123A batteries are no farther away than the closest RadioShack. In fact, they sell a pair of CR123As for about \$13. With a new battery in place, the Explorer came back to life.

When I put it away the second time, I carefully watched what I did to confirm my suspicions. Sure enough, it's easy to accidentally press one of the switches without realizing. No wonder I had a dead battery—the Explorer was dutifully flooding the inside of the carrying case with infrared light! The bottom line is to take a quick look at the LED indicators on the back of the Explorer before zipping up the bag, or you'll pay for your haste at \$6.50 per incident.

Further Tests. The world of infrared light is an incredible place to explore; seemingly simple things take on a new look when exposed to "invisible" light. At home, I was surprised by the amount of infrared light put out by a red LED power indicator in a set of cheap multimedia speakers. Although a friend's pair of sneakers didn't reflect very much infrared light, the shoelaces shone like neon lights. Even more startling is the fact that the human eye reflects infrared light like a mirror. With the Explorer, everyone can look like they're wearing the special contact lenses worn by actor Gary Lockwood in "Where No Man Has Gone Before," the second Star Trek television pilot filmed back in the mid 1960s!

When operating, the review unit makes a slight buzzing noise that

comes from its high-voltage powersupply circuit. Night Owl Optics assures us that's perfectly normal, which is logical for a unit that uses a 3-volt battery and needs thousands of volts to operate.

One issue that might confuse and disappoint people has to do with the infrared aspect of the Explorer's capabilities. Infrared light is the portion of spectrum that we can't see. As you go further down the electromagnetic spectrum, you come to the thermal portion. The Explorer can't do thermal imaging. Don't confuse infrared with heat—the frequencies are too far apart.

Extending the Play Value. The NOCX3 supports two accessories from Night Owl Optics. You can add a Lens Doubler to the standard 3.1X lens, boosting the magnification level to 5X. Additionally, a camera adapter is also available. If you have a 35mm or other photographic camera with a removable lens, simply replace the camera lens with a T-Mount adapter. Hook that adapter to the Explorer's camera adapter and you're ready to take pictures through the Explorer's "eye." Unfortunately, the camera adapter can't be used with camcorders. Both accessories retail for \$50.

The Explorer, incidentally, is just one in a series of night-vision systems in various price ranges and capabilities. Several types of monoculars are available with different levels of weight, magnification, and features. There are also two types of binoculars and even a full-featured hands-free headmounted system—perfect for those that take their night-vision hobby seriously!

The Explorer is one of those hightech toys that, while you can't think of a reason to own one, you want it anyway. Once you start experimenting with it, you'll find yourself exploring the world around you in ways you never imagined. You spend half your life in the dark why do that at night as well?

For more information, contact Night Owl Optics, 307 Seventh Ave., New York, NY 10001; 212-229-0297; www.nightowloptics.com; or circle 80 on the Free Information Card.

# COMPUTER D

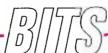

## GRAPHICS ON THE CHEAP

ost of these columns have taken a similar approach. I like to talk about products you might find interesting, but in the context of solving a particular problem or accomplishing a specific project. For this column, I'm going to deviate a bit from that format and talk about several different products in a common context. Next time, its back to the project-oriented approach.

If you've been reading this column for a while, you know that I'm pretty involved with graphics. In a sense, that's kind of ironic, as I have absolutely no artistic ability whatsoever. I tend to think visually, but in the process of putting what I see in my mind's eye down onto paper, something usually gets a bit jumbled. Back in the days when I was running a magazine, the Art Director and the rest of the staff used to look forward to our monthly art meetings, since I generally had an idea of what I wanted for each article's art. They would pass around my hand-drawn roughs as sort of an impromptu inkblot test. It's a good thing that I had a fairly thick skin, so comments on my hand-drawn sketches like "It looks like Samurai Butterflies with swords" and "No, it's a pair of pigs doing the Samba" didn't really bother me much.

They did hasten, however, my adoption of graphics software, especially large collections of clip art. These made it easy for me to quickly put together roughs that didn't look like the Ninja Turtles at a car wash. Art meetings, however, were never quite as much fun after that.

What I love about the technology that's evolved in the years since then is that it's become ever easier for me to get closer to what I can see in my mind's eye. I suppose that it's the difference between an artist and technician. A photographic artist, for example, composes in the camera. A technician, such as myself, shoots as many images as he can and composes in the

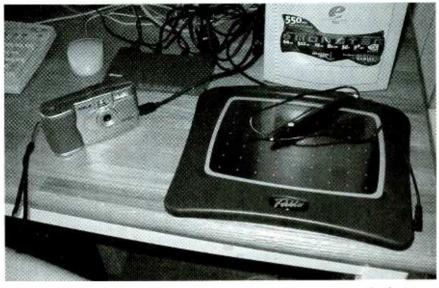

The inexpensive IXLA camera and Pablo graphic tablet are plugged into a Xircom PortStation.

darkroom or, more recently, on the computer using an image-editing application.

Not only has the technology become more accessible and easier to use, it's also become a lot more affordable. For example, many of the projects we've covered in previous columns have used a scanner at some point. You don't, however, need to spend a fortune to buy a scanner. In fact, I routinely notice scanners on sale for less than \$75 in the ads in the Sunday papers. Last week, while shopping at a nearby Costco/Priceco store, I walked past an Agfa SnapScan 1212U scanner that was selling for \$68.

### WHAT YOU PAY FOR IS WHAT YOU GET

Starting to play with graphics doesn't mean that you need a huge budget. It really depends on exactly what you want to accomplish. For example, most of the photos I take for this column are snapped using a megapixel digital camera that I may have in my office for review. If you are interested in digital photography,

perhaps to enhance a Web site that you're building, you can get by with spending a lot less money on a digital camera. For this type of application, you don't need the  $1600 \times 1200$  pixel resolution that a 2+ megapixel camera offers. A more modest  $640 \times 480$  resolution will be fine in many cases.

That's where the Photo Easy Deluxe, from IXLA comes in. IXLA is an Australian company that has a major presence here in the US, and it has built a great reputation for its digital photography software over the last several years. Photo Easy Deluxe is basically a collection of the vendor's best image-oriented software, with a moderately good digital camera included in the package. What I find amazing about the package is that it's priced at about \$100. With a mail-in rebate offer, however, it was recently on special at CompUSA for \$50. That price was for the software and the camera!

The software in the package alone is easily worth the 50 bucks. It provides

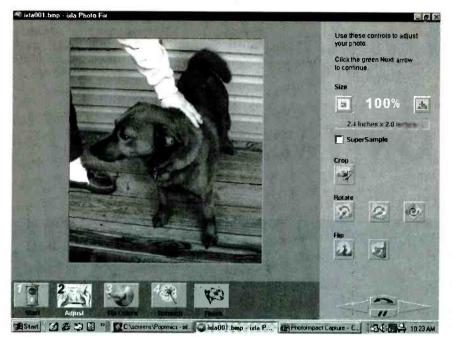

IXLA's utility software makes it easy to fix up and crop the photos taken with the camera.

good basic image editing and effects and includes a "fun" selection that lets you apply effects, like stretching someone's nose, to your photo. There's even a button on the excellent IXLA interface that lets you e-mail a photo to a friend. Other programs included make it easy to add fancy frames to your photos and create projects such as cards and "magazine" covers. You can use the camera included in the package or any other source of images, such as stock or clip art or a scanner.

The Digital SuperPro 640 camera that's included in the package is pretty basic; but while it doesn't allow you to use removable media memory cards, the 2MB of RAM built into the camera lets it store up to 30 images. Unlike many of the other inexpensive cameras I've seen, the IXLA camera has a flash, so you can take photos indoors. It even includes a USB cable to make downloading a lot faster and easier than with those cameras that use a serial connection.

To be honest, a camera such as IXLA's and other similar  $640 \times 480$  models is not going to let you make  $5 \times 7$  prints. There's just not enough data in the image to blow it up that much. A package such as the *Photo Easy Deluxe*, however, is a terrific and affordable way to get your feet wet.

### A LOT FOR THE MONEY

Costing a little bit more, *Pablo Internet Edition*, from KB Gear Interactive, 10 is another terrific graphic device. Its list

price of \$99 goes down to \$79 with the \$20 mail-in rebate coupon.

Pablo is a large surface graphic drawing tablet. Unlike some of the tablets more oriented to the graphic artist or professional, Pablo's drawing pen is not wireless; it's attached by a small cable that plugs into a jack on the right side.

In just about every other way, however, Pablo holds its own very well against much more expensive tablets. It is pressure sensitive, providing up to 256 levels, with those drawing applications, including *CorelDRAW!*, that support this feature. The drawing surface measures a large 8

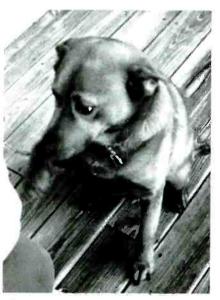

Here's a snap of Sparky, my trusty canine companion, taken with the IXLA camera.

× 6 inches. And there's a handy tracing flap for klutzes like me. Lift up the transparent plastic flap, slip in an image, and it's easy to trace an image. SmartTrace, which smoothes out the jerkiness that's natural when you're trying to follow a line, makes the traced images look a lot better.

What really knocks me out about Pablo, however, is the software that comes bundled with it. For starters, there's a copy of Adobe Photoshop 5 LE, one of the most powerful (and widely used) image editing packages on the market. This edition has been whittled down a bit from the full package, but that only makes it easier for a novice to learn and use. The other packages, as you surmise from the "Internet Edition" tagline, are Web-oriented. Also from Adobe is a copy of PageMill 3.0, which makes it easy to create Web sites. A copy of Totally Hip's WebPainter 3, a utility for creating animations for a Web site, is the third package in the bundle.

### **VENDOR INFORMATION**

IXLA USA Inc. 17 Jansen St. Danbury, CT 06810 203-730-8805 www.ixla.com

CIRCLE 101 ON FREE INFORMATION CARD

KB Gear Interactive 1414 Washington Avenue S. Eden Praire, MN 55344 612-941-1905 www.kbgear.com

CIRCLE 102 ON FREE INFORMATION CARD

Xircom, Inc.
2300 Corporate Center Dr.
Thousand Oaks, CA 91320
805-376-9300
http://portstation.Xircom.com
CIRCLE 103 ON FREE
INFORMATION CARD

Unlike a digital camera, a graphics tablet like Pablo isn't universally interesting. And, of course, the better you are at drawing and illustrating, the more it will merit your interest and consideration. If you can use it, though, it certainly meets my standard for a budget graphics value. As with the IXLA camera, Pablo can be connected via a serial port or simply be plugged into a USB port.

By the way, if you look closely at one of the photos that accompany this (Continued on page 56)

# ARE YOU A PROFESSIONAL OR JUST TINKERING?

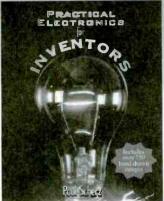

Practical Electronies for Inventors
Paul Scherz
0-07-058078-2 • \$35.95 • Pub. Date: 2000

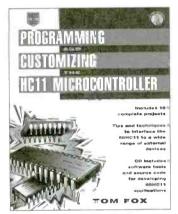

Programming and Customizing the HC11 Microcontroller

Thomas R. Fox 0-07-134406-3 • \$39.95 • Pub. Date: 2000

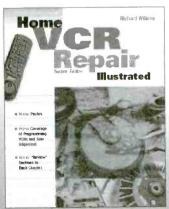

Home VCR Repair Blustrated Second Edition

Richard Wilkins and Jicki Wilkins 0-07-070769-3 - \$25.55 - Pub. Date: 1999

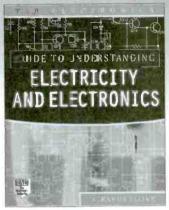

TAB Electronics
Guide to Understanding
Electricity & Electronics
Second Edition

G. Randy Slone 0-07-136057-3 • \$24.95 • Pub. Date: June 2000

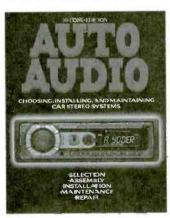

Auto Audio Choosing, Installing, and Maintaining Car Stereo Systems Second Edition

Andrew Yoder 0-07-134689-9 • \$29.95 • Fup. Date: 2000

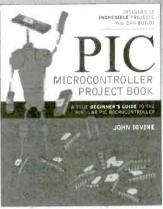

PIC Microcontroller Project Book

John Iovine 0-07-135479-4 • \$29.95 • Pub. Date: 2000

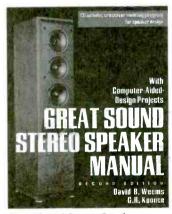

Great Sound Stereo Speaker Manual with Projects Second Edition

Cavid B. Weems and G. R. Koonce 0-07-13/4874-3 - \$34.95 • Pub. Date: 2000

## CHOOSE FROM McGRAW-HILL'S FINEST LINE-UP OF ELECTRONICS GUIDES

To preview content for each book featured in this ad along with our entire electronic hobbyist I st, please visit: http://www.amazon.com/mcgraw-hill

amazon.com

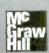

# Divisio of The McGraw Hill Companies

11

### Nikola Tesla: Guided Weapons & Computer Technology

edited by Leland L. Anderson Twenty-First Century Books P.O. Box 2001 Breckenridge, CO 80424 Tel: 970-453-9293 Web: www.tfcbooks.com

Nikola Tesla has often been called the greatest independent inventor. What set Tesla apart was the breadth and variety of his accomplishments. This work details the genesis of Tesla's AND logicgate patents and describes the early efforts to design a practical remote-control guided weapon-his "telautomaton."

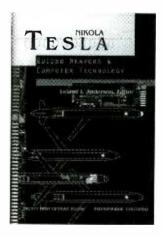

In the third book of the Tesla Presents Series, the author shows how the concept of the AND gate emerged form Tesla's work on remote-control devices. Reprinted are the two patents from 1903, demonstrating the methods and means of the invention.

### Howard W. Sams Guide to Digital Cameras

by Michael Murie Prompt Publications Howard W. Sams & Company 2647 Waterfront Parkway, East Drive Indianapolis, IN 46214-2041 Tel: 800-428-7267 Web: www.hwsams.com

\$39.95

How cameras work, software applications, 12 managing and editing images, printing

and uploading to a Web page—this comprehensive volume covers all aspects of the digital camera world. The author also discusses webcams and digital conferencing and how to make your images

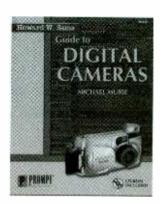

The included CD-ROM contains sample images and software, as well as a comprehensive table of the latest digital cameras, comparing features and specifications. Together, the book and CD-ROM answer readers' questions about digital cameras, enabling them to use the cameras to their fullest potential.

### The Book of IRC

\$24.95

by Alex Charalabidis No Starch Press 555 DeHaro St., Suite 250 San Francisco, CA 94107 Tel: 800-420-7240 or 415-863-9900 Web: www.nostarch.com

Informative and technical, this book includes detailed instruction on everything from the most basic Internet Relay Chat (IRC) issues to the most complicated IRC commands. IRC lets Internet users communicate directly, interactively, and in real time; but it can be difficult to master.

Books Now To order books in this magazine or, any book in print. Please call anytime day or night: (800) BOOKS-NOW (266-5766) or (801) 261-1187 ask for ext. 1454 or visit on the web at http://www.BooksNow.com/electronicsnow.htm.

Free catalogs are not available.

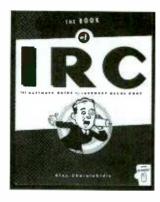

Readers learn how to choose an IRC client, follow IRC etiquette, and find people on IRC. They will also learn how to create and manage an IRC channel: install, run, and operate an IRC server; and use bots and scripts to customize clients like mIRC and ircII.

### The Unofficial Guide to LEGO MINDSTORMS Robots

by Jonathan B. Knudsen O'Reilly & Associates, Inc. 101 Morris St. Sebastopol, CA 95472 Tel: 800-998-9938 or 707-829-0515 Web: www.oreilly.com

\$24.95

In 1998, The LEGO Group introduced the MINDSTORMS Robotic Invention System, which makes it possible to affordably build and program robots for

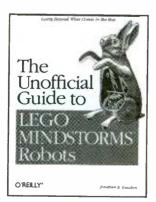

fun. This hands-on guide shows you how to use alternative programming environments like Not Quite C (NQC), pb-FORTH, and legOS to develop powerful (Continued on page 26)

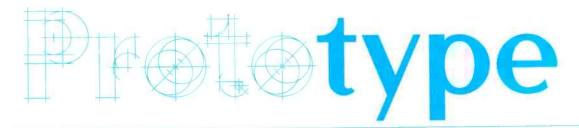

### **Spinning Gold Into Electronics**

wo University of Texas at Austin chemical engineers have achieved a scientific breakthrough in the production of far smaller silicon wires. Dr. Brian Korgel, 31, and Dr. Keith Johnston, 44, professors in the chemical engineering department, have produced silicon "nanowires" using tiny particles of gold suspended under pressure in a compressed fluid at a high temperature. Silicon wires that are this extremely small will be needed in the construction of the computers of the future and for optoelectronic devices, such as lasers, computer screens, and other flat panel displays.

Korgel and Johnston are members of the multi-disciplinary Texas Materials Institute that conducts research in metals, semiconductors, ceramics, polymers, and composites. Their research in nanotechnology was recently published in the journal *Science*. Nanotechnology refers to the manipulation of materials on an atomic or molecular scale to construct highly miniaturized mechanical devices. Nanoscience recently was declared a national research and budgetary priority by President Clinton.

#### The Limits of Miniaturization

There are one million nanometers in a millimeter. Current research is focusing on production of computer components that are 100 nanometers long. "We have made components that are four nanometers long, so we are 25 times smaller," Korgel said.

He explained that the electronics industry is reaching the limits of miniaturization and "five to 10 years from now, the way we make computer chips will not be able to be scaled down anymore." There has been a steady decrease in computer component size because, in

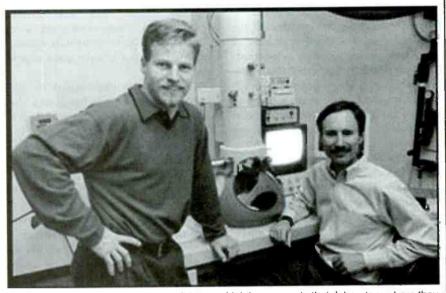

Dr. Brian Korgel (left) and Dr. Keith Johnston (right) are seen in their laboratory where they have produced silicon "nanowires" using tiny particles of gold suspended under pressure in a compressed fluid at a high temperature.

general, smaller means faster and more convenient.

"They have no idea how they are going to be making the next generation of devices 10 years from now. That's what we're working on," Korgel added.

#### **Gold Quantum Dots**

Korgel and Johnston are using methods that could lead to development of other new materials with exciting new properties. They produce their nanowires by heating silicon atoms connected to organic molecules until the silicon atoms come loose and form free silicon atoms. This is done in the presence of small clusters of gold atoms referred to as nanocrystals or quantum dots. The quantum dots in this research consist of 100 to 200 atoms of gold.

"The gold quantum dots are the seeds that start the growth of silicon nanowires," Johnston explained.

The silicon atoms don't remain free for long, either congregating together or dissolving within the gold quantum dots. "Fortunately for us, the silicon prefers to dissolve into the gold nanocrystals," said Korgel.

When the silicon dissolves inside the gold particles and the silicon concentration inside the gold becomes great enough, the gold ejects the silicon in the form of a wire. Molecules called "capping ligands" can be attached chemically to the gold quantum dots during their formation to keep them uniform in size. Being able to produce a uniform size is a crucial factor when the goal is the mass production of components.

"Ligands extend like hairs on the outside of the particles to keep from sticking together," Johnston said. "We're starting with uniform gold particles that produce silicon wires with basically the same size."

### **Supercritical Fluids**

The researchers' new method of making nanowires is revolutionary in its use of supercritical fluids—fluids that are put under high pressure and high temperatures, in this case 5000 pounds per square inch and 500 degrees Celsius. "We have used supercritical fluids to control chemical reactions for the last 15 years, but never for the nanoscale materials," Johnston said.

Korgel added: "At that temperature we would expect the molecules to form a gas, but the pressure squeezes the molecules back into a fluid. Although the fluid is not a liquid in the sense that we think of liquids, it is, in fact, a supercritical fluid. These supercritical fluids have a variety of very interesting properties in their own right, and we are starting to exploit this unique medium to make new materials that cannot be made in any other way."

The properties, or behavior, of the nanowires are affected by quantum rules that only apply in the nanoworld. Learning to manipulate materials in the microscopic world could open the door to discoveries of what are, in effect, entirely new materials.

"When we make things as small as this, it affects the material properties so that silicon no longer really behaves like silicon," Korgel said. For example, silicon normally does not emit light. But in the nanoworld, silicon can emit light. Thus, it can be used in the construction of extremely high resolution light-emitting devices, such as computer monitors and TV screens.

"Instead of mining the Earth for a material with the appropriate material properties, we can just tune the size of the quantum dot to engineer materials with the desired properties," he added.

#### **Future Possibilities**

In the future, nanowires may be used as connectors for quantum dots according to Johnston. "As nanoparticles (quantum dots) are used as optoelectronic devices, nanowires will be a natural way to connect them. As quantum dot technology advances, nanowires will be very useful."

Changing the supercritical fluid's pressure affects how the layers of silicon in the nanowires are arranged, dramatically changing their optical properties

and, the researchers hope, changing the way electrons move along the wires. The goal is to channel electrons in one direction using nanowires.

Researchers now are testing what happens when prototype devices are created out of such small materials, by putting electrodes at both ends of the nanowires to "plug" them in and make little circuits.

"We are now trying to make a fieldeffect transistor, a type of electronic device, using these nanowires as a conduit for electrons," Korgel said. "It hasn't been done before, so we want to see if it will work. We're trying to take these new materials and actually make prototype devices."

The research was funded by the National Science Foundation and the U.S. Department of Energy as well as a DuPont Young Professor Award of \$75,000 to Korgel for a three-year period. Recently Korgel received a National Science Foundation Early Career Development (CAREER) Award of \$200,000 for four years. He was given these awards to study silicon nanostructures and electronic devices constructed from these material, as well as to improve education in chemical engineering materials and materials sciences.

Johnston and Korgel are also collaborating on nanoscale research in a new National Science Foundation Science and Technology Center in environmentally responsible solvents and engineering.

# Holographic Optical Data Storage

Video cassettes have become a fixture in millions of American homes. In the not too distant future, video tapes will probably be replaced by Digital Video Discs (DVDs)—thin plastic platters the size of a CD-ROM. What will come next? Research currently being conducted at Southern Illinois University Carbondale may hold the key.

"Our aim is to make smaller, higher capacity storage devices that are rewritable," stated Mohammed Sayed, electrical engineering associate professor, who is researching holographic optical data storage. "Using a complex system of lasers and photosensitive materials, it is possible to store thousands

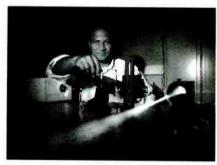

The high-powered laser in Professor Sayeh's lab is a water-cooled device about four feet long. It projects images through a series of lenses and mirrors laid out in a maze-like pattern that allows the laser beam to be repositioned as it sends pages of information to the crystal.

of pages on a small disk. The goal is to put the information contained on 20 DVDs on one disk the size of a quarter."

Sayeh uses high-powered lasers in an attempt to store up to 100 gigabytes of information on a substance known as lithium niobate, a crystal that possesses a combination of properties suitable for holographic memory storage. By contrast, a standard CD-ROM, which is an optical storage device, holds about 640 megabytes of data.

The high-powered laser in Sayeh's lab is a water-cooled device about four feet long. It projects images through a series of lenses and mirrors laid out in a maze-like pattern that allows the laser beam to be repositioned as it sends pages of information to the crystal. The images are reproduced in a similar manner by reversing the process. "Along with reducing the power needed to operate the laser, we also need to reduce its size," he explained. "If we can find better materials, it is possible that less power would be needed to record the data."

So far, Sayeh has been able to fit 50 percent of a typical movie on one disk. "Our biggest obstacle right now is getting the information written to the disk to 'stick," he said. Right now, reading the data after it is stored on the crystal partially erases the information, and writing new information to the crystal also may erase previously stored data. Sayeh believes it may take ten more years of research to overcome the problem.

Researchers need to clear those hurdles before holographic storage of digital data could be marketed to consumers. But some day the technology may be used in home-entertainment systems or for writable storage units in personal computers.

### Clues to Astronomical Mysteries

n an inconspicuous, flat-roofed building, a machine that creates temperatures rivaling those of the sun is helping physicists examine up-close what happens to iron in black holes and neutron stars. Tests are being conducted by researchers from the Department of Energy's Livermore and Sandia National Laboratories on Sandia's Z machinethe most powerful X-ray generator on Earth. These tests should help astronomers who are trying to interpret images from the billion-dollar Chandra X-ray observatory now orbiting Earth. (Also benefiting will be the two billion-dollar X-ray orbiting observatories expected to be launched by Europe and Japan next year.)

The results will further our understanding of black holes and neutron stars, and of the evolution and eventual expiration of the universe, predicts Livermore physicist Mark Foord, one of the leaders of the joint Sandia-Livermore project. The methods developed here also can be used in weapons physics, says Sandia project collaborator and physicist Jim Bailey.

Iron is of interest to astronomers because it is among the most complicated of the elements that are widespread in the universe, and, therefore, among the hardest to understand. Several explanations are possible for the effects it creates on images taken by the Chandra-orbiting telescope.

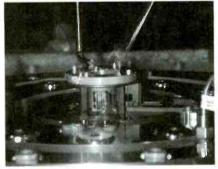

In front of a containment can at the center of Sandia's Z machine, a small window-like frame holds a shining foil containing a layer of mixed iron and sodium fluoride only 500 angstroms thick, sandwiched between micron-thick plastic substrates.

### ➤ Like Bees to Honey

Bees gathering nectar and pollen and taking it back to the hive may one day help protect the lives and limbs of people if a landmine-detection demonstration at Sandia National Laboratories is successful. Sandia chemists are working with entomologists at the University of Montana to see if foraging bees can reliably and inexpensively detect buried landmines, which could safely return hundreds of thousand of acres back to productive use. The work is funded by the Defense Advanced Research Project Agency's (DARPA) Controlled Biological Systems Program.

The project builds on three decades of explosives-detection work at Sandia and 25 years of biosystems research at the University of Montana, Missoula. Jerry Bromenshenk and his colleagues at the university have shown that as bees for-

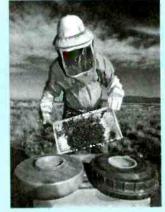

Sandia National Laboratories and the University of Montana are trying to determine whether foraging bees can detect buried landmines. In the foreground are two unused antitank mines.

age for nectar and pollen, they attract particles of dust, soil, and pollen to their fuzzy, statically charged bodies and bring samples back to the hive. All landmines leak small amounts of explosives into nearby soil or water.

Studies are being conducted to see if plants rooted in TNT-tainted soil will uptake the residues into their roots, stems, and flowers, and even incorporate them into their pollens. If plants that readily accumulated the TNT could be identified, a suspected minefield could be seeded with those plants (by air) to maximize the bees' chances of finding the mines. One goal of ongoing tests at Montana is to determine which explosives bees can smell and then train them to seek those chemicals.

The problem for astronomers, who can now watch titanic energies that are transforming elements on a scale never before seen, is that many fine points of the process can only be guessed at. Creating an actual neutron star or black hole on Earth so scientists could understand distant reactions is impossible since there would be no more Earth.

Because "neutron stars and black holes emanate X-rays similar in effect to those emanated by Z, we realized we have a chance to test astrophysical theoretical models that have never been tested experimentally," says Foord.

According to Bailey, "We're looking with spectroscopic eyes at the atomic physics of ionized iron so that these can be compared with theoretical calculations. Astrophysicists will have to consider what implications our figures have for their models." The results will be compared with astrophysical calculations embedded in computer codes of how neutron stars affect iron.

The experiments proceed by placing square centimeters of iron, a few hundred angstroms thick, close to the Z-pinch at the heart of Z. (A Z-pinch achieves its output by generating a powerful magnetic field that collides ions at an appreciable fraction of the speed of light.) This exposes the metal to temperatures of more than one million degrees for a few billionths of a second, ionizing it.

A Sandia instrument that takes seven images temporally and a Livermore instrument that takes one image in time and two images spatially will help determine the effects of the intense X-ray pulse from Z on iron samples in terms of spectrum, temperature, density, and ionization.

"It appears that we were successful at producing highly ionized iron and were able to obtain an accurate measurement of the radiation produced from the Z-pinch. We hope to do follow-up experiments and then return again in the summer to explore different regimes," Foord said.

# **Liquid-Crystal- Display Panels**

hilips Flat Display Systems (FDS), one of the world's largest suppliers of active-matrix liquid-crystal displays (AMLCDs), announced it has entered into a co-development agreement with Hana Microdisplay Technologies, Inc. (HMTI) to manufacture liquid-crystal-on-silicon (LCoS) panels. Under the agreement terms, Philips FDS and HMTI will collaborate on the manufacture of LCoS panels at HMTI's 18,000-square-foot advanced LCoS manufacturing facility in Ohio.

LCoS is a breakthrough projection display technology targeted for use in large-scale consumer and business applications, including desktop monitors, multimedia projectors, and large-screen TVs. Philips FDS and several other leading display manufacturers are looking at ways to commercialize this technology as it potentially offers tremendous advantages in terms of picture quality, resolution, and cost. LCoS as a technology, however, is still facing several challenges, before it gains acceptance as a mainstream display technology.

### **Breaking the Bonds**

while attempting to "photograph" the chemical reactions of an important enzyme of the nervous system, an international team of scientists found that the "flash" they were using—a high-intensity X-ray beam—was systematically destroying their target. The resulting "movie" of molecular images is the first-ever direct observation of how proteins break apart when exposed to high-energy X-rays.

"The observation was stunning," said collaborator Joel Sussman, a visiting biologist at the U.S. Department of Energy's Brookhaven National Laboratory, where some of this research took place. Stunning, because scientists previously believed radiation damage was nonspecific or random. But the Brookhaven work and studies with other enzymes elsewhere confirm that the X-rays selectively break particular chemical bonds.

"It looks like we are seeing 'weak points' in protein structures that are particularly sensitive to ionizing radiation,"

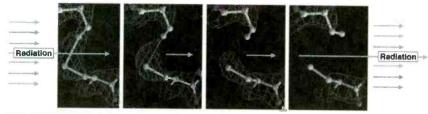

This series of photos shows how proteins break apart when exposed to high-energy X-rays. It appears that there are 'weak points' in protein structures that are particularly sensitive to ionizing radiation. Certain disulfide bonds and carboxyl acids seem particularly vulnerable. Understanding these weak links may lead to improved methods of preventing high-dose radiation damage.

says Sussman, now affiliated with the Weizmann Institute of Science in Israel. Certain disulfide bonds, which often bridge protein chains, and carboxyl acids, such as those found at an enzyme's "active site"—where reactions take place—seem particularly vulnerable. Understanding these weak links may lead to improved methods of preventing high-dose radiation damage.

Organisms are constantly exposed to radiation, mainly from natural sources, such as sunlight and cosmic rays, as well as man-made sources such as diagnostic X-rays. Knowing the specific damage caused by radiation is an important diagnostic tool for developing a method to protect against radiation damage. The Weizmann team and European collaborators, together with Brookhaven scientists, plan to examine the anti-radiation potential of various substances that might be used to offer general or emergency protection

The findings of X-ray-induced damage will also have implications for the use of X-ray techniques to decipher molecular structures. In X-ray crystallography, scientists bombard crystalline samples of proteins with high-intensity X-rays and, by analyzing how the rays diffract or bend, they work backwards to decipher the protein's molecular structure. This common technique is an important research topic at Brookhaven's National Synchrotron Light Source (NSLS), where some of the research was carried out. (See Proceedings of the National Academy of Science, January 18, 2000.)

Scientists typically perform these experiments at very cold (cryogenic) temperatures to minimize the damage caused by X-rays. But the current research, conducted at cryogenic temperatures, shows that these techniques do not completely prevent the introduc-

tion of inadvertent changes into experimental samples. It is well known in science that the mere act of observation may change what you are trying to do observe. The current findings may lead to changes in procedure to minimize this effect.

The initial experiments were conducted at the European Synchrotron Radiation Facility (ESRF) in Grenoble, France, using acetylcholinesterase taken from the Torpedo fish. The work at Brookhaven used the same enzyme from humans and fruit flies. Additional experiments on a different enzyme, lysozyme, from hen egg white, were performed at the ESRF.

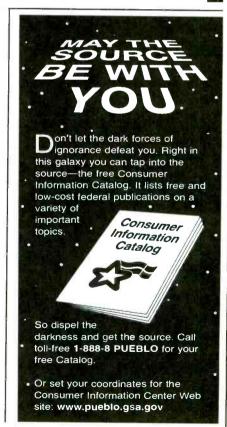

16

for learning and datrix Multimedia has been designed to both improve your circuit design skills and to also provide you with sets of tools to actually help you design the circuits themselves.

Electronic Circuits and Components provides an introduction to the principles and application of the most common types of electronic components and how they are used to form complete circuits. Sections on the disc include: fundamental electronic theory, active

include: fundamental electronic theory, active components, passive components, analogue circuits and digital circuits

The Parts Gallery has been designed to overcome the problem of component and symbol recognition. The CD will help students to recognize common electronic components and their corresponding symbols in circuit diagrams. Quizzes are included.

**Digital Electronics** details the principles and practice of digital electronics, including logic gates, combinational and sequential logic circuits, clocks, counters, shift registers, and displays. The CD ROM also provides an introduction to microprocessor based systems.

**Analog Electronics** is a complete learning resource for this most difficult subject. The CD ROM includes the usual wealth of virtual laboratories as well as an electronic circuit simulator with over 50 pre-designed analog circuits which gives you the ultimate learning tool. The CD provides comprehensive coverage of analog fundamentals, transistor circuit design, op-amps, filters, oscillators, and other analog systems.

**Electronic Projects** is just that: a series of ten projects for students to build with all support information. The CD is designed to provide a set of projects which will complement students' work on the other 3 CDs in the Electronics Education Series. Each project on the CD is supplied with schematic diagrams, circuit and PCB layout files, component lists and comprehensive circuit explanations.

PICtutor and C for PICmicro microcontrollers both contain complete sets of tutorials for programming the PICmicro series of microcontrollers in assembly language and C respectively. Both CD ROMs contain programs that allow you to convert your code into hex and then download it (via printer port) into a PIC16F84. The accompanying development board provides an unrivaled platform for learning about PIC microcontrollers and for further development work.

**Digital Works** is a highly interactive scalable digital logic simulator designed to allow electronics and computer science students to build complex digital logic circuits incorporating circuit macros, 4000 and 74 series logic.

CADPACK includes software for schematic capture, circuit simulation, and PCB design and is capable of producing industrial quality schematics and circuit board layouts. CADPACK includes unique circuit design and animation/simulation that will help your students understand the basic operation of many circuits.

Analog Filters is a complete course in filter design and synthesis and contains expert systems to assist in designing active and passive filters.

Phone your order to us on

Exectronic Circuits & Components
The Parts Gallery
Only
Student/home
Analog Electronics
by Mike Tooley
Lagrist Electronics
by Mike Tooley

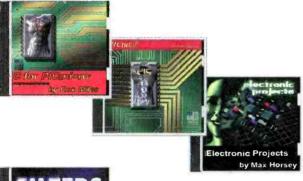

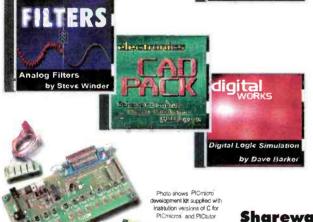

Order Form

### Shareware/demo CD ROM with more than 20 programs \$4.99 refundable with any purchase.

| Older Form                                                                                                    |         |             | \$1 mm = 1                                  |                                                                                                    | Man de la constante de la constante de la cons |
|----------------------------------------------------------------------------------------------------|---------|-------------|---------------------------------------------|----------------------------------------------------------------------------------------------------|----------------------------------------------------------------------------------------------------|
| Please circle the products you would like to buy on the table below calculate the total cost, fill in the rest of the order form and send it to us. Please allow 6 weeks delivery. |         |             |                                             |                                                                                                    | 631 293 3000                                                                                                    |
|                                                                                                    |         |             | Address:                                    |                                                                                                    | or send your order to:                                                                                                    |
| anow o weeks delivery.                                                                                                    | Student | Institution | Zip:                                        | Phone:                                                                                                    | CLAGGK Inc.,<br>275-G Marcus Blvd.,                                                                                                    |
| lectronic Ccts. & Comps.                                                                                                    | \$50    | \$99        | 0 17                                        |                                                                                                    | Hauppauge, NY 11788                                                                                                    |
| Digital Electronics                                                                                                    | \$50    | \$99        | Card Type:                                  | Mastercard, Visa, or Discover only                                                                                                    | mar.                                                                                                    |
| Analog Electronics                                                                                                    | \$50    | \$99        |                                             | Mastercard, VISA, or Discover only                                                                                                    | Expire date:                                                                                                    |
| Electronic Projects                                                                                                    | \$75    | \$159       |                                             | Control Control Control                                                                                                    | TTT CTT CTT                                                                                                    |
| PICtutor                                                                                                    | \$179   | \$350       | Card number:                                |                                                                                                    |                                                                                                    |
| C for PICmicros                                                                                                    | \$179   | \$350       | Card Humber.                                |                                                                                                    |                                                                                                    |
| Digital Works                                                                                                    | \$50    | \$99        |                                             |                                                                                                    |                                                                                                    |
| CADPACK                                                                                                    | \$75    | \$159       | I have enclosed my check for \$: Signature: |                                                                                                    |                                                                                                    |
| Analog Filters                                                                                                    | \$75    | \$159       | 111000010000                                | old with the second of the second of the sec |                                                                                                    |
| Postage - USA                                                                                                    | \$0     | \$0         | m i                                         |                                                                                                    |                                                                                                    |
| Postage - Canada                                                                                                    | \$5     | \$5         | Please charge my c                          | redit card for \$:                                                                                                    | and control of the control of the co |

Order online NOW from: www.gernsback.com/poptronics

CL02

### Missing Figure

There seems to be a problem with the "Comm Links" column in the November 1999 issue of **Popular Electronics**. I followed the article down to the bottom of page 50 and then got lost. The article jumps to page 87, and something goes awry with the text. I've reread it several times and I think what happened is that the "L2" in the second paragraph on page 87 should be "L1" and "L1" in the next paragraph should be "L2."

In the last paragraph, a capacitor is mentioned out of nowhere. In addition, there is no mention as to where it should be connected.

I suspect that something got lost in the editing.

VINCENT S. W. DYMEK Clifton, NJ

[You're right, but for the wrong reason. The text is fine; it's the figure that's wrong. The correct Fig. 4 is published below. (See Fig. 1.) What was published was a detail insert to illustrate the turns ratio for L1. We're sorry for the confusion that this caused.—Editor]

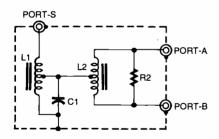

Fig. 1. This schematic should replace the Fig. 4 illustration that appeared on page 87 of the November 1999 issue of **Popular Electronics**.

### **Personal Sighting**

While reading the article "Nikola Tesla: Scientific Savant" (Popular Electronics, November 1999), I especially noticed the section entitled "The Gernsback Connection," which states that Hugo Gernsback is recognized by most people as the "Father of Modern Science Fiction."

The article reminded me of a presen-

tation I witnessed during my freshman year (1948-49) at New York University, College of Engineering, which was then located in the Bronx. Since I was a commuting student, I was looking for a place to eat my brown bag lunch. A classmate suggested that we go to "some kind of presentation that was scheduled in Philosophy Hall at noon."

We entered the amphitheater late and found seats in the last row. The rows were arranged at a rather sharp angle, so that the elderly gentleman in the next row was just in front of my knees. I had no idea who he was until he was invited to the stage to receive an award for his contributions to the field of electronics. It was Hugo Gernsback. So the academic community also recognized his contributions.

To Mr. Gernsback's immediate right sat another elderly gentleman, who also received an award for his contributions to electronics. He was Lee DeForest, the father of the vacuum triode tube. PAUL C. KRUEGER

Cape Coral, FL

Cape Corai, FL

### New Uses for CD Cases

In regard to the article "Component Notebooks" by Peter Reintjes (Electronics Now, December 1999), I would like to add a comment. If you take out the insert of a CD case that holds the CD in place, there is a 1/4-inch depth there that could be used to store items. Of course, there is an opening that will have to be filled or else the tab from the insert that goes there could be cut off and glued in. And if you have a notebook pocket for 54-inch floppies, then that could hold the converted CD case. When I lived in Indiana, I made a few trips to the Dayton Computerfest, and I acquired some notebooks that came with slip-in covers that were for paper that is 51/2 to 61/2 inches wide by 81/2 inches high. Last summer when we moved here from Indiana I used the notebooks and cases to move some electronic parts that I put into ziplock baggies.

However, the idea by Mr. Reinjtes is a valid one that I will use and improve on. DONALD S. LAMBERT Forsyth, IL

### Further Input on Balanced-Line Converters

In the article "Test Equipment for Audio Technicians: Balanced-Line Converter" (Electronics Now, December 1999), the author mentioned that it is hard to find panel-mount versions of J3 and J4 (Panel-mount male XLR jacks). I believe that both RadioShack and MCM Electronics, another excellent supplier of electronics parts who is one of your advertisers, carry the panel-mount XLR connectors.

Thank you for publishing such a great magazine.

TERRY HARRIS

via e-mail

[Thanks for the suggestion. Sometimes you ignore the most convenient source because it's right under your nose.—Editor]

Interested readers of Gary McClellan's article "Balanced-Line Converter" may wish to refer to the January 1991 issue of *The Audio Amateur* (now *Audio Electronics*). Emo Barbely's article "Balanced Audio Amplifiers" is quite thorough.

Also, Analog Devices makes a dedicated Balanced Line Driver chip SSM-2142 and a -6dB Differential Line receiver chip specifically for this application. By the way, coupling capacitors would be desirable to prevent DC voltages from getting to the input of an amplifier.

CALVIN L. TAYLOR Chehalis, WA

### Illuminating Comments...

I believe there are some mistakes and errors of facts in the article "Freeze Motion with the Laser Scope" (Electronics Now, December 1999).

The statement "The basic unit of light is the candela, which is equal to one lumen per steradian (a unit of solid angle)" is misleading because the candela is actually defined as "the luminous intensity, in a given direction, of a source that emits monochromatic radiation of frequency  $540 \times 10^{12}$  hertz and that has

18

a radiant intensity in that direction of 1/683 watt per steradian." The lumen is a derived unit and defined as the flux in a steradian from a source of which the intensity is one candela.

Figure 1 is improperly drawn in some ways. The foot-candle is defined as the illumination produced when light from a point source of 1 candle falls normally on a surface at a distance of 1 foot. The flame from a candle is not just a point source. In addition, most of the light from the pictured light source does not fall normally on the flat surface. The diagram might better illustrate the concept by showing an area that is part of the surface of a sphere to overcome such difficulties.

In the next to last paragraph of the "Light" Talk section, the output of the laser is calculated incorrectly. One lumen is equivalent to 1.46 mW at 555nm. The photopic luminous efficiency at 670 nm is 0.032, so about 31.25 times the power at 555 nm is needed to produce one lumen rather than the 0.3 mW per lumen as stated. This suggests that a 5 mW laser would produce only about 0.11 lumens. However, there are a number of dubious assumptions being made when applying this calculation to a laser. These include the assumption that the laser and the LED have the same spectral spread function and that the human eye responds the same to coherent light as it does to incoherent light of approximately the same intensity.

The last paragraph of the "Light" Talk section contains the statement "Also, a wavelength of 620 nm appears to be about three times as bright to the eye as an equally intense 670 nm wavelength." The intensity ratio suggested cannot be computed using intensity measured in lumens because that is a photometric term that already accounts for the luminous efficiency of the human eye at different wavelengths.

The output of lasers and LEDs are normally not uniform over the area their luminous flux falls upon. This was not considered when comparing the output from the two devices falling on equal areas.

Intense light can cause a bleaching effect as the cones of the eye become saturated, and this affects the apparent brightness.

In spite of the apparent errors, I enjoyed the article and look forward to more from the same author. I am a long-time subscriber and think that overall the magazine is excellent.

PETER BAUM Onset, MA

### ...and an Enlightened Reply

Thank you for your "illuminating" comments regarding my article. I'm happy that you enjoyed it.

As I stated in the article, my limited resources did not allow me to make an accurate mathematical comparison between the LED and laser diode. Your information appears to be accurate, but, of course, I have no way to verify it. However, you seem to be well-versed in the field, and I do appreciate your input.

I totally agree with your comments concerning Fig. 1, which illustrates the derivation of the foot-candle. Unfortunately, I didn't submit that drawing with the article. Using a spherical section would be correct.

However, the main purpose of my ill-conceived math was to show that the specified LED was indeed brighter to the human eye that a typical 5mW red (670 nm) laser diode. Once each beam was expanded (using negative lenses) to a similar angle (20°) of coverage, there was absolutely no doubt which was the brighter of the two devices.

One point I failed to mention in my article was the main reason for choosing the LED over the laser: the LED runs without damage at forward currents of fifty-times normal, while producing an almost fifty-times normal light output, at duty cycles as high as 10%. The laser spec-sheet I had on hand stated that the ABSOLUTE MAXIMUM POWER RATING of the 50 mW/670 nm laser diode is only 6 mW at a maximum duty cycle of 50%, with a maximum pulse duration of one microsecond.

Thus, I didn't even attempt to run the laser diode at a forward current of one ampere, at a 10% duty cycle, with a pulse duration of 500 microseconds. I couldn't see the point in risking an expensive device. However, the LED just coasted right along at these levels, far outshining the laser with its restrictions.

SKIP CAMPISI

### Smartening the "Dummy Load"

I found the article "Precision Dummy Load" by Gary McClellan (Electronics Now, November 1999) quite interesting. As I do some work with musical instrument equipment and semi-pro and pro sound equipment, I have also found it necessary to make the most of my test equipment. Many items are not available, hard to find, and are usually much more expensive than the cost of the their parts.

The idea of using a fan to cool the dummy load is good. Since these fans are rather quiet, I think I'll add a pilot light to show when the fan is on. Also, if you don't already have a 12-volt fan, it is simpler to buy a 115-volt AC fan. They cost a little more, but that is offset by eliminating the power transformer and the bridge rectifier.

The resistors specified by the author are readily available at RadioShack. However, most RadioShack stores will not have 16 of them in stock and will have to order them. Also, high-power non-inductive dummy load resistors are stocked by at least two of your regular advertisers (Parts Express and MCM Electronics) at prices much lower than those given for Vishay/Dale resistors. Both suppliers stock both 4-ohm and 8-ohm resistors at three power ratings: 50-, 100- and 150-watts, and at 200 watts at Parts Express. The lowest cost per watt, at both suppliers, is for the 100-watt resistors.

Using four of the 100-watt resistors in a series-parallel connection will give a 400-watt dummy load at a cost for the resistors of just under \$50. This is twice the price of the 20-watt resistors, but there is a saving in insulated posts or tie points, and a considerable saving in construction time. The series-parallel connection, as mentioned by Mr. McClellan, does not become an open circuit if one resistor fails. Most high-power solid-state amplifiers produce their highest power into a 4-ohm load. Therefore, it might be desirable to build a dummy load using 4-ohm resistors.

The author did not mention that J3 and I4 should be mounted 4-inches apart. The easiest way to do this is to use dual 5-way binding posts with integral banana jacks. These are available at most electronics parts suppliers (RadioShack stock number is 274-718). This connector is used for the speaker cables on high power pro sound amplifiers and speakers, and some musical instrument equipment. The connectors used on the speaker cables are spade lugs (for permanent installations) or dual banana plugs (for equipment on the road). The dual banana plugs are also widely available (RadioShack stock number is 274-717). The connector used on most lower-power sound equipment, and most musical instrument amplifiers and speakers, is a mono 4-inch phone jack. One of these on the dummy load would allow the amplifier to be tested with the output cable normally used with it.

BILL ŠTILES, CET Hillsboro, MO

# Poptronics, June 200

# Kirlian Photography, Part Deux

ast month ended with descriptions of the various sheet films available. We will continue in this column by showing you, in detail, how to make exposures—in effect, how to take Kirlian photographs.

### Making Exposures Using Sheet Film

What you are photographing determines whether the object involved should be grounded.

WARNING!: Whenever you photograph a living subject (person, animal or pet), under no circumstances should they be grounded or touch ground during exposure. Being in contact with a ground will lead to a nasty shock. Further, anyone with a heart condition or pacemaker should consult with their primary care physician before photographing or allowing them-selves to be photographed using this Kirlian device.

When photographing an inanimate object such as a coin, keys, leaf, etc., connect a ground to the object. Grounding the object produces a stronger corona discharge. You can use a natural ground by connecting a wire to an earth ground, such as a cold-water pipe or you can use a circuit ground by connecting a wire from the positive terminals of the discharge capacitor. That junction includes the opposite side of T1's secondary winding (see Fig. 2 of the *Amazing Science* column in the May 2000 issue of **Poptronics**).

Figure 1 shows the arrangement for making an exposure. In some cases you might place a flat sheet of glass (or plastic) on top of the object to make the object lay flat on the film and discharge plate.

Whether you're working with black and white or color film, place the film emulsion side up on the discharge plate. Place the object you are photographing on top of the film. If the object is inani-

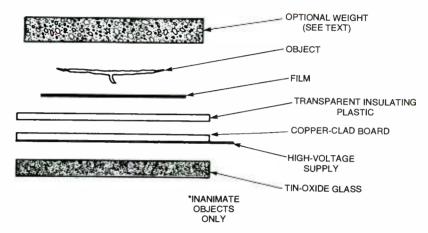

Fig. 1. Everything is set up for taking a Kirlian photo. In some instances, you might want to place a sheet of clear glass over the object being photographed.

mate, connect a ground wire to it. Flick switch S1 about 10–20 times. Each time the switch is flicked you should see a discharge between the object and the discharge plate. This is what is being recorded on the film. Proper exposure is determined by trial and error—making adjustments according to the previous result. More switch flicks for greater exposure, fewer to reduce the exposure.

To reduce the expense and speed the process, try using black-and-white sheet

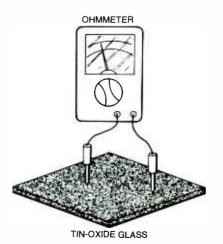

Fig. 2. When you find the conductive side of the glass, the ohmmeter will read a low resistance.

film to determine the proper exposure and then switch to a color sheet film for the final shoot. Black-and-white ortho film offers the advantages of being able to be used with a red safe light and is easily developed.

If you would like to use a standard 35mm camera or video camera to record Kirlian pictures, you will need to construct a transparent electrode. The 35mm camera should be a single lens reflex (SLR) type with one or two close-up (macro) lenses. In addition, the camera must have a Bulb (B) setting among its shutter speed settings. The B setting keeps the shutter open for as long as the shutter release is held down.

Photographers usually use a cable release connected to the shutter to make B exposures. Most cable releases can be set to keep the shutter open after being pressed. The cable has a release mechanism the photographer hits to release the cable and allow the shutter to close after the exposure is completed.

### Making a Transparent Electrode

A transparent electrode is easily crafted from a piece of glass or plastic that has a transparent conductive coating (typically tin oxide) on one side (see

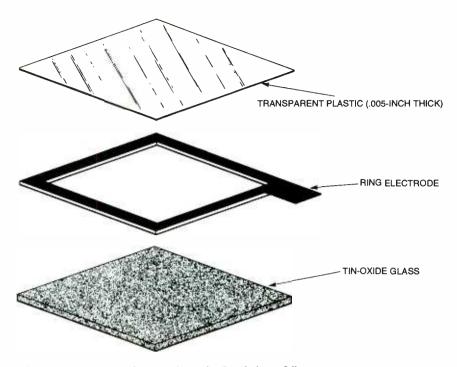

Fig. 3. The ring electrode is not hard to make. Just do it carefully.

the sidebar for details). The transparency of these electrodes needs to be 90percent or better. The conductive tinoxide coating is delicate. The high voltages involved in Kirlian photography can easily vaporize the coating. To keep this from happening you must be careful while making your electrode. First, if a good electrical connection is not made between the tin oxide coating and the HV conductor, the high voltage will spark between the high-voltage conductor and tin oxide coating, vaporizing the coating in the process. This renders the electrode useless. Second, a single-point connection doesn't work because this also initiates vaporization of the tin oxide coating starting from the single point connection and continuing vaporizing the tin oxide until the HV source can no longer spark (jump) across the distance. So soldering a wire directly to the tin oxide will not work.

The solution is to make a ring electrode that contacts the tin oxide on all of its sides (large surface area electrode). I use a conductive silver epoxy to secure the ring electrode to the tin oxide glass electrode.

To make a small 4- × 5-inch transparent electrode, purchase 4 × 5 inch tin-oxide glass. When you receive the glass, it will be difficult to tell visually which side of the glass has the conductive tin oxide coating. To determine the coating side you need an ohmmeter. Any inexpensive VOM (Volt-Ohmmeter) or DVM (Digital Voltmeter) will handle

this task. Set the VOM or DVM to OHMS on maximum resistance. Bring both probes in contact with one side of the transparent electrode material. The side with the conductive coating will deflect the meter as shown in Fig. 2.

Make the ring electrode from a thin conductive material. My ring electrode is made from single-sided copper clad board that is only .031 thick. You can easily cut this material with a scissors. You may substitute the ring electrode material I used with something comparable, like a thin copper (or steel, tin)

sheet (or thick aluminum foil, etc).

The outside dimension of the ring electrode is cut to the same size as the tin oxide glass, with a tab running off on one end as shown in Fig. 3. Next, cut away the inside of the ring electrode material, leaving a ½-inch border. This makes a rectangular ring electrode.

Before securing the ring electrode to the tin-oxide glass, clean the ring electrode thoroughly so you have a good surface for the silver epoxy. Mix the silver epoxy according to directions and apply it completely around the copper side of the board. Next, place the tinoxide glass, conductive side facing the copper-clad side of the ring electrode, on top of the ring electrode. Place a book or flat object onto the assembly to hold it tight and together while the epoxy cures.

One peculiarity of the silver epoxy is that it needs a gentle heat treatment to become conductive and form a good bond. To do this, use an incandescent table lamp. Keep the lamp approximately 6- to 9-inches away from the assembly for about an hour. Test the completed assembly with an ohmmeter before proceeding. Touch the tab of the ring electrode with one probe and touch the tin oxide coating with the other. You should show good conductivity (low resistance).

Since the conductive coating of the tinoxide glass is delicate, we need to protect it. Purchase a sheet of transparent plastic approximately 0.005 thick. Cut the plastic sheet to the size of the transparent electrode. Lay the plastic on top of the con-

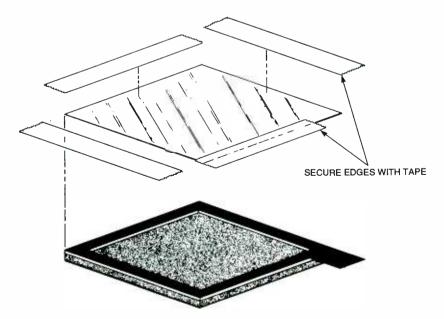

Fig. 4. Seal the transparent electrode in plastic to protect it.

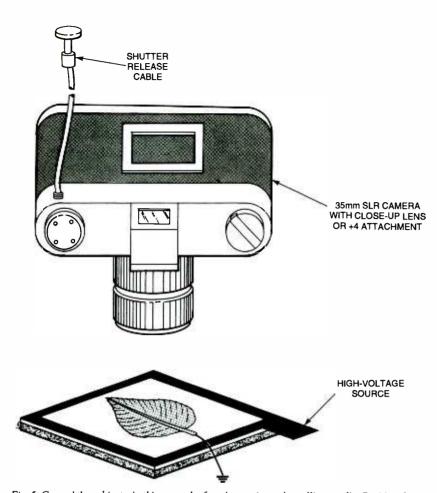

Fig. 5. Ground the subject—in this case a leaf—using a wire and an alligator clip. Position the camera directly over the subject.

ductive tin oxide coating. Place a book or flat object on the assembly to hold the plastic down flat, without any air bubbles. Run transparent tape along all of the edges of the transparent electrode to secure the plastic sheet, as in Fig. 4. The tape serves a dual purpose. First, it secures the plastic sheet to the transparent electrode. Second, it provides insulation along the edge of the electrode where it is needed. You may want to double tape the edges to provide an additional measure of insulation.

### **Using the Transparent Electrode**

The transparent electrode may be used with a variety of Kirlian devices if it has an external high-voltage lead that you can use to connect the transparent electrode. We take the high voltage using an alligator clip wire connected to the wire or copper electrode of the Kirlian device at one end and connecting the other end to the tab of the transparent electrode.

Typically, the camera is located on the opposite side of the working surface. Because the electrode is transparent, you can shoot through the electrode as if it were an ordi-

nary pane of glass. As an example, here is the procedure to shoot a leaf. In this example, the leaf is at ground potential and the transparent electrode is at the high-voltage potential. Make the set up in a room that can be made relatively light tight. The leaf is placed on a black non-reflecting, nonconductive surface. This improves background contrast. The transparent electrode is placed over the leaf. The thin plastic sheet side on the electrode is placed on the leaf. The leaf is connected to ground by using an alligator clip wire as in Fig. 5.

The camera is positioned over the assembly. The view through the camera should only show the object under the transparent electrode. This is done with a close-up (macro) lens, with a 4+ adapter or a reversing ring. The camera must be manually focused onto the object. If an auto-focus camera is being used, set it to manual operation. Open the aperture (f-stop) of the camera as wide as possible (2.0 or 2.4). Set the shutter to B (bulb) to make long timed exposures. When it's set to B, the shutter remains open as long as pressure is kept on the release button. Using a shutter-release cable attached to the camera will make taking pic-

#### SOURCES OF SUPPLY

4- × 5-inch one-sided tin-oxide transparent glass, part number CGL4x5, is available for \$25.00 plus shipping from:

#### **Images Company**

39 Seneca Loop Staten Island, NY 10314 718-698-8305 www.imagesco.com

Silver Epoxy Kit, catalog number 5168-2400, for \$19.18 plus shipping, is available from:

#### Mouser Electronics

12 Emery Ave. Randolph, NJ 07869-1362 800-346-6873 www.mouser.com

tures much easier. You can use any type of color film in the camera. I strongly advise using the fastest film available, either ISO 1000 or ISO 1600.

Manually focus the camera on the object with the room lights on. After the camera is focused, turn off all the room lights. Use a flashlight with a deep red filter to navigate around the room. When you are by the camera, turn off the flashlight and open the shutter of the camera using the cable release. Now pulse the switch on the manual Kirlian Device. Hit the switch 50 to 100 times to build up a strong image onto the film. Next, release the shutter using the cable release. Turn on the room lights and set up your next picture.

One hint I'd like to pass along. Start each roll of film with a few conventional pictures. This allows the photo-lab to align the frames properly on the machine. Tell the photo-lab to print all frames; otherwise, they may interpret the glowing outlines and corona discharges as picture errors and not print them.

#### **Making Kirlian Videos**

The technique just described for still photos may also be used to film real-time Kirlian video. However, the manual Kirlian device is too weak to shoot video. If there is genuine interest in pursuing different aspects of Kirlian photography, we can return to this topic with a more powerful automatic device that would be suitable for video. Let me know if you are interested.

That wraps up this column. I look forward to bringing you more *Amazing Science* in the next issue of **Poptronics**.

# VCR Play and Record Mechanical Problems

his month we take the next step into VCR repair. We are going to cover basic functional problems. We assume for this section that the VCR behaves normally until you try to play a prerecorded tape or try to make a new recording.

Here is a quick list of the most common mechanical problems that you may run into. They aren't in any special order, but those toward the top of the list are the most likely to occur:

- · Needs cleaning.
- Dirty or deteriorated rubber belts and/or idler tire.
- Idler clutch too weak or too strong because of wear.
- Selected parts need lubrication.
- Worn brake pad or engagement problems.
- Broken or misadjusted back-tension band.
- Dry or worn capstan motor bearing.
- Gear timing incorrect due to forcing of mechanism or gear damage.
- · Other broken parts.

Now that we know the basic problem areas to check first, let's look at some specific complaints and their possible solutions.

#### **VCR Refuses to Record**

If efforts to record (directly or via the timer) are totally ignored or cause the cassette to be ejected, then the record protect tab on the cassette may be broken off or the record protect sense switch in the VCR may be dirty or defective. This switch sits just under the cassette slot (on front loaders). Locate it by referencing the tab position on the loaded cassette. It can easily be tested with an ohmmeter—if you can get to it.

To confirm, short out or disconnect

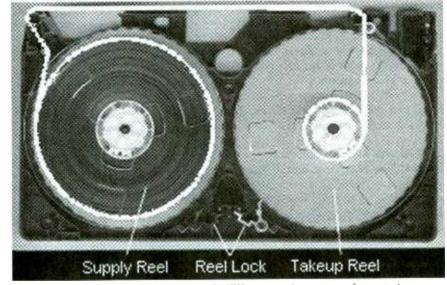

Fig. 1. As you can see from this inside view of a VHS cassette, there are very few parts that can break. When they do, however, you might lose the tape—as well as your machine.

(which you will need to do depends on the design of your VCR) the appropriate wires (maybe there is a connector—this could have bad contacts as well) and see if the VCR is more cooperative.

### VCR Aborts Play or Record During Startup or Shortly Thereafter

This is a problem with the process called *tape loading*—pulling the tape loop out of the cassette and wrapping it around the spinning video drum, engaging the capstan and pinch roller and reel rotation. Check all the belts, both above and below the deck. Belts can appear to be firm; but if they do not return immediately to their relaxed length when you stretch them 25%, they will need to be replaced.

With the cover off, observe the behavior when you hit PLAY. (You may need to put a piece of cardboard over the cassette to block external light from

interfering with the start/end tape sensors). Assuming this is a basic VCR (no instant start features), you should see the following series of events occur:

- The video head drum begins to spin.
- The roller guides move smoothly on the tracks, the tape winds around the drum, and stops snugly pressed against the 'V-Stopper' at the end of the tracks.
- The pinch roller moves into position and presses the tape against the capstan.
- The tape begins to move and is wound up by the takeup reel.
- The picture and sound appear on the TV.

With a rapid or quick start (or it may be called something else) transport, the tape moves to a half-loaded position when the cassette is inserted. This is at an intermediate position partially pulled out of the cassette but not wrapped

around the drum. On VCRs with a realtime counter and/or index search capabilities, the tape will be in contact with the control head.

With an *instant start* transport, the tape will fully load around the spinning drum when the cassette is inserted, but the capstan will not engage and no tension will be applied to the tape until you press PLAY or REC. (After about 5 minutes, the drum will stop; and it may unload to the half loaded or unloaded position.)

Note that for VCRs with a real-time counter and/or index search capabilities, the tape must be in contact with the control head (but not the video heads) for all relevant modes. These VCRs (which include many modern units) must therefore pull the tape at least partly out of the cassette.

In all cases, the completion of the sequence results in approximately the same mechanical configuration during PLAY.

See the sidebar on this page for possible causes of VCR shutdown.

We will be discussing sensors in much more detail, including the mode switch, in an upcoming "Service Clinic".

### VCR Aborts Play or Record at Random Times or Near End of Tape

In this case, the VCR starts to play or record but, say, an hour later, it shuts down for no good reason—at least not as a result of a command you thought you issued. Make sure the tape is not the problem-try another one. There may be spots on the tape where the oxide has come off resulting in pinhole (or larger) areas which are activating the end-sensors. Confirm that you are using the proper play or record modes-not OTR (One Time Record) or other timed play or record modes that will likely operate in increments of 15 minutes depending on how many times you press the button. In addition, on certain VCRs, if the program timer is enabled with a program setting that has its stop time occur while you are using the VCR-even if the record operation has been aborted by pressing the stop button—the VCR will shut down.

If play or record aborts at the same location on only certain tapes, there could be pinholes in the tape oxide coating allowing light to pass through and confuse the sensors. This happens mostly with T160 or old well-worn tapes. If you can locate the problem area, you can try indelible ink on the NON-oxide side of the tape but DO NOT use adhesive tape or glue. Otherwise, discard the tape

### POSSIBLE CAUSES OF VCR SHUTDOWN

• Everything occurs normally, picture and sound appear for a few seconds, but then the VCR unloads the tape, ejects the cassette, goes into REW mode, stops, or shuts off. There are two common causes of this problem:

The takeup reel does not turn and tape spills into the machine. This is sensed by the microcontroller, which aborts RECORD or PLAY and attempts to save your valuable cassette. The most likely cause is an old or dirty idler tire. As a test, turn the idler tire inside-out. The fresh surface will now work well enough to confirm this diagnosis and will continue working long enough for your replacement idler tire to arrive.

The takeup reel is turning properly but one of the reel rotation sensors or its electronics is defective. As a test, check to see if the tape counter is changing at any time during the loading and abort process. Non-real-time tape counters usually get their pulses from this same sensor. (Real-time counters operate off of the A/C head control pulses and therefore would not be affected by a defective reel sensor). Some older VCRs used a belt-driven counter—the belt may have broken or fallen off. Most newer VCRs use an optical sensor which may simply be dirty.

- The roller guides are getting hung up and not fully loading the tape—either as a result of an obstruction or dried-up grease or a slipping tape-loading belt (often accompanied by a spine-tingling squeal). Parts may have broken or fallen off of the roller-guide assemblies, preventing them from fully engaging the V-Stoppers. A similar fault may prevent the capstan from fully engaging against the tape and pinch roller. A toy, candy, or a plastic bit of a cassette shell may be jamming something.
- The mode switch sensor is dirty or defective and confusing the poor microcomputer
  as to the position of the loading mechanism. In this case, the loading process may stop
  half way, pause, and then unload as in either of the preceding possibilities; or it may
  do almost anything.
- Some other condition, such as the end-of-tape sensor thinking that you are at the end of the tape, is aborting the tape-loading process. This might be indicated by a sudden reversal and shutdown rather than a pause (usually accompanied by the sound of a motor whirring) at some point attempting to complete part of the cycle. For problems with RECORD in particular, the record protect tab switch may be dirty or worn resulting in random aborts.
- Electronic problems like bad grounds or other bad connections are also possible. Some models (a number of JVC manufactured VCRs, for example) provide ground integrity via screws through the main circuit board. Should these loosen, erratic behavior may result. Tighten the screws.
- A defective microcontroller or other logic could also be at fault, but this is less likely than any of the preceding.

or live with its behavior. Finally, make sure you are not using any *insert editing* modes that require a previously laid down control track and would abort once blank tape was reached. Once all the obvious problems and cockpit errors have been eliminated, some mechanical problem may still be likely, even though the VCR does not abort immediately. A worn idler tire, worn or defective idler clutch, bad belt, or improperly adjusted back tension are all possibilities.

If the operation starts properly (as indicated by a changing picture on the TV in play or from a visual inspection with the cover off) but the tape counter does not change value and then the unit shuts down, a reel-rotation sensor problem is likely.

### VCR Eats Tapes or Leaves Tape Loop Hanging Out After Eject

The most common cause of both these problems is a dirty/worn idler tire preventing the takeup reel from turning.

If dirty, worn, dried out, glazed, cracked, or otherwise deteriorated, it will slip and cause the takeup reel (in play mode) to stop turning at some point. Hopefully, the microcomputer senses this and tries to wind the tape back into the cassette. You guessed it; this requires the idler tire so you end up with a mess of tape inside the machine. When you go to eject, you may get the cassette with a tape loop hanging out. If you are careful, you may be able to extract the tape without crinkling it too

badly but don't just pull—it will break or be hopeless damaged. You will need to remove the top cover and carefully lift the tape loop out of the machine and wind it back into the cassette. If there is any significant crinkling or a partial break in the tape, discard the cassette. If it is priceless and irreplaceable, see the section a bit further on about recovering damaged or broken tapes. DO NOT try to use it or just return it to the video store without informing them of what happened—it is unfair to the next renter. A badly crinkled or partially broken tape can destroy expensive video heads.

Other causes include a stuck half loading arm (found in many Sony models and caused by a gummed up mechanism or lack of lubrication) or other mechanical problems.

### **Recovering Damaged or Broken Tapes**

So you just pulled your favorite tape from the VCR, and there are two tape ends dangling from it. Or, perhaps, your VCR has just munched on that tape and a section is now seriously crinkled. Maybe you haven't been following the recommendations on preventive maintenance; maybe your VCR was just hungry. In any case, what to do? The recording is, of course, irreplaceable. Despite this, I recommend that you discard it. An imperfect splice or seriously crinkled section of tape can shatter your video heads-probably the most expensive single part in a VCR. If it is something you really treasure, then what I would do is the following. Note: If you have never seen the inside of a video cassette, try the following procedure on a couple you really don't care about first so that if you mess it up, there is no great loss. CAUTION: The tape itself is really really thin and easily crinkled. Be very gentle when handling it and avoid touching the oxide (dull side) if at all possible. Now, here's what to do:

- Locate a garbage cassette and disassemble it. Throw away the tape but save everything else including the reels. See Disassembling a VHS Cassette, below.
- Construct two cassettes from the combined collection of parts you now have. Cut out any sections of tape that got mangled. Cassette 1 has the first section of tape (before the break) and uses one empty reel from the garbage cassette for the supply reel. Rewind this

to the beginning. Cassette 2 has the second section of tape (after the break) and uses the other empty reel from the garbage cassette for the takeup reel. Use the little plastic plugs that came from the garbage tape reels or some adhesive tape to connect the tape to the reels.

- If the break is at one end, you can just reconnect the bulk of the tape to the reel and dispose of the original leader. Just don't rewind or fast-forward all the way to the end as the automatic end sensor will not work (for the particular end that has been repaired). What will happen is that instead of the sensor stopping REW or FF (as appropriate), the tape will run to the end and the VCR will then shut down when it discovers that the tape isn't moving. This can put additional stress on mechanical parts and/or rip the tape from the reel. Serious damage to the VCR isn't really that likely.
- Copy to a good cassette.
- Dispose of the original(s) or clearly mark "DO NOT USE" with a detailed explanation.

The idea is to never have a splice in a VHS cassette. (Even a seriously crinkled

tape such as might result from a tapeeating incident can damage the heads.) It is possible to splice safely, but, as noted, it can be quite costly if you don't get it quite right.

### Disassembling a VHS Cassette

These instructions should show you how to get inside a cassette for the purpose of reattaching a leader that pulled off of one of the reels or to transfer its contents or a portion thereof to another shell or vice-versa.

- Peel off the label on the side or carefully slice down its centerline with a knife or razor blade. This is necessary to allow the cassette halves to be separated.
- Place the cassette upside-down and remove the five (5) Phillips head screws and set aside.
- While holding the cassette together, place it label side up on a clean surface.
- Gently remove the top (along with the hinged door) to reveal the interior. At this point, you should see something that looks like Fig. 1.

When you reassemble the cassette, be careful and do not crunch the tape under the hinged door—depress the unlock button on the side and lift it clear if needed.

#### TROUBLESHOOTING TESTS

- If the capstan or its circuits are at fault, the tape tension on the supply side of the
  capstan will be normal. This is relatively loose if gently pressed sideways or
  released by moving the back tension arm to the right. The picture will remain
  synced on the TV (though there may be noise bars that result from incorrect tracking).
- Waere a dry or worn capstan bearing is to blame, there may be an associated
  mechanical groaning or grinding sound as well. Stop the VCR and immediately
  check to see if the capstan turns freely and smoothly. Cleaning and lubrication
  will help. Whether this is a permanent cure will depend on the severity of the damage.
- A magnetic sensor that is mounted too close to the perimeter of the capstan motor
  rotor can also rub as the rotor expands. As above, there will likely be noise—
  maybe a tick-tick sound with one tick per rotation of the capstan before it stops
  completely. Adjust the position of the sensor. It's hard to say from here how far
  away it can be; but, as a start, you should be able to slip a piece of letter paper
  between the sensor and the rotor without it rubbing at any position of the rotor.
- If the capstan is belt driven (most nowadays are direct drive DC motors), a worn
  or flabby belt could be the cause. If there is a belt, check and see if it is successfully turning the capstan and check to see if the capstan itself is hard to
  turn—which would point to a bearing problem. Inspect the belts and replace
  if necessary. In the meantime, clean the belts and pulleys which should result
  in some improvement and confirmation of the cause of the problem.
- If, on the other hand, it is a supply reel brake that hasn't released, excessive back-tension, or something hinding; the tension will be very high, causing the head drum to slow down and stop in extreme cases. Sync will be lost as this happens. You will have to determine what is preventing the tape from being fed properly. There could be a broken part, a problem with the supply reel or some other bearing, or something else like a defective brake release solenoid or its driver.

There can be a variety of causes for this behavior, but the most likely is related to a dry or worn capstan bearing or a defective capstan drive/servo circuit. The capstan rotation almost entirely determines tape movement during play and special effects modes. Only if for some reason the supply reel cannot rotate at all could the capstan attempt to pull the tape across the video head drum unsuccessfully.

If you can catch the VCR in the act, then there are several tests that can be performed easily to localize the cause. See the sidebar on the previous page for these tests.

### Video Head Drum Stops or Slows During Play or Record

Check whether the back tension on the tape is applying so much pressure to the drum that it is slowing it down. Back tension should be just enough to keep the tape in good contact with the drum. If it is too tight, then the back tension you feel may be worn or adjusted too high. There is a lever just as the tape exits the cassette—push it to the right to reduce tension. Someone may have attempted to repair a broken back-tension band and reduced its length—I got a VCR for repair once where this was done.

If it is not the back tension, check free rotation of the drum when it stops—I bet it turns as freely as always. Could be a part in the motor driver that is faulty and failing when hot. However, the bearing could be worn or dry which would require disassembly and lubrication or replacement of the lower cylinder (assuming that this is where the drum bearings are located).

### Wrapup

That's it for now. Next time we will go onto general control system problems like my VCR totally ignores me!. Until then, check out my Web site: www.repairfaq.org. I welcome comments (via e-mail only please) of all types and will reply promptly to requests for information. See you next time!

#### **NEW LITERATURE**

(continued from page 12)

software for your robots. (In the "Robotics Workshop" column in our April issue, Gordon McComb discussed this subject, specifically using NQC to program LEGO MINDSTORMS.)

The book includes plans for five construction projects; and it gives mechanical tips, as well as strategies for making the robots move. Software tips are also provided, such as using subsumption architecture and ways to have one input read more than one sensor.

### **Newnes Windows 98 Pocket Book**

by Ian Sinclair Newnes, Butterworth-Heinemann 225 Wildwood Ave. Woburn, MA 01801 Tel: 800-366-2665 or 781-904-2500

#### \$29.95

Web: www.bh.com

This handy guide offers an introduction to Windows 98, covering all aspects of the operating system, accessories, and utilities. The use of DOS from Windows is explained, along with the diagnostic and error-correcting tools of Windows 98 and methods of using them.

Ideal for a wide range of readers, the book provides simple how-to instructions and hints for those who want to get more out of their computers.

### Electronic Troubleshooting, Second Edition

by Dan Tomal and Neil Widmer McGraw-Hill 1221 Avenue of the Americas New York, NY 10020 Tel: 800-2MCGRAW Web: www.books.mcgraw-hill.com

#### \$34.95

A comprehensive introduction to electronics and an indispensable hands-on repair guide, this book covers the practical side of electronics from basic problem solving through repair of sophisti-

cated medical instruments. Thorough and grounded in fundamentals, it has been updated to cover the latest troubleshooting methods, electrical and electronic devices, and the field of digital technology.

The text provides explanations of all testing equipment, valuable tricks of the trade, and useful problem-solving techniques. Numerous illustrations, tables, charts, and graphs help readers understand the material.

### The Forrest Mims Circuit Scrapbook, Vol. I

by Forrest M. Mims, III LLH Technology Publishing 3578 Old Rail Road Eagle Rock, VA 24085 Tel: 800-247-6553 or 540-567-2000 Web: www.LLH-Publishing.com

This collection of the author's classic circuits from *Popular Electronics* is a book that readers will refer to often as they experiment with electronics. Using commonly available components, Mims explains how to build and experiment

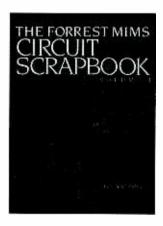

with circuits, including analog computers, color organs, and frequency/voltage and voltage/frequency converters. In addition, there are interval timers, LED oscilloscopes, and light wave communicators, among others.

Each circuit is accompanied by a hand-drawn schematic, detailed theory of operation, and construction hints.

To order books in this magazine or, any book in print. Please call anytime day or night: (800) BOOKS-NOW (266-5766) or (801) 261-1187 ask for ext. 1454 or visit on the web at http://www.BooksNow.com/electronic-snow.htm.

Free catalogs are not available.

Poptronics, June 2000

### **NEW GEAR**

USE THE FREE INFORMATION CARD FOR FAST RESPONSE

### **Speech Recognition Kit**

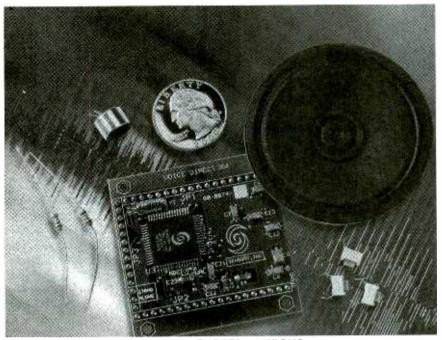

CIRCLE 60 ON FREE INFORMATION CARD

DESIGNED TO EASILY ENABLE hands-free speech-recognition, the Voice-Direct 364 Speech Recognition Kit voice activates all types of ordinary consumer electronics, like set-top boxes, microwaves, cars, remote controls, garagedoor openers, alarm clocks, telephones, lights, Internet appliances, and others.

VoiceDirect 364 features continuous listening technology that allows a device to be switched on or off with just the sound of one key word or short phrase. It then employs speaker-dependent (user-trained) speech-recognition technology to recognize up to 60 words or phrases (15 as a stand-alone module) lasting up to 2.5 seconds each. Prompts are available in English or German, although the technology works in any language. It can also be configured to use three continuous listening key words or phrases, each with up to five speakerdependent sub-commands.

It is designed for consumer telephony products and cost-sensitive consumer electronic applications and is software compatible with the original Voice-

Direct kit. The latest generation offers improved recognition accuracy and noise immunity and faster response times. The VoiceDirect 364 works in an easy-to-use standalone pin-configurable mode, but also supports slave mode operation for increased programmability and features.

The VoiceDirect Kit comes complete with the assembled module, a microphone element, speaker, (4) micro-switches, passive component selection to configure the module, and a quick setup guide. All that's needed for setup is a soldering iron, solder, a 4.5 to 5.25V/100mA power source, multimeter, hookup wire, 0.1-inch headers, and a 3- by 3-inch prototyping board.

VoiceDirect 364 Speech Recognition Kit retails for \$49.95 and is available through several leading distributors, such as Jameco Electronics and JDR Microdevices.

### SENSORY, INC.

521 East Weddell Drive Sunnyvale, CA 94089-2164 Tel: 408-774-9000 Web: www.SensoryInc.com

### Stand-Alone Cable Tester

LIGHTWEIGHT AND PORTABLE. the Model 204 PC Cable Tester is a battery/AC-powered cable tester that can be used for testing just about any cable or harness in under a second. Its flexibility makes it ideal for use by PC and cable manufacturers, system integrators, airlines, and repair facilities.

The Model 204 can be used for testing most popular PC data and network cables, such as printer; monitor; modem; mouse extension; game BNC coax; and RJ45, 1394, and USB cables. It displays opens, shorts, crosswires, miswire, continuity of wires, and pin configuration. In seconds, the unit provides a bright LED display of a complete pin out of any cable attached to one of its cable hubs.

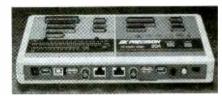

CIRCLE 61 ON FREE INFORMATION CARD

Weighing only 1.75 pounds and measuring 9fl by 1fi by 6 inches, the Model 204 PC Cable Tester Is priced at \$169.

### **B&K PRECISION CORP.**

1031 Segovia Circle Placentia, CA 92870-7137 Tel: 714-237-9220 Web: www.bkprecision.com

### Test Accessory Kit

IDEALLY SUITED FOR TEST ENVIronments in plant maintenance; and for electrical, HVAC, automobile, and field repair; the Test Companion Kit features different combinations of DMM test accessories for use with Keithley's most popular meters. The shoulder pack carrying case that can be easily attached to a tool belt is designed so the test accessories can be stored with the meter in multiple zippered and Velcro-enclosed compartments.

The carrying case contains a wide range of accessories, including two sets 27

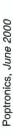

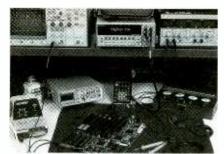

CIRCLE 62 ON FREE INFORMATION CARD

of Kelvin Test Tweezers, the Minigrabber, Micrograbber, and SMD Grabber test clip leads, a modular electronic probe set, medium alligator clip, flexible test lead set with straight banana plugs, spade lug adapter set, and slide-on extended and IC tip sets.

The Test Companion Kit for Keithley Meters is priced at \$134.

### **POMONA ELECTRONICS**

1500 E., Ninth St. Pomona, CA 91766 Tel: 909-469-2900

Web: www.pomonaelectronics.com

### Portable Flat-Antenna System

LOW-PROFILE AND LIGHTWEIGHT (5 lbs.), the SatCom PASSPort Mini Plus is a one-piece flat-panel satellite antenna system designed for portability. It features an integrated LNB (Low Noise Block) for Direct Broadcast Satellite (DBS)-TV viewing. The antenna requires no assembly; users plug, aim, play, and enjoy satellite TV programming anywhere.

The portable SatCom PASSPort Mini Plus package includes the compact (12 by 16 inches) SatCom PASSPort Mini Plus antenna, the Digital Satellite Seeker, a carrying case, a compass, and all necessary components for connection and mounting. The Digital Satellite Seeker is a pocket-sized meter that assists with satellite antenna setup to ensure that proper aim is established

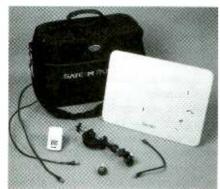

**CIRCLE 63 ON FREE INFORMATION CARD** 

quickly. Users simply observe an LCD display that measures satellite signal strength.

The portable SatCom PASSPort Mini Plus package (model MP-1001-PKG) has a suggested retail price of \$349.99.

#### SATCOM ELECTRONICS, INC.

13400-B Danielson St. Poway, CA 92064 Tel: 858-486-6600 Web; www.satcomweb.com

### Digital Tachometer Counter

THE DIGITAL TACHOMETER COUNTER, Model 461501, provides RPM (rev/min) and RPS (rev/sec) photo tachometer measurements, plus a counter mode for counting units on a production line. An optional contact tachometer adapter allows for linear surface measurements in RPM, m/s, ft/min, and yard/min. the non-contact tachometer measurements range from 10 to 99,999 RPM, with 0.1% basic accuracy; while contact measurements range from 10 to 29,999

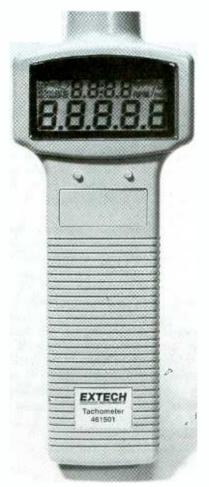

CIRCLE 64 ON FREE INFORMATION CARD

RPM, with 0.04% basic accuracy.

Measurements and counts are displayed on a dual 5-digit LCD. Other features include Max/Min/Average functions, Hold, and Auto Off. The built-in RS-232 interface, Windows 95/98 compatible software, and the serial cable allow for data acquisition and display from a PC.

The Model 461501, which measures 6.5 by 2.5 by 1.5 inches, comes complete with four AA batteries, reflective tape, software, serial cable and case; and it has a suggested list price of \$249.

### EXTECH INSTRUMENTS CORP.

285 Bear Hill Road Waltham, MA 02451 Tel: 781-890-7440 Web: www.extech.com

### **Current Level Indicator**

AN EASY AND LOW-COST WAY TO monitor electrical current flow, the CR2530 Current Level Indicator contains a toroidal-wound current transformer attached to a high efficiency LED. The custom-set indicator, capable of operating in 50- or 60-Hz systems, glows when the current flowing is above the set point and turns off when the current is below the set point.

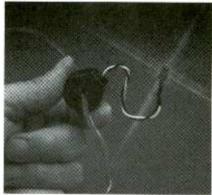

**CIRCLE 65 ON FREE INFORMATION CARD** 

The Current Level Indicator easily slips over current-carrying wires or cables and requires no splices or electrical connections. The indicator will accept up to one size #8 AWG wire through its center opening.

The CR250 has a retail price of \$20.90.

### CR MAGNETICS, INC.

544 Axminster Drive Fenton, MO 63026 Tel: 314-343-8518

Web: www.crmagnetics.com

(Continued on page PS-7)

# BUILD THIS INTERNET APPLIAN(E DEAETO B LILLA WAOD BASTO

Learn how you can take some "free" emWare and Microchip software and integrate it with some inexpensive and tricky electronics to form the basis for your own personal Internet Appliance.

FRED EADY

eb browsers and the Internet are an everyday way of life for most of us. Have you ever thought about what kind of power lies within your seemingly simple Web browser? Visualize this: How would you like to turn off a light in your garage, or flip a switch to activate one of your homemade gadgets, directly from your favorite Web browser? Would being able to remotely monitor things like temperature, humidity or even the light level in an area of your home, using your Web browser interest you? Ever wonder if someone entered your room or a sensitive storage bin without your permission? Wouldn't it be nice to check for that illegal entry from your laptop in a hotel room or from the office? Well, how about an inexpensive and simple project that does all of the above and more? I see you nodding "YES!" but you're asking "How inexpensive?" Is FREE close enough for you? The software for this Web browser remote control is free for the downloading. In the text that follows, I will show you how to take "free" emWare and Microchip software and integrate it with some inexpensive and tricky electronics to form the basis for a personal Internet appliance.

The Internet Appliance Development Board. Thanks to the folks at technology emWare, the remotely monitor and control electronic devices over the Internet is available without charge to the public. If you're thinking that you have to have direct access to the Internet to use emWare, that's not

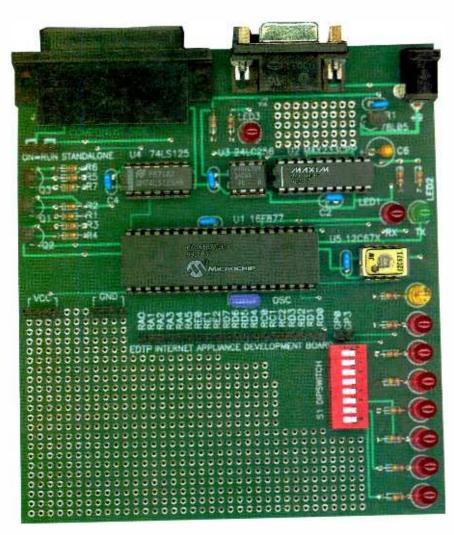

necessarily true. While some are truly "on the Internet," most of us simply use the Internet. By "use the Internet," I mean that we can access various sites and resources on the Internet with Web browsers, mail clients, and other specialty software through an Internet Service Provider, If you are "on the Internet," you actually have an IP address

that stands in conjunction with a server that supplies those downloadable resources to users. The emWare software is designed for use by those that are on the Internet, but can be adapted to work for those that simply use the Internet. How is that done? Simple: In addition to being a very powerful Web-based control and moni- 29

### emWare EMIT™ Architecture

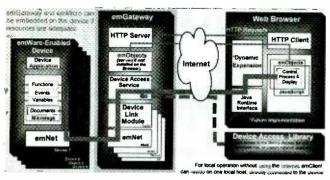

Fig. 1. How the emWare and EMIT technology works. You can see how your Web browser interfaces with the rest of the system.

toring application, emWare can be accessed using a standard serial connection over a Windows 98 dialup session or a simple Ethernet LAN. That means that we, the users, can effectively make our own little "Internet."

All we need is Windows 95 or

Windows 98, the emWare software. Microchip's MBLAB package, an electronic device to control or monitor, and a PC with a parallel port and a couple of standard serial ports. In this article, I'm going to show you how to build your own *Internet* Appliance De-

velopment Board and take advantage of the remote control and monitoring capabilities of the emWare package.

What is emWare and EMIT Technology? EMIT is short for Embedded Micro Internetworking Technology.

While you are reading this text, I suggest you do the following:

- Download the FREE emWare, EMIT SDK, and Visual Café Trial packages from www. emWare.com
- Download the latest release of the MPLAB package from www. microchip.com
- Download the Internet Appliance Development Board software package and examples from www. edtp.com or ftp.gernsback.com/ pub/pop/iapdb.zip
- Download the latest version of Netscape Navigator

The code and documentation you get from emWare and Microchip will be very detailed. So, I won't get too deeply into that here for space considerations. The idea is to convey how to interface the emWare code and your user-written PIC code with the IAPDB (Internet Appliance Development Board) and thus make it possible for you to construct a working Internet Appliance.

EMIT consists of a number of different modules. For the IAPDB, we are only concerned with emMicro, emNet, emManager, emGateway and emPackage. Let's start by looking at the server, which in our case is based on the new PIC16F877, emNet, a component of emMicro, resides at the server level on the PIC16F877 and within emGateway. The purpose of emNet is to link the PIC-based server and its resources to a larger networked host (your PC in our case) running emGateway. emNet enables a small network (PIC server to emGateway) to interface to a "large network" (emGateway to the world). Of course, the PIC application that toggles the PIC's I/O pins resides in the PIC16F877 server program flash along with emMicro. Once loaded and running on the PIC16F877, the device application can employ functions, events, and variables to perform various userdefined tasks. For instance, coupling the device application and the PIC's A/D converter allows monitoring of anything that outputs a variable voltage. By combining the emMicro-enhanced device application with the PIC's digital

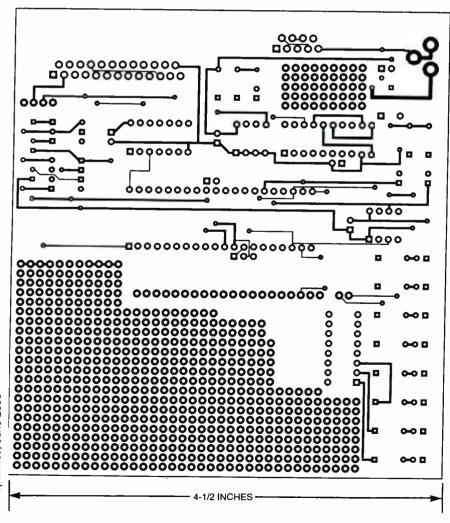

30 Fig. 3. The IAPDB uses a double-sided board; here's the foil pattern for the component side.

I/O resources, you can control and monitor any device that can be interfaced to the PIC.

Although the emMicro application is very small, it can also serve standard HTML objects. Compressing some of the served HTML components into Microtaas makes this possible. These Microtags are passed between emMicro and emGateway and are expanded by other EMIT processes to expose their content on the Web browser. In other words, Microtags are expandable abbreviations of the actual data. That lets servers with limited memory resources handle large amounts of data. Using Microtags also reduces the amount of traffic between client and server.

Several emMicro-based servers can be connected to one gateway machine. With the IAPDB, that connection is made serially; the gateway must have a unique serial port for each server device. It is also possible to use RS-485 "multidrop" technology to connect to em-Gateway, RS-485 uses an addressing scheme to allow multiple server devices on a single RS-485-capable port. On the hardware side, a MAX233 does the RS-232 duties while the MAX487 does the same for RS-485.

manages each physical connection between the server and the gateway. The DLMs are initiated by the DAS (Device Access Service), which does most all of the heavyduty communication chores. The emGateway also contains an HTTP server to transfer emObjects between the server and gateway to the HTTP Client. These emObjects are the custom controls that make emWare GUIs unique. Examples of em-Objects are meters, switches, and 7-segment displays that can be manipulated by the server application or JavaScript on the client.

To sum up, emMicro and the user-written application reside on the server (PIC16F877). The em-Gateway resides on a networked host PC running Windows 95 or Windows 98. It can also run on Windows NT, but the PIC16F877 IAPDB host programmer code isn't designed to run on NT.

Although the IAPDB host pro-

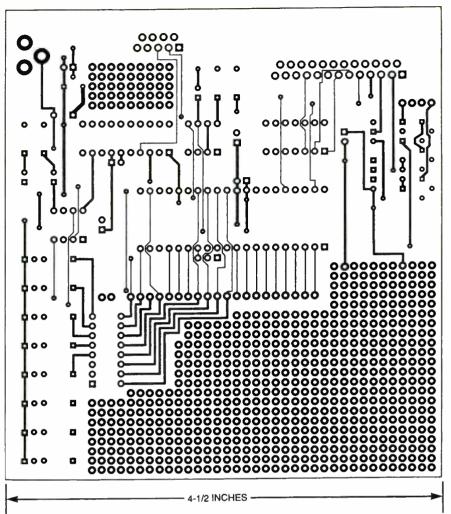

A Data Link Module, or DLM. Fig. 4. Here's the foil pattern for the solder side. Note that large amount of space for prototyping additional circuitry.

gram won't use NT, you can use NT in the development mix. Here's how I did it, I connected my IAPDB's serial port to an NT machine running emGateway, Visual Café, and Netscape Navigator. The IAPDB's parallel interface connected to the parallel port of a Windows 98 machine running the IAPDB host program and MPLAB. My machines are all connected to an Ethernet LAN, but that's not required. This arrangement lets me develop my PIC code on the Windows 98 machine and download it to the IAPDB using the IAPDB host program. Since I didn't interfere with the Netscape browser on the NT machine, my code changes on the 98 machine were reflected immediately on the NT Netscape browser. On the other hand, if I wanted to make a change in the GUI, I simply used Visual Café on the NT

machine to do so without interrupting the host IAPDB program or the IAPDB on the 98 machine. The Ethernet LAN setup allows me to transfer files between machines without the frustration of diskettes.

Let's talk about emGateway. Its job is to pass information between the server and the client. If the PIC server does not contain the em-Objects it needs to serve, em-Gateway can be configured to "serve" them to the client instead. The emObjects are the variables and GUI objects that display the information at the Web-browser level, For a standard serial connection between the server and a gateway, the gateway must have a serial port for every device connected to it. As you read on, it will become apparent as to how all of this fits together. If you feel that you need to get deeper right now, you 31

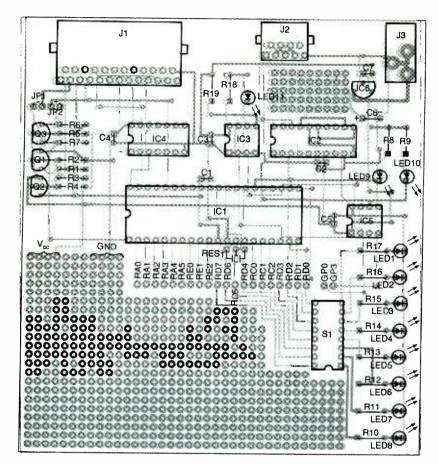

Fig. 5. When building the IAPDB, use sockets for the ICs. Don't forget to make connections on both sides of the board.

can read the details in the EMIT User's Manual. A logical view of what I have described so far can be seen in Fig. 1.

**IAPDB Theory of Operation.** Now that you understand the concepts behind emWare and EMIT, you can

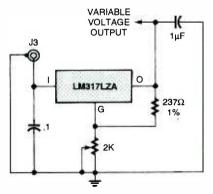

OPTIONAL VARIABLE VOLTAGE REGULATOR

Fig. 6. If you want to use a variable-voltage power supply with the IAPDB, this circuit will do the trick. Having a variable voltage makes calibrating and using ICI's A/D converter a snap. Note that there's additional breadboarding space on the PC board near the power sup ply components.

see that the IAPDB is a very tiny Web server that doubles as a PIC 16F877 programmer. Look at the IAPDB schematic shown in Fig. 2 on page 38. Most of the EMIT server code resides in IC1, the PIC 16F877. IC3 is a Microchip I2C serial EEP-ROM that lets you store HTML, plain text, or just about any other type of file. In essence, IC3 is a tiny file system. Think of it as a tiny disk drive with no motor.

For instance, if you wanted to include a how-to-use-this-appliance README.TXT file with your design, you would simply create the file and copy it to the file area in IC3 using emGateway. The end user would then be able to click on the file in emGateway, and it would be displayed in a Web browser window. The split file system can also be used to store variables and constants that can be retrieved with the user's PIC program. The beauty of this file system is that the 24LCXXX series of EEPROMs are nonvolatile. When you put something in the EEPROM, even if your

appliance loses power, the data is there until you erase it or change it. If you think you have to write supporting code to make this happen, you are wrong. The emMicro module has built-in code to handle all of the 24LCXXX parts. You simply choose your part from the list in the emWare-supplied skeleton code.

Although the PIC16F877 will be acting as a server, most of the PIC16F877's I/O is available to you. On the IAPDB, three pins (RB7, RB6, and RB3) are reserved for programming IC1. Once you've created your custom appliance, you can use these lines as standard I/O. Pin 40 of IC1 (RB7) is the program data I/O line. It is accessed through pin 6 of J1, which is connected to the PC parallel port. The PIC can send program data back to the host PC through pin 10 of J1. To isolate those two functions, IC4-a keeps data from pin 6 of J1 from interfering, as long as pin 7 of J1 is not grounded. To program the PIC, a clock signal is also needed; pin 5 of J1 supplies that signal to pin 39 (RB6) of IC1.

One very important difference in programming the flash-based PIC-16F877 with respect to the EPROMbased PICs is that the 13-volt DC programming voltage is optional. As you can see, high-voltage programming is not employed here. A logic level applied to pin 36 (RB3) of IC1 from the PC's parallel port controls program mode. By using the 5-volt programming mode, I was able to eliminate parts and software overhead needed for high-voltage programming. The PIC16F877 on the IAPDB can be programmed without moving jumpers or removing it from its socket.

Another advantage of low-voltage programming is the simplified power-control circuitry, represented by transistors Q1–Q3 and resistors R1–R7. Pin 2 of J1 controls Q1, which in turn activates or deactivates pass transistor Q2, applying regulated VDD from IC6 to IC1. The signal on pin 3 of J1 controls the state of IC1's master reset line through Q3. The reset pin is used in programming and as an IAPDB host program RUN/STOP/RESET line after IC1 is programmed.

Regulator IC6, along with C6 and C7, provides a regulated 5-volt

### Distance Education ...

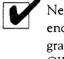

Nearly 70 years of experience with over 150,000 graduates worldwide. At CIE you get a proven, patented, learning method to achieve your career and educational goals.

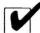

Choose from a Bachelor or Associate Degree/10 Career Courses or over 30 Micro Courses.

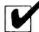

Toll-Free Faculty Assistance and 24 hour priority grading. At CIE you're just a phone call away for one-on-one assistance.

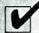

Enroll on-line. Visit CIE's web site at www.cie-wc.edu and take a look at all of our educational offerings and services. You can even take a first lesson.

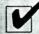

Visit CIE's Bookstore's web site at www.ciebookstore.com and review our Micro Course offerings and Supplemental Training programs, plus thousands of books, software, tools, test equipment, study guides and videos.

It truly is your one stop training resource center.

# We wrote the book on it ...Since 1934 If you're looking to earn a degree, complete a career course, or ungrade

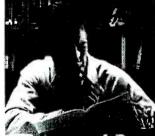

If you're looking to earn a degree, complete a career course, or upgrade your current skills, CIE's independent study programs may be the right answer for you.

Find out more about CIE by logging on to www.cie-wc.edu. In addition to the online enrollment form you'll find everything you need to know about CIE like detailed course descriptions, VA and DANTES benefits, a sample lesson, tuition prices, financial assistance, and it's all just a click away at www.cie-wc.edu.

### Call For A Free Catalog

1-800-243-6446

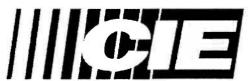

A school of thousands. A class of one. Since 1934.

Enroll On-line www.cie-wc.edu Shop On Line www.ciebookstore.com

| YES I am interested Please send me a catalog. |
|-----------------------------------------------|
| Name:                                         |
| Adress:                                       |
| City: State: Zip:                             |
| Phone:                                        |

June 2000, Poptronics

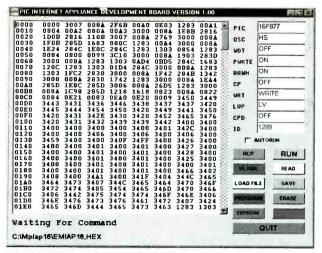

Fig. 7. Here, the IAPDB host program is ready to download the PIC software into IC1.

Fo tests pour F3.

Fig. 9. Once connected, you can start accessing the IAPDB's functions.

source for the circuit. A 9-volt power source is connected to J3; it can be a wall transformer or a standard 9-volt battery. Once IC1 is programmed, IC4 can be removed. A shorting block across JP1 allows Vcc voltage flow to IC1. Another shorting block across JP2 grounds pln 36 of IC1, inhibiting programming. Normally, the host IAPDB program controls those jumper points. The IAPDB can operate for quite a while from a standard 9-volt battery when it is in this configuration.

As you already know, the IAPDB interfaces to an emWare software module called emGateway. That module runs on the PC; the IAPDB accesses it through a serial connection provided by IC2, a MAX233. Using the MAX233 eliminates the need for a negative voltage supply to meet the RS-232 standard. Note also that the

MAX233 needs no external components to generate the negative voltage. Connector J2 is wired like an external modem so you can connect the IAPDB to a PC serial port with a standard ribbon cable outfitted with the appropriate 9-pin connectors. If we didn't do that, you'd need a "null-modem" cable that crosses the appropriate signals such as the transmit and receive lines. The PIC16F877's internal serial interface connects to IC2 through pins 25 and 26. Just as it does for the serial EEPROM, IC3, the emMicro code provided by emWare automatically handles the operation of the IC1's USART.

Parallel connector J1 connects the IAPDB to a Windows-based host program that reads, writes, erases, and controls the programming aspects of IC1. Another way to look at it is that the IAPDB is a PIC16F877 programmer that doubles as an emWare development system. We'll look at that in greater detail when IC1 is programmed.

An array of eight LEDs is attached to IC1's port "D" through \$1. Those LEDs are not committed to any particular function; their use is entirely up to you and the program that you write for your particular application. In addition, LED9 and LED10 monitor both receive and transmit lines, giving a visual indication of emNet serial activity. Activity between IC3 and IC1 is monitored by LED11. Those LEDs are useful when troubleshooting your homegrown code as they indicate when the IAPDB is communicating with emGateway and when it is accessing IC3.

The EMIT/emWare client/server theory that applies to IC1 also applies to IC5. The IAPDB does not

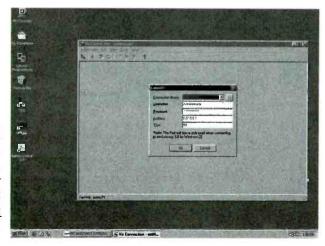

Fig. 8. To connect to the IAPDB, you have to tell emManager where to look.

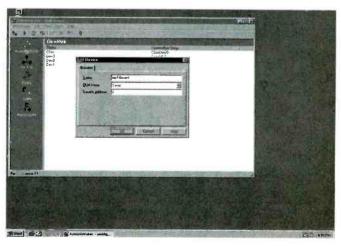

Fig. 10. When you're ready to work with the IAPDB, you need to give it a name.

36

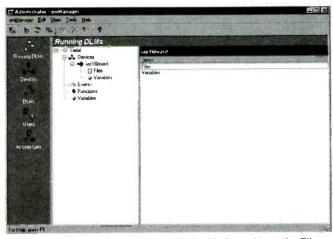

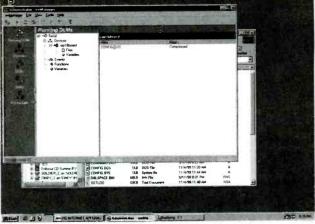

Fig. 11. A fully expanded Running DLMs Window without the File o Variable details.

Fig. 11. A fully expanded Running DLMs Window without the File or Fig. 13. Once a file is successfully copied, it shows up immediately.

have PIC12CXXX programming capability. You can use any suitable programmer, such as the *PIC Replicator* that was described in last month's issue of **Poptronics**.

Assembling the IAPDB. The IAPDB can be assembled using point-to-point or wirewrap techniques on a piece of perfboard. As an alternative, you can etch and drill a PC board for a more professional appearance. Foil patterns have been included here for a double-sided board; see Figs. 3 and 4. If you do not wish to etch a double-sided board—not an easy task—one is available as part of a complete kit from the source given in the Parts List.

If you do use an etched board from the Parts List source or the foil patterns, use the parts-placement diagram in Fig. 5 as a guide to component location. Using sockets for the ICs is recommended; this is, after all, a development project.

Since the "D" in IAPDB stands for development, the IAPDB includes a generous amount of breadboarding space. Another reason for using sockets is that the IAPDB is a double-sided board; solder connections need to be made on both sides of the board. If you can't plate the holes on a self-made board, you can use one of the standard alternatives such as eyelets, short lengths of 30-gauge wirewrap wire, or soldering the component leads on both sides of the board where necessary.

Do not install any ICs at this time. Once all of the other components are installed, apply 9 volts to J3 and check the output voltage of IC6. Make sure that 5 volts is present across C2, C3, C4 and C5. If there is a problem, recheck your work. When you're satisfied with the voltage measurements, install the ICs.

If you plan to use the analog/

digital-conversion feature of IC1, you may want to add a variable voltage source to the IAPDB. A suggested circuit that uses an LM317 is shown in Fig. 6. Note that there is a prototyping area next to IC6 for this purpose. The advantage of an adjustable supply lets you set a precise voltage (usually 5.12 volts) for IC1's A/D reference voltage. An example application that I'll touch on later involves connecting an LM34DZ Fahrenheit temperature sensor to IC1. With that hardware and appropriate software, you'll be able to read and display the measured temperature with a Web browser. Consult the data sheets for the LM34DZ and IC1 as well as Fig. 2 for information on interfacing that (and other sensors) to IC1's A/D inputs.

Now that our hardware is built, it's time to start working with the software end of the IAPDB.

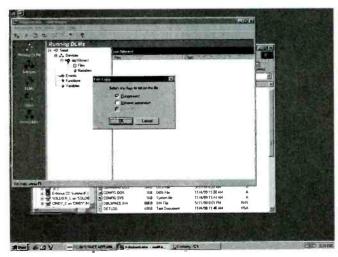

Fig. 12. Copying any type of data to IC3 is as simple as "drag 'n' drop!"

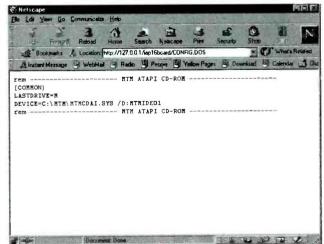

Fig. 14. Reading the copied file is a snap for any Web browser.

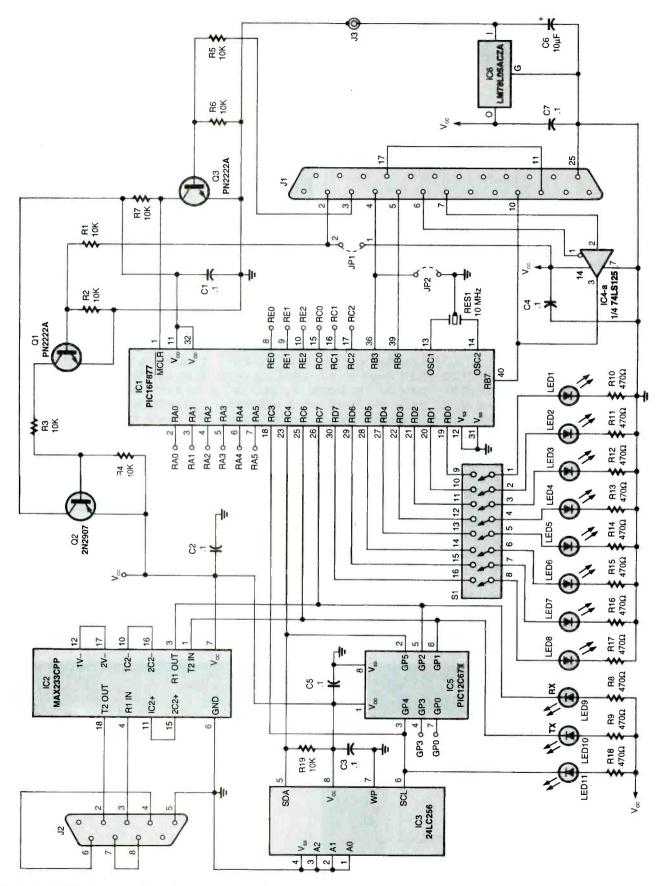

Fig. 2. The IAPDB (Internet Appliance Development Board) lets you control any electronic circuit from your Web browser. As with most microcontroller-based projects, the hardware is simple; the magic comes from the software.

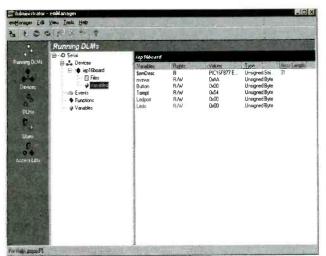

Fig. 15. Variables used by the PIC program can be examined and modified "behind the PIC's back."

Loading and Testing the IAPDB Software. Microchip's MPLAB is a breeze to Install; just click on "setup," choose a directory, and you're off. The IAP host program is just as easy as MPLAB to install; again, click on "setup" and off it goes.

The files that you downloaded include some ready-to-run PIC and Visual Café code that you can use to test your new IAPDB. Prepare the Java code by placing the IAPL6.JAR, IAPL6.CLASS, and IAPL6.HTM files in the \emWare \emGateway\Html directory. The Java code assumes that COM1 is used to connect to the IAPDB. You can change that to another COM port later; for now, use COM1 so that you do not have to change any code. The IAPDB emWare Device Status PIC16F877 EDTF IAP 1.0 Rev 1299 Documents ttr File Size Variables TO PERSONAL PROPERTY APPEARS TO SHARE DEVICE SE SHOW OF KITTER

Fig. 17. When you point your browser at the IAPDB, you can read all sorts of status information from it. Imagine if you connected an IAPDB to a softdrink dispensing machine; you could read status of how many bottles of which flavors are available without having to walk down to the machine.

host program auto-finds the parallel port, so unless you have nonstandard hardware, you should be OK.

Connect your host PC's parallel port to J1 and your PC's COM1 serial port to J2. Make sure that JP1 and JP2 are not installed. Apply power to the IAPDB and start the IAPDB PC host program. A window similar to the one shown in Fig. 7 should appear. Click on "LOAD FILE" and choose EMIAP16.HEX. The IAPDB host application should open that file and show a hexadecimal "dump" of the program in the hex view window. Be sure to have EMIAP 16.COD in the same directory as the EMIAP 16. HEX file as the IAPDB host program uses the .cod file as well.

Click on "program;" you should see programming activity messages in the program's status area. When programming is done, the "Program Verify Status" window will appear. If all entries in that window indicate OK, click on "RUN." That will start IC1 running the program that you just downloaded into it. Note that the "RUN" button will change to a "stop" button.

Now let's start emManager; you'll find a red emWare logo in your Windows Start menu. From the emManager pulldown menu item, select "Open Connection." You should get a dialog box similar to Fig. 8. Set the "Connection Library," "Username," and "Password" entries to "Administrator." The "Address" is

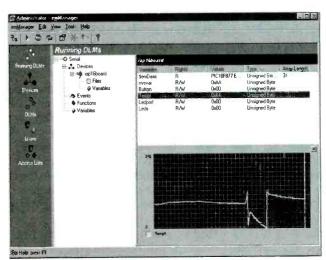

Fig. 16. If a variable changes, you can examine and graph the results in real time. Here are the results of hitting a temperature sensor with a hotair gun.

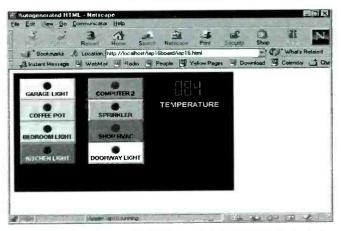

Fig. 18. Accessing the embedded HTML code in the IAPDB demonstration software shows how you can read information (temperature) as well as issue commands. If you replace the LEDs on the IAPDB with transistors or solid-state relays, you could control the displayed devices by clicking on them. With the IAPDB connected to the Internet on a permanent basis, you could do that from anywhere in the world!

# PARTS LIST FOR THE INTERNET APPLIANCE DEVELOPMENT BOARD

#### SEMICONDUCTORS

IC1—PIC16F877 microcontroller, integrated circuit

IC2—MAX233CPP Dual RS-232 transmitter/receiver, integrated circuit IC3—24LC256 Electrically-erasable read-only memory, 32k by 8-bit,

serial interface, integrated circuit IC4—74LS125 Quad tri-state buffer, integrated circuit

IC5—PIC12C67X microcontroller, integrated circuit

IC6—LM7805ACZA 5-volt fixed voltage regulator, integrated circuit Q1, Q3—PN2222A silicon transistor, NPN

Q2-2N2907 silicon transistor, PNP

#### RESISTORS

(All resistors are ½ watt, 5% units unless otherwise noted.) R1-R7, R19--10,000-ohm R8-R18--470-ohm

#### CAPACITORS

C1-C5, C7-0.1-μF, ceramic-disc C6-10-μF, 25-WVDC, tantalum electrolytic

#### ADDITIONAL PARTS AND MATERIALS

J1-DB-25 female connector, PC-mount J2-- DB-9 female connector, PC-mount 13-Co-axial power-supply connector JP1, JP2-Two-Pin jumper block LED1-LED11---Light-emitting diode, any color S1-8-position DIP switch RES1-Ceramic resonator, 10-MHz 0.1-inch header pins, IC sockets, 9-volt DC power source, wire, hardware, etc. Note: The following is available from EDTP, PO Box 541222, Merritt Island, FL 32954; 800-499-3387; www.edtp.com: Kit of all parts including 9-volt power supply, \$80 US. Check, MasterCard, Visa, and AMEX are accepted via telephone or Web. Please add \$7.50 for shipping and handling. FL residents must add appropriate sales tax.

your PC's designated local host address. Most local host addresses are preset to 127.0.0.1. That address can be found in the HOSTS configuration file. If you're unfamiliar with

the Hosts file, use Windows' FIND utility to locate it and a text editor such as Notepad to examine it. The Hosts file entries allow you to associate host names with IP addresses. On my PC, the name local host is assigned to 127.0.0.1. The Port entry should be set to 80. Once you have the proper entries for your system, click on "OK."

You are now inside emManager at the "Running DLMs" window similar to the one shown in Fig. 9. If by chance a DLM is running, stop it. On the far left of the window, choose "DLMs." Look for the serial entry in the DLM window; it should have a connection string defined as EMNET.Rs232+com1. Double-click on the "Serial" entry. This will return you to the "Running DLMs" window. A Serial entry should now be present under the "Running DLMs" caption. On the IAPDB, LED9 and LED10 should be flashing slowly, indicating that the IAPDB and emGateway are communicating.

Now choose "Devices" from the far left menu of the window. Look for sokboard in the Name column. Note that its Connection String is "Serial/O." Delete this entry using the context menu by right-clicking on it. Now move your cursor to a clear area in the window and right click again. Choose "Add" and then "Device." In the Add Device window, make the Name "iapl6board." Use the pulldown to select "Serial" for the DLM entry. Enter 0 (zero) in the Device Address field. See Fig. 10. Click on OK and the device "iapl6board" should appear under the Name column with a Connection String of Serial/O. The iapl6board device is the IAPDB.

Double click on the iapl6board device that you just made. There should be a flurry of activity on LED9 and LED10, plus some activity on LED11 as well. The emManager software should return to the "Running DLMs" window and the Serial DLM should have a plus sign in a box to its left—much like a Windows-style file manager. Clicking on this box will display a subtree like directory structure with a "Devices" entry. Open the Devices item in the same way and your iaplóboard should appear as a subitem. Figure 11 shows a fully

expanded tree.

Before we move on, let's format the split file system in IC3. With the iaplóboard entry highlighted, select "Tools" from the pulldown menus and then select "Format Device." Choose a cluster size of 2KB and click OK in the Format window. A "format complete" window will appear when the operation is complete. While formatting, there should be lots of activity on LED11.

After formatting, expand the iaplóboard entry again until you see the "Files" and "Variables" subitems. Double click on "Files." Start Windows Explorer, select a small text file, right click on it, and drag it into the "Files and Flags" area of the iapl6board window. The File Copy window shown in Fig. 12 will appear with the "Compressed" option checked. Click OK, and you should see more activity on LED11 as the file is copied into the split file system in IC3. When the copy is finished, the name of the file that you selected will appear in the Files column and the Flags entry will read "Compressed." As you can see in Fig. 13, I copied config. Dos from my PC's root directory to IC3. If you double click on the just copied file in the Files window, your Web browser (Netscape in my case) will start and display the file's text content within the browser window. You can see in Fig. 14 how the browser resolves the IP address of IC3 in order to read and display its contents. According to the HOSTS that I mentioned before, IP address 127.0.0.1 points to the IAPDB rather than any server on the Internet. You could also view this file by entering http://localhost/iap16board/CON FIG.DOS. The http server address is followed by the device, iapl6board, and the file name.

Close the browser and click on "Variables" in the iaplóboard subtree. The variables that you see listed in Fig. 15 are the actual names of the variables used in the PIC program. These variables are identified and classified using the emPackage utility. This window is very powerful in that you can actually monitor and change the variable values in real time. For example, highlight and right click on the Button variable.

(Continued on page 44)

# June 2000, Poptronics

# Appliances On The Information Superhighway

**BILL SIURU** 

Utilities can now "talk" to appliances through the information superhighway, allowing utilities to measure demand, determine rate structures, forecast load growth, and model future system requirements to better meet the needs of their customers.

n employee at the local utility views a computer screen and finds a faulty sump pump. She notifies the customer and a flooded basement is averted. Another operator notices a furnace running in the middle of the summer—the problem is an air conditioner blowing cold air directly on the thermostat. Those actions are made possible by the non-intrusive appliance load-monitoring system, or NIALMS.

NIALMS allow utilities to learn where, when, and how much electrical power consumers use. It can be done without entering homes to install monitoring devices on individual appliances. The NIALMS Field Recorder, illustrated in Fig. 1, is placed between the meter box and meter. The recorder is plugged in without any wiring and with only a short power interruption. That feature makes the NIALMS ideal for temporary troubleshooting.

The recorder samples power-line data at 2 kHz with watt and VAR (volt-ampere-reactive) values computed at a rate of three-times-per-

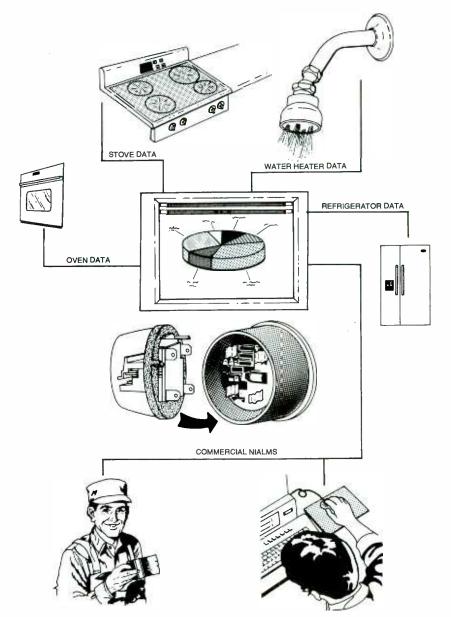

Fig. 1. The NIALMS Field Recorder is installed on the home's utility meter in between the meter box and the meter, as shown here.

second. Data is stored in memory for subsequent automatic retrieval by the utility's master-station computer, as shown in Fig. 2, via a builtin modem and telephone line. The NIALMS algorithm looks for edge transitions—that is, stepwise changes that are above a programmed threshold—to determine exactly when a particular appliance goes on and off. Then it records, calculates, and stores the date and time of each on/off event along with the voltage, current, and real and reactive power (watt, VAR). The recorder also computes and stores the watt-hours and VAR-hours for each recording interval.

Next, see Fig. 3, the edge transitions (i.e., the on/off events) are plotted on a watt-versus-VAR graph. Transitions from individual appliances tend to form clusters that can be compared against appliance signatures stored in a software library. A positive identification is made and the specific appliance is tagged when a cluster matches a stored signature. Results can be

# FOR MORE INFORMATION

Telog Instruments, Inc. 830 Canning Parkway Victor, NY 14564
Tel: 716-742-3000
Fax: 716-742-3006

Electric Power Research Institute 3412 Hillview Ave. PO Box 10412 Palo Alto, CA 94303 Tel: 650-855-2000 www.epri.com

displayed at several analysis stations on a variety of whole-house and individual appliance graphics, including 2-D load profiles, 3-D time-of-use by appliance plots, and energy consumption by appliance pie charts, as shown in Fig. 4. Tabular formats are also available.

NIALMS can identify faulty appli-

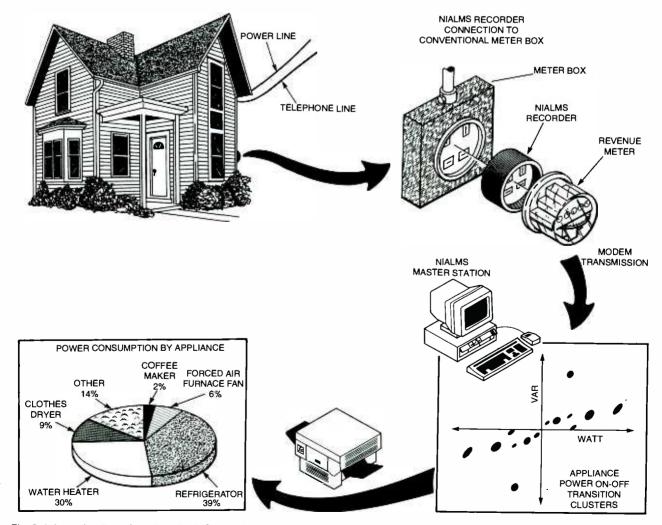

42 Fig. 2. Information flows from the NIALMS recorder to a final graphic product.

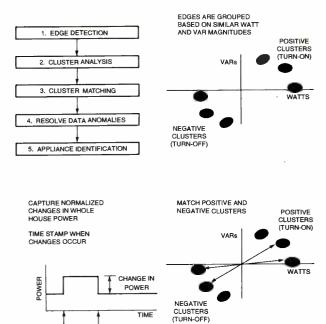

Fig. 3. By analyzing the raw data captured by the recorder, NIALMS can recognize individual appliances by their usage pattern.

ances, abnormal energy usage, and, in the future, serve as an "early-warning system" for ap-pliances about to fail. Utilities can use NIALMS to measure demand, determine rate structures, fore-cast load growth, and model future system needs. Cost- of-service and energy-consumption information can help customers make decisions on the use, maintenance, and replacement of ap-pliances. Time-of-use billing, timely resolution of billing disputes, and minimized power disruptions en-hance customer relations. In the future, NIALMS could be used, for example, to monitor elderly people who live alone or identify unauthorized tenants by monitoring changes in electricity usage patterns.

commercially available from NIALMS, Instruments, Inc., was developed under the sponsorship of the Electric Power Research Institute (EPRI). Over a decade ago, the EPRI picked up on the pattern recognition techniques discovered by researchers at Massachusetts Institute of Technology (MIT) as a means to identify individual appliances. The Empire State Electric Energy Research Corp., New York State Energy and Development Authority, Consolidated Edison of New York City, and Rochester NY Gas & Electric contributed to the development. MIT is still working on improvements.

TOTAL HOUSEHOLD ENERGY CONSUMPTION BY APPLIANCE WATER PUMP OTHER REFRIGERATOR 11% 34% SPACE HEATER HEATER

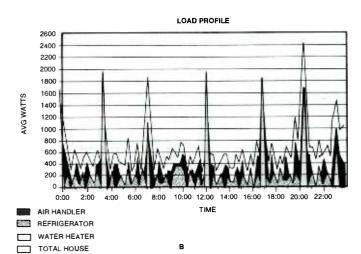

Fig. 4. Samples of graphics available from NIALMS: A Pie chart showing energy consumption by individual appliances in a home (A) and the graph in B shows usage by an individual appliance and when it was used.

During testing, NIALMS recorders were installed by seven utilities in from five to eight different homes. At each site, four to eight appliances were monitored to give a total of about 140 individual appliances, including:

- Window, central, and evaporative air conditioners
- Heat pumps
- Resistance and thermal-storage heating systems
- Refrigerators and freezers
- Water heaters
- Clothes washers and dryers
- Well, pool, and sewage pumps
- Dishwashers
- Televisions and computers
- Waterbed heaters
- Central vacuums
- Ranges, ovens, microwaves, and mini-ovens
- Whirlpools

The accuracy of NIALMS was determined by parallel, conventional metering of the appliances monitored. In six months of testing, NIALMS had an accuracy of 90-95% for most appliances. Simple on/off appliances like water pumps and water heaters had the highest accuracy, Accuracy was lower for more complex appliances like heat pumps and dryers with multiple components like compressors, heater 43 elements, and lights that go on and off at different times. Refrigerators, which are complex devices, are easily identified by the defrost cycle. The algorithms can be modified and the accuracy improved as more real-world data is collected.

One problem during testing was noise and the somewhat quirky behavior of telephone communications. Hand-held data-transfer units. cellular communications, radio-frequency transmissions, hybrid coax/ fiber cable, or even a portable computer could be used in the future.

The recorder modules located at each meter cost around \$1200 still too expensive to install at every residence, but ideal for sampling and troubleshooting. NIALMS requires a 486 or higher IBM-compatible PC with Windows NT (Version 3.5), 16MB of RAM, a 500MB hard drive, VGA or SVGA monitor, SCSI CD ROM, and a 2400-baud modem. A high-powered PC and software that can accommodate about 300 recorders costs about \$15,000.

The next step is to extend the NIALMS technology to commercial and industrial customers. A commercial non-intrusive load and monitoring system (C-NILMS) will initially handle more complex threephase items under 100 kW with enhanced algorithms and more advanced software.

#### **INTERNET APPLIANCE**

(continued from page 40)

Choose "Modify" and enter 0x01. If the switch between pins 1 and 9 of \$1 is closed, LED1 should light. You can't turn the LED off because under normal conditions, the PIC program reads the button variable and acts accordingly. By modifying the value this way, we are using a "back door;" the PIC program doesn't know that we changed anything.

If you've connected an LM34DZ to the IAPDB, you should also see a hexadecimal representation of the temperature in the TEMPF variable. Highlight the TEMPF variable and right click on it. Select Subscribe to Variable in the menu, and you will get a graph that tracks the value of TEMPF. Hold the LM34DZ between 44 your fingers to increase its tempera-

ture. Note that the graph follows the variable value. In Fig. 16, I first heated the LM34DZ with my fingers. The big spike is from hitting the sensor with a heat gun and allowing it to cool off and recover. Pretty slick, huh? Highlight and right click on TEMPF and choose "Unsubscribe to Variable" to remove the graphical display.

Highlight and right click on the NVSVAR variable. That variable is a nonvolatile storage variable that I reserved in the serial EEPROM. You can reserve as many bytes as you want as long as there is room within IC3. Formatting IC3 will not remove the reserved variables. They can be accessed and modified by the PIC program. Just like the other variables, we can set it from em-Manager. The difference is that once a value is entered, it is there until it is either erased or changed even following the absence of power to the IAPDB. Choose "Modify" and enter 0xAA in the Set Variable window. Click OK and 0xAA will appear under the Values column of the NVSVAR variable; Fig. 16 shows that result. Remove power from the IAPDB and everything should go "blank" in the em-Gateway window. Apply power to the IAPDB. You should have LED9 and LED10 activity on the IAPDB. Double click on the iapl6board in the Devices subtree. Lots of LED activity should occur. Select Variables in the iapl6board subtree. Notice that the NVSVAR variable has the same value it had before you removed power. The BUTTON variable that held 0x01 has been cleared and LED1 is off. That should demonstrate the function of volatile vs. non-volatile storage.

If everything is working as it should, you're ready to bring up the browser and take the IAPDB out for a ride. Start your browser, Mv examples use Netscape; you'll have to adjust the following instructions accordingly for the browser that you use. Click on "OK" if your browser complains that it "Can't find home." In the Netscape Location panel, enter http://localhost/iap16 board. You should get an emWare Device Status screen similar to Fig. 17—all of which should be familiar to you. The Device String is a line of text in the PIC code to identify this

application. This string corresponds with the SEMDESC variable. Note that all of the program variables that we saw in emGateway are listed here. Under Documents, you should see the text file that you copied to IC3. If you click on it here, the text contents will be displayed just like it was in the emGateway window; is this cool or what!

We're almost to the end of the rainbow. Enter this URL in the Location panel: http://localhost/ iap 16board/lapl6.html. After lots of LED activity on the IAPDB, and poof!—you should have Fig. 18 in your Web browser. Hold the LM34DZ to see the temperature readout change. Click on one button to see the associated IAPDB LED illuminate or extinguish. You have created your first Internet Appliance!

This is the moment that it all comes together. Now that you know how to navigate in the EMIT world, dig a little deeper into the documentation and study the examples and tutorials. I will be posting code updates on my Web site (www.edtp.com). The emWare tutorial demos are the best that I've ever seen. They take you step by step through the PIC code development process. A working code skeleton is presented and the developer is walked through making additions and changes.

Once you've mastered the Visual Café environment and understand the basics of EMIT, send a note to evalupgrade@emWare.com to get a proper EMIT license. Unfortunately, the Visual Café trial version expires after 30 days of use, and you must purchase a full copy from Symantec. If you have other ways to produce your Java code, go for it. The emWare documentation explains how to use Microsoft tools to obtain the same results.

As you can see, making a personal Internet Appliance is within your reach. The things that you can create with these tools are only limited by your imagination and desires. Let the editors at Poptronics know what you are doing with your Internet Appliance. They can publish the information or post it on the Web site for others to use. It will be interesting to see where this project takes the readers. P

# une 2000, Poptronic

# NON-LINEAR CONFIGURATIONS FOR LINEAR ICS

Linear integrated circuits are not limited to linear applications—there are a variety of non-linear services that these useful devices perform.

JOSEPH J. CARR

The linear integrated circuit, the operational amplifier (better known as an op-amp) in particular, is an extremely flexible electronic device. Anyone with a passing interest in electronics is probably familiar with the varied linear applications for linear ICs, but there are numerous non-linear applications for which the op-amp and other such devices are very well suited.

In this article, we'll explore various non-linear circuits. Of particular interest are circuits in which PN-junction diodes are used. But before we get into the "nuts-and-volts" of the subject, however, it might be prudent to do a quick review of the PN-junction diode.

PN-Junction Diode Review. The PN diode is the oldest form of solid-state electronic component. Solid-state diodes are available in two configurations—PN junction and point contact—and although they're considerably different from one another, it has become common practice (even if erroneous) to consider them as one and the same. Figures 1A and 1B show the differences. Both forms feature P- and N-type semiconductor material locked in close contact with each other.

In the point-contact PN diode (see Fig. 1A), the main body of the semiconductor material consists of one type of material (in this instance,

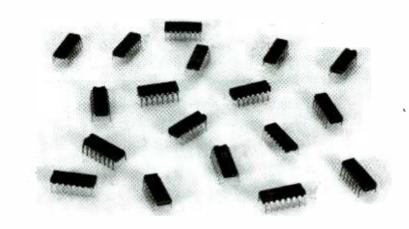

P-type), with the alternate type (Ntype) diffused into the bulk material. A large metallic electrode connects the P-type end to an external electrode. The N-type material is connected to its electrode through a cat's whisker—a contact that is reminiscent of the "ancient" crystals used in early radio receivers. The PN-junction diode (see Fig. 1B), on the other hand, consists of a bulk semiconductor that has Ntype impurities at one end and Ptype impurities at the other end. Metallic end electrodes connect the semiconductor material to the outside world. While the PN-junction diode is the most popular, pointcontact types are still used in some applications. Germanium diodes tend to be point-contact units, as do the older microwave diodes, white modern silicon signal and switching diodes tend to be PN-junction types.

Bowing to modern usage—even if a little sloppy—when we refer to "PN-junction diodes," assume that both types are meant.

Figure 1C illustrates the current versus voltage (I-vs.-V) transfer characteristic of the "ideal" PN-junction diode. When the anode of a diode is made positive with respect to its cathode, the diode is forward biased, and as such conducts current in the forward direction. Alternately, when the diode's anode is made negative with respect to its cathode, the diode is reverse biased; therefore, no current flows.

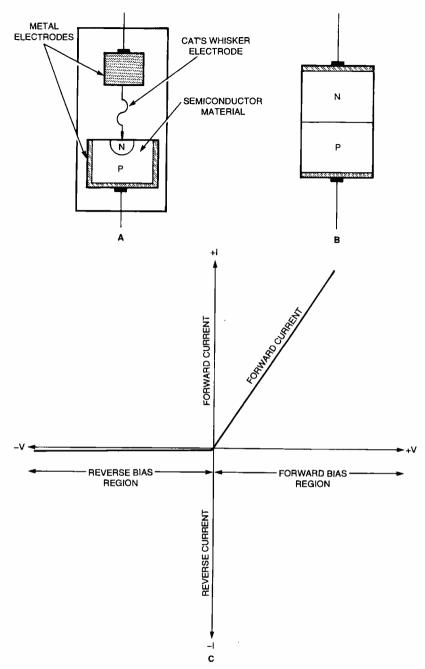

Fig. 1. Solid-state diodes are available in two different configurations; point-contact (A) and junction (B) types. The current-vs.-voltage characteristic of the "ideal" PN-junction diode is illustrated in C. Note that there is no reverse-current flow through an ideal diode when reverse biased.

Practical diodes don't live up to the ideal in a couple of important respects. Figure 2 shows the transfer characteristics for a practical junction diode. For the ideal diode, current flow in the reverse direction is always zero; while, in a real diode, a minute leakage current ( $I_L$ ) flows backward across the junction. A manifestation of that current can be seen by measuring the forward and reverse resistances of a PN-junction diode. The forward resis-

tance is very low, while the reverse resistance is very high . . . but not "infinite," as one might expect from an open circuit.

Another departure from the ideal in the reverse-bias region is the avalanche point (V<sub>2</sub>)—the point at which reverse bias is great enough to cause a sharp increase in current flow. That condition is called avalanche breakdown. When carefully regulated, the breakdown potential is both sharply defined

and reasonably stable except for a slight temperature dependence. A device designed in that manner is called a *Zener* diode and is used as a voltage regulator.

There is also an anomaly in the forward-bias region. In the ideal case, there is an ohmic relationship between current flow and the applied forward voltage. Similarly, there is a linear relationship between the applied forward voltage (V<sub>F</sub>) and the output voltage  $(V_{\Omega})$ . In real diodes, however, there is a significant departure from the ideal transfer characteristic. Between zero and some critical junction voltage (V<sub>c</sub>), the characteristic curves are non-linear. The actual voltage is a function of the type of semiconductor material used and the junction temperature. In general, V<sub>e</sub> for germanium diodes is 0.2 to 0.3 volts and is 0.6 to 0.7 volts for silicon diodes. In the 0-to-V<sub>G</sub> region, the diode's forward resistance is a variable function of V<sub>E</sub> and temperature, the I-vs.-V<sub>F</sub> characteristic is logarithmic. Above V<sub>G</sub>, the I-vs.-V<sub>F</sub> characteristic curve becomes more nearly linear.

Precise-Diode Circuits. A precisediode, also called ideal-rectifier, circuit combines an active device. such as an op-amp, with a pair of solid-state PN-junction diodes to "servo-out" (i.e., to compensate for or eliminate) the errors introduced to the circuit by a non-ideal diode using a feedback network. Such an arrangement provides a couple of advantages. The circuit can rectify very small AC signals between zero volts and V<sub>G</sub>, with rectification more nearly linear than with the diode alone, even in the diode's ohmic range.

Figure 3 shows a schematic diagram of a basic inverting half-wave precise rectifier. A basic assumption about that circuit is that load impedance (R<sub>1</sub>) is purely resistive, and therefore contains no energy production or storage elements. The circuit is essentially an inverting, voltage-follower amplifier coupled with two PN-junction diodes (D1 and D2). Half-wave rectification occurs because the circuits offer two different gains, which depend on the polarity of the input signal.

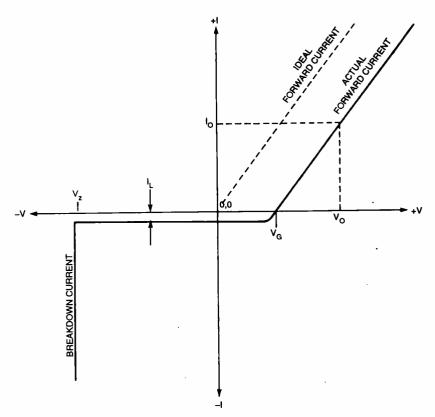

Fig. 2. The transfer characteristic of a practical (non-ideal) solid-state diode is shown here. Unlike the ideal diode, there is a minute leakage current (IL) flowing backwards across the junction in a practical diode.

When  $V_{IN}$  is positive, the gain  $(V_O/$ V<sub>IN</sub>) is zero, but when V<sub>IN</sub> is negative, the voltage gain is R<sub>F</sub>/R<sub>IN</sub>.

Consider the operation of the circuit with a positive V<sub>IN</sub>. The non-Inverting input (+) is grounded, and so it is held at zero volts. In accordance with the properties of the ideal op-amp, the inverting input (-) is also assumed to be grounded  $(V_A = 0)$ . Because of that concept-called virtual ground-the differential voltage, V<sub>D</sub>, is zero.

When  $V_{IN} > 0$  (i.e., when it is positive),  $I_1 = +V_{IN}/R_{IN}$ . In order to maintain the equality,  $l_1 + l_3 = 0$ . Because of Kirchoff's Current Law  $(l_1 + l_2 =$ 0), the op-amp's output voltage (V<sub>R</sub>) swings negative, but is limited by the D1 junction voltage to  $V_G$ (about 0.6 to 0.7 volts). With  $V_{\rm B} < 0$ , even by only 0.6 to 0.7 volts, diode D2 is reverse biased and therefore cannot conduct. Currents I2, I4, and  $I_5$  are zero. Thus, for a positive  $V_{IN}$ , the output voltage (V<sub>O</sub>) is zero.

Now consider its operation when  $V_{IN}$  < 0. Under that input condition, the op-amp's output voltage  $(V_B)$ swings positive, making D1 reverse biased and D2 forward biased. In order to preserve Kirchoff's Current Law  $(l_1 + l_2 = 0)$ , current  $l_2$  must be of equal magnitude but of opposite polarity relative to I<sub>1</sub>. Because  $V_{IN}/R_{IN} = 2V_O/R_F$ , the voltage gain

 $(A_V = V_O/V_{IN})$  reduces to  $2R_F/R_{IN}$ , as is appropriate for an inverting amplifier. Thus, the gain for negative input voltages ( $V_{IN} < 0$ ) is  $2R_F/R_{IN}$ , while for positive input voltages (V<sub>IN</sub> > 0), it is zero. From that difference comes half-wave rectification.

The voltage drop across diode D2 is about 10.6 to 10.7 volts and is "servoed out" by the fact that D2 is in the negative feedback loop of A1. Voltage  $V_B$  is correspondingly higher than Vo in order to null the effects of V<sub>GD2</sub>.

The precise rectifier is capable of half-wave rectifying very lowlevel input signals. The minimum signal allowed is given by:

$$V_{IN} > V_G/A_{VO1} \tag{1}$$

where V<sub>IN</sub> is the input signal voltage, V<sub>G</sub> is the diode junction potential (0.6 to 0.7 volts), and  $A_{VO1}$  is the open-loop gain of the amplifier.

In Eq. 1, the term  $A_{VO1}$  refers to the open-loop gain, which for DC and low-frequency AC signals is extremely high. But at some of the frequencies at which precise diodes operate, the input frequency is a substantial fraction of the gain-bandwidth product, so A<sub>VOI</sub> is less than it might otherwise be. For example, if the gain-bandwidth product is 1.2 MHz, the gain at 100

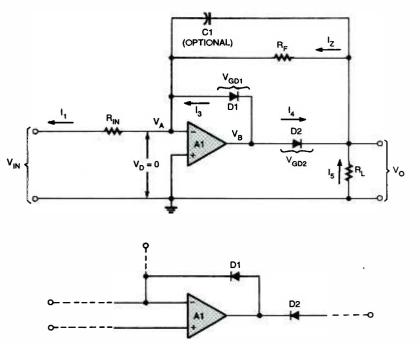

Fig. 3. Shown here is a schematic diagram of a basic inverting half-wave precise rectifier, which is comprised of an inverting, voltage-follower coupled with a pair of PN-junction diodes (D1 and D2). 47

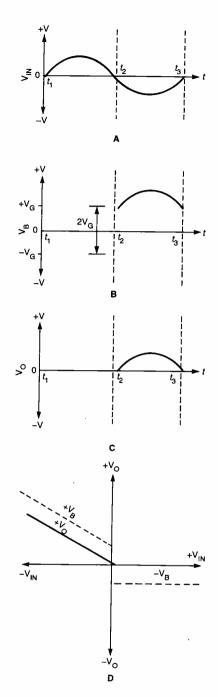

Fig. 4. These waveforms help to illustrate the operation of the precise rectifier. The illustration in A shows the input waveform, B shows the waveform at the output of the op-amp, C shows the circuit's output waveform, and D shows the same situation graphically.

Hz is 12,000. But at 1000 Hz (a typical frequency for a precise rectifier), the gain is only 1200.

The waveforms shown in Fig. 4 help to illustrate the operation of the precise rectifier. If a sinewave (see Fig. 4A) is applied to a precise rectifier, from time  $t_1$  to  $t_2$  (during the positive excursion),  $V_O$  is zero, while  $V_B$  rests at  $-V_G$  (about -0.6 to

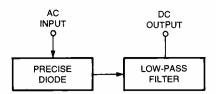

Fig. 5. Shown here is the block diagram of a circuit that's designed to create a DC level that is proportional to the average voltage (or rms value) of the output waveform by time-averaging the pulsating DC.

-0.7 volts). Between  $t_2$  and  $t_3$ , the input is negative, so  $V_O$  is a positive voltage with a half-wave sine shape (Fig. 4C). Note the behavior of  $V_B$ , the op-amp output (Fig. 4B). From  $t_1$  to  $t_2$ , the output rests at  $-V_G$ , but at  $t_2$  it snaps positive. The half-wave sine shape rests on top of the  $+V_G$  offset caused by  $V_{GD2}$ .

Figure 4D graphically illustrates the same situation.

The circuit in Fig. 3 is designed to rectify and invert the negative peaks of the input signal. In order to accommodate the positive peaks, the polarity of the diodes (D1 and D2) need only be reversed.

The output of a precise diode (Ideal rectifier) is a pulsating DC waveform. If you need to create a DC level that is proportional to the average voltage (or rms value) of the output waveform, it is possible to time-average the pulsating DC. The block diagram of a circuit that's designed for that purpose is shown in Fig. 5. In that illustration, the precise diode is followed by either a low-pass filter (as shown) or an electronic integrator (basically the

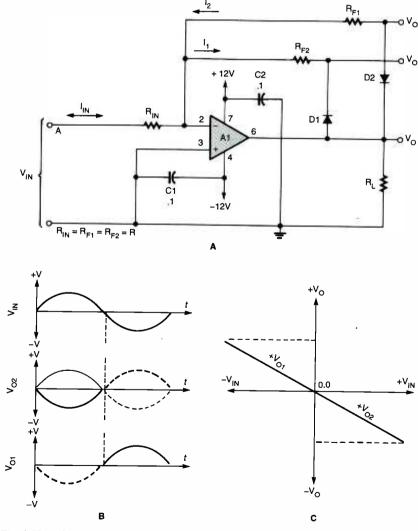

Fig. 6. The polarity discriminator shown in A—a circuit built around the inverting voltage-follow-er—indicates whether the input voltage is zero, positive, or negative. The circuit's input and two output waveforms are shown in B, and the circuit's transfer characteristics are shown in C.

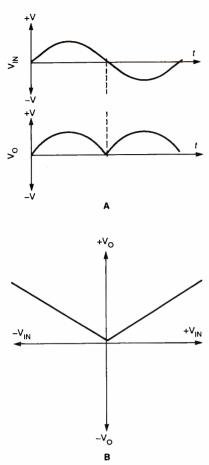

Fig. 7. The fullwave rectifier uses both halves of the input sinewave. Shown in A is the input sinewave and the pulsating DC output of a fullwave rectifier. The characteristic function for the fullwave rectifier is shown in B.

same thing) that has a low enough time constant to produce a timeaveraged output. The time constant should start at five times the period of the applied waveform.

Polarity Discriminators. A polarity discriminator is a circuit that proindicate outputs that duces whether the input voltage is zero, positive, or negative. Applications for such circuits include alarms, controls, and instrumentation. Figure 6A shows a typical polarity-discriminator circuit. Again the circuit is rooted in the inverting voltage follower; but in this case, the op-amp is coupled with a pair of negativefeedback networks. Each feedback network contains a diode, but because the diodes are connected with opposing polarities, the polarity of the output voltage determines which diode conducts and which is reverse biased.

Consider what happens when

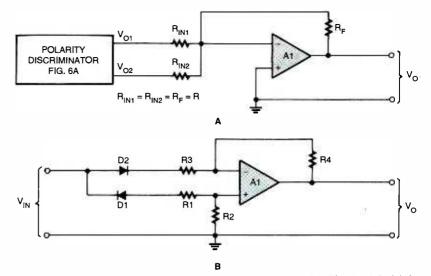

Fig. 8. There are several methods for creating a precise fullwave rectifier. The circuit in A is based on the polarity discriminator circuit of Fig. 6. The approach illustrated in B uses a pair of oppositely polarized diodes connected to the inputs of a DC differential amplifier.

 $V_{IN}$  is positive. (Refer to Fig. 6A.) With a positive  $V_{IN}$ , current  $(I_{IN})$ —with a magnitude of  $+V_{IN}/R_{IN}$ —flows away from the summing junction toward the source. That causes the output of the op-amp to swing negative, reverse biasing D1 and forward biasing D2. Current  $I_1$  is zero and  $I_2$  equals  $V_{O2}/R_F$ . Output voltage  $V_{O2}$  is negative, with a value of  $V_{O2} = V_O$  — 0.6 volts; output voltage  $V_{O1}$  is zero.

Now consider the opposite case; i.e., where  $V_{\rm IN}$  is negative. The current flows away from the source toward the summing junction. The output of the op-amp swings positive, causing diode D1 to become forward biased, while D2 is reverse biased. Current  $I_2$  is now zero, while  $I_1$  is  $V_{\rm O1}/R_{\rm F}$ . In this case,  $V_{\rm O1}$  is positive, while  $V_{\rm O}$  is zero. The waveforms shown in Fig. 6B and the transfer characteristics shown in Fig. 6C help to illustrate the operation of the circuit in Fig. 6A.

Fullwave Precise Rectifier. The full-wave rectifier uses both halves of the input sinewave. Recall that the half-wave rectifier removes half of the sinewave; the fullwave rectifier preserves it. Figure 7 shows the relationships between the various signals in a fullwave-rectifier circuit. Figure 7A shows the input sinewave (upper trace) and the resulting pulsating DC output (lower trace) of a fullwave rectifier. Note that the negative half of the input sinewave is flipped over so as to produce a positive-going out-

put. The characteristic function for the fullwave rectifier is shown in Fig. 7B. Because the output voltage is always positive, regardless of the polarity of the input signal, the fullwave rectifier can be called an *absolute-value* circuit. The output voltage will be either:

$$V_{O} = K/V_{IN}$$
 or 
$$V_{O} = -K/V_{IN}$$
 (3)

depending on the orientation of the diodes within the circuit. While the full-wave rectifier has major applications in DC power supplies, it is the absolute-value characteristic that makes it important for instrumentation and related applications.

Several methods can be used to create a precise fullwave rectifier, several of which are shown in Fig. 8. The circuit in Fig. 8A incorporates the polarity discriminator circuit outlined in Fig. 6. In the Fig. 8A circuit, the two outputs of the polarity discriminator ( $V_{01}$  and  $V_{02}$ ) are applied to the inputs of a DC differential amplifier.

Another approach is shown in Fig. 8B, wherein a pair of oppositely connected diodes are applied to the inputs of a simple DC differential amplifier. That approach is not as well regarded because the diodes in the input stage are not connected in the feedback loop, so their voltage drops are not "servoed-out."

Fig. 9. The zero-bound circuit is one in which there are constraints on the allowable output voltages. The output of a zero-bound circuit indicates when the input signal exceeds a certain threshold and by how much.

Another possibility is to connect two precise diode circuits, each with opposite polarity, in parallel.

# Zero-Bound and Dead-Band Circuits. Another non-linear application for

Another non-linear application for the op-amp is the zero-bound circuit. In a zero-bound circuit, the

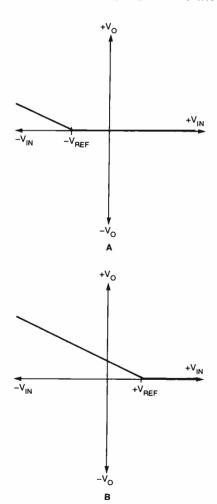

Fig. 10. The transfer characteristics for the circuit in Fig. 9 are shown here. In A, V<sub>REF</sub> is negative, while V<sub>REF</sub> is positive in B. In both cases, the transfer curve is offset by the reference signal.

output voltage is limited in such a way as to be more or less than zero for certain input-voltage levels and zero for all others. The term does not mean that  $V_{\rm IN}$  values are in any way constrained, but rather that there are constraints on the allowable output voltages. The output of a zero-bound circuit can be used to determine when the input signal exceeds a certain threshold and by how much.

Figure 9 shows a zero-bound amplifier circuit. That circuit is based on the half-wave precise rectifier outlined in Fig. 3. It functions in exactly the same way and includes an additional input ( $V_{REF}$ ), which generates  $I_{REF}$ . The effect of  $I_{REF}$  is to offset the trip point at which the input voltage takes effect.

To understand the circuit, we can use an analysis based on the properties of the ideal op-amp. From Kirchoff's Current Law and the fact that op-amp inputs neither sink nor source current, we know that the following relationship is true:

$$I_1 + I_{RFF} = 0$$
 (4)

$$I_1 + I_{REF} = I_2$$
 (5)

We also know that:

$$I_1 = V_{RFF}/R \tag{6}$$

$$I_{RFF} = V_{RFF}/R \tag{7}$$

$$I_2 = V_O/R \tag{8}$$

Thus,

$$V_{IN}/R + V_{REF}/R = -(V_O/R)$$
 (9)

and after multiplying both sides by R:

$$V_{IN} + V_{REF} = V_{O}$$
 (10)

Thus, the output voltage is still proportional to the input voltage, but is offset by  $V_{REF}$ . The transfer characteristics for the circuit are shown in Fig. 10. In Fig. 10A, the value of  $V_{REF}$  is negative, while in Fig. 10B the value of  $V_{REF}$  is positive. In both cases, the transfer curve is offset by  $V_{REF}$ .

Consider the operation of the circuit in Fig. 9 under two conditions:  $V_{\rm IN}>0$  and  $V_{\rm IN}<0$ . First assume that  $V_{\rm REF}=0$ . For the positive input ( $V_{\rm IN}>0$ ), the output of the op-amp (A1) swings negative (the circuit is an inverter), causing diode D2 to be reverse biased and D1 to be forward biased. The output voltage,  $V_{\rm O}$ , is zero in that case. The output voltage remains zero for all values of  $V_{\rm IN}>0$ .

**Conclusion.** Although we normally think of op-amp circuits in terms of linear electronics, we've shown that there are indeed many non-linear applications of the ubiquitous op-amp.

## **BUY BONDS**

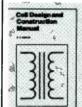

#### YOU CAN WIND YOUR OWN COILS?

There's no trick to it except knowing what you are doing. In a unique, 106-page book you can become expert in winding RF, IF,

nudio and power coils, chokes and transormers. Practically every type of coil is discussed and necessary calculations are given with the mathematical data simplified for use by anyone. Get your copy today!

|   | Mail coupon to:                                                                                                    |
|---|----------------------------------------------------------------------------------------------------|
| 1 | Electronics Technology Today, Inc.<br>P.O. Box 240<br>Massapequa Park, NY 11762-0240                                                                                                    |
|   | Please send me my copy of Coil Design a Construction Manual (8P160). I enclose a check money order for \$8.99 to cover the book's cland shipping and handling expenses. NY standard processes and shipping and handling expenses. |

residents must add local sales tax.

Name\_

City\_\_\_\_

All orders must be paid in U.S. funds only. Sorry, no orders accepted outside of USA and Canada. Please allow 6-8 weeks for delivery.

ZIP

State

# *lune 2000*, Poptronic

# HIGH-VOLTAGE GENERATION

A few readily available components and some technical know-how is all that's required to produce very high DC voltages from a relatively low AC voltage source.

**BILL CODY** 

Ithough the trend in modern electronics is toward lowerpower circuitry, there is simply no getting around the fact that many of the latest electronic gadgets still require a "spritz" or two of high voltage to make them function properly. Unfortunately, many high-voltage circuits depend on relatively expensive and bulky step-up transformers to generate the "juice" that they require. That's because those circuits also have fairly hefty current requirements, as well as a "thirst" for good regulation. Other circuits, in which extensive regulation and "vast" amounts of current are not

Warning!! This article deals with and Involves subject matter and the use of materials and substances that may be hazardous to health and life. Do not attempt to implement or use the information contained herein, unless you are experienced and skilled with respect to such subject matter. materials, and substances. Nelther the publisher nor the author make any representation as for the completeness or accuracy of the information contained herein, and disclaim any liability for damages or injuries, whether caused by or arising from the lack of completeness, inaccuracies of the information, misrepresentations of the directions, misapplication of the information, or otherwise.

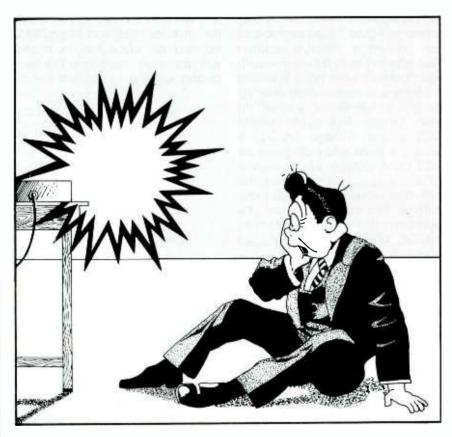

required, rely heavily on high-voltagegenerating configurations that can be built around relatively inexpensive and readily available components.

In order to obtain the high voltages needed for the less demanding circuit configurations, a voltage-doubler is often used. Voltage doublers, which are sometimes

used in radio-frequency-actuated circuits to obtain the control voltage, allow you to generate higher voltages than would otherwise be possible with conventional power supplies. Voltage doublers are not generally used when a high degree of regulation is required or when the current drain is high.

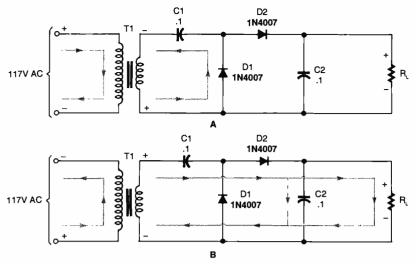

Fig. 1. Shown here is an example of a half-wave voltage doubler, which produces a DC output voltage  $(V_{DC(OUT)})$  that's twice the peak of the AC input voltage.

Voltage-Doubler Circuits. As in conventional power-supply circuits, there are two basic voltage-doubler configurations—half-wave and full-wave. Figure 1 is an example of the half-wave voltage doubler (also referred to as a cascade voltage doubler), while Fig. 3 illustrates the full-wave version (also referred to as a conventional doubler). In both circuits, the direct-current (DC) output voltage  $(V_{\text{DC(OUT)}})$  is twice the peak alternating-current (AC) input voltage; i.e.,  $V_{DC(OUT)} =$  $2(1.41)V_{\text{\tiny AC(RMS\ INPUT)}}, \text{ or } 2.8 \text{ times the}$ root-mean-square of the AC input voltage. That means if the circuit is fed from a 12.6-volt AC transformer, the DC output voltage  $(V_{DC(OUT)})$ would be:

$$V_{DC(OUT)} = 2(1.41)V_{AC(RMS INPUT)},$$
 $V_{DC(OUT)} = 2 \times 1.41 \times 12.6$ 
 $V_{DC(OUT)} = 35.532$ 

The conventional doubler (Fig. 3) provides superior voltage regulation and less output ripple, but the cascade circuit (Fig. 1) can be used without a transformer. In addition, two or more cascade circuits can be connected in series to form voltage multiplier circuits with various multiplication factors.

Half-Wave Doubler. Refer to the half-wave voltage-doubler circuit shown in Fig. 1A, and assume that 52 C1 and C2 are both initially discharged. During the first half-cycle of the AC input, the upper input terminal of T1's primary winding is positive with respect to the lower terminal (as illustrated in Fig. 1A), causing an oppositely polarized voltage to be induced in T1's secondary winding. Under that condi-

tion, D1 begins to conduct, causing C1 to charge. At the same time, diode D2 is reverse biased, preventing its conduction, so C2 discharges through R<sub>I</sub>. The analysis is similar in the second half-cycle, except (as illustrated in Fig. 1B) that D2 conducts and C2 charges, while D1 is cut off and C1 discharges into R<sub>L</sub>.

The circuit is really a transformerless voltage amplifier. While T1 can provide isolation, as well as increase the AC voltage initially going into the doubler, the amplification due to the doubling action would occur without it. When the polarity reverses, both the input voltage and the charge across C1 behave like two batteries connected in series, with their voltages combining to produce a DC output of about 36 volts peak. One problem, though, is that a half-wave doubler cannot be used with a current-hungry load.

One way of increasing the circuit's current capacity is to use a full-wave voltage doubler.

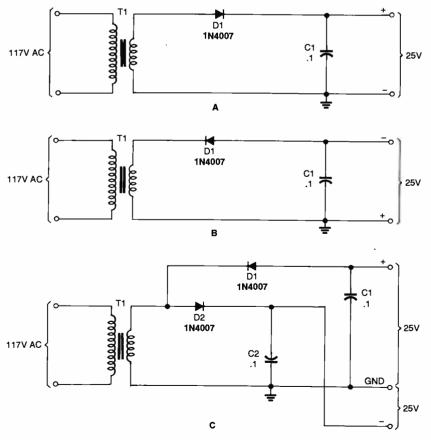

Fig. 2. The half-wave rectifier circuits shown in A and B can be combined, as shown in C, to form a full-wave voltage doubler.

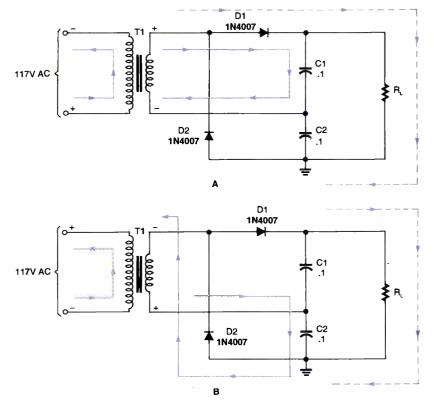

Fig. 3. For the sake of greater clarity, the full-wave voltage doubler illustrated in Fig. 2C can be redrawn as shown here. The full-wave voltage-doubler circuit has better regulation, is easier to filter, and produces nearly double the peak AC voltage of the half-wave version.

Full-Wave Doubler. A full-wave voltage doubler, unlike the half-wave version, is designed to take advantage of both positive and negative half-cycles of the input AC voltage. Figure 2A shows a half-wave rectifier with a positive output, Fig. 2B shows the same circuit redrawn with a negative output. Those half-wave rectifier circuits can be combined (as shown in Fig. 2C) to form a full-wave voltage doubler.

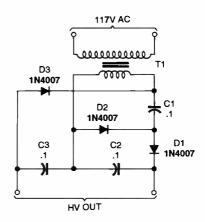

Fig. 4. Here is a voltage-multiplication configuration based on the circuit in Fig. 3 that can be used to generate a DC output voltage three times that of the AC input to the circuit.

For the sake of greater clarity, the full-wave voltage doubler illustrated in Fig. 2C is shown redrawn in Fig. 3. The full-wave voltage-doubler circuit has better regulation than the half-wave version, is easier to filter, and produces nearly double the peak AC voltage (approximately 36 volts for the previous example) across R<sub>I</sub>. During the first half-cycle (see Fig. 3A), D2 is reverse biased and therefore cut off, while D1 is forward biased into conduction, so that the voltage across C1  $(V_{c1})$  is approximately 17.766 volts DC. On the next half-cycle (see Fig. 3B), the polarization of the applied voltage is reversed, forward biasing D2 into conduction, while reverse biasing D1 into cutoff. The load resistor  $(R_L)$  is wired in parallel with the C1/C2 series combination effectively creating a doubled level of about 36 volts DC.

Unlike the half-wave voltage doubler, the full-wave version has two capacitors across R<sub>L</sub> rather than one. Whereas C1 shown in Fig. 1 is cut off and unsupplied for half of every cycle, C1 and C2 in Fig. 3 are supplied on alternate half

cycles. When the capacitor corresponding to the diode that's cut off discharges, it can only do so through the capacitor being supplied, slightly decreasing both its current and the maximum voltage it has reached.

#### Voltage-Multiplication Circuits.

There are many variations of the voltage-doubler scheme. Figure 4 illustrates a voltage-multiplication configuration based on the circuit in Fig. 3 that can be used to generate a DC output voltage three times that of the AC input to the circuit. That circuit, a voltage tripler, operates in essentially the same manner as the doubler circuit of Fig. 3. Like the circuit's operation, the formula for calculating the output voltage of the tripler circuit is very similar to that for the doubler:  $V_{DC(OUT)} = 3(1.41)V_{AC(RMS INPUT)}$ .

Another circuit—a voltage quadrupler—based on the voltage-doubler of Fig. 3 is shown in Fig. 5. Like the tripler, the voltage quadrupler operates in much the same manner as the voltage doubler. By now a pattern should be beginning to emerge; i.e.,  $V_{DC(OUT)} =$  $4(1.41)V_{AC(RMS\ INPUT)}$ . Note the correlation between each circuit's voltage-multiplication factor and the number of diodes and capacitors in each circuit. For example, the voltage doublers in Figs. 1 and 3 use two diodes and two capacitors to provide a ×2 multiplication factor, while the voltage tripler (Fig. 4) and quadrupler (Fig. 5) use three and

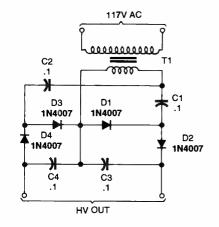

Fig. 5. Like the voltage tripler, this circuit (a voltage quadrupler) is based on the voltage-doubler of Fig. 3 and operates in much the same manner.

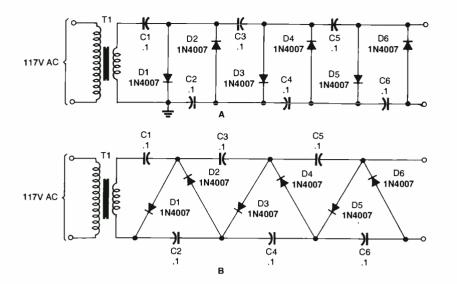

Fig. 6. Note that the circuit in A is electrically identical to the one in B. The usefulness of these circuits can be enhanced by adding voltage taps at each of the diode junctions (D1/D2, D2/D3, D3/D4, D4/D5, and D5/D6) to provide for multiplication factors of  $\times 1$ ,  $\times 2$ ,  $\times 3$ ,  $\times 4$ , and  $\times 5$ .

four diode/capacitors pairs (respectively), to achieve multiplication factors of  $\times 3$  and  $\times 4$ .

Figures 6–8 show a few additional voltage-multiplication circuits. The voltage multipliers shown in Fig. 6 are the most straightforward. Note that the circuit in Fig. 6A is electrically identical to the one in Fig. 6B,

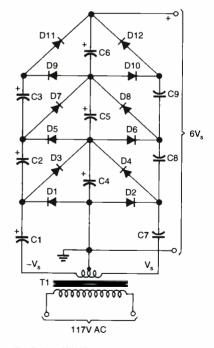

D1-D12-1N4007 C1-C9-..068-1µF, 400WVDC

Fig. 7. Based on the Fig. 6 configuration, this circuit—known as either a Cockcroft-Walton or Greinacher cascaded voltage doubler—offers better stabilization than previous circuits for moderate-current applications.

so keep that in mind if you should come across either format. The usefulness of the Fig. 6 circuits can be enhanced by adding voltage taps at each of the diode junctions. For example, referring to Fig. 6B, voltage taps can be added at the D1/D2, D2/D3, D3/D4, D4/D5, and D5/D6 junctions, for multiplication factors of  $\times 1$ ,  $\times 2$ ,  $\times 3$ ,  $\times 4$ , and  $\times 5$ . Plus, another tap can be connected to the anode of D6 for a multiplication factor of  $\times$ 6, or  $V_{DC(OUT)}$ = 6(1.41)V<sub>AC(RMS INPUT)</sub>. Thus the circuit is able to provide six levels of DC voltage. Additional stages can be added to the circuit to generate multiplication factors of ×10 or more. Note, however, that as the voltage multiplication factor increases, the available current that can be drawn from the circuit decreases by a similar factor. For example, feeding a 12.6-volt, 1-amp AC source through a voltage doubler yields a DC output of approximately 36 volts at about 0.5-amps.

Figure 7 shows an enhanced version of the Fig. 6 circuit—known as either a Cockcroft-Watton or Greinacher cascaded voltage doubler—that offers better stabilization for moderate-current applications.

A sewing needle can be used as an emitter for the voltage doubler shown in Fig. 8 to generate "corona wind," which sounds like a hissing noise. The circuit is capable of delivering 3.75 kV (kilovolts) DC when powered from 117-volt AC

# PARTS LIST FOR THE HIGH-VOLTAGE DC

#### SEMICONDUCTORS

IC1—4584 CMOS hex inverting Schmitt trigger, integrated circuit Q1—TIP31A NPN silicon power transistor

BR1—6-amp, 50-PIV full-wave bridge rectifier

D1-D21--1N4007 1-amp, 1000-PIV, silicon rectifier diode

LED1—Jumbo green light-emitting diode

#### RESISTORS

(All resistors are 1/4 watt, 5% units, unless otherwise noted.)

R1-1500-ohm ...

R2-300-ohm

R3-220-ohm

R4-1-megohm

R5-10,000-ohm potentiometer

#### CAPACITORS

C1—0.022-µF, 50-WVDC, metallizedfilm

C2, C13—220-μF, 16-WVDC, electrolytic

C3-C12--0.001-μF, 2000-WVDC, ceramic-disc

C14-4700-µF, 35-WVDC, electrolytic

#### ADDITIONAL PARTS AND MATERIALS

NE1--NE-2 neon lamp

T1—Ferrite core step-up transformer (see source below)

T2—12-volt, 2-amp step-down power transformer

PL12-117-volt AC plug with line cord Perfboard materials, enclosure, heat sink, IC socket, banana jack, hook-up wire, solder, hardware, etc.

Note: Transformer T1 (part # HVM-COR-B2) is available from Allegro Electronic Systems, Dept. HVM, 3 Mine Mountain Road, Cornwell Bridge, CT 06754

source, or 7.5 kV DC when fed from 240 volts AC.

The output of a cascaded voltage doubler should be terminated with no less than 200 megohms, and only then be allowed to extend beyond a protective plastic case, for safety. Voltages as high as 5 megavolts DC have been generated using cascaded voltage doublers, especially when operating in a pressurized atmosphere. The biggest advantage to using voltage doublers is that they use inexpensive

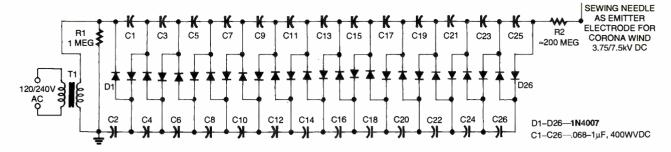

Fig. 8. This circuit, which is capable of delivering 3.75 kV (kilovolts) DC when powered from 117-volt AC source or 7.5 kV DC when fed from 240 volts AC, can be used to generate "corona wind," which sounds like a hissing noise.

low-voltage parts. Otherwise, if all the parts had to be of the high-voltage variety, you would have to use expensive and rather large capacitors.

**High-Voltage DC Generator.** A schematic diagram of a high-voltage DC generator is shown in Fig. 9. The circuit is built around a single hex inverting Schmitt trigger (IC1), a couple of transformers (T1 and T2), a transistor (Q1), 21 diodes, and several support components.

At the heart of the circuit is the hex Schmitt trigger. One gate of the hex Schmitt trigger (IC1-a) is config-

ured as a square-wave pulse generator. The output of IC1-a (a pulsating DC voltage) at pin 2 is fed to the inputs of IC1-b to IC1-f, which are connected in parallel to increase the available drive current. The pulsating output of the paralleled gates is fed to the base of Q1 through R2, causing Q1 to toggle on and off in accordance with the oscillations of IC1-a. The collector of Q1 is connected in series with the primary winding of T1. The other end of T1 is connected directly to the positive terminal of the power supply. That produces a driving wave in the primary winding of T1 that is similar to a square wave.

The on/off action of Q1, caused by the pulsating signal applied to it, creates a rising and collapsing field in the primary winding of T1 (a small ferrite-core, step-up transformer). That causes a pulsating signal, of opposite polarity, to be induced in T1's secondary winding.

The pulsating DC output at the secondary winding of T1 (ranging from 800 to 1000 volts) is applied to a 10-stage voltage-multiplier circuit, consisting of D1 through D20,

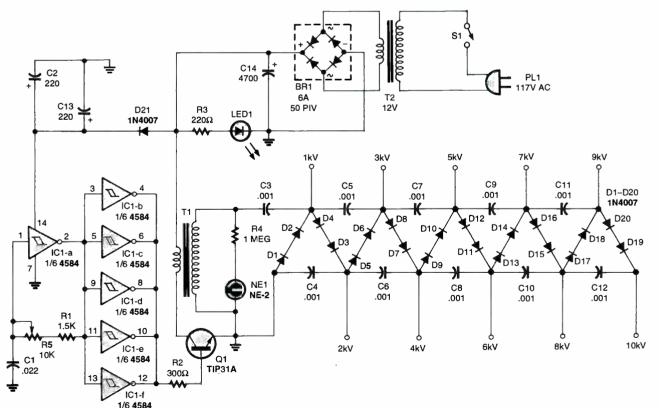

Fig. 9. Generate up to 10 kilovolts with this advanced design.

55

and C3 through C12. The multiplier circuit increases the voltage 10 times, producing an output of up to 10.000-volts DC— $V_{\rm DC(OUT)}=10(1.41)V_{\rm AC(RMS INPUT)}$ . The multiplier accomplishes its task by charging the capacitors (C3–C12) through the diodes (D1–D20); the output is a series addition of all the capacitors in the multiplier.

In order for the circuit to operate efficiently, the frequency of the squarewave, and therefore the signal applied to the multiplier, must be considered. The output frequency of the oscillator (IC1-a) is set via the combined values of R1, R5, and C1 (which with the values specified is approximately 15 kHz). Potentiometer R5 is used to fine tune the output frequency of the oscillator. The higher the frequency of the oscillator, the lower the capacitive reactance in the multiplier.

Light-emitting diode LED1 serves as an input-power indicator, while NE1 indicates an output at the secondary of T1. A good way to get the maximum output of the multiplier is to connect an oscilloscope to its high-voltage output via a high-voltage probe and adjust potentiometer R5 for the maximum output. If you don't have the appropriate test gear, you can place the output wire of the multiplier about a half-inch away from a ground wire and draw a spark, while adjusting R5 for a maximum spark output.

Caution: The output of the multiplier can cause a strong electric shock. In addition, be aware that even after the multiplier has been turned off, there is still a charge stored in the capacitors, which, depending on the state of discharge, can be dangerous if contacted. That charge can be bled off by shorting the output of the circuit to ground. (In fact, it's a good idea to get in the habit of discharging all electronic circuits before handling or working on them.)

Also, IC1 is a CMOS device and, as such, is static sensitive. It can handle a maximum input of 15 volts DC. Do not go beyond the 15-volt DC limit or the IC will "vaporize." Diode D21 is used to prevent reverse polarization of the input voltage source.

As far as the voltage multiplier

goes, the diodes and the capacitors must be rated for at least twice the anticipated input voltage, So, if we have a 1000-volt input, all of the diodes and the capacitors must be, respectively, rated for at least 2000-PIV and 2000-WVDC (working volts DC) each. Because diodes with that voltage rating can be hard to find and expensive (if you can find them), pairs of series-connected 1-amp, 1000-PIV diodes were used to form 2000-PIV units.

#### **COMPUTER BITS**

(continued from page 10)

month's column, you'll notice that the camera and graphics tablet are plugged into a box, rather than the PC. With the proliferation of USB devices in my house, I quickly realized that I was continuously plugging and unplugging devices from the same PC. With the eMachines system pictured, that's actually pretty easy, since it has a handy USB connector on the front panel. So does the Compaq *Presario* 5868 that's my other main test bed. Still, both of these systems only offer two USB ports. At any one time, I may have four or more USB devices that I'm switching between.

A good investment, with so many USB peripherals available, is a USB hub. This provides four or more USB ports, and if it is a powered hub, with an AC supply, each port can provide the maximum 500 mA that the USB standard provides. Unpowered hubs provide only 500 mA in total, so if one or more of the USB devices connected to the hub draws its power from the USB port, you can quickly exhaust the hub's capacity.

Rather than a hub, I use a device from Xircom called a *PortStation*. This modular device consists of a pair of end caps, one of which has an input for an AC power supply. In between the end caps, you can insert any combination of modules Xircom offers.

The particular *PortStation* pictured is simply a 7-port USB hub. It plugs into one of my PC's USB ports and offers connectors for up to seven USB devices, plenty for my needs. I also have another *PortStation* that serves as a universal port replicator when I'm using a laptop. That *PortStation* offers serial, parallel, and even 10Base-T Ethernet connectors. *PortStations* aren't cheap; the 7-port USB one, for instance, sells for about \$130.

Nevertheless, I've always had great luck with Xircom products, and I don't hesitate to recommend them.

As always, feel free to e-mail me (tneedleman@aol.com) with your comments or questions.

#### Practical PIC Microcontroller Projects

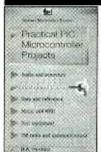

This book covers a wide range of PIC based projects, including such things as digitally controlled power supplies, transistor checkers, a simple capacitance meter, reaction tester, digital dice, digital locks, a stereo audio level meter and MIDI pedals for use with electronic music systems. In most cases the circuits are very simple and they are easily constructed. Full component lists

and software listings are provided. For more information about PICs we suggest you take a look at BP394 -- An Introduction to PIC Microcontrollers.

To order Book #BP444 send \$7.99 plus \$3.00 for shipping in the U.S. and Canada only to Electronics Technology Today Inc., P.O. Box 240, Massapequa Park, NY 11762-0240, Payment in U.S. funds by U.S. bank check or International Money Order, Please allow 6-8 weeks for delivery.

POPTRONIX®

We're on the web

We are starting up, but you can watch us grow!

Projects for beginners to experts! New Product information! Bookstore—discover what's new!

http://www.poptronix.com

WE'RE WITH YOU EVERY DAY 24 HOURS A DAY! DROP IN! WE'D LOVE TO HAVE YOU VISIT! READERS' QUESTIONS, EDITORS' ANSWERS CONDUCTED BY MICHAEL A. COVINGTON, N4TMI

## **Ersatz Fox And Hound**

I would like to request that you publish a wire tracer circuit. I have a broken phone wire buried in a wall. I need to trace the length of the wire (50 feet) behind drywall with 2 × 4 studs, to find where it is broken—D. S., Orlando, FL

The "Fox" and "Hound," made by Triplett Corporation (www.triplett.com), are a transmitter and receiver for tracing telephone lines through walls. You connect the transmitter to the wire, and the receiver helps you trace the wire from several inches away. Triplett doesn't say much about how they work, but the Fox and Hound apparently use inductive coupling of a low-frequency signal, maybe around 50 to 100 kHz.

Connect the transmitter to the wire to be traced, tune the signal in, and set VR1 to give the weakest signal that does the job. At maximum intensity, you can probably pick it up several feet away; lower settings will enable you to locate wires to within an inch or two. Note that you are using the AM loop antenna inside the radio, not the FM whip, which should be fully retracted.

As shown, the circuit transmits on 1000 kHz and is controlled by a 1-MHz microprocessor crystal. Figure 2 shows how to use an LC oscillator to get other frequencies or to save having to order a crystal. Although built with a CMOS gate, this is simply a Colpitts oscillator. Note that the two capacitors are effectively in series, so only half of their capacitance is present in the tuned circuit.

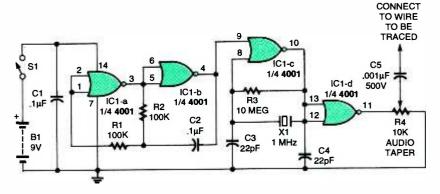

Fig. 1. A simple carrier-wave transmitter injects an RF signal into a wire; an AM radio can pick up the signal as a low-pitched "growl."

Figure 1 shows a cheaper transmitter that uses an AM transistor radio as the detector. It uses a type 4001 (CD4001B) integrated circuit to generate a pulsing signal at 1 MHz (1000 kHz), which is heard as a growling sound in the radio.

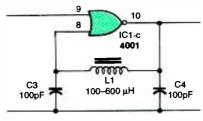

Fig. 2. If you don't want to use a crystal for the frequency that you want, put an inductor in place of the crystal and shunt resistor.

Now for the bad news. As you may have discovered, this type of device probably will not detect a small break in a phone line. Radio waves that can go several inches through wood and plaster can also jump across a tiny gap in the metal. Nonetheless, with care, you may be able to find the break by looking for a place where the signal strength drops dramatically.

Another approach would be to use a much lower-frequency signal, such as 5 kHz from an audio-signal generator, and pick it up inductively with a microphone-level audio amplifier. Try using a coil from a relay as the detector, in place of a microphone. Low-frequency signals are harder to pick up but also less able to jump across breaks in the wiring.

# Line-In-Use Indicator Problems

Your "Telephone Hold and Line-In-Use Project" on page 21 of the February 2000 issue appears to violate federal regulations. Specifically, 47 CFR 68.312 specifies that the DC resistance of a telephone that is not in use shall be greater than 5 megohms, but the circuit shown will result in a resistance of about 75K (R1 in parallel with R3).—D. B., by e-mail

A Alas, you're right. The circuit draws too much current from the telephone line when it's not in use ("on the hook,") and the telephone company's test equipment is likely to detect it as a defect in the line. An older standard allowed the resistance to be as low as 1 megohm, but the circuit that we published doesn't even meet that criterion.

Although I haven't tried it, you could probably correct the problem by changing Q1 and Q2 to type 2N7000 field-effect transistors, changing R1 and R3 to 10 megohms each (try 2.2 megohms if behavior is finicky), and changing R2 to 2.2 megohms.

When working with such large resistors, the circuit board must be clean and dry; coating it with an insulating material after assembly is desirable, because it is easy to get 50 or even 20 megohms of leakage through invisible contaminants adhering to the parts.

As others have pointed out, the article was also in error in saying that the red telephone wire is usually positive. On telephones, red is usually negative. A full-wave-bridge rectifier between the circuit and the phone line will guarantee correct polarity even if the line is miswired.

## **Really Isolated?**

Further to the February 2000 Q&A, you can't test an isolation transformer with just a common ohmmeter. What you need is an insulation tester or a Sencore "Z-meter," which can be set to use a test voltage of 999.9 volts. Using this instrument, I have tested a Sola 20-13-60 (small) and a 23-22-125, and both tested OK for isolation.—D. H., Buffalo, NY

A You're right, if the quality of the isolation is in question. All we were trying to do was distinguish an isolation transformer from an autotransformer. We're glad to know that those Sola transformers do pass the test at 999.9 volts.

# Troubleshooting Windows Failures

My 300-MHz Windows 98 computer has been giving me occasional page faults and general protection faults, about once per week. When the fault message comes up, I click on "details" and get locations that look like hexadecimal addresses. Is there a book that will tell me how to decipher these messages?—L. R., Huntington Beach, CA

The messages mean that a running program is trying to address memory locations that do not exist or are assigned to other programs. Many people blame Microsoft Windows for detecting these errors, but, actually, Windows is very often just notifying you of a bug in an application program or a device driver. Indeed, Microsoft has had to make numerous small changes in Windows to work around mistakes in popular application programs.

Unless you have an inside track to the authors of Windows and all the other software on the machine, you'll probably never be able to interpret the numbers precisely. But that's not as bad as it sounds. There are plenty of things you can check. Here are a few of the most important.

(1) Is the problem associated with a particular piece of software or hardware? If the error message contains a file name, look at the file (find it, right-click on it, and choose "Properties"). It may be a device driver for which a newer version is available.

(2) Do a Disk Cleanup (under "Programs," "Accessories," "System Tools") and discard any temporary Internet files that may be on your hard disk. Then run ScanDisk to make sure the disk drive is in good order.

(3) Use Windows System File Checker to look for corrupted system files. Click "Start," "Run," and type sfc.exe.

(4) Perform a Windows Update and make sure you are running the current version of the operating system. This is something you should do every month or two anyhow.

#### HOW TO GET INFORMATION ABOUT ELECTRONICS

On the Internet: See our Web site at www.gemsback.com/poptronics for information and files relating to Poptronics and our former magazines (Electronics Now and Popular Electronics) and links to other useful sites.

To discuss electronics with your fellow enthusiasts, visit the newsgroups sci.electronics.repair, sci.electronics.components, sci.electronics.design, and rec.radio.ama teur.homebrew. "For sale" messages are permitted only in rec.radio.swap and misc.industry.electronics.marketplace.

Many electronic component manufacturers have Web pages; see the directory at http://www.hitex.com/chipdir/, or try addresses such as http://www.ti.com and http://www. motorola.com (substituting any company's name or abbreviation as appropriate). Many IC data sheets can be viewed online: www.questlink.com features IC data sheets and gives you the ability to buy many of the ICs in small quantities using a credit card. You can also get detailed IC information from www.icmas ter.com, which is now free of charge although it formerly required a subscription. Extensive information about how to repair consumer electronic devices and computers can be found at www.repair

**Books:** Several good introductory electronics books are available at RadioShack, including one on building power supplies.

An excellent general electronics textbook is *The Art of Electronics*, by Paul Horowitz and Winfield Hill, available from the publisher (Cambridge University Press, 800-872-7423) or on special order through any bookstore. Its 1125 pages are full of information on how to build working circuits, with a minimum of mathematics.

Also indispensable is *The ARRL Handbook for Radio Amateurs*, comprising over 1000 pages of theory, radio circuits, and ready-to-build projects, available from the American Radio Relay League, Newington, CT 06111, and from ham-radio equipment dealers.

Copies of past articles: Copies of past articles in Electronics Now, Popular

(5) Go to the Microsoft Knowledge Base (http://support.micr osoft.com) and search for the particular error message that you're getting. If it points to anything specific, you'll probably find it there. Also search for it on http://www.dejanews.com, but remember that the discussions there are not authoritative.

(6) Look for hardware problems. Unplug everything inside the computer and plug it back in to ensure a good connection. (Take anti-static precautions, of course.) Make sure your memory SIMMs or DIMMs are

Electronics (post 1995 only) and Poptronics are available from our Claggk, Inc., Reprint Department, P.O Box 12162, Hauppauge, NY 11788; Tel: 631-293-3751.

Electronics Now and many other magazines are indexed in the Reader's Guide to Periodical Literature, available at your public library. Copies of articles in other magazines can be obtained through your public library's interlibrary loan service; expect to pay about 30 cents a page.

Service manuals: Manuals for radios, TVs, VCRs, audio equipment, and some computers are available from Howard W. Sams & Co., Indianapolis, IN 46214; (800-428-7267). The free Sams catalog also lists addresses of manufacturers and parts dealers. Even if an item isn't listed in the catalog, it pays to call Sams; they may have a schematic on file which they can copy for you.

Manuals for older test equipment and ham radio gear are available from Hi Manuals, PO Box 802, Council Bluffs, IA 51502, and Manuals Plus, PO Box 549, Tooele, UT 84074.

Replacement semiconductors: Replacement transistors, ICs, and other semiconductors, marketed by Philips ECG, NTE, and Thomson (SK), are available through most parts dealers (including RadioShack on special order). The ECG, NTE, and SK lines contain a few hundred parts that substitute for many thousands of others; a directory (supplied as a large book and on diskette) tells you which one to use. NTE numbers usually match ECG; SK numbers are different

Remember that the "2S" in a Japanese type number is usually omitted; a transistor marked D945 is actually a 2SD945.

Hamfests (swap meets) and local organizations: These can be located by writing to the American Radio Relay League, Newington, CT 06111; (http://www.arrl.org). A hamfest is an excellent place to pick up used test equipment, older parts, and other items at bargain prices, as well as to meet your fellow electronics enthusiasts—both amateur and professional.

the right kind and are well matched. Test power supply voltages (5.0 and 12.0 V, accessible at a disk-drive connector). Make sure a cooling fan has not failed and that external cables are not loose.

(7) Look for DLL conflicts. Use "Find" to locate every file on the machine whose name ends in DLL. If you find two with the same name, rename the older one so that its name no longer ends in DLL, and copy the newer one into C:\WINDOWS\SYSTEM. That way, only the newest version of each DLL will be accessible.

(8) Under "My Computer," "Properties," disable virtual memory, reboot, and reenable it on a different disk drive. This will get rid of any corrupt data in your swap file.

(9) If all else fails, re-install Windows (which you can do over an existing installation without destroying your data).

# **Testing Capacitors** In-Circuit

I would like to know how to test smallvalue surface-mount capacitors in-circuit. Would a digital multimeter that has capacitance-measuring capability work by doing comparison measurements with a good board?—7. R., Lemon Grove, CA

A Comparison measurements with a good board are always helpful, but measuring the actual value of a capacitor that is connected to other components is always difficult and sometimes impossible.

The normal way to measure capacitance is to apply an AC voltage and measure the current that flows, thereby finding the capacitive reactance. Any other conductive path across the capacitor will throw this measurement off.

A couple of tricks are possible. If the test voltage is less than about 0.1 volt, transistors and diodes will act like open circuits, keeping some of the unwanted paths out of the picture. By applying AC at more than one frequency, you could distinguish captacitive reactance from other effects. Even then, though, perfect in-circuit measurements are not always feasible; for example, if you have two capacitors connected in parallel, all you can measure is the total capacitance of the two.

Howard Electronic Instruments (www.heinc.com) markets a "Capacitor Wizard" for in-circuit testing of the effective series resistance (ESR) of capacitors, not the capacitance. (Bad capacitors generally short out or develop high ESR rather than just changing capacitance.) The instrument is designed for capacitors of 1 microfarad and larger, the ones that are the most failure-prone, and uses an 0.005-volt, 100-kHz test signal.

Hungry For Hungary

I got a shortwave radio for Christmas and would like to know the frequencies

and broadcasting times of international shortwave broadcasts, especially those from Hungary. — R. A. S., El Cajon, CA

For a complete guide to international A shortwave broadcasts, consult the World Radio-TV Handbook or Passport to World-Band Radio. These are annual handbooks that can be special-ordered through almost any bookstore. If you have trouble finding them, write to Radio Bookstore, PO Box 209, Rindge, NH 03461-0209; Tel: 800-457-7373; Web: www.radio-ware.com.

Or look on the Web at http://www. angelfire.com/wi/worldbandradio/ for a guide to English-language broadcasts beamed at North America.

According to their listings, you can find Radio Budapest on 9835 kHz between 0200 and 0230 UTC, and again between 0330 and 0400 UTC, daily. (That's 6:00-6:30 p.m. and 7:30-8:00 p.m. Pacific Standard Time.) This may change in the summer.

Bear in mind that Hungary is not a shortwave radio powerhouse; the signal will probably not be very strong and will vary from day to day. It's much easier to hear England, France, Russia, and the Voice of America. Also, for several reasons California does not receive as many signals from Europe as the East Coast. Nonetheless, shortwave listening can be a fascinating hobby as long as you recognize that its unreliability is part of the fun. Sometimes even the most reliable signals won't come in; at other times, you'll hear small local or regional stations in far-off parts of the world.

# Dim Paner?

Is my eyesight dimming or is Poptronics using paper that is less white, thereby making it harder for old eyes to read?

If I recall, the old pulp magazines of the 1930s, where you could actually see slivers of wood in the paper, were easier to read. But then, to be fair, my eyes were a lot younger then—H. S., Longmont, CO

A It must be your eyes, because although our paper is not as glossy as it used to be, it's still lighter than the pulp paper of the 1930s (at least as far as I know; I wasn't actually reading magazines then!).

The new paper is not perfectly white, but it also isn't shiny, so you're not likely to be bothered by glare. Many people find it easier to read the print on this paper than on glossy magazine paper, which, after all, is designed primarily for printing pictures.

(To get real technical, we used to use a coated glossy paper. Then we went to a glossy uncoated paper, known in the trade as SCA. Now we use SCB, another uncoated paper. We used to use pulp paper in our Shopper section, but have abandoned that and now publish on all SCB, except for the cover, of course.—Editor)

## **Need Philips Scope** Manual

I am looking for a service manual and an operator's manual for a Philips model PM3305 oscilloscope. Can someone belp?— Aldo Martinez, 21420 SW 102 Avenue, Miami, FL 33189

Did you perhaps mean PM3350, a 100-MHz oscilloscope that was fairly popular in Europe? In any case, we assume you've tried Philips (www. philips.com, a set of Web pages I found almost unusable; all of them were very slow, and some came up blank). Since Philips operates worldwide and has changed its structure several times, the right division may be hard to find. We're publishing your name and address in the hope that a reader can help.

# Writing To Q&A

As always, we welcome your questions. The most interesting ones are answered in print. Please be sure to:

- (1) include plenty of background information (we'll shorten your letter for publication);
- (2) give your full name and address on your letter (not just the envelope);
- (3) type your letter if possible, or write very neatly; and
- (4) if you are asking about a circuit, include a complete diagram.

Questions can be sent to Q&A, Poptronics Magazine, 275 G Marcus Blvd., Hauppauge, NY 11788, or emailed to q&a@gernsback.com, but please do not expect an immediate reply in these pages (because of our backlog) and please don't send graphics files larger than 100K. Due to the volume of mail, we regret that we cannot give personal **59** replies.

# **ELECTRONIC TECHNOLOGY TODAY INC.**

P.O. Box 240 • Massapequa Park, NY 11762

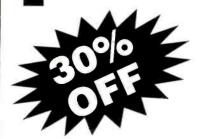

# TORY BLOWOUT SALE

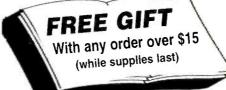

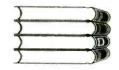

#### \* ALL CANADIAN CHECKS MUST CLEAR THROUGH AN AMERICAN BANK

| BP37                                                                                                    | ALL ON ADIAN ONE OR MO                                                                                                    | OF OLEAN THROUGH AN AMERICAN BANK                                          |
|----------------------------------------------------------------------------------------------------|----------------------------------------------------------------------------------------------------|----------------------------------------------------------------------------|
| BP48                                                                                                    |                                                                                                    | BP304 Projects for Radio Amateurs and S.W.L.S                              |
| BP56                                                                                                    | The state of the state of the s | BP317 Practical Electronic Timing                                          |
| BP56   Selectronic Security Devices   \$3.99   BP321   SOCIO CONTITUTE   \$6.99                                                                                                    | The state of the state of the s | BP320 Electronic Projects for Your PC                                      |
| BP64                                                                                                    | 0.00                                                                                                    |                                                                            |
| BP74 . Electronic Music Projects \$6.99 BP76 . Power Supply Projects \$3.99 BP332 A Beginners Guide to TTL Digital ICS \$6.99 BP878 . Practical Computer Experiments \$2.99 BP333 A Beginners Guide to TTL Digital ICS \$6.99 BP88 . How to Use OP Amps \$5.99 BP334 Magic Electronic Projects \$6.99 BP93 . ESDELD DED TO THE SECTION SECTION SECTIO | BP64 Semiconductor Technology Elements of Elect Book 3 \$5.99                                                                                                    |                                                                            |
| BP76   Prower Supply Projects   S3.99   BP332   A Beginners Guide to TTL Digital ICS   S6.99   BP78   Practical Computer Experiments   S2.99   BP333   A Beginners Guide to CMOS Digital ICS   S6.99   BP88   How to Use OP Amps   S5.99   BP334   Magic Electronic Projects   S6.99   BP935   A Guide to the Word's Radio Stations   S7.99   BP103   Multi-Circuit Board Projects   S2.99   BP355   A Guide to the Word's Radio Stations   S7.99   BP1103   Multi-Circuit Board Projects   S2.99   BP359   An Introduction to Light in Electronics   S6.99   BP1112   A Z-80 Workshop Manual   S5.99   BP367   Electronic Projects for the Garden   S6.99   BP114   The Art of Programming the 16K Z881   S3.99   BP370   The Superhet Radio Handbook   S6.99   BP115   The Pre-Computer Book   S2.99   BP371   Electronic Projects for Experimenters   S6.99   BP144   Easy Add-On Projects for the Spectrum, ZX81 & ACE   S3.99   BP374   Practical Fibre-Optic Projects   S6.99   BP148   Computer Terminology Explained   S2.99   BP378   45 Simple Electronic Terminal Block Projects   S6.99   BP149   An Introduction to MSX Basic   S3.99   BP379   30 Simple IC Terminal Block Projects   S6.99   BP165   An Introduction to MSX Basic   S3.99   BP384   Practical Electronic Model Railways Projects   S6.99   BP187   A Prac Ref Guide to Word Pro Amstrad PCW8256/PCW8512   S7.99   BP391   Fault-Finding Electronic Model Railways Projects   S6.99   BP190   More Advanced Electronic Security Projects   S3.99   BP393   Fault-Finding Electronic Project Building for Beginners   S6.99   BP245   Digital Audio Projects   S3.99   BP394   An Introduction to PIC Microcontrolirs   S7.99   BP245   Digital Audio Projects   S3.99   BP394   An Introduction to PIC Microcontrolirs   S7.99   BP246   A Concise Introduction to MS-DOS   S3.99   BP411   A Practical Intro to Surface Mount Devices   S6.99   BP246   A Concise Advanced User's Guide to MS-DOS   S3.99   BP411   A Practical Remote Control Projects   S7.99   BP246   A Concise Advanced User's Guide to MS-DOS   S3.99   BP411   A Pract          | BP74 Electronic Music Projects                                                                                                    |                                                                            |
| BP78   Practical Computer Experiments   \$2.99   BP33   A Beginners Guide to CMOS Digital ICS   \$6.99                                                                                                    | BP76Power Supply Projects\$3.99                                                                                                    |                                                                            |
| BP88. How to Use OP Amps. \$5.99 BP334 Magic Electronic Projects \$6.99 BP939. Establishment of the World's Radio Stations \$7.99 BP103. Multi-Circuit Board Projects \$2.99 BP355 A Guide to the World's Radio Stations \$7.99 BP114. The Art of Programming the 16K ZX81 \$3.99 BP367 Electronic Projects for the Garden \$6.99 BP114. The Art of Programming the 16K ZX81 \$3.99 BP370 The Superhet Radio Handbook \$6.99 BP115. The Pre-Computer Book \$2.99 BP371 Electronic Projects for Experimenters \$6.99 BP124 Easy Add-On Projects for the Spectrum, ZX81 & ACE \$3.99 BP374 Practical Fibre-Optic Projects \$6.99 BP148. Computer Terminology Explained \$2.99 BP378 45 Simple Electronic Terminal Block Projects \$6.99 BP148. Computer Terminology Explained \$2.99 BP378 45 Simple Electronic Terminal Block Projects \$6.99 BP156 An Introduction to MSX Basic \$3.99 BP379 30 Simple IC Terminal Block Projects \$6.99 BP156 An Introduction to QL Machine Code \$3.99 BP384 Practical Electronic Model Railways Projects \$6.99 BP187 A Prac Ref Guide to Word Pro Amstrad PCW8256/PCW8512 \$7.99 BP391 Fault-Finding Electronic Projects \$6.99 BP194 Modem OPTO Device Projects \$3.99 BP382 Electronic Projects Building for Beginners \$6.99 BP232 A Concise Introduction to MS-DOS \$3.99 BP394 An Introduction to PIC Microcontrollrs \$7.99 BP245 Digital Audio Projects \$3.99 BP394 An Introduction to PIC Microcontrollrs \$7.99 BP245 Digital Audio Projects \$3.99 BP394 An Introduction to Device Projects \$6.99 BP246 Test Equipment Construction \$3.99 BP411 A Practical Intro to Surface Mount Devices \$6.99 BP246 A Concise Advanced User's Guide to MS-DOS \$3.99 BP411 A Practical Remote Control Projects \$7.99 BP246 A Concise Advanced User's Guide to MS-DOS \$3.99 BP411 A Practical Remote Control Projects \$7.99 BP247 Interfacing PCS and Compatibles \$5.99 PCP117 Digital Logic Gates and Flip-Flops \$10.99 BP249 Interfacing PCS and Compatibles \$5.99 PCP117 Digital Logic Gates and Flip-Flops \$10.99 BP249 Loudspeakers for Musicians \$4.99                              | BP78 Practical Computer Experiments                                                                                                    | BP333 A Beginners Guide to CMOS Digital ICS                                |
| BP93. ESCALOTICAL STATES S. 2.99 BP355 A Guide to the World's Radio Stations S. 7.99 BP103. Multi-Circuit Board Projects \$2.99 BP359 An Introduction to Light in Electronics \$6.99 BP112. A Z-80 Workshop Manual \$5.99 BP367 Electronic Projects for the Garden \$6.99 BP114. The Art of Programming the 16K ZX81 \$3.99 BP370 The Superhet Radio Handbook \$6.99 BP115. The Pre-Computer Book \$2.99 BP371 Electronic Projects for Experimenters \$6.99 BP124. Easy Add-On Projects for the Spectrum, ZX81 & ACE \$3.99 BP374 Practical Fibre-Optic Projects \$6.99 BP148. Computer Terminology Explained \$2.99 BP378 4.5 Simple Electronic Terminal Block Projects \$6.99 BP156. An Introduction to MSX Basic \$3.99 BP379 30 Simple IC Terminal Block Projects \$6.99 BP156. An Introduction to MSX Basic \$3.99 BP379 30 Simple IC Terminal Block Projects \$6.99 BP169. An Practical Electronic Model Railways Projects \$6.99 BP187 A Prac Ref Guide to Word Pro Amstrad PCW8256/PCW8512 \$7.99 BP391 Fault-Finding Electronic Project Building For Beginners \$6.99 BP194 Modern OPTO Device Projects \$3.99 BP392 Electronic Project Building for Beginners \$6.99 BP232 A Concise Introduction to MS-DOS \$3.99 BP394 An Introduction to PIC Microcontrollirs \$7.99 BP232 A Concise Introduction to MS-DOS \$3.99 BP394 An Introduction to PIC Microcontrollirs \$7.99 BP248 Test Equipment Construction \$3.99 BP401 Transistor Data Tables \$7.99 BP246 A Concise Advanced User's Guide to MS-DOS \$3.99 BP411 A Practical Intro to Surface Mount Devices \$6.99 BP246 A Concise Advanced User's Guide to MS-DOS \$3.99 BP411 A Practical Intro to Surface Mount Devices \$6.99 BP2472 Interfacing PCS and Compatibles \$5.99 PCP112 Digital Electronic Sprojects for Beginners \$10.99 BP2472 Interfacing PCS and Compatibles \$5.99 PCP112 Digital Electronic Sprojects for Beginners \$10.99 BP2472 Interfacing PCS and Compatibles \$5.99 PCP114 Advanced MIDI Users Guide \$10.99 BP2472 Loudspeakers for Musicians \$6.99 BP2141 Myreless & Electrical Cyclopedia \$4.99                                        | BP88 How to Use OP Amps                                                                                                    | BP334 Magic Electronic Projects \$6.99                                     |
| BP112 A Z-80 Workshop Manual \$5.99 BP367 Electronic Projects for the Garden \$6.99 BP114 The Art of Programming the 16K ZX81 \$3.99 BP370 The Superhet Radio Handbook \$6.99 BP115 The Pre-Computer Book \$2.99 BP371 Electronic Projects for Experimenters \$6.99 BP124 Easy Add-On Projects for the Spectrum, ZX81 & ACE \$3.99 BP374 Practical Fibre-Optic Projects \$6.99 BP148 Computer Terminology Explained \$2.99 BP378 A5 Simple Electronic Terminal Block Projects \$6.99 BP154 An Introduction to MSX Basic \$3.99 BP379 30 Simple IC Terminal Block Projects \$6.99 BP156 An Introduction to QL Machine Code \$3.99 BP379 30 Simple IC Terminal Block Projects \$6.99 BP187 A Prac Ref Guide to Word Pro Amstrad PCW8256/PCW8512 \$7.99 BP391 Fault-Finding Electronic Projects \$6.99 BP190 More Advanced Electronic Security Projects \$3.99 BP392 Electronic Project Building for Beginners \$6.99 BP194 Modern OPTO Device Projects \$3.99 BP394 An Introduction to MS-DOS \$3.99 BP394 An Introduction to MS-DOS \$3.99 BP395 Electronic Project Building for Beginners \$6.99 BP245 Digital Audio Projects \$3.99 BP396 Electronic Hobbyists Data Book \$7.99 BP248 Test Equipment Construction \$3.99 BP396 Electronic Hobbyists Data Book \$7.99 BP248 Test Equipment Construction \$3.99 BP411 A Practical Intro to Surface Mount Devices \$6.99 BP266 An Intro to Ludspeakers and Enclosure Design \$3.99 BP411 A Practical Intro to Surface Mount Devices \$6.99 BP267 How to Use Oscilloscopes and Other Test Equipment \$5.99 PCP107 Digital Logic Gates and Flip-Flops \$10.99 BP272 Interfacing PCS and Compatibles \$5.99 PCP112 Digital Electronics Projects for Beginners \$10.99 BP290 An Intro to Amateur Communications Satellites \$5.99 PCP114 Advanced MIDI Users Guide \$10.99 BP297 Loudspeakers for Musicians \$6.99 BP218 Wireless & Electrical Cyclopedia \$4.99                                                                                                    |                                                                                                    | BP355 A Guide to the World's Radio Stations \$7,99                         |
| BP112                                                                                                    |                                                                                                    |                                                                            |
| BP114 The Art of Programming the 16k ZX81 \$3.99 BP370 The Superhet Radio Handbook \$6.99 BP115 The Pre-Computer Book \$2.99 BP371 Electronic Projects for Experimenters \$6.99 BP124 Easy Add-On Projects for the Spectrum, ZX81 & ACE \$3.99 BP374 Practical Fibre-Optic Projects \$6.99 BP184 Computer Terminology Explained \$2.99 BP378 A5 Simple Electronic Terminal Block Projects \$6.99 BP154 An Introduction to MSX Basic \$3.99 BP379 30 Simple IC Terminal Block Projects \$6.99 BP156 An Introduction to QL Machine Code \$3.99 BP384 Practical Electronic Model Railways Projects \$6.99 BP187 A Prac Ref Guide to Word Pro Amstrad PCW8256/PCW8512 \$7.99 BP391 Fault-Finding Electronic Projects \$6.99 BP391 Modern OPTO Device Projects \$3.99 BP392 Electronic Project Building for Beginners \$6.99 BP394 Modern OPTO Device Projects \$3.99 BP393 Practical Oscillator \$5.99 BP232 A Concise Introduction to MS-DOS \$3.99 BP394 An Introduction to PIC Microcontrollirs \$7.99 BP245 Digital Audio Projects \$3.99 BP396 Electronic Hobbyists Data Book \$7.99 BP248 Test Equipment Construction \$3.99 BP401 Transistor Data Tables \$7.99 BP266 An Intro to Loudspeakers and Enclosure Design \$3.99 BP411 A Practical Intro to Surface Mount Devices \$6.99 BP267 How to Use Oscilloscopes and Other Test Equipment \$5.99 PCP107 Digital Logic Gates and Flip-Flops \$10.99 BP272 Interfacing PCS and Compatibles \$5.99 PCP112 Digital Electronics Projects for Beginners \$10.99 BP290 An Intro to Amateur Communications Satellites \$5.99 PCP114 Advanced MIDI Users Guide \$10.99 BP297 Loudspeakers for Musicians \$6.99 ETT1 Wireless & Electrical Cyclopedia \$4.99                                                                                                    |                                                                                                    |                                                                            |
| BP115 . The Pre-Computer Book                                                                                                    |                                                                                                    |                                                                            |
| BP124 Easy Add-On Projects for the Spectrum, ZX81 & ACE                                                                                                    |                                                                                                    |                                                                            |
| BP148   Computer Terminology Explained   \$2.99   BP378   45 Simple Electronic Terminal Block Projects   \$6.99   BP154   An Introduction to MSX Basic   \$3.99   BP379   30 Simple IC Terminal Block Projects   \$6.99   BP156   An Introduction to QL Machine Code   \$3.99   BP384   Practical Electronic Model Railways Projects   \$6.99   BP187   A Prac Ref Guide to Word Pro Amstrad PCW8256/PCW8512   \$7.99   BP391   Fault-Finding Electronic Projects   \$6.99   BP190   More Advanced Electronic Security Projects   \$3.99   BP392   Electronic Project Building for Beginners   \$6.99   BP194   Modern OPTO Device Projects   \$3.99   BP393   Practical Oscillator   \$6.99   BP232   A Concise Introduction to MS-DOS   \$3.99   BP394   An Introduction to PIC Microcontrollrs   \$7.99   BP245   Digital Audio Projects   \$3.99   BP396   Electronic Hobbyists Data Book   \$7.99   BP248   Test Equipment Construction   \$3.99   BP401   Transistor Data Tables   \$7.99   BP256   An Intro to Loudspeakers and Enclosure Design   \$3.99   BP411   A Practical Intro to Surface Mount Devices   \$6.99   BP264   A Concise Advanced User's Guide to MS-DOS   \$3.99   BP413   Practical Remote Control Projects   \$7.99   BP267   How to Use Oscilloscopes and Other Test Equipment   \$5.99   PCP107   Digital Logic Gates and Flip-Flops   \$10.99   BP272   Interfacing PCS and Compatibles   \$5.99   PCP112   Digital Electronics Projects for Beginners   \$10.99   BP290   An Intro to Amateur Communications Satellites   \$5.99   PCP114   Advanced MIDI Users Guide   \$10.99   BP297   Loudspeakers for Musicians   \$6.99   ETT1   Wireless & Electrical Cyclopedia   \$4.99                                                                                                    | BP124 Easy Add-On Projects for the Spectrum, ZX81 & ACE \$3.99                                                                                                    | BP374 Practical Fibre-Optic Projects\$6.99                                 |
| BP154 An Introduction to MSX Basic \$3.99 BP379 30 Simple IC Terminal Block Projects \$6.99 BP156 An Introduction to QL Machine Code \$3.99 BP384 Practical Electronic Model Railways Projects \$6.99 BP187 A Prac Ref Guide to Word Pro Amstrad PCW8256/PCW8512 \$7.99 BP391 Fault-Finding Electronic Projects \$6.99 BP190 More Advanced Electronic Security Projects \$3.99 BP392 Electronic Project Building for Beginners \$6.99 BP194 Modern OPTO Device Projects \$3.99 BP393 Practical Oscillator \$6.99 BP232 A Concise Introduction to MS-DOS \$3.99 BP394 An Introduction to PIC Microcontrollrs \$7.99 BP245 Digital Audio Projects \$3.99 BP396 Electronic Hobbyists Data Book \$7.99 BP248 Test Equipment Construction \$3.99 BP401 Transistor Data Tables \$7.99 BP256 An Intro to Loudspeakers and Enclosure Design \$3.99 BP411 A Practical Intro to Surface Mount Devices \$6.99 BP264 A Concise Advanced User's Guide to MS-DOS \$3.99 BP413 Practical Remote Control Projects \$7.99 BP267 How to Use Oscilloscopes and Other Test Equipment \$5.99 PCP107 Digital Logic Gates and Flip-Flops \$10.99 BP272 Interfacing PCS and Compatibles \$5.99 PCP112 Digital Electronics Projects for Beginners \$10.99 BP297 Loudspeakers for Musicians \$5.99 ETT1 Wireless & Electrical Cyclopedia \$4.99                                                                                                    | BP148 Computer Terminology Explained                                                                                                    |                                                                            |
| BP156 An Introduction to QL Machine Code \$3.99 BP384 Practical Electronic Model Railways Projects \$6.99 BP187 . A Prac Ref Guide to Word Pro Amstrad PCW8256/PCW8512 \$7.99 BP391 Fault-Finding Electronic Projects \$6.99 BP190 . More Advanced Electronic Security Projects \$3.99 BP392 Electronic Project Building for Beginners \$6.99 BP194 . Modern OPTO Device Projects \$3.99 BP393 Practical Oscillator \$6.99 BP232 . A Concise Introduction to MS-DOS \$3.99 BP394 An Introduction to PIC Microcontrollrs \$7.99 BP245 . Digital Audio Projects \$3.99 BP396 Electronic Hobbyists Data Book \$7.99 BP248 . Test Equipment Construction \$3.99 BP491 Transistor Data Tables \$7.99 BP256 . An Intro to Loudspeakers and Enclosure Design \$3.99 BP411 A Practical Intro to Surface Mount Devices \$6.99 BP264 A Concise Advanced User's Guide to MS-DOS \$3.99 BP413 Practical Remote Control Projects \$7.99 BP267 . How to Use Oscilloscopes and Other Test Equipment \$5.99 PCP107 Digital Logic Gates and Flip-Flops \$10.99 BP272 . Interfacing PCS and Compatibles \$5.99 PCP112 Digital Electronics Projects for Beginners \$10.99 BP290 . An Intro to Amateur Communications Satellites \$5.99 PCP114 Advanced MIDI Users Guide \$10.99 BP297 . Loudspeakers for Musicians \$6.99 ETT1 Wireless & Electrical Cyclopedia \$4.99                                                                                                    |                                                                                                    | BP37930 Simple IC Terminal Block Projects\$6.99                            |
| BP187. A Prac Ref Guide to Word Pro Amstrad PCW8256/PCW8512 \$7.99 BP391 Fault-Finding Electronic Projects \$6.99 BP190. More Advanced Electronic Security Projects \$3.99 BP392 Electronic Project Building for Beginners \$6.99 BP194 Modern OPTO Device Projects \$3.99 BP393 Practical Oscillator \$6.99 BP232. A Concise Introduction to MS-DOS \$3.99 BP394 An Introduction to PIC Microcontrollrs \$7.99 BP245 Digital Audio Projects \$3.99 BP396 Electronic Hobbyists Data Book \$7.99 BP248 Test Equipment Construction \$3.99 BP401 Transistor Data Tables \$7.99 BP256 An Intro to Loudspeakers and Enclosure Design \$3.99 BP411 A Practical Intro to Surface Mount Devices \$6.99 BP264 A Concise Advanced User's Guide to MS-DOS \$3.99 BP413 Practical Remote Control Projects \$7.99 BP267 How to Use Oscilloscopes and Other Test Equipment \$5.99 PCP107 Digital Logic Gates and Flip-Flops \$10.99 BP272 Interfacing PCS and Compatibles \$5.99 PCP112 Digital Electronics Projects for Beginners \$10.99 BP290 An Intro to Amateur Communications Satellites \$5.99 PCP114 Advanced MIDI Users Guide \$10.99 BP297 Loudspeakers for Musicians \$6.99 ETT1 Wireless & Electrical Cyclopedia \$4.99                                                                                                    |                                                                                                    |                                                                            |
| BP194Modern OPTO Device Projects \$3.99 BP393Practical Oscillator \$6.99 BP232A Concise Introduction to MS-DOS \$3.99 BP394An Introduction to PIC Microcontrollrs \$57.99 BP245Digital Audio Projects \$3.99 BP396Electronic Hobbyists Data Book \$7.99 BP248Test Equipment Construction \$3.99 BP401Transistor Data Tables \$7.99 BP256An Intro to Loudspeakers and Enclosure Design \$3.99 BP411A Practical Intro to Surface Mount Devices \$6.99 BP264A Concise Advanced User's Guide to MS-DOS \$3.99 BP413Practical Remote Control Projects \$7.99 BP267How to Use Oscilloscopes and Other Test Equipment \$5.99 BP413Practical Remote Control Projects \$7.99 BP267Interfacing PCS and Compatibles \$5.99 PCP107Digital Logic Gates and Flip-Flops \$10.99 BP272Interfacing PCS and Compatibles \$5.99 PCP112Digital Electronics Projects for Beginners \$10.99 BP290An Intro to Amateur Communications Satellites \$5.99 PCP114Advanced MIDI Users Guide \$10.99 BP297Loudspeakers for Musicians \$6.99 ETT1                                                                                                    |                                                                                                    | BP391Fault-Finding Electronic Projects                                     |
| BP194Modem OPTO Device Projects \$3.99 BP393Practical Oscillator \$6.99 BP232A Concise Introduction to MS-DOS \$3.99 BP394An Introduction to PIC Microcontrollrs \$7.99 BP245Digital Audio Projects \$3.99 BP396Electronic Hobbyists Data Book \$7.99 BP248Test Equipment Construction \$3.99 BP401Transistor Data Tables \$7.99 BP256An Intro to Loudspeakers and Enclosure Design \$3.99 BP411A Practical Intro to Surface Mount Devices \$6.99 BP264A Concise Advanced User's Guide to MS-DOS \$3.99 BP413Practical Remote Control Projects \$7.99 BP267How to Use Oscilloscopes and Other Test Equipment \$5.99 PCP107Digital Logic Gates and Flip-Flops \$10.99 BP272Interfacing PCS and Compatibles \$5.99 PCP112Digital Electronics Projects for Beginners \$10.99 BP290An Intro to Amateur Communications Satellites \$5.99 PCP114Advanced MIDI Users Guide \$10.99 BP297Loudspeakers for Musicians \$6.99 ETT1Wireless & Electrical Cyclopedia \$4.99                                                                                                    |                                                                                                    | BP392 Electronic Project Building for Beginners                            |
| BP245 . Digital Audio Projects \$3.99 BP396 Electronic Hobbyists Data Book \$7.99 BP248 . Test Equipment Construction \$3.99 BP401 Transistor Data Tables \$7.99 BP256 . An Intro to Loudspeakers and Enclosure Design \$3.99 BP411 A Practical Intro to Surface Mount Devices \$6.99 BP264 . A Concise Advanced User's Guide to MS-DOS \$3.99 BP413 Practical Remote Control Projects \$7.99 BP267 . How to Use Oscilloscopes and Other Test Equipment \$5.99 PCP107 Digital Logic Gates and Flip-Flops \$10.99 BP272 . Interfacing PCS and Compatibles \$5.99 PCP112 Digital Electronics Projects for Beginners \$10.99 BP290 . An Intro to Amateur Communications Satellites \$5.99 PCP114 Advanced MIDI Users Guide \$10.99 BP297 . Loudspeakers for Musicians \$6.99 ETT1 Wireless & Electrical Cyclopedia \$4.99                                                                                                    |                                                                                                    |                                                                            |
| BP245                                                                                                    | BP232 A Concise Introduction to MS-DOS                                                                                                    |                                                                            |
| BP248 . Test Equipment Construction \$3.99 BP401 Transistor Data Tables \$7.99 BP256 . An Intro to Loudspeakers and Enclosure Design \$3.99 BP411 . A Practical Intro to Surface Mount Devices \$6.99 BP264 . A Concise Advanced User's Guide to MS-DOS \$3.99 BP413 . Practical Remote Control Projects \$7.99 BP267 . How to Use Oscilloscopes and Other Test Equipment \$5.99 PCP107 . Digital Logic Gates and Flip-Flops \$10.99 BP272 . Interfacing PCS and Compatibles \$5.99 PCP112 . Digital Electronics Projects for Beginners \$10.99 BP290 . An Intro to Amateur Communications Satellites \$5.99 PCP114 . Advanced MIDI Users Guide \$10.99 BP297 . Loudspeakers for Musicians \$6.99 ETT1 . Wireless & Electrical Cyclopedia \$4.99                                                                                                    |                                                                                                    |                                                                            |
| BP264 . A Concise Advanced User's Guide to MS-DOS . \$3.99 BP413 . Practical Remote Control Projects . \$7.99 BP267How to Use Oscilloscopes and Other Test Equipment . \$5.99 PCP107Digital Logic Gates and Flip-Flops . \$10.99 BP272Interfacing PCS and Compatibles . \$5.99 PCP112Digital Electronics Projects for Beginners . \$10.99 BP290 . An Intro to Amateur Communications Satellites . \$5.99 PCP114 . Advanced MIDI Users Guide . \$10.99 BP297 . Loudspeakers for Musicians . \$6.99 ETT1 . Wireless & Electrical Cyclopedia . \$4.99                                                                                                    |                                                                                                    |                                                                            |
| BP267 . How to Use Oscilloscopes and Other Test Equipment \$5.99 PCP107 . Digital Logic Gates and Flip-Flops \$10.99 BP272 . Interfacing PCS and Compatibles \$5.99 PCP112 . Digital Electronics Projects for Beginners \$10.99 BP290 . An Intro to Amateur Communications Satellites \$5.99 PCP114 . Advanced MIDI Users Guide \$10.99 BP297 . Loudspeakers for Musicians \$6.99 ETT1 . Wireless & Electrical Cyclopedia \$4.99                                                                                                    |                                                                                                    | BP411 A Practical Intro to Surface Mount Devices \$6.99                    |
| BP267 . How to Use Oscilloscopes and Other Test Equipment \$5.99 PCP107 . Digital Logic Gates and Flip-Flops \$10.99 BP272 . Interfacing PCS and Compatibles \$5.99 PCP112 . Digital Electronics Projects for Beginners \$10.99 BP290 . An Intro to Amateur Communications Satellites \$5.99 PCP114 . Advanced MIDI Users Guide \$10.99 BP297 . Loudspeakers for Musicians \$6.99 ETT1 . Wireless & Electrical Cyclopedia \$4.99                                                                                                    |                                                                                                    | BP413 Practical Remote Control Projects                                    |
| BP272Interfacing PCS and Compatibles\$5.99PCP112Digital Electronics Projects for Beginners\$10.99BP290An Intro to Amateur Communications Satellites\$5.99PCP114Advanced MIDI Users Guide\$10.99BP297Loudspeakers for Musicians\$6.99ETT1Wireless & Electrical Cyclopedia\$4.99                                                                                                    |                                                                                                    |                                                                            |
| BP290 . An Intro to Amateur Communications Satellites                                                                                                    |                                                                                                    | PCP112 Digital Electronics Projects for Beginners                          |
| BP297 . Loudspeakers for Musicians                                                                                                    |                                                                                                    | PCP114 Advanced MIDI Users Guide                                           |
| BP299 Practical Electronic Filters                                                                                                    |                                                                                                    |                                                                            |
|                                                                                                    | BP299 Practical Electronic Filters\$6.99                                                                                                    | PRICES DO NOT INCLUDE SHIPPING & HANDLING. ALL SALES ARE FINAL, NO RETURNS |

| ORDER FORM       |                                                                                                    |       |                  |                                                                                                    |
|------------------|----------------------------------------------------------------------------------------------------|-------|------------------|----------------------------------------------------------------------------------------------------|
| Book No.         |                                                                                                    | Price | No. of<br>Copies | Cost                                                                                                    |
|                  |                                                                                                    |       |                  | -                                                                                                    |
|                  |                                                                                                    |       |                  | un general de la constante de la constante de |
| \$5.01 to \$10.0 | SHIPPING COSTS  0 . \$2.00 \$20.01 to \$30.00 . \$5.00  0 . \$3.00 \$30.01 to \$40.00 . \$6.00  .00 .\$4.00 \$40.01 to \$50.00 . \$7.00 |       |                  |                                                                                                    |

TOTAL COST \$

| Name    |       |     |  |
|---------|-------|-----|--|
| Address |       |     |  |
| City    | State | Zip |  |
|         |       |     |  |

If you wish to use a Credit Card:

☐MasterCard ☐ Visa Expire Date Card No.

Signature Allow 6-8 weeks for order to be fulfilled.

Please return this order form to: ELECTRONIC TECHNOLOGY TODAY, INC.

P.O. Box 240 Massapequa Park, NY 11762-0240

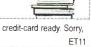

Poptronics, June 2000

60

\$50.01 and above.....\$8.50

Telephone Orders: If you wish to place your credit-card order by phone, call 516/293-0467. Automated order taking system functions 24 hours a day. Have your credit-card ready. Sorry, no orders accepted outside of U.S.A. and Canada, New York State Residents must add applicable sales tax. Offer expires 6/31/00.

# More on the BasicX-24 Microcontroller

ast month, we began our look at the BasicX-24 microcontroller from NetMedia (http://www.basicx.com/). This month, we'll continue our discussion of this new chip and look at how we can put it to use in various robotic applications, including controlling servomotors and building a joystick teaching pendant.

#### **Controlling RC Servos**

Radio-control servos can be readily controlled with the BasicX-24 (BX-24) using a few simple statements. While there is no built-in "servo command" as there is with the OOPic microcontroller (see **Poptronics** February and March, 2000), the procedure is nevertheless very easy to do in the BX-24. Here's a basic program that places a servo connected to pin 20 of the BX-24 to its approximate mid-point position (I say "approximate" because the mechanics of RC servos can be different between makes, models, and even individual units):

Sub Main
Do
Call PulseOut(20, 1.5E-3, 1)
Call Delay(0.02)
Loop
End Sub

The program runs continuously because it is within a "Do" loop. The PULSEOUT statement sends a short 1.5-millisecond (ms) HIGH pulse to pin 20. The Delay statement causes the BX-24 to wait 20 milliseconds, before the loop is repeated all over again. With a delay of 20 milliseconds, the loop will repeat 50 times a second (50 × 20 milliseconds = 1000 milliseconds, or one second).

Note the optional use of scientific notation for the second parameter of PULSEOUT. Using the value 0.0015 would yield the same result. You should be aware that the BX-24 supports two versions of the PULSEOUT statement: a float version and an integer version. The float version is used with floating-point

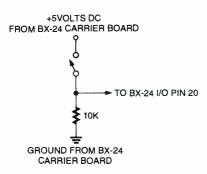

Fig. 1. Wire the switch so that it connects to the V+ (pin 21, not pin 24) of the BX-24.

numbers; that is, numbers that have a decimal point. The integer version is used with integers; that is, whole numbers only.

The BX-24 compiler automatically determines which version to use based on the data format of the second parameter of the PULSEOUT statement. If you use:

Call PulseOut(20, 20, 1)

it tells the BX-24 that you want to send a pulse of 20 "units." Since each unit is 1.085 microseconds long; 20 units would produce a very short pulse of only 21.7 microseconds. To continue working in more convenient milliseconds, be sure to use the decimal point:

Call PulseOut(20, 0.020, 1)

This creates a pulse of 20 milliseconds in length.

Listing 1 shows a more elaborate servo-control program and is based on an application note provided on the BasicX Web site. This program allows you to specify the position of the servo shaft as a value from 0 to 100, making it easier for you to use.

The five lines at the beginning of the program set up all the variables that are used. The line:

Const ServoPin As Byte = 20

#### Listing 1

Const ServoPin As Byte = 20 Const RefreshPeriod As Single = 0.02 Const NSteps As Integer = 100 Dim SetPosition As Byte Dim Position As Single, PulseWidth As Single

Sub Main ()

- ' Moves a servo by sending a single pulse.
- 'Insert position as a value from 0 to 100

SetPosition = 50 'move to mid-point

Position = CSng(SetPosition) / CSng(NSteps)

- Translate position to pulse width, from 1.0 to 2.0 ms FulseWidth = 0.001 + (0.001 \* Position)
- Generate a high-going pulse on the servo pin Call PulseOut(ServoPin, PulseWidth, 1) Call Delay(RefreshPeriod) Loop End Sub

June 2000, Poptronics

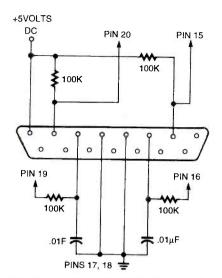

Fig. 2. Connecting an IBM PC-style joystick to the BasicX-24 microcontroller.

creates a byte-sized constant, and also defines the value of the constant as pin 20. Because it is a constant, the value assigned to SERVOPIN cannot be changed elsewhere in the program. Similarly, the lines:

Const RefreshPeriod As Single = 0.02 Const NSteps As Integer = 100

create the constants REFRESHPERIOD and NSTEPS. REFRESHPERIOD is a single-precision floating point number, meaning it can accept numbers to the right of the decimal point. NSTEPS is an integer and can accept values from -32768 to +32767.

The main body of the program begins with Sub Main. The statement:

#### SetPosition = 50

sets the desired position of the servo relative to the total number of steps defined in NSTEPS (in the case of our

#### Listing 2

Sub Main()
Const InputPin As Byte = 20
Const LED As Byte = 26
Dim State as Byte
Sub Main()
Do
' Read I/O pin 20
State = GetPin(InputPin)
' Copy it to the LED
Call PutPin(LED, State)
Loop
End Sub

```
Listing 3
 Private S1 As Byte
Private S2 As Byte
Private JoystickX As Integer
Private JoystickY As Integer
Private Steps As Integer
Private TempByte As Byte
Private Motors As Byte
Private MotorsStr As String * 10
Private TempStr As String * 20
Private RecordFlag As Boolean
Private PlayFlag As Boolean
Private Const GreenLED As Byte = 26
Private Const RedLED As Byte = 25
Private Const LEDon As Byte = 0
Private Const LEDoff As Byte = 1
Private Const MotLD As Byte = 9
Private Const MotLC As Byte = 10
Private Const MotRD As Byte = 11
Private Const MotRC As Byte = 12
Private Const Min As Integer = 450
Private Const Mid As Integer = 850
Private Const Max As Integer = 1200
Private Const CmdDelay As Integer = 256
Private Const MaxSteps As Integer = 60
Dim RecordArray (1 to MaxSteps) As Integer
     'DLDR
     'D=0, forward
     'D=1, reverse
     'L=0, left motor off
     'L=1, left motor on
     'R=0, right motor off
     'R=1, Right motor on
Sub Main()
     Dim Count As Integer
     Call PutPin (17, BxOutputLow)
                                                           take low
     Call PutPin (18, BxOutputLow)
                                                           take low
     Call OpenSerialPort(1, 19200)
     RecordFlag = False
     PlayFlag = False
     Call PutPin (GreenLED, LedOff)
     Call Sleep (1.5)
     Do
                JoystickX = GetPotValue (19)
                                                           ' X stick
                JoystickY = GetPotValue (16)
                                                           'Y stick
                Select Case JoyStickY
                          Case Min to (Mid-51)
                                                                      'Forward
                                     Select Case JoystickX
                                                Case Min to (Mid-51)
                                                           MotorsStr = "bx00000100"
                                                           Motors = bx00000100
                                                Case (Mid-50) to (Mid+50)
                                                       (Listing 3 continued on page 63)
```

Case Mid+51 to Max

MotorsStr = "bx00000001" Motors = bx00000001

End Select

Case (Mid-50) to (Mid+50)

' Center

Select Case JoystickX

Case Min to (Mid-51)

MotorsStr = "bx00001101"

Motors = bx00001101

Case (Mid-50) to (Mid+50)

MotorsStr = "bx00000000"

Motors = bx00000000

Case Mid+51 to Max

MotorsStr = "bx00000111" Motors = bx00000111

End Select

Case Mid+51 to Max

'Reverse

Select Case JoystickX

Case Min to (Mid-51)

MotorsStr = "bx00001100"

Motors = bx00001100

Case (Mid-50) to (Mid+50)

MctorsStr = "bx00001111"

Metors = bx00001111

Case Mid+51 to Max

MotorsStr = "bx000000011"

Motors = bx00000011

**End Select** 

**End Select** 

Call SetMotors (Motors)

Call PutStr (MotorsStr)

Call Newline

S1 = GetPin (20)

S2 = GetPin (15)

If S1 = 0 Then

'button 2, red led, pin 20

RecordFlag = Not RecordFlag

Call SetRedLed (RecordFlag)

If RecordFlag = True Then

Steps = 1

TempStr = "\*\*\*Recording On\*\*\*"

Call PutStr (TempStr)

Call Newline

End If

If RecordFlag = False Then

TempStr = "\*\*\*Recording Off\*\*\*"

Call PutStr (TempStr)

Call Newline

End If

End If

If S2 = 0 Then

button 1, green led, pin 15

PlayFlag = Not PlayFlag

Call SetGreenLed (PlayFlag)

If PlayFlag = True Then

TempStr = "\*\*\*Playback On\*\*\*"

Call PutStr (TempStr)

Call Newline

End If

End If

(Listing 3 continued on page 64)

example, 100). Therefore, a SETPOSITION value of 50 will move the servo to its approximate midpoint.

The line:

Position = CSng(SetPosition) / CSng(NSteps)

produces a value from 0.0 to 1.0, depending on the number you used for SETPOSITION. With a value of 50, the POSITION variable will contain 0.5. The POSITION variable is then used within the Do loop that follows. Within this loop are the statements:

PulseWidth = 0.001 + (0.001 \* Position)
Call PulseOut(ServoPin, PulseWidth, 1)
Call Delay(RefreshPeriod)

The first statement sets the pulse width, which is between 1.0 and 2.0 milliseconds. The PULSEOUT statement sends the pulse through the indicated servo pin (the third parameter, 1, specifies that the pulse is positive-going, or HIGH). Finally, the DELAY statement delays the BX-24 for the REFRESH-PERIOD, in this case 20 milliseconds (0.02 seconds).

# Reading Button Inputs and Controlling Outputs

A common robotics application is reading an input, such as a button, and controlling an output, such as an LED, motor, or other real-world device. The program in Listing 2 demonstrates some simple code that reads the value of a momentary pushbutton switch connected to I/O pin 20. The switch is connected in the circuit shown in Fig. 1, so that when the switch is open, the BX-24 will register a 0 (LOW), and when it's closed, the BX-24 will register a 1 (HIGH).

The instantaneous value of the switch is indicated in the LED. The LED will be off when the switch is open, and on when it is closed.

Now let's see how the program works. The lines:

Const InputPin As Byte = 20 Const LED As Byte = 26 Dim State as Byte

set the constant INPUTPIN as I/O pin 20, and the constant LED as I/O pin 26 (recall from last month that one of the BX-24's on-board LEDs—the green one, by the way—is connected to I/O pin 26). Finally, the variable STATE is 63

defined, as type Byte:

Do 'Read I/O pin 20 State = GetPin(InputPin) 'Copy it to the LED Call PutPin(LED, State) Loop

The Do loop repeats the program repeatedly. The GETPIN statement gets the current value of pin 20, which will be either LOW (0) or HIGH (1). The companion PUTPIN statement merely copies the state of the input pin to the LED. If the switch is open, the LED is off; if it's closed, the LED is on.

#### **Build a Joystick "Teaching** Pendant"

doubt you've been Disneyland or other theme parks that uses robotic or Animatronic performers. These on-stage automatons are operated via a sophisticated computer system that plays back the audio portion of the program and controls every movement or every robot on the stage. Walt Disney was one of the early pioneers of this art and science, calling it audio-animatronics; a system his Walt Disney Enterprises group developed that used audio tones on recorded tape as the control medium.

Animatronic shows are most commonly acted out by a human director who operates a joystick or other control in real time. As the sound portion of the program is played, the director moves the joystick to operate the various animatronic devices on stage. The movements of the joystick are recorded for later playback. This same concept is used in many kinds of manufacturing robots, whose actions are programmed not from a keyboard, but from a "teaching pendant," a controller that records the actions of a human operator.

Using an ordinary joystick, you can create your own teaching pendant for your robot (or animatron, if that's to your liking). For this next project, I'll use a common garden variety IBM PCstyle analog joystick, though you can apply the same techniques to any kind of joystick, analog or digital. IBM PC-style joysticks are inexpensive (mine cost \$5) and available everywhere. The joystick teaching pendant controls the motors of a two-wheel robot. Up to 30 seconds of commands can be recorded and played 64 back. You can also use the joystick teach-

```
(Listing 3 continued from page 63)
                     If RecordFlag = True Then
                                If Steps <= MaxSteps Then
                                           RecordArray(Steps) = CInt(Motors)
                                           Call Putl (RecordArray(Steps))
                                           Call Newline
                                           Steps = Steps + 1
                                End If
                     End If
                     If PlayFlag = True Then
                                RecordFlag = False
                                Call SetRedLed (RecordFlag)
                                For Count = 1 to (Steps - 1)
                                           Call Putl (RecordArray(Count))
                                           TempByte = CByte(RecordArray (Count))
                                           Call SetMotors (TempByte)
                                           Call Newline
                                           Call Sleep (CmdDelay)
                                           If GetPin (15) = 0 Then
                                                      PlayFlag = False
                                                     Call PutPin (GreenLED, LedOff)
                                                      Exit For
                                           End If
                               Next
                                PlayFlag = False
                               Call PutPin (GreenLED, LedOff)
                     Fnd If
                     Call Sleep (CmdDelay)
          Loop
    End Sub
    Private Sub SetMotors (Motors As Byte)
    Select Case Motors
         Case 0
                                                     ' all stop
                    Call PutPin (MotLD, 0)
                    Call PutPin (MotLC, 0)
                    Call PutPin (MotRD, 0)
                    Call PutPin (MotRC, 0)
         Case 5
                                                     ' forward
                    Call PutPin (MotLD, 0)
                    Call PutPin (MotLC, 1)
                    Call PutPin (MotRD, 0)
                    Call PutPin (MotRC, 1)
         Case 15
                                                     ' reverse
                    Call PutPin (MotLD, 1)
                    Call PutPin (MotLC, 1)
                    Call PutPin (MotRD, 1)
                    Call PutPin (MotRC, 1)
         Case 1
                                                     ' right
                    Call PutPin (MotLD, 0)
                    Call PutPin (MotLC, 0)
                    Call PutPin (MotRD, 0)
                    Call PutPin (MotRC, 1)
         Case 7
                                                     ' hard right
                    Call PutPin (MotLD, 0)
                    Call PutPin (MotLC, 1)
                    Call PutPin (MotRD, 1)
                    Call PutPin (MotRC, 1)
         Case 4
                                                     ' left
                    Call PutPin (MotLD, 0)
                    Call PutPin (MotLC, 1)
                                                            (Listing 3 continued on page 65)
```

| W 200 | ića O santisus                                                                                 | d from nago 64)                                                                                                    |                                           |
|-------|------------------------------------------------------------------------------------------------|----------------------------------------------------------------------------------------------------|-------------------------------------------|
| (LISI | ing 3 continue                                                                                 | d from page 64) Call PutPin (MotRD, 0)                                                                                 |                                           |
|       |                                                                                                | Call PutPin (MotRC, 0)                                                                                                 |                                           |
|       | C 12                                                                                           | Call Fulfill (Mothe, 0)                                                                                                | hard left                                 |
|       | Case 13                                                                                        | Call ButBin (Mott D. 1)                                                                                                | naid lett                                 |
|       |                                                                                                | Call PutPin (MotLD, 1)                                                                                                 |                                           |
|       |                                                                                                | Call PutPin (MotLC, 1)                                                                                                 |                                           |
|       |                                                                                                | Call PutPin (MotRD, 0)                                                                                                 |                                           |
|       |                                                                                                | Call PutPin (MotRC, 1)                                                                                                 | 41.4                                      |
|       | Case 12                                                                                        |                                                                                                    | ' left reverse                            |
|       |                                                                                                | Call PutPin (MotLD, 1)                                                                                                 |                                           |
|       |                                                                                                | Call PutPin (MotLC, 1)                                                                                                 |                                           |
|       |                                                                                                | Call PutPin (MotRD, 0)                                                                                                 |                                           |
|       |                                                                                                | Call PutPin (MotRC, 0)                                                                                                 |                                           |
|       | Case 3                                                                                         |                                                                                                    | ' right reverse                           |
|       |                                                                                                | Call PutPin (MotLD, 0)                                                                                                 |                                           |
|       |                                                                                                | Call PutPin (MotLC, 0)                                                                                                 |                                           |
|       |                                                                                                | Call PutPin (MotRD, 1)                                                                                                 |                                           |
|       |                                                                                                | Call PutPin (MotRC, 1)                                                                                                 |                                           |
|       | End Select                                                                                     |                                                                                                    |                                           |
|       | End Sub                                                                                        |                                                                                                    |                                           |
|       |                                                                                                |                                                                                                    |                                           |
|       | Private Sub Se                                                                                 | etRedLed (Flag As Boolean)                                                                                             |                                           |
|       | If Flag = True                                                                                 |                                                                                                    |                                           |
|       |                                                                                                | Pin (RedLED, LedOn)                                                                                                    |                                           |
|       | Else                                                                                           | (                                                                                                    |                                           |
|       |                                                                                                | Pin (RedLED, LedOff)                                                                                                   |                                           |
|       |                                                                                                | ag = False                                                                                                    |                                           |
|       | End If                                                                                         | ag = 1 alsc                                                                                                    |                                           |
|       | End Sub                                                                                        |                                                                                                    |                                           |
|       | End Sub                                                                                        |                                                                                                    |                                           |
|       | Data and Code Co                                                                               | +C-soul ad (Flog As Roologe)                                                                                           |                                           |
|       |                                                                                                | etGreenLed (Flag As Boolean)                                                                                           |                                           |
|       | if Flag = True                                                                                 |                                                                                                    |                                           |
|       |                                                                                                | Pin (GreenLED, LedOn)                                                                                                  |                                           |
|       | Else                                                                                           | (0 150 1 100)                                                                                                    |                                           |
|       |                                                                                                | Pin (GreenLED, LedOff)                                                                                                 |                                           |
|       |                                                                                                | = False                                                                                                    |                                           |
|       |                                                                                                |                                                                                                    |                                           |
|       | End Sub                                                                                        |                                                                                                    |                                           |
|       |                                                                                                | 0.15.11.1.75.11.51.11                                                                                                  | A. D. to lateran                          |
|       |                                                                                                |                                                                                                    | As byte) As integer                       |
|       |                                                                                                |                                                                                                    |                                           |
|       |                                                                                                |                                                                                                    |                                           |
|       |                                                                                                |                                                                                                    |                                           |
|       | GetPotValue                                                                                    | = RCtime(PinNumber, 0)                                                                                                 | 'Timeout returns 0.                       |
|       | End Function                                                                                   |                                                                                                    |                                           |
|       | PlayFlag End If End Sub  Private Function Const Capac Call PutPin(F Call Sleep(CondetPotValue) | = False on GetPotValue(ByVal PinNumber itorDischargeTime As Integer = 4 PinNumber, bxOutputLow) apacitorDischargeTime) | As Byte) As Integer  ' Timeout returns 0. |

ing pendant in "free" (no record or playback) mode, controlling the robot by manually pushing the stick.

For the control electronics, we'll connect the joystick to a BasicX-24, by way of a simple interface. The joystick interface is shown in Fig. 2. The output of the BasicX-24 can drive the motors of your robot, when connected through an H-bridge motor driver or other suitable circuit, such as relays, transistors, or power MOSFETs. The program assumes that pins 9 through 12 are used to control the two motors of a typical robot as shown in Table 1.

IBM PC-style joysticks contain ana-

log potentiometers. The resistive value of these pots changes as you move the joystick around. We actually won't be using the analog nature of the joystick for this project, but you can add this feature in your own if you wish. For example, instead of controlling the power and direction of the motors, you could rig the joystick so that the more you push on the stick, the faster the motor goes.

Listing 3 provides the BX-24 code for the joystick teaching pendant. Note: This program requires the use of the SERIALPORT.BAS file, which is included with the BX-24 developer's kit (and is available for download at the BasicX

| TABLE 1                    |           |
|----------------------------|-----------|
| Function                   | BX-24 Pin |
| Left motor direction       | 9         |
| Left motor on/off control  | 10        |
| Right motor directon       | 11        |
| Right motor on/off control | 12        |

site). When creating the project file for the joystick teaching pendant, be sure to include SERIALPORT.BAS as well.

#### Using the Joystick Teaching **Pendant**

Test the program by pushing the joystick. For purposes of verification and testing, the Joystick2.Bas program uses the BasicX debug window to display the binary value of the four motor control bits (only the last four bits are used). For example, when you push the joystick forward, the text bx00000101 is shown in the debug window. The last four bits are 0101:

0—LeftMotDir

1—LeftMotCtrl

0-RightMotDir

1-RightMotCtrl

A value of 0 for LEFTMOTDIR/ RIGHTMOTDIR means the motor is going forward (conversely, a value of 1 means the motor is going in reverse). A value of LEFTMOTCTRL/RIGHTMOT-CTRL means that the motor is activated. Reading the 0101 bits, both motors are operating and are going forward. Note that the program samples the position of the joystick once every half second.

#### Recording and Playing Back Steps

Briefly depress button 1 (usually the "fire" button). The Red LED on the BX-24 chip will light up as a visual indicator that recording is on. In addition, a "Recording On" message is displayed in the debug window. The joystick is now in record mode, and the joystick positions are being stored in memory. Recording is simple in the Joystick2.Bas program: each half second the joystick position is stored in an element of a 60element array. Since there are 60 elements, and a new "snapshot" of the joystick controls is made every half second, this means there is a maximum of 30 seconds of recording.

You can revise the program to add (Continued on page 76) 65

# Poptronics, June 200

# Algae Hydrogen Source, Applying Taylor Series, Surplus & Auction Update, Lithium Polymer Batteries, and Understanding Nonlinearity

any of the formulas that you'll find in electronics books are oversimplifications of the vastly fancier math behind what is really coming down. These simple formulas can get you in trouble should you try to use them without understanding their limits. We have already seen in previous columns how power measurement is never the average volts times average amps and how voltmeter-ammeter methods often lie like a rug. They either severely underreport when low duty cycles or strange waveforms are involved or misleadingly overreport when AC reactance lead or lag phase angles are present. Check out MUSE112.PDF and MUSE113.PDF in particular for more power measurement secrets. Another advanced concept that can cause you considerable grief is...

#### **Understanding Nonlinearity**

A linear system is one where if you double your input, you'll double your output. In addition, separate inputs will give separate superpositioned outputs, which do not interact with each other in any way. Linear systems are often assumed in most electronics math.

Sadly, real-world linear systems do not exist. Instead, there are always behavior deviations of one type or another, introducing mild to severe nonlinearity. Often, the inevitable nonlinearities are small enough that you can ignore them.

Other times they may not be.

Electronic rules all change in the presence of strong nonlinearity. For instance, if you take a resistor and apply a sane voltage, you should measure some current by Ohm's law. Double the voltage and your current also should double.

Now, select any silicon diode and briefly apply 0.4 volts in its forward direction. Measure the current. When you double this voltage, you will get a current that is thousands of times higher than before. Why? Because a diode is a classic nonlinear device. Similarly, if you apply one volt DC to a water electrolysis cell, you will measure a relatively weak current. Double it and the current increases by hundreds or thousands of times—just like a diode.

Yes, Ohm's Law is still valid. However, the resistance now depends upon the voltage or current you apply, rather than being some constant, which is a basic definition of nonlinearity. Let

#### NEED HELP?

Phone or write all your US Tech Musings questions to:

> Don Lancaster Synergetics Box 809-EN Thatcher AZ, 85552 Tel: 520-428-4073

US email: don@tinaja.com Web page: http://www.tinaja.com us look at two useful tools for dealing with nonlinearities. The first of these involves...

#### **Using Transfer Functions**

A transfer function or a response curve can show the output to input ratio of nearly any "history free" physical system, linear or not. In electronics, transfer functions can relate the voltage in to voltage out, current in to voltage out, voltage in to current out, or current in to current out, depending on the device. Transfer functions can often be calculated or measured. They can be based upon observed numbers, upon theoretical math functions, on plotted graphs, or be any combination of the three. The automatic generation of suitable graphs is sometimes called curve tracing.

Let's look at a subtle example that seems to be causing untold grief both on the Web and in the patent office. Figure 1 shows us the very low frequency transfer function of a cell used for hydrogen electrolysis. If you remain under the threshold of 1.28 volts, only the solution conductivity will contribute to the current drawn. Above that threshold, more and more current is drawn by the electrolysis gas production itself.

Curiously, the electrons you'll get back are *not* the ones that you sent out. The outgoing electrons convert hydrogen ions into hydrogen atoms, while the incoming electrons convert oxygen ions

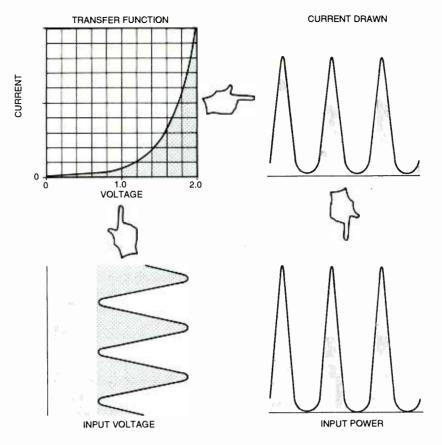

Fig. 1. A transfer function can relate the output to the input of any history-free physical system. In this low frequency hydrogen cell, extreme nonlinearity redistributes the spectral energy.

to oxygen atoms. At the terminals, any electron looks like any other electron. Since any overvoltage above the threshold sharply increases both the current and the gases liberated, the transfer function is somewhat similar to a diode or Zener and thus ends up remarkably nonlinear.

Suppose you apply a DC-biased, low-frequency AC to this cell. What will the current look like? Mathematically, you can multiply the instantaneous voltage times the transfer function to get the output current. Graphically, you can simply "bounce off" the curve, sending the voltage in on the x axis and reading the current you get out the y axis.

We see that we input a nice, clean voltage-offset sinewave, but we get a very nonlinear series of quite narrow current pulses out. When you analyze these pulses by Series (details using Fourier MUSE90.PDF), you'll see a strong DC term, lots of useless high harmonics, and very little remaining fundamental sinewave energy! Note that the narrow current pulses have rms values that are very much higher than their average value. Note also that the useful portions of your power pulses will be even narrower.

This is the usual source of wildly understated power measurements. There is at least one patent that claims that some audio or ultrasonic sinewaves might "resonate" a water molecule. For a dozen solid technical reasons, I personally feel that this is totally bogus. For starters, the nonlinear cell immediately changes most any sinewave voltage input to a strong DC term, which does a normal electrolysis, plus a bunch of useless harmonics that most likely contribute only to cell heating. The cell capacitance effects should even further significantly reduce both the fundamental and harmonics.

Now yes, a *mechanical* sonic wave might be able to shake some bubbles loose or maybe sonoluminesce, or do something similar, possibly for some modest efficiency gain, but these are completely different and acceptable "real-science" effects.

If you really wanted to prove there was a highly unlikely process such as electrically-driven audio-frequency water resonance, you would have to use input current waveforms instead. Why? Because the cell's nonlinearity trashes input voltage waveforms!

- % POSTSCRIPT MATH FUNCTION UTILITIES
- % Copyright c 2000 by Don Lancaster and Synergetics, Box 809, Thatcher, AZ 85552
- % (520) 428-4073 don@tinaja.com http://www.tinaja.com
- % Consulting services available per http://www.tinaja.com/info01.html
- % All commercial rights and all electronic media rights fully reserved.
- % Personal use permitted provided header and entire file remains intact.
- % Linking welcome. Reposting expressly forbidden.
- % These PostScript-as-language routines show you how to generate two useful
- % math functions, namely a swept sinewave and a classic narrow pulse.
- % To use this program, move the modules into your code, reposition as needed
- % and then distill the file. Or send the file to GhostScript.

sinxx {gsave translate -1000 240 div -1000 sin -1000 div 300 mul -1000 10 div cos mul

moveto -1200 3 1000 { dup 0 eq {pop 0.0001} if /val exch def val 240 div val

300 mul val 10 div cos mul lineto} for line1 stroke grestore} def

/chirphscale 1 8 div def /chirpvscale 2 def /sweeprate 0.3 def

/chirp (gsave translate newpath 1 setline join -7C chirphscale mul -70 dup mul cos chirpvscale mul movetó -70.4 .1 70.4 { /val exch def val chirphscale mul val

dup mul cos chirpvscale mul lineto} for line1 stroke grestore} def

%%%% demos - remove before use %%%%%

100 100 translate % position on page 0.1 dup scale % select size 16 21.2 chirp % create swept waveform 16 7.2 sinxx % create sinx/x pulse showpage % and show the page %% EOF

#### Taylor Series

There is a useful math tool known as the *Taylor Series* that can be handy in dealing with major or minor nonlinearities.

Suppose, as in Fig. 2, you have a "bent" waveshape. Near a value of interest, you could use that value as a zero-order approximation. Mathematically, we can say:

$$f(x) = a_0$$

or that it is the same everywhere, which is about as useful as a stopped clock that is right twice a day. But, hey, it's a start.

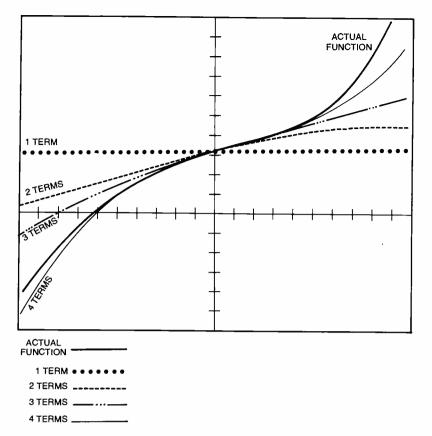

Fig. 2. Taylor Series deals with nonlinearity by breaking a curve down into separate terms.

Chances are your waveshape will have some non-horizontal *slope* at a point of interest. Thus, for our *first order approximation*, we'll draw a straight line through that slope at our a<sub>0</sub> point:

$$f(x) = a_0 + a_1 x$$

This is a classic linear system with offset. You can think of  $a_0$  as the *DC offset*, and  $a_1$  as the *gain*. Negative gain values mean that there is a polarity or phase inversion. Gain values that range between +1 and -1 might be interpreted as *loss* or *attenuation*. This linear approximation will end up exact at one point and pretty good nearby. To try and correct the errors that are further out, we add a *second order* term to our series:

$$f(x) = a_0 + a_1 x + a_2 x^2$$

In other words, we try to add in a little piece of a parabola to our fitting process. This square term is the first nonlinear one. And it often will do nasty or ugly things. Ferinstance, a square term will *multiply* an input by itself. Worse yet, it might multiply all of the inputs together. Either of these leads to harmonics, distortion, spurs, and other new frequencies that were not present in

the input. Proof of this can be found on the trigonometric identities page of any trig book. Add two sinewaves and they'll remain the same. But if you multiply any two sinewaves together, you'll get lots of sum and difference frequencies. Square a sinewave and you get double frequency and other more exotic terms.

The second order Taylor term may end up "good enough" for analyzing amplifier distortion or correcting the response of a thermocouple or other real world sensor. If a second order approximation is not good enough, you can add a new cubic term, a quartic, and so on. In general, even terms will do the same thing on either side of the zero point, while odd terms will do the opposite. Odd terms thus add asymmetry. It turns out that higher order terms should be more effective away from your zero reference, while the lower order terms can have more results near your zero reference. Normally, the higher order Taylor terms will be quite small and may not be needed at all.

At any rate, you use as much of a "full" Taylor Series as you need:

$$f(x) = a_0 + a_1 x + a_2 x^2 + a_3 x^3 + \dots + a_n x^n$$

Taylor Series let you approximate many real-world responses. You can find your first n Taylor series terms from your data plot. Evaluate the plot at n+1 points. Then you solve n+1 equations in n+1 unknowns. This gives you  $a_0$  through  $a_n$  We saw an example in MUSE142.PDF

Note that the Taylor terms form a *linear* system. Thus, you can largely deal with each individual Taylor term on it own. Note also that the Taylor Series and the transfer functions can be combined.

#### **Lithium Polymer Batteries**

The "next big thing" in rechargeable batteries may use *lithium polymer* technology. Figure 3 shows us a new example from *UltraLife*. These can offer energy densities of 125 watt-hours per kilogram and 250 watt-hours per liter. A typical three-volt and one-ampere-hour cell might measure two inches by three inches by a tenth of an inch thick.

Their cycle life now exceeds 300 charge/discharge cycles. There is no "memory effect" common to heavier NiCD batteries. Prices do remain a tad high, but are certain to drop as the learning curve falls and volume production continues to ramp up. Because most batteries involve the movement of only one electron per atom, the lightest elements (such as lithium) would seem to be the best choice to maximize the watt-hours-per-kilogram density. An important problem has been getting violently reactive lithium to behave well enough to be safe for consumer products.

Extreme caution is needed when you charge a lithium battery. Special chips that monitor voltage, current, and temperature are a must. Initial charging of a nearly empty cell *must* be very gentle. One good choice for single cell charging

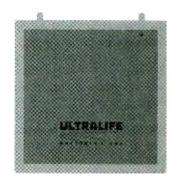

Fig. 3. New lithium polymer rechargeable batteries can give you one ampere-hour of storage in a credit-card sized package.

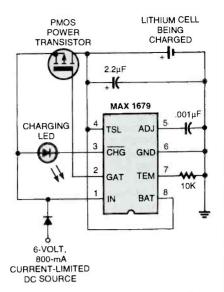

Fig. 4. Special charging circuits are needed to safely charge lithium cells. This example uses a new Maxim chip.

#### is the Maxim MAX1679 of Fig. 4.

Be certain to read the Maxim data sheet very carefully, for there are a few subtle "gotchas," not the least of which is that the input DC current must be current limited externally to the maximum fast-charging rate! Typically, you'll handle this with a 6-volt, 600-milliampere wall transformer. The optional LED has four modes: On for fast charge, weak blinking for full-charge maintenance, strong blinking for a fault, or off for no battery present or lack of input power. Evaluation kits are obtainable by way of www.maxim-ic.com. There's also some fancier versions, such as the multi-cell MAX1645.

#### Some Battery Books

One free resource is the Battery Power Products & Technology trade journal; you can locate it online at www. infowebcom.com. Useful alternate energy battery info appears in Home Power Magazine and their recently released Solar CD IV. Some more scholarly publications include Advanced Battery Technology, Battery and EV Technology, and CA Selects: Batteries & Fuel Cells. Many other related links are found at www.tinaja.com/b2gas01.btml.

I've gathered some of the better and newer battery books together for you as this month's resource sidebar.

#### **Plotting Real Functions**

As much as possible, I try to use the "real" math in most of my figures and illustrations. Ferinstance, the bat communications plot in last month's Fig. 4

#### NAMES AND NUMBERS

Adobe Systems PO Box 7900 Mounta n View, CA 94039 800-833-6687 www.acobe.com

Advanced Battery Technology 913 Tressler Street Boalsburg, PA 16827 814-466-6559

Auction Advisory
Box 61104
Phoenix, AZ 85082
602-994-4512
www.auctionadvisory.com

www.sevmtnsci.com

Battery & EV Technology 25 Van Zant Street #13 Norwalk, CT 06855 203-853-4266 buscom2@aol.com

Battery Power Online 7355 E. Orchard Road, Ste. 100 Englewood, CO 80111 800-803-9488 www.infowebcom.com/battery

CA Selects: Batteries PO Box 3012 Columbus, OH 43210 800-848-6538 www.cas.org

e.bill 2424 American Lane Madison, WI 53704 608-241-8777 www.ebillmag.com

Home Power PO Box 520 Ashland, OR 97520 916-475-3179 www.homepower.com

Industrial Laser Solutions PO Box 21288 Tulsa, OK 74121 800-752-9764 www.industrial-lasers.com LBS
PO Box 1413
Des Moines, IA 50305
800-247-5323
www.lbsbind.com

Levy Latham 6263 N. Scottsdale Rd., Ste. 371 Scottsdale, AZ 85250 480-367-1100 www.levylatham.com

Lindsay Publications PO Box 538 Bradley, IL 60915 815-935-5353 www.lindsaybks.com

Maxim 120 San Gabriel Dr Sunnyvale, CA 94086 800-998-8800 www.maxim-ic.com

Science/AAAS 1333 H St. N.W. Washington, DC 20005 202-326-6400 www.sciencemag.org

Spread Spectrum Scene PO Box 2199 El Granada, CA 94018 800-524-9285 www.sss-mag.com

Synergetics
Box 809
Thatcher, AZ 85552
520-428-4073
www.tinaja.com

Test Equipment Connection 525 Technology Park Lake Mary, FL 32746 800-615-8378 www.4testequipment.com

Ultralife Batteries, Inc. 2000 Technology Parkway Newark, NY 14513 315-332-7100 www.ulbi.com

was generated from a swept sinewave and a sin x/x pulse. PostScript-as-a-language, of course, makes this trivial. As our PostScript utility example for this month, I've excerpted and modified slightly the Fig. 4 code needed to generate these two useful math functions. As usual, you first enter your PostScript code into a word processor or editor, modifying it to suit your needs. Then, be certain to save your file as an ordinary ASCII text file; do *not* use your word

processor's custom format. You then send this file to a Postscript interpreter such as Acrobat Distiller, GhostScript, or a PostScript-speaking laser printer. More PostScript-as-a-language is in www.tinaja.com/post01.html and in www.tinaja.com/acrob01.html. Ready to run code for this month's example can be found in the file MUSE147.PSL.

By the way, the nonlinear function that I happened to actually use in Fig. 1 is the partial Taylor Series:

# DON LANCASTER

#### **ACTIVE FILTER COOKBOOK**

The sixteenth (!) printing of Don's bible on analog op-amp lowpass, bandpass, and highpass active filters. De-mystified instant designs. \$28.50

#### RESEARCH INFOPACKS

Don's instant cash-and-carry flat rate consulting service. Ask any reasonable technical question for a detailed analysis and complete report. See www.tinaja.com/info01 for specifics. \$79.00

#### CMOS AND TTL COOKBOOKS

Millions of copies in print worldwide. THE two books for digital integrated circuit fundamentals. About as hands-on as you can get. \$28.50 each.

### INCREDIBLE SECRET MONEY MACHINE II

Updated 2nd edition of Don's classic on setting up your own technical or craft venture. \$18.50

#### LANCASTER CLASSICS LIBRARY

Don's best early stuff at a bargain price. Includes the CMOS Cookbook, The TTL Cookbook, Active Filter Cookbook, PostScript video, Case Against Patents, Incredible Secret Money Machine II, and Hardware Hacker II reprints. \$119.50

#### LOTS OF OTHER GOODIES

| Tech Musings V or VI          | \$24.50  |
|-------------------------------|----------|
| Ask the Guru I or II or III   | \$24.50  |
| Hardware Hacker II. III or IV | \$24.50  |
| Micro Cookbook I              | \$19.50  |
| PostScript Beginner Stuff     | \$29.50  |
| PostScript Show and Tell      | \$29.50  |
| PostScript Video & secrets    | \$29.50  |
| PostScript Reference II       | \$34.50  |
| PostScript Tutorial/Cookbook  | \$22,50  |
| PostScript by Example         | \$32.50  |
| Understanding PS Programming  | \$29.50  |
| PostScript: A Visual Approach | 122 50   |
| PostScript Program Design     | \$24.50  |
| Thinking in PostScript        | \$22.50  |
| LaserWriter Reference         | \$19.50  |
| Type 1 Font Format            | \$16.50  |
| Acrobat Reference             | \$24.50  |
|                               | \$380.00 |
| Technical Insider Secrets     | FREE     |
|                               |          |

#### **BOOK-ON-DEMAND PUB KIT**

Ongoing details on Book-on-demand publishing, a new method of producing books only when and as ordered. Reprints, sources, samples. \$39.50

#### THE CASE AGAINST PATENTS

For most individuals, patents are virtually certain to result in a net loss of sanity, energy, time, and money. This reprint set shows you Don's tested and proven real-world alternatives. 28.50

#### **BLATANT OPPORTUNIST 1**

The reprints from all Don's Midnight Engineering columns. Includes a broad range of real world, proven coverage on small scale technical startup ventures. Stuff you can use right now. \$24.50

#### RESOURCE BIN I

A complete collection of all Don's Nuts & Volts columns to date, including a new index and his master names and numbers list. \$24.50

#### **FREE SAMPLES**

Check Don's Guru's Lair at http://www.tinaja.com for interactive catalogs and online samples on Don's unique products. Searchable reprints and reference resouces, too. Tech help, hot links to cool sites, consultants. email: don@tinaja.com FREE US VOICE HELPLINE VISA/MC

SYNERGETICS

Box 809-EN

Thatcher, AZ 85552
(520) 428-4073

#### $y = 0.15x + 2.00x^6$

over an x range of 0 to 1. This seems to give a good low-frequency approximation to the real world response of a typical cell. However, it almost certainly does not reflect the true underlying physics, which should consist of an IR ion conduction term and a nonlinear 1.28-volt-thresholded gas-generation term. As I mentioned a time or two before, the definitive SPICE model for a H<sub>2</sub> electrolysis cell still seems to remain conspicuously absent, and it is sorely needed.

#### **Surplus Auction Update**

The feds are now in the process of privatizing many of their military surplus sales. That change seems to be driven by administrative costs that are much *higher* than their typical sale income of 0.7 cents on the dollar. The fed-run sales that remain can still be reached by clicking on the DRMS buttons on my home page.

A commercial outfit by the name of Levy-Latham has now taken over many of these military surplus sales. Reach them at www.levylatham.com or by clicking the LEVYLAT button on my home page. They currently offer sealed-bid plus live auctions, private treaty sales, pack-ship info, eBay auctions, and online sales. Your best source for live auction info remains Auction Advisory found at www.auctionad visory.com. You can also click on the AUC-TADV button on my home page. These people are now nationwide, having some 75,000 live auctions published to date. I've found that I get the best results in obscure, remote, and lousy weather auctions, especially when I'm the only bidder at a site where the tech goodies are only a nonobvious and very minor part of what is being sold. Community college auctions seem particularly productive for me.

Because auctions are typically an extremely inefficient market, lowball bidding on twenty times what I could possibly use and taking a five percent success rate makes a lot of sense to me, as does heavy dumpster triage. (AC linecords with a 386 computer attached are *much* cheaper than the linecords by themselves!) One little known insiderbidding secret: You can often cut your next bid increment in half simply by waving your hand horizontally across your chest palm down. The closest approach to a used test equipment "blue book" seems to be the free catalog from

## SOME BATTERY TECHNOLOGY BOOKS

Battery Reference Book (Thomas Crompton) Battery Technology Handbook (H.A. Kiehne) Electric Hybrid Vehicles ... BatteryTechnology (SAE) Electric Vehicle Battery Systems (Sandeep Dhameja) Electrochemical Cell Design (Ralph White) Electrochemical Power Sources (M. Barak) Electrochemical Supercapacitors (B. E. Conway) Electrochemistry of Novel Materials (Jacek Lipkowski) Fuel Cell Systems (Leo Blomen) Handbook of Batteries (David Linden) Handbook of Battery Materials (Jurgen Besenhard) Hydrogen & Metal Hydride Batteries (P. D. Bennett) Lithium-Ion Batteries (Masataka Wakihara) Lithium Polymer Batteries (J. Broadhead) Modern Batteries: Intro to Electrochemical... (C. Vincent) New Materials for Batteries and Fuel Cells (D. Doughty) Practical Photovoltaics (Richard J. Komp) RVer's Guide to Solar Battery Charging

Test Equipment Connection that you should pick up at www.4testequipment.com. Divide their list prices by five to get a typical eBay price, by eight to get a fair hamfest price, and by thirty to get a sane bid on a military surplus skidded lot. Note that Hewlett Packard and Tektronix overwhelmingly dominate the used test equipment market. With a very few Wavetek, Fluke, or ancient GR exceptions, anything else is likely to end up high risk. See www.tinaja.com/resbn01.html I have test equipment bargains up at www.tinaja.com/barg01.html or by clicking on the AUCTION button on my Web site at www.tinaja.com.

For more book details, see

www.tinaja.com/amlink01.html

#### **New Tech Lit**

(Noel Kirkby)

The first really new thermoelectric material in three decades is described in *Science* for February 11, 2000 on pages 945+ and 924+. Although still incomplete and not more efficient than previous abysmal TE offerings, this just may be able to significantly extend thermoelectrics to amazingly low cryogenic temperatures, as well as reawakening a stagnant field of research.

A sneaky ploy to trick algae into generating hydrogen appeared in the January 2000 issue of Plant Physiology, authored by Melis, Zhang, and a few others on pages 127-136. The free abstract is at www.plantphysiol.org. Be sure to try and obtain one of the free Microchip Technology "over one billion sold" PR promo kits. Without my giving away the punch line, let's just say that their mailing tube uses an amazingly advanced technology. [In our recent office move, we used that technology to good effect when rehanging Hugo Gernsback's portrait in the front lobby!-Editor.] Our featured trade journals for this month are Randy Roberts' Spread Spectrum Scene, Industrial Laser Solutions, and the new e.bill covering Internet online payments. The latest in "old-new" books from Lindsay Publications are a 1944 publication titled High Frequency Induction Heating and their Lead Acid Batteries text. Reach them from their banner on my Web site. For your own banner, see www.tinaja.com/ advt01.html or my BANNYEAR.PDF tutorial. Freebie samples of laser-printable hardback book-cover materials are offered by LBS. They also publish a Cover to Cover newsletter. More on

Book-on-demand publishing help is in www.tinaja.com/bod01.html. Several useful consulting Web sites are at www.freeagent.com, guru.com, www.expert central.com and my own www.tinaja.com/ consul01.html and www.tinaja.com/info01.html.

Contacts and publications on underground cave radio communication can be gotten at www.sat.dundee.ac.uk/~arb/creg. For all the fundamentals of digital integrated circuits, check into my CMOS Cookbook and TTL Cookbook, either by themselves or as part of the bargainpriced Lancaster Classics Library as you'll find in my nearby Synergetics ad. Be sure to look into my low-cost consulting services that you'll find at www.tinaja. com/info01.html, surplus bargains at www.tinaja.com/barg 01.html, and banner advertising opportunities at www. tinaja.com/advt01.html. As usual, most of the mentioned references appear in our Names & Numbers or Battery Books sidebars. These are available hotlinked in the on-line version of this column. MUSE148.PDF. Be sure to check here first before you e-mail me at don@tina ja.com or calling the US tech helpline shown in the box.

Let's hear from you.

#### **ELECTRONIC GAMES**

BP69—A number of interesting electronic game projects using IC's are presented. Includes 19 different projects ranging from a simple coin flipper, to a competitive reaction game, to electronic roulette, a combination lock game, a game timer and more. To order BP69 send \$4.99 clearance (includes s&h) in the US and Canada to Electronic

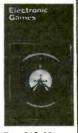

Technology Today Inc., P.O. Box 240, Massapequa Park, NY 11762-0240. US funds only. Use US bank check or International Money Order, Allow 6-8 weeks for delivery.

#### Wireless & Electrical Cyclopedia

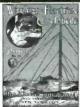

ETT1—Wireless & Electrical Cyclopedia \$4.99. Step back to the 1920's with this reprinted catalog from the Electro Importing Company. Antiquity displayed on every page with items priced as low as 3 cents. Product descriptions include: Radio components, kits, motors and dynamos, Leyden jars,

hot-wire meters, carbon mikes and more. The perfect gift for a radio antique collector. To order ETT1, send \$4.99 (includes s&h) in the US and Canada to Electronic Technology Today Inc., P.O. Box 240, Massapequa Park, NY 11762-0240. US funds only. Use US bank check or International Money Order. Allow 6-8 weeks for

# **Data Modules**

### AM Transmitter

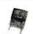

- · Sub Miniature module
- ·SAW Controlled
- No adjustable components
- ·Low current 2.5mA
- Supply 2.5-12Vdc

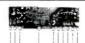

- ·Compact Hybrid Module
- Verv stable CMOS/TTL output
- Patented Laser Trimmed
- AM-HRR6-xxx... \$16.33 •5Vdc, 0.8mA (HRR6)

#### FM Transceiver

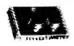

- Only 23 x 33 x 11mm
- •Up to 40.000bps data rate •Fast 1mS enable
- •Up to 450ft, range.
- •5V operation
- •418MHz or 433MHz FM
- · Power saving feature
- ·Carrier Detect output
  - BiM-xxx-F ...... \$87.36

#### RS232 Transceiver

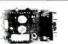

- •3wire RS232 interface
- . 19.2Kbps half duplex
- •418MHz or 433MHz FM •7.5-15Vdc, 20mA
- . TX/RX Status LED's

**ABACOM** 

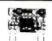

- ·Range up to 250ft.
- •CMOS/TTL input
- •Wide supply range 2-14V •Small: 17 x 11mm

Free Catalog

- Up to 400ft, range • 1/4 wave ant. on board
- •User data packetizing

•418MHz or 433MHz

• CMOS TTL data input

AM-TX1-xxx .... \$12.60

•5V CMOS logic interface

Range up to 300ft

•7 x 11 x 4mm!

•2kHz data rate ·Sensitivity -105dBm

•38 x 12 x 2 mm

- 58 x 40 x 15mm
- CYPHERNET .... \$139.30
- . Low current, 4mA typ.
- •SAW controlled stability •Up to 4kHz data rate
  - AM-RT5-xxx .... \$12.10

tel: (416)236 3858 fax: (416)236 8866 www.abacom-tech.com MasterCard / VISA

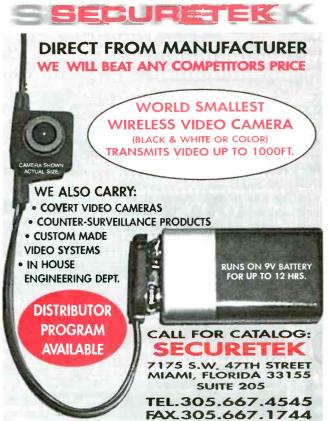

www.securetek.net

# **Experiments With Infrared LEDs,** Transistors, and Phototransistors

elcome back. This time we are going to toss a few infrared (IR) LEDs, transistors, phototransistors, and CMOS ICs into the old circuit pot, stir it up, and see what fun and useful items turn up. Infrared LEDs and infraredsensitive phototransistors are not only fun to experiment with but are inexpensive as well. To locate the best variety and prices try searching the ads in the Poptronics Shopper section of this magazine and your local parts stores. Excellent IR devices can be found for about a buck each from many suppliers and for even less on the surplus market. When it comes to purchasing the CMOS 4000-series of ICs, it's really a buyer's market. The going price, at most mail-order houses, is usually much less than a buck each in single quantities and still less on the surplus market.

#### Simple Electronic Switch

In our first circuit (see Fig. 1), we have an electronic switch that uses two pairs of infrared LEDs and phototransistors and a single CMOS IC. The IR devices are used in our switching circuit to eliminate the troublesome metal contacts found in all mechanically-operated contact switches. In almost every case, the first failure in an electronic piece of equipment is a mechanical component; a properly designed solid-state circuit seldom if ever fails. The only mechanical device in this circuit is the opaque switch handle that is used to block the IR light

The 4066 CMOS quad bilateral switch doubles the switch outputs of each IR emitter/detector pair. But before going any further, here's a brief look at the characteristics of the versatile 4066 IC. The IC contains four separate 72 single-pole electronic switches. Each

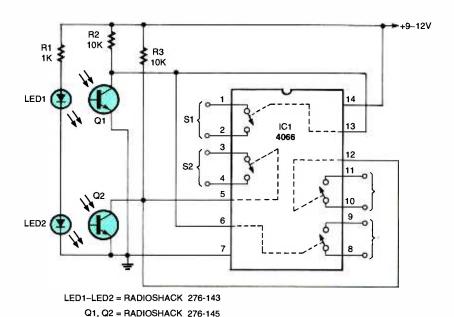

Fig. 1. This simple electronic switch is built around two pairs of infrared LEDs and phototransistors. The CMOS analog switches isolate the phototransistors from whatever load you want to drive.

one may be used separately, or all four can be combined into various switch combinations. Each switch has its own

#### PARTS LIST FOR THE SIMPLE ELECTRONIC SWITCH

#### SEMICONDUCTORS

IC1-4066B CMOS quad analog switch, integrated circuit Q1, Q2-IR phototransistor LED1, LED2-Light-emitting diode, infrared

#### RESISTORS

(All resistors are 1/4-watt, 5% units.) R1-1000-ohm R2, R3-10,000-ohm

input control pin. Connect the control pin to ground, and the switch is an open circuit. Connect the same pin to the circuit's positive supply, and the switch closes. The switch in the off position is like a very-high-impedance circuit and in the on position offers a closed resistance of slightly less than 100 ohms. There is no difference between the two switch contact terminals. The 4066 will operate at a maximum speed of 10-MHz with a 12-volt power source. And just about any number of 4066 ICs can be driven by the same input to multiply the number of output switches.

Now back to our circuit in Fig. 1. When neither IR light source is blocked, transistors Q1 and Q2 are biased on with a collector voltage near zero. All of the 4066's control inputs are at ground potential and the four switches are open.

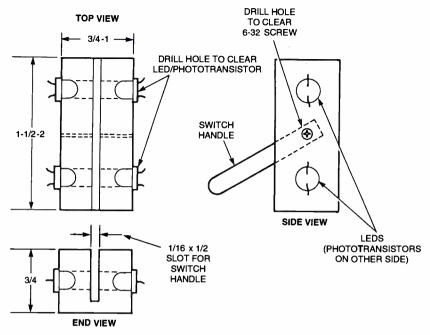

ALL DIMENSIONS IN INCHES

Fig. 2. You can use infrared LED/phototransistor pairs in an optical switch. Throwing the handle to either extreme blocks one of the pairs. An advantage of this arrangement is that you can sense if the handle is only thrown half way.

Placing an opaque object between any of the IR emitter/detector pairs will cause that transistor's collector voltage to rise to the positive supply, turning on the two switches it controls.

### **Mechanical Details**

A  $^{3}$ /4- to 1-inch-square block of wood, opaque plastic, or any similar material that is  $1^{1}$ /2- to 2-inches long may be used

to build a two-pole IR electronic switch. The actual dimensions are not critical, so we can be inventive. The drawing in Fig. 2 is a guide to making your own mechanical version of an electronic knife switch. You can use any scheme that allows an opaque object to block and unblock the IR light source. The basic idea is to have the phototransistor and LED face each other with a separa-

### PARTS LIST FOR THE MECHANICAL INFRARED SWITCH (FIG. 2)

Block of wood, plastic or similar material to construct switch block, circuit-board material or similar opaque material for the switch handle (see text)

tion of no more than about <sup>1</sup>/<sub>2</sub>-inch. The actual range of separation can be several inches if the application dictates, but you have to make sure that no ambient light reaches the phototransistor when it is blocked from receiving the LED's IR light source. Even though the phototransistors are designed to be IR sensitive, most will respond to other light sources. One way to overcome the ambient light problem is to have the blocking device located as close to the phototransistor as possible, thereby blocking all light sources that are exposed to the detector.

### **Simple Optical Electronic Lock**

Our next IR light circuit is in Fig. 3. It is an electronic lock that requires a simple programmed key to open and close the lock. Three pairs of IR LEDs and phototransistors are arranged very much like what was done in the previous circuit. The key can be made out of circuit board material, cardboard, or some other opaque material with a single <sup>1</sup>/4-inch hole (see drawing of key in Fig. 3). It is used to unlock the electronic locking circuitry.

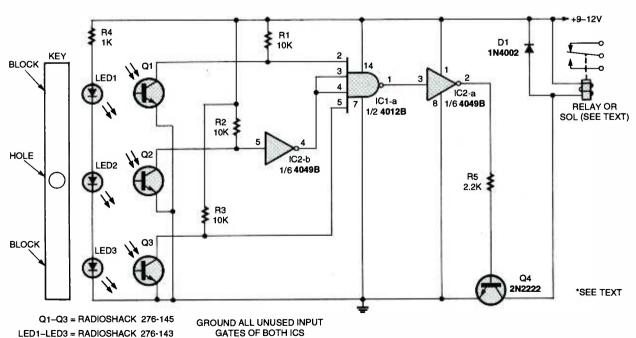

Fig. 3. A simple programmed key operates this basic electronic lock.

### **SEMICONDUCTORS**

IC1—4012B CMOS dual four-input NAND gate, integrated circuit IC2—4049B CMOS hex inverter, integrated circuit Q1—Q3—IR phototransistor Q4—2N2222 NPN transistor LED1-LED3—Light-emitting diode, infrared

### RESISTORS

(All resistors are <sup>1</sup>/4 watt, 5% units.) R1-R3—10,000-ohm R4—1000-ohm R5—2200-ohm

## ADDITIONAL PARTS AND MATERIALS

Relay or solenoid, material for key, mounting block for IR devices, etc.

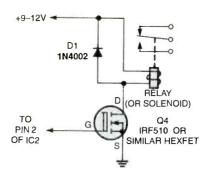

Fig. 4. For heavy-duty requirements over 100 mA, a hexFET driver is needed to handle the higher current load.

Two CMOS ICs are used to handle the lock's simple logic circuitry. IC1 is a 4012 dual 4-input NAND gate. All four inputs of the NAND gate must be high to produce a low output. If one or more of the inputs are low, the output will be high. Our circuit only uses one of the four input NAND gates. The unused NAND gates must have all inputs tied to

### PARTS LIST FOR THE ELECTRONIC LOCK DRIVER (FIG. 4)

Q4—IRF510 hexFET field-effect transistor D1—1N4002 silicon diode Relay or solenoid

circuit ground. This is necessary to keep the unused gates from interaction with the operating gate. When using CMOS logic ICs, all unused inputs should be tied to either battery positive or battery negative. IC2 is a 4049 hex-inverting buffer that simply inverts the input signal.

When the key is not in place, all phototransistors are flooded with an IR source and are turned on producing a near zero voltage at their collectors. The inputs at pins 2 and 5 of IC1 are low and if any input of a NAND gate is low, the output will always be high. The low out-

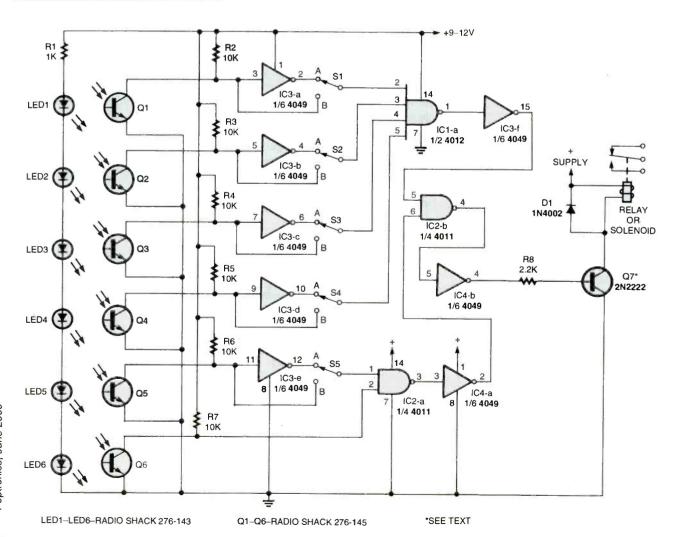

Poptronics, June 2000

74 Fig. 5. The complexity of the electronic lock is increased when you use six IR pairs.

### PARTS LIST FOR THE COMPLEX ELECTRONIC LOCK (FIG. 5) SEMICONDUCTORS LEDI-LED6-Light-emitting diode, infrared O1-O5-IR phototransistor Q7-2N2222 NPN transistor IC1-4012B CMOS dual four-input NAND gate, integrated circuit IC2-4011B CMOS quad two-input NAND gate, integrated circuit IC3, IC4-4049B hex inverter, integrated circuit RESISTORS (All resistors are 4 watt, 5% units.) R1-1000-ohm R2 R7-10.000-ohm R8-2200-ohm ADDITIONAL PARTS AND MATERIALS \$1-\$5-Single-pole, double-throw toggle switch Relay or solenoid, IC sockets, material for key and IR devices, etc.

put at the collector of Q2 is inverted by IC2 to a high, which ties to inputs 3 and 4 of IC1. The high output of IC1 is inverted by IC2 to a low at the base of Q4. This turns Q4 off, and the relay or solenoid is not activated.

Inserting a key with a hole in the middle position blocks the IR light source from Q1 and Q3, but allows Q2 to continue receiving its IR signal. The collectors of Q1 and Q3 go high to produce a high at input pins 2 and 5 of IC1. Now all inputs of IC1 are high, and its output is low. IC2 inverts the low output, supplying a positive input to the base of Q4, turning it on, and activating the relay or solenoid to unlock whatever is attached.

The circuit shown in Fig. 3 will operate a relay or solenoid that requires no more than 100-mA, but if a heavy-duty solenoid or relay is required, you can use the hexFET driver circuit shown in Fig. 4. An IRF510 hexFET can handle up to 3 to 5 amps in the driver circuit.

### **More Complex Lock Circuit**

Our next design (see Fig. 5) is an expanded version of the electronic lock circuit. This one offers greater security by increasing the number of IR pairs to six. This expanded circuit requires two

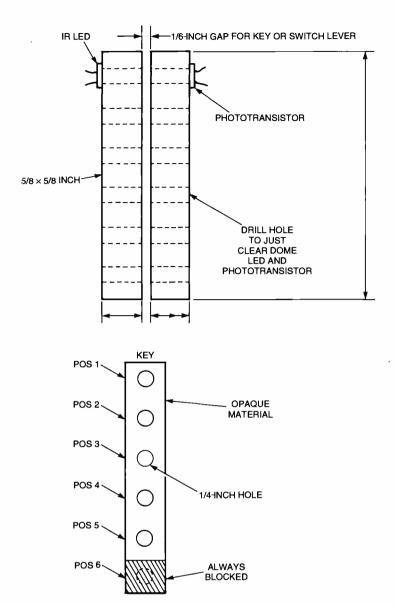

Fig. 6. One way you can arrange the IR LEDs and phototransistors is to create a slot for the key. As you swipe an opaque card with holes cut in it to match the required pattern of blocked and unblocked pairs, the circuit activates when the patterns match.

4049 hex inverters, a 4012 four-input NAND gate, and a 4011 quad two-input NAND gate to take care of the added logic functions. Five pass/block selector switches are added to give greater versatility in programming the circuit for various key configurations.

The drawing in Fig. 6 shows one way of arranging the IR LEDs and phototransistors on an opaque block of wood, plastic, or similar material. Now the key can be inserted into the slot to operate the lock circuit. This is by no means the only arrangement that will work. The IR devices could be arranged so that a credit card shaped key could be used to activate the lock. Design your own unique arrangement. It will make it much more difficult for someone to operate or

### PARTS LIST FOR THE SLOTTED-CARD SENSOR FIG. 6

Wood, or similar opaque material for IR devices and key.

bypass your electronic lock. The key can be made out of any opaque material that will slide down the slot between the IR devices. Set your imagination free.

The lock circuit is designed to read the output of the first five IR pairs only when the last IR source is blocked (LED6 and Q6). This arrangement insures that the key must be fully inserted into the lock before the circuit reads the input code. Switches S1 through S5 are used to select either a blocked or 75 unblocked logic output that is fed to the gate inputs of IC1 and IC2-a. The circuit can only unlock when all six inputs of IC1 and IC2-a are high. If the position on the key is programmed to block an IR source, the corresponding selector switch must be placed in the "B" position to allow the high at that collector to be fed to the input of the NAND gate. If the position on the key is programmed to pass the IR source, the corresponding selector switch must be placed in the "A" position. The 4049 inverter changes the low to a high and sends it on to the input of the NAND gate. A key may be programmed with up to twenty-five different combinations of blocked and unblocked positions. Therefore, twentyfive different keys may be made and used with the circuit by setting the five selector switches to their proper positions for any given key.

Without a key in place, all six phototransistors are flooded with IR light and are turned on with their collectors at near ground level. If all of the selector switches are placed in the "B" position and a key without any holes (set up to block all positions) is slid into position. the circuit will unlock.

With all selector switches set in the "A" position and a key with holes in all of the first five positions (the last position must always be blocked) moved into position, the circuit also will unlock. Here's how the logic must function for the circuit to unlock and operate the relay or solenoid. When all of the inputs of IC1 and IC2 are high, their outputs are both low. Inverters IC3-f and IC4-a invert the lows to highs. This brings both inputs of IC2-b high, which produces a low output. This low is inverted by IC4-b to a high that turns Q7 on, operating the relay or solenoid.

As in the previous circuit, output driver Q7 may be replaced with the higher powered IRF510 hexFET driver circuit. The electronic lock circuit can be expanded to as many positions as desired by adding IR LED/phototransistor pairs and the necessary logic circuitry.

Here's hoping that at least one of the basic circuits we looked at this visit will be helpful to you in a present or future project. In any case, be sure to be here next month, same time, same station. Good circuitry!

> Great consumer information is a shoe-in with our free Catalog. Call toll-free 1 (888) 8-PUEBLO or go to www.pueblo.gsa.gov.

### **ROBOTICS WORKSHOP**

(continued from page 65)

longer programming time, but take note that the BX-24 has 400 bytes of memory; the more elements, the more memory is consumed. As written, Joystick2.Bas consumes about 190 bytes of RAM, so there is room for expansion if you so wish.

When you are done recording the steps you want, briefly depress button 1 again. The joystick will be taken out of record mode. You can play back your previously stored steps by briefly depressing button 2. While playing a previously stored set of steps, any joystick motions are ignored. If necessary, you can abort play mode at any time by depressing button 2 again. When playback is complete, the program goes back into "free run" mode.

### Possible Enhancements

You can add a number of enhancements. One is to increase the number of steps per second. This is done by decreasing the value:

mdDelay As Integer = 256

The value 256 is approximately one half of a second, so 128 would be a quarter second, 64 would be an eighth of a second, and so forth. Be aware that the smaller the number, the more steps that are recorded per second, so the faster the 60-element array will fill.

This concludes our look at the BasicX-24 microcontroller. Next month, we'll cover some "back to basics" topics, including motor control and sensorinterfacing techniques.

### **ELECTRONIC** SECURITY DEVICES

A great book for project builders. It is quite common to associate the term "Security Devices" with burglar alarms of various types. However in fact it can refer to any piece of equipment that helps to protect people or property. The text is divided into three basic sections: Chapter 1 covers switch-activated burglar alarms and includes exit and entry delays. Chapter 2 discusses other types of burglar

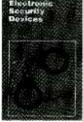

alarms and includes Infra-Red, Ultrasonic and Doppler-Shift Systems. Chapter 3 covers other types of security devices such as Smoke and Gas Detectors; Water, Temperature and Baby Alarms; Doorphones, etc. Most circuits are simple, and stripboard layouts are provided.

To order Book BP56 and send \$5.99 includes shipping and handling in the U.S. and Canada only to Electronics Technology Today Inc., P.O. Box 240, Massapequa Park, NY 11762-0240. Payment in U.S. funds by U.S. Bank check or International Money Order. Please allow 6-8 weeks for delivery. ET09

### VCR Cross Reference NOW Find the right Part for vour VCR

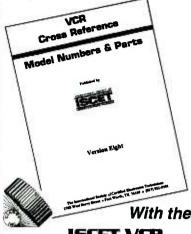

### **ISCET VCR** CROSS REFERENCE

This 172-page reference contains both model and part-number crossreferences updated as of Feb. 1997.

VCR's are made in a few factories from which hundreds of different brand names and model numbers identify cosmetically-changed identical and near-identical manufactured units. Interchangeable parts are very common. An exact replacement part may be available only a few minutes away from you even though the manufacturer supplier is out-of-stock. You may be able to cannibalize scrap units at no cost!

The ISCET VCR Cross Reference is pre-punched for standard looseleaf binding. . .\$29.95 includes shipping in the United States for each Reference.

| Claggk Inc.               |
|---------------------------|
| VCR CROSS REFERENCE OFFER |
| P.O. BOX 12162            |
| HAUPPAUGE, NY 11778       |

| P.O. BOX 12162<br>HAUPPAUGE, NY 11778                                                                                                    |
|----------------------------------------------------------------------------------------------------|
| Name                                                                                                    |
| Business                                                                                                    |
| Address                                                                                                    |
| City                                                                                                    |
| StateZip                                                                                                    |
| Phone  Enclose \$29.95 for the Eighth Edition of the ISCET VCR Cross Reference including shipping for each Reference in the United States. All other countries add \$5.00 (surface mail).  The total amount of my order is \$  Check enclosed—do not send cash.  or please charge my credit card.  □ Visa □ MasterCard Exp. Date |
| Card No.                                                                                                    |
| Signature                                                                                                    |
| New York State residents must add applicable local sales tax to total. US funds only. Use US bank check                                                                                                    |

# **Poptronics**®

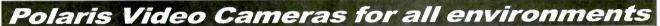

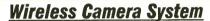

Portable

Color

Wireless

System

GW-2400S - \$449.95 Includes: 2.4 Ghz Color Wireless Camera 4-Channel Receiver with Built-In Monitor

> GC-2400 \$269.95 (monitor/ receiver)

GC-2400 \$229.95 (camera)

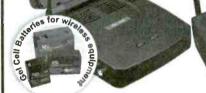

Live Remote Video Server

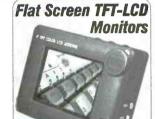

TFT-4 \$179.95 4" Screen. (Size: 6"(W) x 4.5"(H) x 2"(D) An excellent monitor for one camera monitoring or for setting up cameras during installation or maintenance.

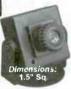

Several Sizes Available

CM-500cBC \$129.95 Color camera with mounting

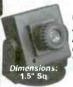

Aluminum cased bracket.

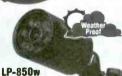

Built-In Infrared Illuminator, Camera can See in the Dark

\$169.95

without Additional Light Source!

View Up To Six Live Camera **Locations on Your PC!** 

NETVID-6x6M \$1595.95 (Includes software

NETVID-6x6M Server...Works 3-Ways!

1. Over standard phone line or ISDN.

2. Internet using Internet Explorer or

Netscape Navigator. 3. PC - LAN/Network. PC remote software allows user to dial into NETVID-6x6M Server from any location!

Includes: NETVID-6x6M server, Software & Modem.

Dial-Up Video Security for: · Security/Intrusion · Detect & Photograph Intruders

Corporate management tool . Beach House, Cabin

· View your home while at work · Save to a Hard Drive

weatherproof video camera. WP-3000c \$229.95 1"(Dis.) x 2.6"(L) w/o star

Color

## Camera with Vari-Focal Lens

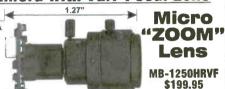

470 TV Line Color Board Camera with a 4-8mm Vari-focal lens.

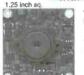

•MB-1250HRVF \$199.95 High-Res Vari-Focal Color Camera

•MB-1250HRp \$149.95 High-Res Pinhole Color Camera

•MB-1250p \$99.95 Low-Res Pinhole Color Camera

### B/W & Color C-Mount Cameras

The CM-220 & CM-220c are truly outstanding performance cameras with 380 Line Resolution with C-Mount option.

Color CMOS Camera: CM-220C \$139.95

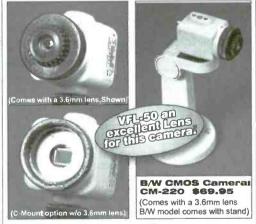

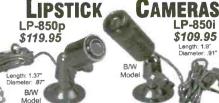

LP-850i \$109.95

http://www.polarisusa.com

deo

Tech Info: 404.872.0722 FAX: 404.872.1038 30324 Atlanta

### Doppler Direction Finder

Track down jammers and hidden transmitters with ease! This is the famous WA2EBY DF'er featured in April 99 QST. Shows direct bearing to

transmitter on compass style LED display, easy to hook up to any FM receiver. transmitter - the object of your DF'ing - need not be FM, it can be AM, FM or CW. Easily connects to receiver's speaker jack and antenna, unit runs on 12 VDC. We even include 4 handy home-brew "mag mount" antennas and cable for quick set up and operation! Whips can be cut and optimized for any frequency from 130-1000 MHz. Track down that jammer, win that fox hunt, zero in on that downed Cessna - this is an easy to build, reliable kit that compares most favorably to commercial units costing upwards of \$1000.00! This is a neat kit!! DDF-1, Doppler Direction Finder Kit ....

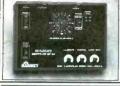

### Wireless RF Data Link Modules

RF link boards are perfect for any wireless control application; alarms, data transmission, electronic monitoring...you name it. Very stable SAW resonator transmitter, crystal controlled receiver - no frequency drift! Range up to 600 feet, license free 433 MHz band. Encoder/decoder units have 12 bit Holtek HT-12 series chips allowing multiple units all individually addressable, see web site for full details. Super small size - that's a quarter in the picture! Run on 3-12 VDC. Fully wired and tested, ready to go and easy to use!

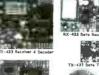

### World's Smallest T Transmitters

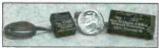

We call them the 'Cubes' .... Perfect video transmission from a transmitter you can hide under a quarter and only as thick as a stack of four pennies - that's a nickel in the picture! Transmits color or B&W with fantastic quality - almost like a direct wired connection to any TV tuned to cable channel 59. Crystal controlled for no frequency

drift with performance that equals models that cost hundreds more! Basic 20 mW model transmits up to 300' while the high power 100 mW unit goes up to 1/4 mile. Their very light weight and size make them ideal for balloon and rocket launches, R/C models, robots - you name it! Units run on 9 volts and hook-up to most any CCD camera or standard video source. In fact, all of our cameras have been tested to mate perfectly with our Cubes and work great. Fully assembled - just hook-up power and you're on the air! One customer even put one on his dog!
C-2000, Basic Video Transmitter....\$89.95
C-2001, High Power Video Transmitter...\$179.95

### Video Cameras

Top quality Japanese Class 'A' CCD array, over 440 line line resolution, not the off-spec arrays that are found on many other cameras. Don't be tooled by the cheap CMOS single chip cameras which have 1/2 the resolution, 1/4 the light sensitivity and draw over twice the current! The black & white models are also super IR (Infra-Red) sensitive. Add our invisible to the eye, IR-1 illuminator kit to see in the dark! Color camera has Auto gain, white balance, Back Light Compensation and DSP! Available with Wide-angle (80°) or super slim Pin-hole style lens. Run on 9 VDC, standard 1 volt p-p video. Use our transmitters for wireless transmission to TV set, or add our IB-1 Interface board kit for super easy direct wire hook-up to any Video monitor, VCR or TV with A/V input. Fully assembled, with pre-wired connector.

| CCDWA-2, B&W CCD Camera, wide-angle lens \$69.9        | )  |
|--------------------------------------------------------|----|
| CCDPH-2, B&W CCD Camera, slim fit pin-hole lens \$69.9 | )  |
| CCDCC-1, Color CCD Camera, wide-angle lens \$129.9     | )! |
| IR-1, IR Illuminator Kit for B&W cameras \$24.5        | )  |
| IB-1, Interface Board Kit\$14.9                        | )! |

### AM Radio ansmitter

Operates in standard AM broadcast band. Pro version, AM-25, is synthesized for stable, no-drift frequency and is setable for high power output where regulations allow, typical range of 1-2 miles. Entry-level AM-1 is tunable, runs FCC maximum 100 mW, range 1/4 mile. Both accept line-level inputs from tape decks, CD players or mike mixers, run on 12 volts DC. Pro AM-25 includes AC power adapter, matching case and bottom loaded wire antenna. Entry-level AM-1 has an available matching case and knob set that dresses up the unit. Great sound, easy to build

AM-25, Professional AM Transmitter Kit. . AM-1, Entry level AM Radio Transmitter Kit... \$29.95 CAM, Matching Case Set for AM-1... \$14.95

# Mini Radio Receivers

you can be on the air in an evening!

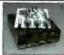

Imagine the fun of tuning into aircraft a hundred miles away, the local police/fire department, ham operators, or how about Radio Moscow or the BBC in London? Now imagine doing this on a little radio you built yourself - in just an about had indeed on the property of the property of the proper to build, sensitive receiver has plenty of crystal clear audio to drive any speaker or earphone. Easy one evening assembly, run on 9 volt battery, all have squelch except for shortwave and FM broadcast receiver which has subcarrier output for hook-up to our SCA adapter. The SCA-1 will tune in commercial-free music and other 'hidden' special services when connected to FM receiver. Add our snazzy ma AR-1. Airband 108-136 MHz Kit.

| 7417 1, 7411 Dalla 100 100 Hitle 1410 1111 1111 1111 1111 1111 1111 111 |    |
|-------------------------------------------------------------------------|----|
| HFRC-1, WWV 10 MHz (crystal controlled) Kit \$34.95                     | FF |
| FR-1, FM Broadcast Band 88-108 MHz Kit \$24.95                          | FF |
| SR-1, Shortwave 4-11 MHz Band Kit \$29.95                               | FF |
| SCA-1 SCA Subcarrier Adapter kit for FM radio \$27.95                   | Ma |

Order Toll-free: 800-446-2295

Sorry, no tech info, or order status at 800 number

For Technical Info, Order Status

Call Factory direct: 716-924-4560

| atching case and knob set for that smart finished look |    |
|--------------------------------------------------------|----|
| FR-6, 6 Meter FM Ham Band Kit\$34.9                    | 15 |
| FR-10, 10 Meter FM Ham Band Kit\$34.9                  | 5  |
| FR-146, 2 Meter FM Ham Band Kit\$34.9                  | 5  |
| FR-220, 220 MHz FM Ham Band Kit\$34.9                  | 5  |
| Matching Case Set (specify for which kit) \$14.9       | 5  |

## PIC-Pro Pic Chip Programmer

Easy to use programmer for the PIC16C84, 16F84, 16F83 microcontrollers by Microchip. All software editor, assembler, run and program - as well as free updates available on Ramsey download site! This is the popular unit designed by Michael Covington and featured in Electronics Now, September 1998. Connects to your parallel port and includes the great looking matching case, knob set and AC power supply. Start programming those really neat microcontrollers now...order your PICPRO today! PIC-1, PICPRO PIC Chip Programmer Kit . . . .

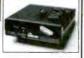

### RAMSEY ELECTRONICS, INC.

793 Canning Parkway Victor, NY 14564

See our complete catalog and order on-line with our secure server at:

www.ramsevelectronics.com

### 1 GHz RF Signal Generator

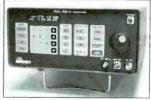

A super price on a full fea-tured RF signal generator! Covers 100 KHz to 999.99999 MHz in 10 Hz steps. Tons of features; calibrated AM and FM modulation, 90 front panel memories, built-in RS-232 interface, +10 to -130 dBm output and more! Fast and easy to use, its

big bright vacuum florescent display can be read from anywhere on the bench and the handy 'smart-knob' has great analog feel and is intelligently enabled when entering or changing parameters in any field - a real time saver! All functions can be continuously varied without the need for a shift or second function key. In short, this is the generator you'll want on your bench, you won't find a harder working RF signal generator - and you'll save almost \$3,000 over competitive units! RSG-1000B RF Signal Generator ......\$1995.00

# Super Pro FM

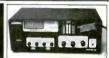

Professional synthesized FM Stereo station in easy to use, handsome cabinet. Most radio stations require a whole equipment rack to hold all the features we've packed into the FM-100. Set freq with Up/Down buttons, big LED display. Input low pass filter gives great sound (no more squeals or swishing from cheap CD inputs!) Limiters for max punch' in audio - without over mod, LED meters to easily set audio levels, built-in mixer with mixe, line level inputs. Churches, drive-ins, schools, colleges find the FM-100 the answer to their transmitting needs, you will too. Great features, great price! Kit includes cabinet, whip antenna, 120 VAC supply. We also offer a high power export version of the FM-100 fully assembled with one watt of RF power, for miles of program coverage. The export version can only be shipped if accompanied by a signed statement that the unit will be exported.

FM-100, Pro FM Stereo Transmitter Kit ......\$249.95 

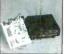

### Stereo Radio Transmitters

No drift, microprocessor synthesized! Great audio quality, connect to CD player, tape deck or mike mixer and you're on-the-air. Strapable for high or low power! Runs on 12 VDC or 120 VAC. Kit includes snazzy case, whip antenna, 120 VAC

power adapter - easy one evening assembly.

FM-25, Synthesized Stereo Transmitter Kit .................\$129.95

Lower cost alternative to our high performance transmitters. Great value, easily tunable, fun to build. Manual goes into great detail about antennas, range and FCC rules. Handy for sending music thru house and yard, ideal for school projects too - you'll be amazed at the exceptional audio quality! Runs on 9V battery or 5 to

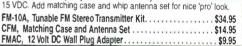

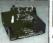

### RF Power Booster

Add muscle to your signal, boost power up to 1 watt over a freq range of 100 KHz to over 1000 MHz! Use

as a lab amp for signal generators, plus many foreign users employ the LPA-1 to boost the power of their FM transmitters, providing radio service through an entire town. Runs on 12 VDC. For a neat finished look, add the nice matching case set. Outdoor unit attaches right at the antenna for best signal - receiving or transmitting, weatherproof, tool CLPA, Matching Case Set for LPA-1 Kit..... \$14.95 LPA-1WT, Fully Wired LPA-1 with Case ... \$99.95

FMBA-1, Outdoor Mast Mount Version of LPA-1 ......\$59.95

### FM Station Antennas or maximum performance, a good antenna is needed Choose our very popular dipole kit or the Comet, a factory

made 5/8 wave colinear model with 3.4 dB gain. Both work great with any FM receiver or transmitter TM-100, FM Antenna Kit \$39.95 FMA-200, Vertical Antenna . . . . . . . . . . . . . . \$114.95

VISA

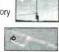

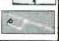

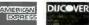

ORDERING INFO: Satisfaction Guaranteed. Examine for 10 days, it not pleased, return in original form for refund. Add \$6.95 for shipping, handling and insurance. Orders under \$20, add \$3.00, NY residents add 7% sales tax. Sorry, no CODs. Foreign orders, add 20% for surface mail or use credit card and specify shipping method

## MICROSCOPES

System 703 Stereo Inspection Microscope Part #26.703

### Price \$270.00

- Adjustable interpubilary distance between 2.5" (55mm) and 3/4" (75mm
- · Slide mount objectives for rapid magnification change
- · Provides a long working distance of 6" at 10x magnification
- · Built-in illuminator with articulating arm allows infinite positioning
- · Weighted stand with 9" arm is fully adjustable
- Magnification 5x, 10x, and 20x
- 5 year limited warranty

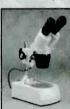

System 707 Deluxe Stereo Microscope Part #26 707

### Price \$266.00

- Selectable 20x or 40x magnification
- · Bottom transmitted and overhead illuminators
- Rotary turret mounted with posture click stop for easy power change · Precision rack and pinion focus
- 45 degree inclined eve tubes
- · Working distance 3.15" at 20x
- Incandescent (12v/10w) and Haloge (12v/10w)

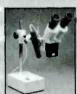

## **CABLETESTERS**

### Multi-Network Cable Tester Part #25.102

### Price \$94.50

- · Quickly tests by auto scanning
- Suitable for thin ethernet (BNC) /10 Base T, (UTP/STP) /356A /TIA 568A /TIA-568B
- /token ring
   Use attached remot terminator to test cable before or after the cables are installed. Also allows you to test the ground of shielded twisted pair cable.

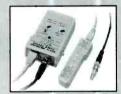

Multi-Modular Cable Part #25.022

### Price \$76.82

- Quickly test by auto scanning modular cables USOC4/USOC6/USOC8t erminating with RJ45, RJ12 and RJ11 modular plug
- · Comes with remote terminator, allows you to test installed cables.

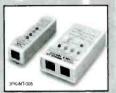

## TOOLKITS

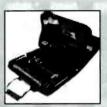

22 PC Aven Personal Computer Tool Kit Part #15.014

Price \$75.00

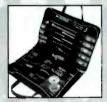

22 PC Aven Basic **Electronic Tool Kit** 

Price \$59.60

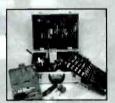

73 PC Aven Master Part #15.018

### Price \$234.69

· Includes super drill set Aluminum Case

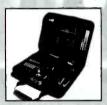

47 PC Aven Premier Compact Technicians Kit Part #15 004

Price \$132.83

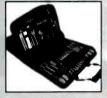

88 PC Premier Field Service Kit Part #15.006

### Price \$244.90

- Comprehensive assortment of tools for servicing
- electronics · Double-sided care

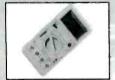

**Professional Multimeter** Part #25.015 Price \$35.75

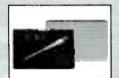

20 PC Precision Screwdriver Set With Interchangeable Blades Part #13.714

### Price \$16.64

This useful set contains 19 assorted Slotted/Philip/Star/Hex/Ball point/Blades. Special quick release designed, make blade changes quick and easy

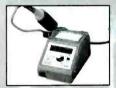

**Digital Soldering Station** Part #17.510

### Price \$132.65

- · Ceramic heater unit for quick start
- Temperature adjustment: 160 480 celcuis
- · Six different tip sizes available as options
- · Perfect for most soldering applications including SMD
- · ESD Safe

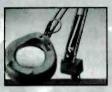

Perfectly Balanced Flourescent Lighting With A Precision 3 Diopter Magnifier Lens Part #26.501

### Price \$77.90

- 45 inch extension arm
- . The shade with handle lets you bring
  - the light where you want
- . 3 diopter lens included
- . Supplied with 22 watt circline tube
- · Color: Ivory
- · All metal construction

For your nearest distributor call: #1-800-624-8170 Fax: #1-734-973-0097 • e-mail: info@aventools.com

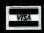

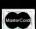

Visa/Mastercard Accepted

# Start a Great Career! Study at Home

## BE AN **FCC LICENSED ELECTRONIC TECHNICIAN**

- No costly school
- No commuting to class

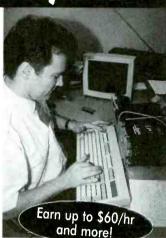

The original Home-Study course prepares you for the "FCC Commercial Radio-telephone license." This valuable license is your professional "ticket" to thousands of exciting jobs:

- Communications
- Radar
- Maritime
- Microwave
- Radio-TV
- Avionics & more

You can even start your own business No Need to Quit Your Job or Go to School This proven course is easy, fast and low cost!

### **GUARANTEED PASS**

You get your FCC License or money refunded

Call Now for FREE Info: (800) 932-4268 ext. 412

FAX: 415.332.1901

email: fcc@commandproductions.com Visit our website: www.LicenseTraining.com

### COMMAND PRODUCTIONS

FCC LICENSE TRAINING - Dept. 412

P.O. Box 2824 San Francisco, CA 94126-2824

Yes! Please rush FREE details immediately on how I can study at home for my FCC License.

| Name |  |
|------|--|
|------|--|

Address

City

State \_\_\_\_

**Mail This Coupon Today!** 

Zip

CIRCLE 232 ON FREE INFORMATION CARD

### Future Horizons Advanced Technology

Po Box 125 Marquette, MI 49855 www.futurehorizons.net

### Traffic Light Buster

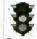

This device will turn traffic lights green in many cities by the touch of a button.

Emergency vehicles use this to pass through traffic lights quickly. Can be dash mounted or handheld. TLBU Plans-\$15.00

### TLBZ Ready to Use-\$250.00 **Ambient Power Module**

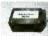

Low cost circuit provides up to 9 watts of electrical power

from free-energy in the air. Can replace batteries in many devices. PWRM Plans-\$20.00 PWRZ Ready to use-\$97.00

### Ionocraft

Proven electrical phenomemn produces anti

gravity levitation of small craft. Solid State, no moving parts, easily scaled up. Larger craft can exceed lifting efficiency of modern helicopters. Uses HIDZ pwr supply. IONO plans-\$20.00 HIDZ Power supply-\$225.00

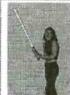

### Lightsaber

Produces brilliant blade of glowing humming light 36" long by the flick of a switch. Virtually identical to those seen in the movies

but this one is REAL. Completely safe.(available in red, green, blue) LIGH Plans-\$20.00 LIGZ 24" Lightsaber-\$140.00 LIGZ-36 36" Lightsaber-\$160.00

### Cordless Phone Extender

Learn to extend your cordless phone range to 50 miles. Place calls all around town. Great alternative to cell phones.

### Electronic Mind Control

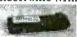

CPHE Plans-\$20.00

Control minds with this simple technology.

Others will do anything you program them to. Get that raise you always wanted or reprogram your mind. MIND Plans-\$15.00 MINZ Ready to use-\$124.00

Please add \$5.00 Shipping/Handling, Overseas \$11.00

(906)249-5197 24 hr order only line (906)249-1525 Fax Pay by Visa,MC,Amex,Disc,Chk,Mo,Cash Send \$3 for catalog

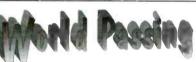

Are you interested in Microprocessors & Embedded Control Systems? If not you should be! Look around. just about everything these days has an embedded microprocessor in it. TVs. cars, radios, traffic lights & even toys have embedded computers controlling their actions. The Primer Trainer is the tool that can not only teach you how these devices operate but give you the opportunity to program these types of systems yourself. Examples & exercises in the Self Instruction manual take you from writing simple programs to controlling motors. Start out in Machine language.

Include:

then move on to Assembler, & then continue on with optional C. Basic, or Forth Compilers. So don't be left behind; this is information you need to know!

- Measuring Temperature
- Using a Photocell to Detect Light Levels
- Making a Waveform Generator
- Constructing a Capacitance Meter Examples Motor Speed Control Using Back EMF
  - Interfacing and Controlling Stepper Motors
  - Scanning Keypads and Writing to LCD/LED Displays
  - Bus Interfacing an 8255 PPI
  - Using the Primer as an EPROM Programmer
  - DTMF Autodialer & Remote Controller (New!)

The PRIMER is only \$119.95 in kit form. The PRIMER Assembled & Tested is \$169.95. This trainer can be used stand alone via the keypad and display or connected to a PC with the optional upgrade (\$49.95). The Upgrade includes: an RS232 serial port & cable, 32K of battery backed RAM, & Assembler/Terminal software. Please add \$5.00 for shipping within the U.S. Picture shown with upgrade option and optional heavy-duty keypad (\$29.95) installed. Satisfaction guaranteed.

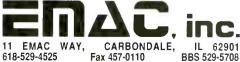

Fax 457-0110

BBS 529-5708 World Wide Web: http://www.emacinc.com

1985 - 1998 OVER 12 YFARS

### Laser Window Bounce Listening System

Powerful listening system, yet simple in operation. System setup shown using scattered reflection method You shine a LASER at a window and intercept the reflected beam with our ultra-sensitive filtered OPTICAL RECEIVER. Vibrations on the window from internal sounds and voices are now clearly heard. Range can be up to several hundred meters depending on the output power of the laser and optics used. LWR9 Plans and all Data for 3 Laser Window Bounce Systems. LWB6K Kit of Complete 100' System with Visible Laser for Demo/Science Project LLR30 Optical RECEIVER with voice filter......\$99.95 LLR3K Kit of Optical Receiver... LLR40 Higher performance with low noise preamp, basic optics and delux headsets... CWL10 10 mw ClassIIIB Invisible IR LASER for 500'...\$149.95 CWL1K Kit of LASER....\$99.95

LM650P5 5 mw ClassIIIA Visible Red Laser Module for up to 100'. LM650P10 10 mw ClassIIIB Visible Red Laser Module for up to 200'

\$10.00

### See Our "Action" Web Site at www.amazing1.com

Experiment with and Construct Lasers, Phasers, Hypnosis, Mind Control, TESLA COILS, Time Travel, Rail Guns, Magnetic Cannons, Coil and Sleeve Guns, Super High Gravity Pulses, Explode Wires and Water, Antigravity, Levitation, Mass Warping, Magnetic Can Crushing, Plasma Propulsion, High Energy Radio Frequency Guns (Herf), EMP, Lattice Snapping, Force Fields, Ion Ray Guns and all Types of Electrical Pyrotechnics, Plasma and Neon Displays, Sound Blasters, Ultrasonics, Super Hearing, Long Range Transmitters, Jammers, Personal and Property Protection, Surveilance Plus More!

### Ultra Bright Green Laser visible over a mile!

30 to 50x brighter than the red pointers. Shirt pocket sized pen .55" x 6.3 Full 5mw. Operates for hours from two "AAA" batteries.

Call for pricing as we will not be undersold!!!!!!!!!

Gravity Motor
Electrical charge reactions GRA3K Power Source Kit.....

| produce the effect of "anti             |
|-----------------------------------------|
| gravity. You build a model              |
| craft from simple                       |
| parts and levitate it                   |
| with our ion power                      |
| source. Battery or                      |
| 115vac operation. Great                 |
| science or fascinating reaearch project |
| includes our gravity handbook.          |
| GRA3 Plans/Book\$20.00                  |

### TAKE CONTROL Using **Electronic Hypnosis**

GRA30 Assembled Above...

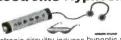

Electronic circuitry induces hypnotic as well as ALPHA relaxed mind states Place subjects under your control

HYP2 Plans

| HYP20 Ready to Use \$69.95          |
|-------------------------------------|
| MIND2 Plans for Mind Control\$15.00 |
| MIND2K Kit/Plans \$49.95            |
| MIND20 Ready to Use\$79.95          |

### Theramagnetic Pulser<sup>tm</sup>

Complex Magnetic waves are claimed to produce many health benefits. Board level experimental device is sold for research purposes only

THMAG10 Lab Assembled...\$24.95

### Cybernetic Ear!

Provides that "extra edge" for many listening applications. Enhances 3 to 4x of normal.

CYBEREAR. \$19.95

### Mini TESLA Coil

Lights up a 4' fluorescent tube-all without any contact!! Yet only 3" tall! MTC1K Kit/Plans.. \$19.95 MTC10 Assembled.

Telephone Line Grabber Room Listener Controller and Call Diverter

Listen to your premises. Break in to calls Control household appliances. Remote dial long distance calls-from anywhere!! TELCONA Plans \$10.00 TELCON4K Kit/Plans. \$99.95 TELCON40 Ready to Us.....\$149.95

### Tesla Coil

Produces 30" Sparks Create a spectacular display of nature own lightning. Many amazing experiments possible. See in action on our web site!! BTC4 Plans. \$20.00 BTC4K kit....\$799.95 BTC40 Ready to use Smaller Version (8-10" Sparks) BTC3 Plans. \$15.00 BTC3K Kit.\$349.95 BTC30 Ready to Use.

### **Pain Field Pistol**

Caution! Do not aim at people! Blast out rodents with high power ultrasonics.

Handheld and battery operated with all controls Rental units available

|                    | - American |
|--------------------|------------|
| PPP1 Plans         | \$8.00     |
| PPP1K Kit/Plans    | \$49.9     |
| PPP10 Ready to Use | \$79.9     |

### **Amazing Gravitron**

without any tethering or external sources of energy. Winning science project Includes self starter

GRV10 - Anti Gravity Top......\$39.95 GRV30 - Super Levitator.

### **Hover Board**

28 pages of data related to the most revolutionary advance in transportation. Cutting edge R&D

\$25.00

HOVER Plans and Data.

### Transistorized TESLA Coil

Amazing and bizarre effects turn a normal light bulb into a spectacular plasma display!! With adjustable frequency control. Safe 12vdc input

TCL5 Plans, \$8,00 TCL5K Kit/Plans, \$59,95 TCL50 Assembled and Tested.

### Attention! High Voltage Modules Battery powered for hovercraft, plasma guns, anti gravity, force fields, pyrotech

MIMIMAX4 4KV.....\$19.95 MINIMAX3 3KV......\$17.95 MINIMAX2 2KV... \$14.95

### Ion Ray Guns

\$20.00

\$199.95

\$19.95

\$69.95

Star Wars Technology Directs Energy

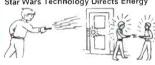

Star Wars Technology Demonstrates Weapons Potential, Force Fields, IonMotors, Antigravity etc. Projects electric shocks without contact!! Conduct many weird and bizarre experiments Handheld battery operated and easy to operate.

| IOG7/9 Plans           | \$10.00  |
|------------------------|----------|
| IOG7K Kit/Plans        | \$99.95  |
| IOG70 Assembled/Tested | \$149.95 |
| Higher Powered De      | evice    |
| IOG9K Kit/Plans        | \$129.95 |
| IOG90 Assembled/Tested | \$199.95 |

### Semi-Cond Burning Lasers

10mw to 2 Watts of continous output!! Use for directed beam of heat illumination source for night vision, laser window bounce IR driver for ultra-bright green lasers

CWL5K Kit/Plans minus diode. CWL50 Assmbld minus diode. LD34 CW 3/4 W 980nm diode \$199.95

### Nightstar Night Viewer

### Sees in total darkness

· 35000x Light Gain

- Over 100 yds Recognition
   Built in IR Illuminator
- · 20 degree Field of View
- · 20 Hours Battery Life Spectral Response 810-840 nm.

NSTAR10 - Ready to Use.

### Jacobs Ladder

Pyrotechnical traveling fiery plasma expands over 3" before evaporating into space. Solid state circuitry with adjustable arc control. 115/ 230 volt operation. Uses safe high frequency energy.

JACK1 Plans......\$8.00 JACK1K Supply, Mtg Blks, Ladders. \$149.95 JACK10 Ready to Use...

applications. Easy to assemble FMV1K Kit and Plans.

\$239.95

### 3 Mi FM Voice Transmitter

Crystal clear performance. Many \$39.95

### 6 FM Xmtr Kits!

Super Sensitive Ultra Clear 1 Mile-Voice Transmitter.

2 1 Mile+ Telephone Transmitter.

Line Powered Phone Transmitter Never Needs Batteries!! Tracking/Homing Beacon Beeping 4

5 Video/Audio Rehroadcaster 1 Mi

TV/FM Radio Disrupter. Neat Prank! Discretion Required

### Includes Hints Using Wireless Devices COMBOX Above 6 Kits/Plans.

COMBOP Above 6 Plans Only. \$10.00

### Shock Force Field Vehicle Object Electrifier

Hand shock balls, wands. Mini circuit is easily hidden. Great payback for those wise guys. SHK1K Kit/plan... \$19.95

### Mind&Brain Controllers

Incredible device Turbo charges memory, Boost mental powers, Controls stress, Speeds up healing processes and Uncover hidden potentials High quality

unit with many features

BWPLUS-APOLLO Ready to use..\$179.95 BWII- EINSTEIN Lower cost unit...\$129.95

### Burning Cutting Lasers Current and Future Weapons Systems

We Stock Parts!

LC3 Plans Poor Mans CO, System....\$15.00 LC7 Plans Lab CO, System 30W+....\$20.00 LAGUN2 Plans Nd, Yag, Ruby 6Kw....\$20.00 All Three Plans for only.....\$25.00!!

### PLASMA FIRE SABER

Patented Moving Light Concept Defies all Logic as it Appears to Evaporate into Spacell

Replaceable Blades, Overide Switch Interactive Sound Module Available on Request

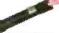

Available colors: "C" photon blue, starfire red phaser green, neon red

PFS15K-"C" Kit of 15" Active Length ....\$24.95 SAB34K "C" Kit of 24" Active Length....\$39.95 SAB46K "C" Kit of 36" Active Length....\$99.95 \*Please add \$10.00 for special handling

Information Unlimited PO Box 716 Amherst N.H. U.S.A. 03031 1 800 221 1705 Orders/Catalogs Only! Fax 1 603 672 5406 Information 1 603 673 4730 Free Catalog on Request Pay by MC, VISA, Cash, Check, MO, COD. Add \$5.00 S&H plus \$5.00 if COD. Overseas Contact for Proforma

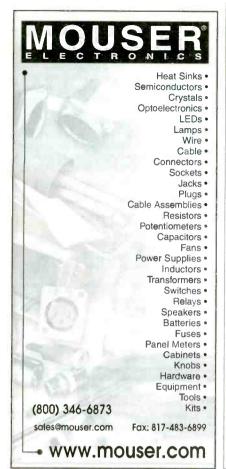

CIRCLE 220 ON FREE INFORMATION CARD

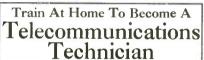

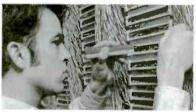

This is the hi-tech electronics career you've been searching for! Study the ins and outs of fax machines, modems, fiber optics, cellular networks, and more. And learn it all from your own home!

Work for telephone companies, hospitals, or electronics repair shops. And earn as much as \$34,000 a year! Endorsed by the National Association of Radio and Telecommunications Engineers (NARTE), this great Harcourt Learning Direct program features a voucher for the NARTE Class IV Technician Certification exam.

Mail Coupon For FREE Facts Or Call Toll Free Today! 1-800-572-1685 ext. 1347

Call anytime, 24 hours a day, 7 days a week.

| Can anyume, 24 nours a day, / days a week. |   |
|--------------------------------------------|---|
| www.harcourt-learning.com                  |   |
|                                            | - |
| Harcourt<br>Learning Direct                |   |
| Learning Direct                            |   |

| Harcourt<br>Learning Direct             | 303 |
|-----------------------------------------|-----|
| Dept. AJZS60S                           | A   |
| 925 Oak Street, Scranton, PA 18515-0700 |     |
| ECI .                                   |     |

YES! Send me FREE FACTS on how I can train at home to be a Telecommunications Technician. I understand there is no obligation.

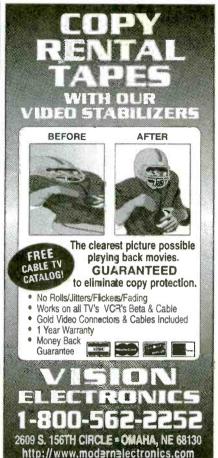

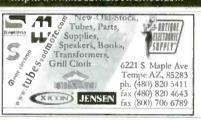

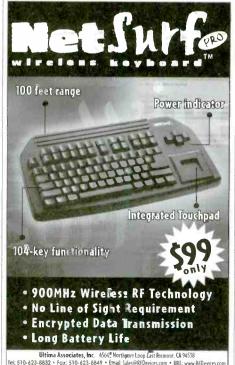

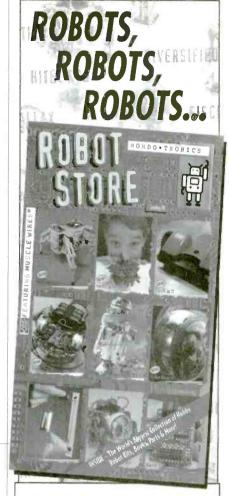

Robot Kits, Programmable Robots, LEGO Robots, Living Robots, Home and Office Robots, Muscle Wires™, Electronics and More!

REQUEST OUR FREE 48 PAGE CATALOG WITH OVER 400 ITEMS!

www.RobotStore.com

www.RabotStore.com 800-374-5764

## Mondo-tronics Inc.

PMB-N 4286 Redwood Hwy Dept. 166 San Rafael, CA 94903 ph 415-491-4600 fx 415-491-4696

# MEMBRANE **SWITCHES**

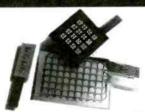

Stock Layouts!

Eliminates tooling cost...

\*\*From 2 to 128 keys\*\*

Industrial/Commercial/ **Prototyping** 

Popular types are available as complete kits, with bezel, connector & overlay!

4 key DSK-4 kit \$9.60 12 key DSK-12 kit \$13.87 many more layouts...

Optional Stainless Steel "Clickdomes".

### Sil-Walker

(805) 491-0654 FAX (805) 491-2212 P.O. Box 3220 Camarillo, CA 93011-3220 silwkr@vcnet.com www.vcnet.com/silwkr/

MASTERCARD/VISA

# CABLE BOXES **BEST PRICES**

**Ship Anywhere** In U.S.A.

1-800-637-4615 www.xxbox.com

## LISTEN UP!

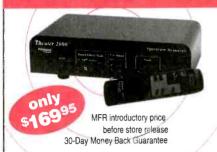

### Hear what you've been missing!

"I could not believe my ears!" - Audio Magazine

- · New award-winning technology creates incredible Theater Sound for your EXISTING 2 or 5-speaker system
- · Easy hook-up to your stereo receiver or amplifier
- Transforms your TV, VCR, CD, Satellite or Video games into pure cinema sound

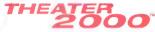

by Spectrum Research

www.TheaterSound.com or toll free (877) 857-3484

### ABC ELECTRONICS 315 7TH AVE N. MPLS. MN. 55401 (612)332-2378 FAX (612)332-8481 E-MAILSURP1@VISI.COM WE BUY TEST EQUIPMENT AND COMPONENTS. VISIT US ON THE WER AT WWW ARCTEST COM

| AIRL OR ON THE MED WI                        | ** ** *   | V.ADCTEST.COM                        |           |
|----------------------------------------------|-----------|--------------------------------------|-----------|
| HP 54501A 100MHZ DIGITIZING SCOPE            | \$1300.00 | HP 4935A TRANSIMPAIRMENT TEST SET    | \$900 00  |
| HP 54201D 300MHZ DIGITIZING SCOPE            | \$1000 00 | HP 5006A SIGNITURE ANALYZER          | \$150.00  |
| HP 54201A 300MHZ DIGITIZING SCOPE            | 06 00012  | HP 8o602B 1MHZ-1300MHZ RF PLUG       | \$400 00  |
| HP 5 I200A 56MHZ SCOPE WAVEFORM ANALYZER     | \$700.00  | EIP 575 MICROWAVE COUNTER            | \$1500.00 |
| HP 3312A 13MHZ FUNCTION GENERATOR            | \$250.00  | FLUKE 95 50MHZ SCOPEMETER            | \$550 00  |
| HP 5370A 100MHZ U.T.L COUNTER                | \$ 400 00 | LECROY 7200 400MHZ O-SCOPE           | \$1000,00 |
| HP 3586C LEVEL METER                         | \$750.00  | TEK 475 200MHZ O-SCOPE               | \$500.00  |
| HP 436A POWER METER WTO SENSOR&CABLE         | \$500.00  | TEK 165 100MHZ O-SCOPE               | \$400.00  |
| HP 8350B SWEEP OSCILLATOR MAINFRAME          | \$2000.00 | TEK 496P 1KHZ-1,8GHZ SPEC.ANALYZER   | \$3500.00 |
| HP 3437A 3 SDIGIT SYSTEM VOLT METER          | \$250.00  | TEK 1240 LOGIC ANALYZER              | \$750 00  |
| HP 3455A DIGITAL MULTIMETER                  | \$250.00  | TEK TDS320 100MHZ DIGITAL O-SCOPE    | \$1400.00 |
| FIP 3 456A DIGITAL MULTIMULER                | \$400.00  | TEK 11401A 500MHZ PROG 0-SCOPE FRAME | \$750.00  |
| HP 3336C SYNTHESIZER LEVEL GENERATOR         | \$800.00  | TEK 7854 400MHZ OSCH LOSCOPE FRAME   | \$500.00  |
| HP 3325A SYNTHESIZER FUNCTION GENERATOR      | \$1000.00 | TER 7901400MHZ OSCELLOSCOPE FRAME    | \$250.00  |
| HP 5335A 200MHZ COUNTER                      | \$600.00  | TEK 7A26 200MHZ VERTICAL PUI'G       | \$75.00   |
| HP 8165A PROGRAMMABLE SIGNAL SOURCE          | \$1100.00 | TEK "A2 I 100MHZ VERTICAL PLUG       | \$150.000 |
| TEP 8558B-181 100K-1500MHZ SPECTRUM ANALYZER | \$1000.00 | TEK 7B80 400MHZ TIME BASE            | \$75.00   |
| HP 8559B/183 (OMHZ-21GHZ SPECTRUM ANALYZER   | \$3000.00 | TEK 7B92A 500MHZ PUAL TIME BASE      | \$125.00  |
| HP 1 MgA 100MHZ OSCILLOSCOPE                 | \$250.00  | TEK 7512 SAMPLING PLUG               | \$250.00  |
| HP 6034A 60VDC-10A POWER SUPPLY              | \$750.00  | TEK FL14 IOKHZ-1 8GHZ SPEC, ANALYZER | \$1000 00 |
| HP 6269B 10VDC-50A POWER SUPELY              | \$800.60  | TEK AM503 CURRENT PROBE AMPLIFER     | \$250.00  |
| HP 6553A 40VDC-12 5A POWER SUPPLY OPT JOI    | \$1200.00 | WAVETER 145 20MHZ PULSE/FUNCTION GEN | \$400.00  |
| HP 6632A 20VDC-5A POWER SUPPLY               | \$500.00  | WAVETEK 182A 4MHZ FUNCTION GEN.      | \$150.00  |
| HP 6643A 45VDC-4.3A POWER SUPPLY OPT JC3     | \$ 750.00 | WAVETER 955 T.S-12.4GHZ MICROSOURCE  | \$1100.00 |

### **FCC License Preparation**

RADIOTELEPHONE LICENSE

Electronics Tech, Avionics, Marine & Radar Homestudy--Fast-Easy & inexpensive. Manuels-Audio-Video-pcdisks-Q&As Guarantee Pass-see at www.wptfcc.com Details-800-800-7555.WPT Publications 4701 NE 47ST, Vancouver, WA. 98661

### EZ-EP DEVICE PROGRAMMER - \$169.95

Check Web!! --

www.m2l.com

Fast - Programs 27C010 in 23 seconds

Portable - Connects to PC Parallel Port Versatile - Programs 2716-080 plus EE and Flash (28F,29C) to 32 pins

Inexpensive - Best for less than \$200

- · Correct implementation of manufacturer algorithms for fast, reliable programming.
- · Easy to use menu based software has binary editor, read, verify, copy, etc. Free updates via bbs or web page
- Full over current detection on all device power supplies protects against bad chips and reverse insertion
- Broad support for additional devices using adapters listed below

Available Adapters EP-PIC (16C5x.61.62x.71.84) \$49 95 EP-PIC (16C5x,61,62x EP-PIC64 (62-5.72-4) EP-PIC12 (12C50x) EP-PIC17 (17C4x) EP-51(8751 C51) EP-11E (68HC11 E/A) \$39.95 \$39.95 \$59.95 EP-11E (68HC711 E/A) EP-11D (68HC711D3) EP-16 (16bit 40pin EPROMS) EP-28(Z86E02.3.4.6.7.8) EP-SEE2 (93x.24x.25x.85x) EP-750 (87C750.1.2) \$39.95 EP-750(87C750.1.2)
EP-PEEL(ICT22v10,18v8)
EP-1051(89C1051.2051)
EP-PLCC (PLCC EPROMs)
EP-SOIC (SOIC EPROMs) \$59.95 \$49.95 \$49.95

Many Other Adapters Available M<sup>2</sup>L Electronics

970/259-0555 Fax: 970/259-0777 250 CR 218 Durango. CO 81301: CO orders add 7% sales tax. http://www.m2l.com

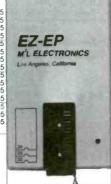

June 2000, Poptronics

Se Habla Español

**Excellence in Service** 

www.cs-sales.com

### **Power Supplies**

**Elenco Quad Power Supply** Model XP-581

\$79.95

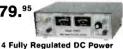

Supplies in One Unit voltages: 3 fixed - +5V @ 3A, +12V @ 1A, -12V @

1A 1 Variable - 2.5 - 20V @ 2A

**B&K High Current** DC Power Supply

Thermal Function
 Current Limiting

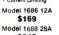

\$249 Model 1680 6A . Model 1682 15A

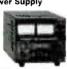

**Elenco Power Supply Kit** Model XP-720K

1.5VDC - 15VDC @ 1A \$54.95 ~15VDC -1.5VDC

• ~1.5VDC - ~1: • 5VDC @ 3A • 6.3VAC @ 1A & 12.6VAC center tapped @1A

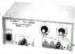

XP-720 Fully Assembled \$85

Elenco DC Power Supply Model SPL-603 3A 0-30VDC

The SPL-603 is solid-state DC power supply providing the exact output voitage no matter what current you protected from overload

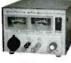

\$79.95

## **Soldering Equipment**

Elenco Hot Air SMD Rework Station Model SR-979

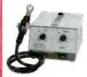

The workstation is engineered to meet the needs of today's electronic industry. Wide range of adjustments of all volume and temperature (212°F to 754°F) permits soldering of most surface mount devices. Comes with an A1138 nozzle QFP 28 x 28mm (1.1 x 1.1°).

\$450

**Weller Soldering Station** Model WES50

50 watts of controlled power designed for continuous production soldering

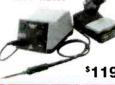

Weller Low Cost Soldering Iron Model WLC-100

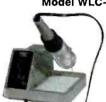

Variable power control produces 5-40 watts.

ideal for hobbyists. DiYers and

Complete with

\$36.95

Weller Marksman 23W Soldering Iron

Model SP23

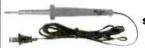

\$9.<sup>95</sup>

### **Generators & Counters**

**Elenco Sweep Function Generator** w/ bullt-in frequency counter Model GF-8036

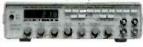

This sweep function generator with counter is an instrument capa ble of generating square, triangle, and sine waveforms, and TTL CMOS pulse over a frequency range from 0.2Hz to 2MHz

**Elenco RF Generator with Counter** (100kHz - 150kHz) Model SG-9500

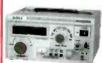

Features internal AM mod. of 1kHz, RF output 100MV - 35MHz. Audio output 1kHz @ 1V RMS.

**\$225** 

\$G-9000 ...... \$119.95 (analog, w/o counter)

10 Function 1.3GHz Universal Counter Elenco Model F-1300

Frequency .05Hz - 1.3GHz 3 Ranges Period - Can read 60Hz to 60,000000 F=1/T Totalize - Counts to 199,999,999 RPM - 3 to 2099994 RPM Duth Civels \$225

RPM - 3 to 2099994 RPM
Duty Cycle
Max/Mir/AVG with Time
Stop-watch set .2 sec. to 100 hrs
Math Functions
Timer - 2 sec. to 99 days
Pulse Width - 0.1ms to 66666.6m

**B&K 20MHz Sweep/Function Generator** 

with Frequency Counter Model 4040

• 0.2Hz to 20MHz • AM & FM modulation • Burst Operation • External Frequency counter to 30MHz · Linear and Log sweep

21.5MHz Model 4070 \$1295 10MHz Model 4017 5MHz Model 4011

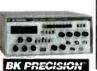

Multifunction Counter B&K Model 1875

10Hz - 2.5GHz

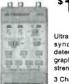

Ultra sensitive detector bar graph and RF 3 Channels

Measures Frequency, Period, Data Hold, Relative, Memory (min., max., average). High Sensitivity, Microprocessor

Elenco Handheld **Universal Counter** 1MHz - 2.8GHz Model F-2800

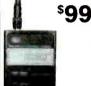

Features 10 digit display. 16 segment and RF signal strength bar

Includes antenna, NICad battery, and AC adapter.

## Kit Corner

over 100 kits available

Quantity **Discounts** 

Available

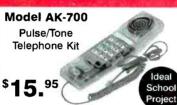

## Oscilloscopes

Free Dust Cover and 2 Probes

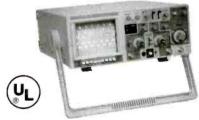

S-1325 S-1330 S-1340 25MHz 25MHz Dual Trace Delayed Sweep \$439 40MHz **Dual Trace** \$475 S-1345 S-1360 S-1390 Delayed Sweep Delayed Sweep \$569 \$749 40MH 100MHz Delayed Sween

DIGITAL SCOPE SUPER SPECIALS

DS-203 20MHz/10Ms/s Analog/Digital 40MHz/20Ms/s Analog/Digital 60MHz/20Ms/s Analog/Digital

\$695 15 DAY MONEY BACK GUARANTEE

### Model AM-780K

Model RCC-7K

Radio Control Car Kit

Two IC Radio Kit

 Fun & Easy to Assemble 7 Functions Radio Control

Transmitter Included

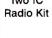

\$11.<sup>95</sup>

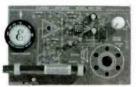

Model OWI-007

Robotic Arm (Wired Control) Teaches the basic robotic sensing and locomotion principles while testing motor

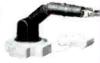

### **Guaranteed Lowest Prices**

**UPS SHIPPING: 48 STATES 5%** OTHERS CALL FOR DETAILS IL Residents add 8.25% Sales Tax

150 W. CARPENTER AVENUE WHEELING, IL 60090 FAX: (847) 541-9904 (847) 541-0710

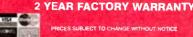

CIRCLE 290 ON FREE INFORMATION CARD

www.americanaradiohistory.com

# SAME DAY SHIPPING C&S SaleS

Secure on-line ordering

**Excellence in Service** 

**CALL OR WRITE** FOR OUR

64 PAGE CATALOG! (800) 445-3201

### **Digital Multimeters**

### Elenco LCR & DMM Model LCM-1950

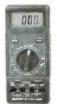

12 Functions Freq. to 4MHz Inductance Capacitance and Much More

### Model M-1740 Elenco

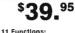

- Fréq. to 20MHz
- Cap. to 20uF
- AC/DC Voltage
   AC/DC Current
- Beeper
   Diode Test

Elenco Digital Multimeter Kit

- Transistor Test
- ets JL-1244 safety a Model M-2760 - \$24.95 (9 functions)

Fluke 79III

- 99.99nF to 9999uF
- Built-in frequency counter of voltage input from 1Hz
- Lo-Ohms range, a 40Ω range with Fluke's propri-etary Zero Callbration, offers 0.01 resolution with

Fluke 87III

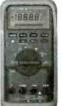

mance AC/DC voltage and current measure ment, frequency, duty cycle, resistance, conductance, and capaci-tance measurement.

### **Elenco LCR Meter** Model LCR-1810

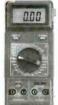

\$99.95

- . Canacitance .1nF to 20ul
- · Inductance 1µH to 20H
- Resistance .01Ω to 2000MΩ
- . DC Voits 0 20V
- · Frequency up to 15MHz
- Diode/Audible Continuity Tes
- Signal Output Function + 3 1/2 Digit Olaplay
- Temperature to 750°C

Model M-1005K \$19.95

- 18 Ranges
- 3 1/2 Digit LCD
- Transistor Test
- · Diode Test

**Available** 

 Training Course M-1000B

Quantit \$15.95

\$225.95

**Dual-Display LCR Meter** 

w/ Stat Functions

**B&K Model 878** 

Auto/manual range

Many features with Q factor

High Accuracy

**B&K Video Monitor Tester** 

**Model 1275** 

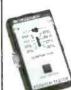

\$169

Great handheld unit to test Great nanoneid unit to test PC and Mac monitors. The model 1275 is ideal for the field or the service bench. Small, portable and very effective, the 1275 generated crosshatch. color bars and raster pat terns in green, blue, red, black and white.

### **PC** Repair

### Introduction to PC Repair Self-Study Course™

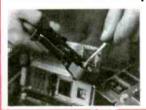

COURSE CONTENTS

Introduction to Computers IBM PC's and Clones
PC Assembly/Disassembly
Introduction to MS-DOS Introduction to Windows 95

Provides you with the easiest and most effective way to learn novices you with the seasos and mast enscribe way to learn he fundamentals necessary for a profitable and successful areer as a PC Repair Technician. Ideal for individuals new the I.T. profession and as instruction prior to studying for

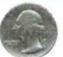

SC-12 - 35mm Lens (1.25"x1.25") \*69 SC-15 - Pln Lens (1,25"x1.25") Add \$10 for lens • Add \$10 for audio

Accessories:

SC-1 - 12V 100mA adapter SC-2 - 50' cable with connectors 19.4

### **COLOR CAMERAS**

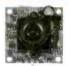

SC-20 Pin Lens SC-21 3.6mm Lens 360 Lines 1.25" x 1.25' Infrared Sensitive, Audio Included 1109

Add \$10 for case Call for complete catalog

### A+ Certification Self-Study Course™

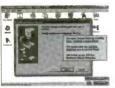

DOS/WIN Exam

Windows 3.1 Installation and Configuration Windows 3.1 Application Support

Windows 3.1 Devices and Drivers

Windows 3.1 Networking and Troubleshooting Windows 95 Installation and Deployment Windows 95 Basic Configuration

Windows 95 Troubleshooting and Optimization

Includes all the technical material, knowledge and interactive exercises needed to pass the A+ exams and excel in the competitive PC repair marketplace.

### 11 pc. Computer Service Tool Kit Model TK-1100

- 3/16" Nut Driver . 1/4" Nut Driver
- 3-prong Parts Retriever
   Reversible Bit Screwdriver T10 & T-15
- Reversible Bit Screwdrivers 3/16". 1/4", #1 & #2 Phillips
- Tweezer
- IC Inserter 14-16 pln
   IC Extractor
   1/8" Flat Scrawdriver
- · #0 Phillips Screwdrive

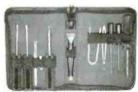

### Available In Yellow.

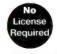

Talk up to 2 miles!

### **TEKK Radios**

**CCTV Cameras** 

field of view. Power requirement is 12VDC @ 100mA (order SC-1).

Cameras have 420 lines (360 color) of resolution, 0.08 Lux, 3.6mm/F2 90°

### **Pro-Sport FRS Two-Way Radio** Model PRO-SPORT+

Blue & Black

- 1/2 Watt Output, 14 Channels.
   TX & RX LED/LCD Indicators.
- Large LCD Display
- 38 Privacy (CTCSS) Tones.
- Removeable Antenna
- Water Resistant. 500mW Output

\$69.00 each or 2 for \$125.00

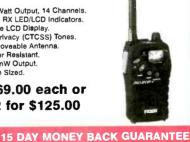

### Guaranteed Lowest Prices

**UPS SHIPPING: 48 STATES 5%** OTHERS CALL FOR DETAILS IL Residents add 8.25% Sales Tax SEE US ON THE WEB

150 W. CARPENTER AVENUE FAX: (847) 541-9904 (847) 541-0710 www.cs-sales.com

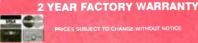

June 2000, Poptronics

# **OSCILLOSCOPES**

### WITH

**SPECTRUM** ANALYZER. DVM, FREO. COUNTER, AND DATA LOGGER.

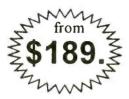

### **PORTABLE**

MODULES CONVERT PC'S INTO MULTIPURPOSE **TEST AND** MEASURING INSTRUMENTS.

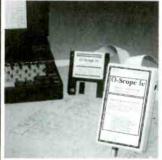

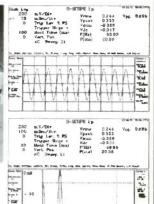

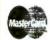

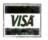

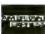

| D.98        | A    |     | ing.         |
|-------------|------|-----|--------------|
| rear<br>car | 5    |     | Tide<br>Etc. |
| - E         | 0.C. | 7.0 | n,           |

Why lug a scope around? Toss one of our modules into your laptop case or tool kit. For a multi-purpose test device, plug to a PC parallel port and use the PC screen. Continuous, delayed, or triggered sweeps can be frozen on the screen, printed out, or saved to disk. Frequency Spectrums DC to 25 MHz.

Allison now provides PICO TECHNOLOGY Ltd. portable test equipment, including high-speed scopes, and multi channel data loggers. Pico and O-Scope modules accept standard probes and work with 286 or faster PC's.

### **FEATURES:**

- PORTABLE UNITS TO 25
- USES PRINTER PORT
- USES STD. PROBES

### **OPTIONS:**

- PROBE SETS
- AUTOMOTIVE PROBES
- . BATTERY PACKS
- SOFT & HARD CASES

O-Scopes Made in U.S.A. Picos Made in U.K. Same Day Shipping Includes Cable, Software & Manuals

O-Scope Ip (DC-50KHz, single trace) ......\$189. O-Scope II (DC-500KHz, dual trace) \$349.
PICO (ADC 200/20) (DC-10MHz, dual trace) CALL
PICO (ADC 200/50) (DC-25MHz, dual trace) CALL PICO pc based data loggers from \$99.

Shipping within U.S. UPS Ground \$7.50 (Second day \$11.50)

SEND CREDIT CARD INFO., M.O., or CHECK, OR CALL

1-800-980-9806

Allison Technology Corporation

2006 FINNEY-VALLET, ROSENBERG, TX 77471 PHONE: 281-239-8500 FAX: 281-239-8006

http://www.atcweb.com

# earn to Hack!

The Happy Hacker is nothing less than a step-by-step, easy to follow course on computer hacking. In it vou'll learn all the ins and outs of hacking like the pros. You'll also learn how to hack safely, without getting busted or fired. This brand new 3rd edition has it all! Everything from breaking in to computers to hacking web sites, forging email - you name it!

432 PAGE PAPERBACK, \$34.95 SHIPPING \$3

The Hacker's Companion CD-ROM is chock full of hacking software and information. It includes everything from phones, cellular and satelite hacking to password crackers, war dialers, sniffers and exploit programs. Even a video of dutch hackers breaking into a classified US computer. An excellent companion to the Happy Hacker, includes many of the programs discussed there. Brand new for the year 2000!

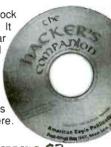

PC CD-ROM, \$29.95, SHIPPING \$3

Or call or write for FREE CATALOG of hard-to-get information about computer viruses, computer hacking, security and cryptography!! Check our web site www.ameaglepubs.com for lots more about these books and CD's!

American Eagle Publications, Inc. P. O Box 1507, Dept E. Show Low, AZ 85902 (800)719-4957

CIRCLE 315 ON FREE INFORMATION CARD

### Start A Career With High Wages. **Excellent Benefits and Job Security!!**

With UCANDO's extraordinary maintenance training programs you can quickly and easily enter a high paying field as a maintenance technician for a very small investment of time and money.

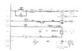

RC-M ONLY \$165 RC-M is a 15 hour training course on relay ladder logic systems. Includes a 5part video and workbook. Great Value!

PLC-M ONLY \$198 PLC-M is

a 32 hour training course on PLC systems. Includes (2) 4-part video's and workbook. This training is valuable.

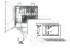

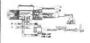

HYD-M ONLY \$209 HYD-M is a 32 hour course on Fluid Dynamics. Includes (2) 4-part video's and workbook. This Module is a must.

SC-M ONLY \$215 SC-M is a

32 hour training course on AC & DC Servo Controllers. Includes (2) 4-part video's and workbook. Learn everything you need about AC and DC servo Control Systems.

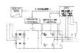

Electronic Training Videos: Basic Electronics, Digital Electronics, TV Repair, LASER and Fiber Optic training videos available at very affordable prices starting at Only \$39.95 each.

For information or to place an order call:

1-800-678-6113

www.ucando-corp.com

UCANDO VCR Educational Products Corp., Greenville, OH

You Must Provide This

Perfect for hobbies, repair, prototype,
OEM and equipment modification
Low cost, high quality boards are fully

Low cost, high quality boards are fully assembled and 100% tested at the factory

Each includes full specifications and application information

These and over 100 additional modules stocked exclusively at MCM Electronics

Complete Information at www.cebek.com

## PRE-ASSEMBLED CIRCUIT MODULES Prices effective May 23 through October 27, 2000.

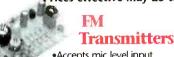

•Accepts mic level input •Transmits from 88~108MHz •Requires single 9~15VDC supply

| Description<br>Order # | Mfr. #        | Reg.    | Sale    |
|------------------------|---------------|---------|---------|
| FM transmitte          | r             |         |         |
| 28-4850                | FM-1          | \$14.95 | \$10.90 |
| High power F           | M transmitter |         |         |
| 28-4851                | FM-2          | 24.95   | 22.39   |
| Pre-amplifier          | with compres  | sion    |         |
| 28-6230                | PM-9          | 12.50   | 10.20   |

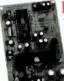

### Digital Message Recorder

 Records any audio signal
 Retains information with power removed •Includes an electret microphone •TR-4 and TR-6 have on-board 5W amplifiers

| Description<br>Order # | Mfr. #   | Reg.    | Sale    |
|------------------------|----------|---------|---------|
| 16 second              |          |         | ****    |
| 28-4855                | TR-1     | \$34.95 | \$28.99 |
| 16 second wit          | h repeat | 9       |         |
| 28-7854                | TR-3     | 39.95   | 35.90   |
| 16 second wit          | h repeat | 70      |         |
| 28-7856                | TR-4     | 52.50   | 47.20   |
| 60 second wit          | h repeat |         |         |
| 28-6245                | TR-6     | 87.95   | 79.00   |

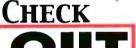

full line catalog at:

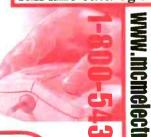

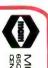

MCM ELECTRONICS\*

850 CONGRESS PARK DR.

CENTERVILLE, DH 45459

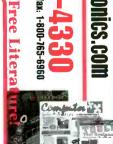

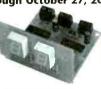

### **Counters**

•Up/down count •LED display •Contact closure count and reset input •Requires single 12VDC supply

| ( | Order # | Mfr. # | Description    | Reg.    | Sale    |
|---|---------|--------|----------------|---------|---------|
| 2 | 8-5150  | CD-3   | Three digit    | \$39.95 | \$35.50 |
| 2 | 8-5155  | CD-5   | Three Digit    | 64.95   | 58.00   |
| 7 | 8-4785  | CD-9   | w/relay output | 14 95   | 11 55   |

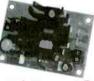

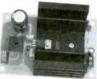

### **DC Power Supplies**

•Includes AC transformer •Provides tight voltage regulation •Short circuit protected

| Order  | # Mfr. # | Output          | Reg.    | Sale    |
|--------|----------|-----------------|---------|---------|
| 28-477 | 72 FE-2  | 12VDC,<br>300mA | \$14.95 | \$11.85 |
| 28-477 | 75 FE-4  | 12VDC, 1A       | 19.95   | 16.70   |
| 28-477 | 76 FE-7  | 24VDC, 1A       | 24.95   | 20.65   |
| 28-477 | 77 FE-11 | 12VDC, 2A       |         | 29.95   |
| 28-477 | 78 FE-13 | 12VDC, 5A       | 49.95   | 44.50   |
|        |          |                 |         |         |

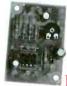

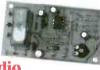

### Audio Pre-Amplifiers

•Use with Cebek or any amplifier with line level input •Operates from a single 6~18VDC supply •Gain adjusted via board—mounted potentiometer

| Description<br>Order #   | Mfr. #               | Reg.   | Sale   |
|--------------------------|----------------------|--------|--------|
| Microphone p             |                      | ****   | 00.00  |
| 28-7962                  | PM-1                 | \$8.39 | \$6.90 |
| Microphone p<br>28-4805  | reamp, Low-Z<br>PM-2 | 8:95   | 6.50   |
| Preamp for go<br>28-7960 | eneral use<br>PM-4   | 8.59   | 7.09   |
| Electric guitar          | preamp               | - T    |        |
| 28-4815                  | PM-7                 | 8.95   | 6.49   |
| Voice activation         | on "VOX" relay       |        |        |
| 28-4825                  | PM-11                | 17.95  | 13.15  |

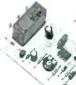

### **Timer Modules**

Operates from a single 12VDC supply Provides precise time delay for a variety of uses
 SPDT, 5A relay output

| Description<br>Order # | Mfr. #        | Reg.    | Sale    |
|------------------------|---------------|---------|---------|
| Single event           | 1 ~180 second |         |         |
| 28-4735                | J-1           | \$17.95 | \$12.45 |
| Single event           | 2~45 minute   | ,       |         |
| 28-4736                | 1-2           | 17.95   | 12.45   |
| Single event           | 30~240 minute |         |         |
| 28-4737                | I-3           | 18.49   | 13.85   |
| Repeat cycle           | 0.3~60 second | ,       |         |
| 28-4740                | I-10          | 18.49   | 13.85   |
| Repeat cycle           | 1~30 minute   | 2       |         |
| 28-4741                | 1-11          | 19.95   | 17.75   |
| Repeat cycle           | 20~150 minute |         |         |
| 28-4742                | 1-12          | 18.95   | 15.85   |
| -                      |               |         |         |

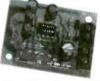

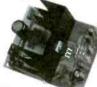

### **Audio Amplifiers**

 Perfect for repair and equipment modification Operates from a single 12VDC supply Accepts line level input

| Description<br>Order # | Mfr. # | Reg.   | Sale   |
|------------------------|--------|--------|--------|
| 0.5W single char       | nnel   | ,      |        |
| 28-5165                | E-13   | \$7.49 | \$5.60 |
| 1W single chann        | el     | /      |        |
| 28-4795                | E-1    | 7.49   | 5.60   |
| 1W two channel         |        |        |        |
| 28-5170                | ES-1   | 14.95  | 11.25  |
| 5W single chann        |        |        |        |
| 28-4796                | E-2    | 13.95  | 10.99  |
| 5W two channel         |        |        |        |
| 28-4800                | ES-2   | 24.95  | 20.65  |
| 15W single chan        |        | 1000   | 47.00  |
| 28-4797                | E-4    | 19.95  | 17.20  |
| 15W two channe         |        | 00 6   | 05.50  |
| 28-4801                | ES-4   | 39.95  | 35.50  |

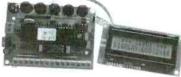

# Programmable LCD Displays

•Provides one or two line x 16 character display •Fully programmable with easy menu programming •Stores up to 14 alpha numeric messages •EC-3 and EC-4 are backlit

| Order # | Mfr. # | Description | Reg.    | Sale                  |
|---------|--------|-------------|---------|-----------------------|
| 28-6135 | EC-1   | Single line | \$89.95 | \$79.95               |
| 28-6140 | EC-2   | Two line    | 99.95   | <b>8</b> 9. <b>95</b> |
| 28-4765 | EC-3   | Single line | 115:00  | 1 <b>0</b> 3.50       |
| 28-4766 | EC-4   | Two line    | 140.00  | 126.00                |

mem ectronics mem

**SOURCE CODE: POP76A** 

A Premier Farnell Company

### COMPETITIVE PRICING

We will beat any competitor's prices!!!

- \* UL approved
- Single & Double sided
- Multilayers to 8 layer
- SMOBC, LPI mask
- Reverse Engineering
- Through hole or SMT
- Nickel & Gold Plating
- Routing or scoring
- Electrical Testing
- Artwork or CAD data
- Fast quotes

10 pcs (3 days) 1 or 2 layers \$249 10 pcs (5 days) 4 layers \$695

(up to 30 sq. in. ea.) includes tooling, artwork, LPI mask & legend. Send files via e-mail before 9:00am, Receive boards next day.

PROTOTYPE THROUGH PRODUCTION

# PULSAR, INC

9901 W. Pacific Ave., Franklin Park, IL 60131 Phone 847.233.0012 • Fax 847.233.0013 • Modem 847.233.0014 yogii@flash.net • flash.net/~yogii

We are not brokers

# Poptronics Shopper

## VIDEO SYNC GENERATOR

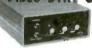

Restores Harizantal and Vertical Sync Lines from Distorted Video

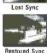

For Free Information Package and Pricing

## CABLE BOXES

- WE'LL BEAT ANY PRICE!
  - 1 YR WARRANTY
  - FREE CATALOG
  - 30 DAY MONEY BACK **GUARANTEE**

WWW.CATVBOXES.COM

1-800-765-4912

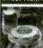

Ultra ministure hidden camera, la done, smoke or motion detector winte. Bow or Color. Wide view angle. Low light seasilivity - super sharp images, plus vide a and audio aut-put. From \$198 Ob. Also 167 OW board Cameras winte, stars at \$79.00 USO. Winteres hidden camera, starf at only \$24240 OUSO. Puts. \$55 for SM. Winteres.

BOLIDE INTERNATIONAL CORPURATION PH: (800) 355-0895 or (626) 575-8178 9660 Flair Drive #218. El Monte, CA 91731

### PC BOARDS

Low Cost, Precision-Made PC Boards From Your Gerber/NC Drill Files

Put your CAD

PCB Milling

• Drilling · Routing

FAX: (703) 818-0071

EAVESDROPPING is unbellevably we espread the control of the provided with amazing capabilities cen be monitoring your telephone and room conversations RIGHT NOW! Are you sure you're sefe? FREE CATALOG tells you fest! includes Free Bonus details on fantestic opportunities now opes in Counter-Surveillance field. Exciting, immensely interesting and EXTREMELY profitable (up to \$250 hr) full/pert-time and EXTREMELY profitable income. Call Now! 1-800-732-5000

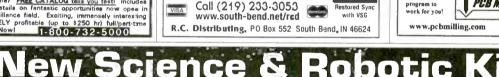

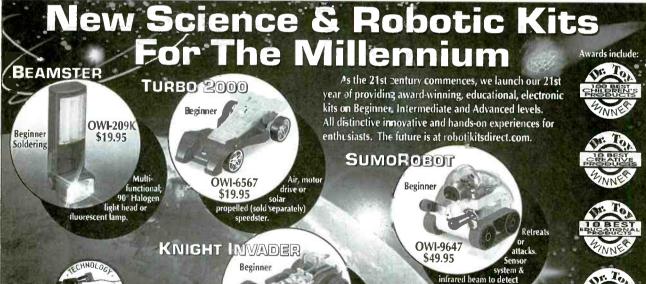

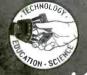

17141 Kingsview Ave. Suite B, Carson, CA 90746 USA Phone: (310) 515-6800 • Toll Free: (877) 515-6651

(310) 515-0927 E-mail: robotikitsdirect@pacbell.net • Web: www.robotikitsdirect.com

Air, moto crive o

\$19,95 (sol separately) with principles of electricity.

OWI-6577

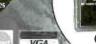

Order M - F 8a.m. - 4p.m. FST

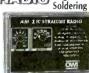

AND Beginner

**OWI-215K** \$24.95

technology. Timer & volume control. Easy assembly.

Principles of radio

wave

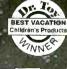

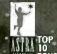

AND AND TOPS

GOOD DESIGN AWARD 1998 グッドデザイン PARTARHUM

Poptronics, June 2000

88

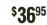

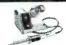

### TELECOMMUNICATIONS TRAINER HANOS-ON TELEPHONY, LAN, CATV EXPERIENCE WITH ONE SELF-CONTAINED UNIT

T-Comm Trainer (TCM-100) ........ \$199.95 Lab Manual / Work Book .. Component and Supplies Kit Tool Kit

SOLDERLESS BREADBOARD

830 tie points. MB102PLT

\$2 ea. - 10 For \$15

LM555 10 Min.

LM741 10 Min. ...

74LS00 10 Min. ....

2N3904 10 Min. .....

Red LED T 13/4 10 Min. ...

Green LED T 13/4 10 Min. .....

Yellow LED T 13/4 10 Min. .....

PN2222 10 Min. ...

Photo Cell 10 Min.

Only \$**199**95,

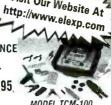

Visit Our Website At

MODEL TCM-100

### Quality light-weight pencil iron LOWEST PRICE 20MHZ

INSTEK OSCILLOSCOPE MODEL GOS-620 Dual Channel - 20MHZ (INCLUDES PROBES)

SCOPE PROBE 60 MHZ

32 Ranges - 31/2 Digit

AC/DC Voit/Current, Res. Cap.,

DIGITAL MULTIMETER

SWITCHABLE X1, X10

MODEL MY-64

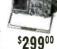

\$29900

\$1295

#060501

3 MHz, Digital Display 🚆 🚟 MODEL 8216 \$19900 ALLIGATOR LEADS \$210

INSTEK® FUNCTION GEN.

WITH INT/EXT FREQ. COUNTER

SET OF 10

**SWITCHES** Mini Toggle SPDT. 50¢ ea. SOLDERING IRON 3-WIRE HIGH PERFORMANCE

model features 3 binding posts and aluminum backplate. Part No. 1-9 10 +5.95 5.00 MR102 MB102PLT 8.00 8 95 MOTION DETECTOR

100K Pot., 1" Shaft PC Mt. 10 Min. ... 15¢ ea.

27¢ ea.

18¢ ea.

... 6¢ ea.

6c ea.

6¢. ea.

... 8¢ ea.

65¢ ea.

PRESS-N-PEEL

PC Board Transfer Film PNP Blue 5 Sheet .... \$9.90 PNP Wet 5 Sheet ..... PNP Blue 20 Sheet .. 28.95 PNP Wet 20 Sheet 28.95

RESISTOR KIT 1/4W 5% film. 5 pieces each of 73 values, 365 pieces total. \$395

### Frequency. Rubber Holster Included PAD-234 DIGITAL/ANALOG TRAINER

Complete portable workstation. Variable and fixed power

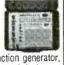

supplies, function generator, digital I/O, rugged design, high impact case.

Assembled

\$11000

|        | o <i>n Grips and Re</i><br>ı Wire | <i>turn Spring</i><br>  Diagonal |
|--------|-----------------------------------|----------------------------------|
| Pliers | Stripper                          | Cutter                           |
| \$295  | \$150                             | 1 \$2                            |
| DC PO  | WER SU                            | PPLIES                           |

QUALITY

Variable output, 0-30 VDC, 0-3 Amp \$8000

MODEL HY3003-3 - TRIPLE OUTPUT Two 0-30 VDC, 0-3 Amp variable outputs plus 5V 3A fixed. Digital Display.

MODEL HY3003 - DIGITAL DISPLAY

TOOLS

## FREE CAL

MORE Low-Priced Items In Our

FREE 256-Page Catalog

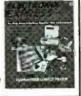

In NJ: 732-381-8020 FAX: 732-381-1006

365 Blair Road • Avenel, NJ 07001-2293 800-972-222

http://www.elexp.com email: electron@elexp.com

CIRCLE 205 ON FREE INFORMATION CARD

(800)366-0579 (661)295-5577 fax(661)295-8777

### Roger's Systems Specialist 24895 Avenue Rockefeller

Valencia, California 91355 "We Have Great Connections

Computer • Communications Network • Audio • Video

FIFCTRONIC CPU SWITCH

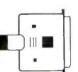

> ADAPTORS

HUBS

SWITCH BOXES

PATCH PANELS

SCSI CABLES

> MOTHERBOARDS

CPU'S

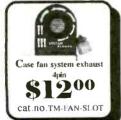

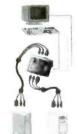

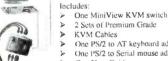

One PS/2 to AT keyboard adapter One PS/2 to Serial mouse adapter One User Guide

Keyhoard & mouse emulation for err Free PC booting

No external power required Works virtually with any operating system Fully hot plugable DS-102-KMMPS

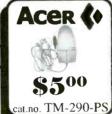

**EXTENSIONS**, male to female

CC-VGA-4C \$600 CABI \$800 CC-VGA-5C 10FT 25FT \$1500 CC-VGA-25CX \$2500 CC-VGA-50CX 50FT COAXIAL CC-VGA-100CX 100FT \$4400

SWITCH BOX, male to male

\$600 CC-VGA-3C 6FT 10FT \$800 CC-VGA-9C CC-VGA-IIC \$1600 25FT \$2500 CC-VGA50MM 50FT \$4400 CC-VGA100CX 100FT

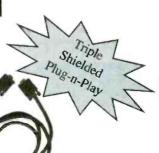

Category 5 Patch Cable TE-038-L5 3ft. Straight Patch 7ft. Straight Patch \$200 TE-068-L5

TE-128-L5 14ft. Straight Patch TE-258-L5 25ft. Straight Patch \$500 \$700 TE-358-L5 35ft. Straight Patch \$800 TE-508-L5 50ft. Straight Patch \$1700 75ft, Straight Patch TE-758-L5 TE-108-L5 100ft. Straight Patch

CIRCLE 308 ON FREE INFORMATION CARD

# New MILLENNIUM SALE on Our Best Soldering & Desoldering Tools

DEN-ON SC7000Z Desoldering Tool Guaranteed to be the BEST Transportable Desoldering Tool you will ever own. Base Station Performance in a Portable Tool. Very High and Quick Vacuum. Ouick cleaning filter.

10% off of our **Nationally Advertised** Low Price of \$395 For a Limited Time

\$355.50

Inspect your SMD work with the Stereo Zoom Microscope from Scienscope. Add different eyepieces and auxiliary lens to get various Magnifications, field of views, and large working distances. Several microscopes listed on our Web site as low as \$495.

**EDSYN's 951SX Industrial Grade** 

**Temperature Controlled Soldering** 

GL-CO-PK4 Regular Price \$1364.00 Millennium Price \$1245.60

dering Station. Sold

as \$164.95.

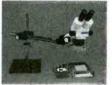

**DEN-ON SS-8200 Temperature Con**trolled Soldering Pencil is a hit with everybody who ventures to try it. It is small, lightweight, easy to use, temperature controlled, and has a burn proof cord and long lasting tips. It also has a 200W Ceramic Element that keeps it at a constant temperature.

**Special** Millennium Price \$95.00

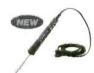

The Best Hot Air Tool available is the HG3002LCD by Steinel. Temperature controlled from 120°F to 1100°F. Variable speed motor, Hot and Cool switch.

LCD Readout for Accurate Nozzle Temperature control. Regular price \$182.00 Now \$163.80

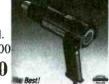

**Our Special Price** \$99.00

Station is by far their most popular Solnationally for as much

EDSYN's ZD906 includes a Desoldering Tool, a Soldering Pencil and a Hot Air Pencil. Shop air is required. Very small footprint required on your bench. Check out the Specs on our Web Site. 18 Month Warranty Save 10% from our already low price of \$1169.00

New Millennium Price \$1061.10

Very REDUCED Price on the EDSYN ZD500DX. Save \$200,00 on one of the Best Industrial Grade Desoldering Stations available. Completely made in the USA by skilled USA workers.

18 Month Warranty. Very Inexpensive to Operate.

Was \$749.95

Now \$549.95

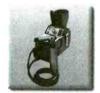

### **Contract Manufacturers**

This Spot Type Hot Air Rework Station was made for you. Check out the specs. on our web site. Free Trials Available. Advertised Nationally for \$5000.

**DEN-ON SD-3000** Millennium PRICE \$4250.00

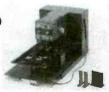

New Product from EDSYN 971HA SMT Hot Air Station

Precise adjustment for heat and air flow. Air automatically shuts off when pencil is placed in holder. Excellent for SMD work up to 80 pins. Easily converts to Powerful Solder Station w/large selection of tips.

Our Regular Price \$599.00

Now \$539.10

### PDR/Xytronic 710 SolderLight IR Component Heating w/IR Hand too! IR PCB Preheating W/Bottom Heater

All types SMD's and BGA's See Web Site for Specs. Millennium Madness

\$2395.00

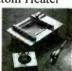

Capacitor Wizard ESR Meter Will be on sale for a

**Limited Time Only** Advertised elsewhere In this magazine for \$179.95

Must Mention this Ad

Now \$159.95

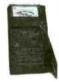

Scienscope Video Inspection System Ideal for inspection, training, and/or documentation. Magnification to 540x & working distances to 13 inches. Specs are on web site. Mention this ad for 10% Off regular Price of \$2520.00

CC-97-VS2 Includes single lens
Adapter, CCD camera, 3x coupler, digital CCD
Camera, 14" monitor, Fiber optic illuminator,
Fiber optic ring light, and large boom stand

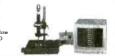

www.howardelectronics.com

Visa - M/C - Discover - A/E - COD - Terms to Qualifying Companies 30 Day Money Back Total Satisfaction Guarantee

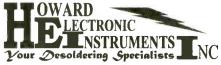

6222 N. Oliver Kechi, KS 67067 Toll Free U.S. and Canada

www.howardelectronics.com sales@howardelectronics.com International (316) 744-1993 or Fax (316) 744-1994

CIRCLE 237 ON FREE INFORMATION CARD

# A Trained Computer Repairman Charges \$100 An Hour and More... You Can Get That Training!

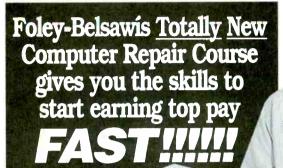

You get these Foley-Belsaw Exclusives! At no extra cost!

- A+ Certification Test Preparation Tutor™
- Foley-Belsaw CD-ROM Learning Assistant
  - Business Start-up Resource

### SPECIAL BONUS

Inquire now and your course will come with a complete video archive library
of early printer and computer
repair techniques...
at no additional cost.

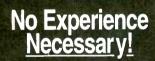

Get "hands-on" training in the exciting field of computer repair.

## Train At Home!

There's not a more complete-or affordable PC Repair course that will have you trained and job ready in such a short time.

### Fully illustrated, easy to understand course gives you everything you need to succeed.

The key to your success lies in providing a service that is in great demand. Even if you have no experience, you can become an expert in a few short months. Foley-Belsawis computer repair course is broken into small, easy to manage lessons. Each lesson is designed with your success in mind. After you complete the course, you'll have the expert knowledge to earn up to \$100 an hour, or more!

### Latest technologies and insider knowledge available only to Foley-Belsaw students!

Get the ihands-oni experience you need in Computer Repair. Foley-Belsawis CD-Rom Learning Assistant™ guides you through each lesson and is always right at your fingertips. The Test Preparation Tutor makes preparing for your A+ Certification as easy as turning on your computer. Foley-Belsawis inside knowledge gives you the practical experience to become a computer repair professional. Get started today!

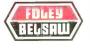

World leader in training since 1926, provides at-home, "hands-on" training in high-demand fields.

Take the first step to top pay.
Call for a **FREE** Opportunity Kit today!
1-800-487-2100 Ext #A0092

or complete this coupon and mail to Foley-Belsaw Institute, 6301 Equitable Road, Kansas City, MO 64120-1395

- Yes! Send me one of the following Free Opportunity Kits:
- ☐ Computer Repair, Maintenance, Upgrade, 321 NEW!
- ☐ Personal Computer Specialist, 325
- Professional Computer Programming, 323
- Professional Saw and Tool Sharpening, 332 □ VCR/DVD Service and Repair, 320 NEW!
- ☐ Small Engine Service and Repair, 306
- TV/Satellite Dish Service and Repair, 322
- Professional Gunsmithing, 340
- ☐ Home Inspection, 342 NEW!
- ☐ Networking Specialist, 324
- ☐ Locksmithing, 307
- Woodworking, 319
- ☐ Upholstery, 308
- □ AC/Refrigeration, 343

| Electrician, 326 | Those s | CON THE PRINT |
|------------------|---------|---------------|
| Name             |         | 7 4           |
| Street           |         |               |
| City             | State   | Zip           |
| Phone ( )        |         | A0092         |

June 2000, Poptronics

# Electronics made easy VOIIOMOIN

# <u>ERSONALS</u>COPE™

The Velleman PERSONAL Scope<sup>TM</sup> is a portable fully-functional <u>oscilloscope</u>. At the cost of a good multimeter it gives you the best possible value for the money. The PERSONAL SCOPETM provides you with the high sensitivity (down to 5mV/div) often missing in higher or similarly priced units. Together with the other scope functions it makes this the ideal tool for students, hobbyists and professionals.

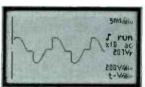

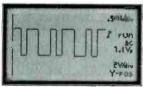

DIGITAL SIGNALS (e.g. pulse

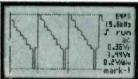

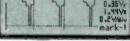

AUDIO SIGNALS (e.g.

### SPECIFICATIONS:

- Maximum sample rate: 5MHz
- Input amplifier bandwidth: 1MHz (-3dB at 1V/div setting) 1 Mohm //20pF (standard probe)
- Vertical resolution: 8 bit (6 bit on LCD)
- LCD Graphics: 64 x 128 pixels
- dBm measurements: From -73dB tot  $\pm$  40dB (up to 60dB with X10 probe)  $\pm$  0.5dB
- True rms AC measurement: 0,1 mV to 80V (400Vrms with X10 probe) 2.5% accuracy
- Time base: 20s to 2µs / div in 22 steps
- Input sensitivity range: 5mV to 20V/div in 12 steps (up to 200V/div with X10 probe)
   Supply voltage: 9VDC / min 300mA adapter
   Batteries (in option): Alkaline type AA (5 pcs required)
- NiCd/NiMH rechargeable
- Battery life: Up to 20 hours with Alkaline batteries
- Safety: Meets IEC1010-1-600V CATII, pollution degree 1
- Dimensions: 105 x 220 x 35mm (4.13"x7.95"x1.38")
- Weight: 395g (14oz.) (excl. batteries)

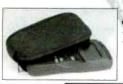

isulated measurement probe x1 / x10: PROBE60S

Adaptor for 110VAC: P\$9.05USA

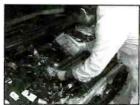

CAR DIAGNOSTICS

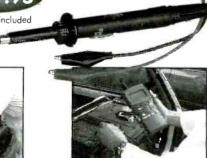

AUDIO TFO JBLE SMOOTING

SERVICE & DEVELOPMENT

7415 Whitehall Street Suite 117 Fort Worth, TX 76118

(817) 284-7785 F: (817) 284-7712

www.velleman-kit.com email: velleman@earthlink.net

Questions? Contact us for a list of US distributors or to get your FREE catalogue CIRCLE 275 ON FREE INFORMATION CARD

93

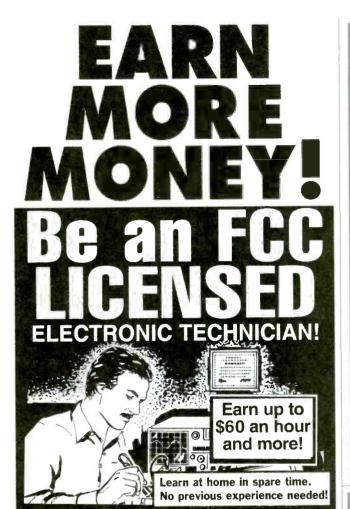

No costly school. No commuting to class. The Original Home-Study course prepares you for the FCC Commercial Radiotelephone License. This valuable license is your professional ticket to thousands of exciting jobs in Communications, Radar, Radio-TV, Microwave, Maritime, Avionics and more even start your own business! You don't need a college degree to qualify, but you do need an FCC License.

No Need to Quit Your Job or Go To School This proven course is easy, fast and low cost! GUARANTEED PASS-You get your FCC License or money refunded. Send for FREE facts now.

Call 1-800-932-4268 Ext. 210

Fax 1-415-332-1901

Email: fcc@commandproductions.com Visit our Website: www.licenseTraining.com

| VISIT OUT VI                       | CD3[[C, VV VV III COII] COII COII COII COII COII COII                                 |
|------------------------------------|---------------------------------------------------------------------------------------|
| FCC LICENSE TR<br>P.O. Box 2824 Sa | PRODUCTIONS  AINING - Dept. 210 n Francisco, CA 94126-2824  FREE details immediately! |
| Name                               |                                                                                       |
| Address                            |                                                                                       |
| City                               |                                                                                       |
| State                              | Zip                                                                                   |
|                                    | Mail This Coupon Today!                                                               |

CIRCLE 231 ON ERFE INFORMATION CARD

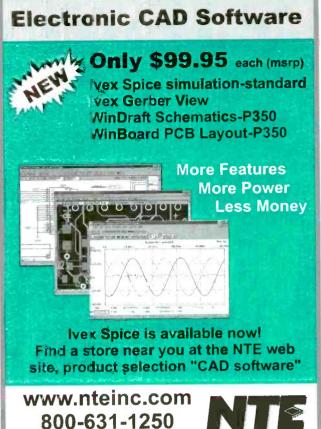

# KENW

## **Analog Oscilloscopes**

**Call Today** 

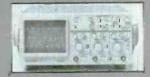

800.638.2020

www.prodintl.com

CS-4125/4135 Features:

High Withstand Voltage to 400V

FLECTRONICS INC

- · Wide bandwidth & fast sweep
- VERT mode / FIX triggering
- One touch X-Y switching
- Relay attenuator

CS-5355/75 & CS-5370 Features:

- · 2% accuracy
- · Delay sweep for expanded waveforms
- · Reliable relay attenuator
- 3 signals synchronized on V mode

| Model    | Description                  | Sale       |
|----------|------------------------------|------------|
| PC3-4125 | 20 MHz, 2 ch                 | \$399.00   |
| PC3-4135 | 40 MHz, 2 ch                 | \$599.00   |
| PC3-5355 | 50 MHz, 3 ch delayed sweep   | \$799.00   |
| PCS-5375 | 100 MHz, 3 ch, delayed sweep | \$1,049.00 |
| PCS-5370 | 100 MHz, 3 cn, delayed sweep |            |
|          | with readout & cursors       | \$1,299.00 |

### **CALL FOR YOUR FREE CATALOG!**

- · digital multimeters
- frequency counters
   pewer supplies
- function generators
- oscilloscopes
- signal generators

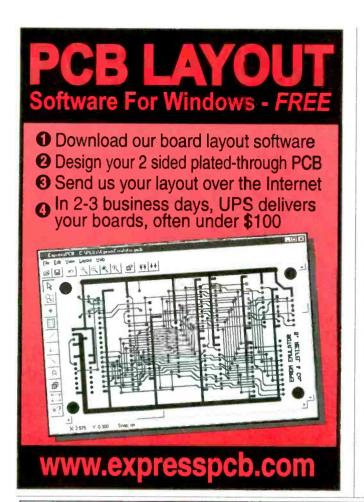

## DATA ACQUISITION & CONTROL

### AFFORDABLE PLUG-IN BOARDS FOR PC's ISA BUS

ANA100 Analog I/O ...... \$ 99

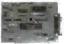

- 8 Channel 8-Bit
- 0 to 5 Volt Input \* 14 TTL I/O lines Analog Output 400KHz Sampling

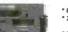

DIG200 Counter I/O ...

- DIG100 Digital I/O ...... \$ 39 82C55 PPI
  - \* 24 or 48 TTL I/O Lines option \* Selectable Base

ANA150 Analog/Counter... \$ 89

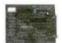

- 0 to 5 Volt input
- 3 16-Bit Counters 400KHz Sampling

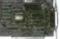

- \* 3 16-Bit Counters \* 8 TTL Input lines \* 8 TTL Output lines \* Selectable Clock
- Frequency input

ANA200 Analog I/O ..... \$ 79

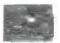

- 1 Channel 12-Bit 0 to 5 Voit input optional bi-polar
- 100KHz / 300KHz Sampling rate
  24 TTL I/O fines

ANA201 Analog

.... \$ 119 8 Channel 12-Bit

x1, x5, x10, x50 Programmable Channel gain 100KHz

On-Line Product Catalog at Our Web Site http://www.Bsof.com E-Mail: Sales@Bsof.com

## BSOFT Software, Inc.

444 COLTON ROAD \* COLUMBUS, OH 43207 PHONE 614-491-0832 FAX 614-497-9971

CIRCLE 310 ON FREE INFORMATION CARD

SONY, ROBOTIC, COLOR CAMERA. Over 450Lines, 8X zoom, PAL & Y/C OUT. WINDOWS 95/98 Control Software. NOTE: This is the PAL (European version) Serial Control of Pan, Tilt, Zoom, Auto Iris and Auto Focus as well!

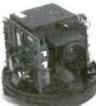

Like having your own R2D2. Intended for use in fortune 500 board rooms. The video performance superior to almost anything we have seen. Camera and lens is an integral assembly. Excellent Condition. I/O is on 8 pin mini-DIN & Std.

SVHS jack. Size: 8"Dx6.5"H. Serial port (COM 2) software is provided. Std. rs232 serial cable not supplied. The unit does self test on power up and the video is active. Reg price over \$4K

VERY Limited QTY, SONYPAL.....\$249ea.

NEW, "COLOR STEALTH CAM", MICRO SIZE, & AUDIO!

That's right! COLOR! In the same size package too! Sleek aluminum housing fits like a glove! Removeable mta bracket & a 1.3M cable with BNC vid., RCA aud. (internal mic) & DC pwr. jack for, no sweat hook up. Why fool ground with an open P.C. board? Now

you can have the "COLOR

• 0 .7 Lux • AGC

Pwr. 6-12V @30mA

• Std. 7 mm, 56° FOV

STEALTH CAM\*

- 1/3" 350 Lines Auto Shutter
- 270k pixels
- Focus-10mm to inf.

 NTSC video • 31mm sq. x 28mm d GM-4000S-STDw/audio, NOW...\$89ea.

SECURE ON-LINE ORDERING, UNIQUE ITEMS WWW.RESUNLTD4U.COM

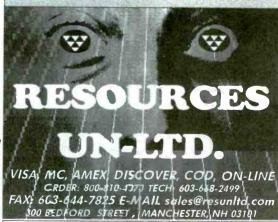

### MINIMOTOR SA, SWISS GEARMOTOR, S0000 TINY

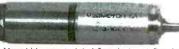

State of the art "ironless" type, mini motor, Model: 1219E-012G-400. Includes, 104:1 Planetary gearbox. Size: 12mm d

x 44mm L (shown actual size) 2mmd x 6mm L, flatted shaft, solder terminals

@VIN INL 6V 5mA 68 12V 5mA 145

LIMITED QUANTITY TYPE A: \$22ea. or 5 for \$99 GEAR MOTOR, METAL CONSTRUCTION, HIGH TORQUE, BUEHLER PRODUCTS, type 127K01880

These are brand new, very rugged gearmotors. They offer a 5mm diameter x 9mm long, flatted output shaft, located off-center lapproximately 10mm from the edge of the 35mm diameter gearbox.) Overall size: 35mm d x 73 mm L lincluding the shaft) with 2" red and black leads. The motors are rated at 17VDC nominal and provide the following speeds:

@VIN I NOLOAD RPM

12V 60mA 360 62mA 457 17V  $64m\Delta$ 

BUEHLER #127K \$12ea. or 3 for \$29

NEW, LINEAR SLIDE GOES to EXTREME LENGTHS,

523

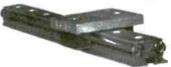

Techno-Isel, series one, Very high quality, German made.

This is the slide you have been looking for! Did we say if was LONG? How does 4 feet sound? Actually 49 and 1/4" to be precise and we know you are. Very sturdy, based on a heavy duty 1.5" wide, extruded aluminum and 1/2 diam. steel, dual rail. The slide carriage incorporates superior quality, recirculating ball bearings. Size of carriage is 3" x 3" with a solid 1/2" thick aluminum mounting plate. Limited quantity. The dual rails are new or have been carefully removed from precision optical equipment. The slider carriages are all brand new & unused. Each rail includes one slide carriage. Extras are available

LONG-ISEL-48.....\$149ea. or \$279 for pair. CAR-1, carriage only,....\$69ea. or 2 for \$129 NOW IN

#CS19903

Specifications

Resistance:

Frequency: Temperature:

Requires two AAA

batteries sold separately.

STOCK!

Vdc:

Vac

Removable Hard Drive Rack For IDE/Ultra DMA Hard Drives

We So down 1998!
This product can be used with any 3-1/2 IDE hard drive up to 1" high. It includes an electronic keylock for safe removal and insertion.
Made of ABS 707 fireproof plastic.

ONLY

\$29<sup>95</sup>

±1.0% reading +5 ditis ±1.5% reading +8 digits ±1.2% reading +5 digits ±1.5% reading +5 digits ±1.5% reading +5 digits ±3.0% reading +5 digits ±3.0% reading +6 digits

\$1495

\$1895

Detailed

e Wel

any qty.

Use this product to protect sensitive hard drive data, take your #RH-10C-IDE sensitive hard drive data. Take your hard drive between work and home or even set up different users with their own hard drives that they physically insert every time they use a PC. Other models available from C.S.I. include RH10 series and RH20 series, which are interchangeable within the same interface design (IDE or SCSI). Other Models are Available. See www.web-frontics.com under hand drive and accessories? for more details and pictures.

### Removable Hard Drive Rack with Auto Door And Cooling Fan ONLY

Auto Door And Cooling Fan
Auto door on the outer frame
ABS material of outer frame, High efficiency
cooling fan
Worldwide patent pulling function
handle
CE Approved
Coating iron bottom cover
For IDE interface
For I'n high 35" HDD
Not compatible with our RH10 & RH20 sales
Compatible with our RH10 & RH20 sales

#M
Details at www.web-fronics.com #MR-27

Specialists) Mini CCDs (B/W & Color)

ensational NEW Design for Small Observation Cameras. Smaller and Better

Ultra Miniature Design

Black & White Versions Only 25mm x 25mm Color Versions Only 32mm x 32mm

Available in Standard Lens or Pinhole Lens

All Include Pre-Wired Cable Harness for Video & Power 12V Regulated Power Supply Required (120mA typical

power consumption)
0.1 LUX Rating (B/W), 1 LUX (color)
CCD Area Image Sensor for Long Camera Life

Back Light Compensation Circuit Built-In Electronic Auto Iris Lens

VMCW-H11A 32mmx32mmx30mm, Color CCD with standard lens, prewired cabling 12V DC Power \$139.00 / \$129.00 5 or more

VMCW-H12A 32mmx32mmx19mm, Color CCD with pinhole lens, pre-wired cabling, I2V DC Power Input \$139.00/\$129.00 5 or more

VMPS-718A 25mmx25mmx30mm, B/W CCD with standard lens, prewired cabling, 12V DC Power Input \$59.00 / \$49.00 \$ or more

VMPS-250A 25mmx25mmx15mm, B/W CCD with pinhole lens, pre-wired cabling, I2V DC Power Input 59.00 / 49.00 5 or more

new! F Hot Air SMD Rework Station WOW! ONLY \$489 Similar Systems Cost 100s Morel

ONLY \$489 #SR-979

For technicians, service/repair depots and assembly rework. We also stock a selection of nozzles for QFP, SOP & PLCC devices (see our website for selection details). Hot Air temperature variable from 100°C to 400°C (212°F to 754°F) power consumption: 275w max. Auto cooling feapower consumption: 273w max. Auto cooling rea-ture cools system after shut off to extend ser-vice life of heating elements and handle. One year limited warranty from C.S.I. Comes with QFP Nozzle (0.68" x 0.68")

new! \* O'Scope Offer ONLY 30MHz! ONLY \$289! \$289 Take Advantage of this low introductory price!

 Dual Channel Dual Trace

Vert Trigger

I Year C.S.I. Warranty!

Manufactured for CSI by a leading O.E.M. manufacturer. See our website for detailed specifications!

#OSC-1030

AS

LOW AS

TUN

### 3000 Series Digital R/O Bench Power Supplies

**♦Low Cost Single Output ♦3 Amp & 10 Amp Versions** 

High stability digital read-out bench power supplies Short-circuit protection and current outputs. Short-circuit protection and current limiting protection is provided. Highly accurate LED accuracy and stable line regulation make the 3000 series the perfect choice for lab and educational use.

Line Regulation: 2x10 d + 1ma LED Accuracy: Voltage ±1% +2 digits Current ±1.5% +2 digits

Wave Line Noise: ≤I myrms Dimensions: 291mm x 158mm x 136mm (CS13003 & CS13010)

> CS13003: 0-30v/0-3amp Digital R/O Bench PS, Ix10-4+5mv Load Regulation

\$99.00 5/\$89.00

CS13010: 0-30v/0-10amp Digital R/O Bench PS, Ix10-4+30mv Load Regulation \$159.00 5/\$149.00

0.E.E

High Performance Auto Ranging DMM New to our DMM line-up and possibly (probably) the best DMM value

Data Hold: Freezes reading for easy checking Auto Ranging: For easy, precise range settings Range Hold Control: allows for manual selection of your test

range 3-3/4 Digit LCD Display: Reads up to 3260. Easy to read display. Function Dial: Easy to use to select measurement type or turn unit

off.
4 Jack Plug-ins: Safety design with different capacities for different

functions.

Diode, Continuity Check Push-Button: For toggling between diode check and continuity check.

Low Battery Indicator: Advises you when it's time to change

Extra Long 44" Test Leads: Helps get to hard to reach places
Screw-On Alligator Clips: Convert one or both probe tips to

Frequency Range: 100KHz to 2,060MHz. VI Narrow Band FM (NFM). Wide Band FM (WFM), AM and Single Side Band (SSB) Modulated Signals May Be Measured

LED Backlight LCD\_(192x192 dots)

Built-in Frequency Counter Hand-Held and Battery Operated All Functions are Menu Selected RS232C for PC Interface and Printer

May be Measured PLL Tuning System for Precise Frequency Measurement and

Screw-On Alligator Chips.

Fuse-Protected Circuitry

Built-In Stand: Makes one hand operation easier.

Shock Absorbing Rubber Carrying Case: with convenient probe storage clips and hanging tab Helps protect the DMM from damage if accidentally dropped. 2GHz RF Field Strength Analyzer

ONLY

Input Impedance: I0Mohm (Vdc/Vac): over 100Mohm on 300 mVdc range 1589

www.web-tronics.com

Temperature Probel Frequency Test! Continued Westures:
DC Volts: up to 1000V
AC Volts: up to 750V
AMPS: up to 20 Amps (AC & DC)
Resistance: up to 30M orim
Continuity Check: with audible signal (usgnal sounds if resistance is less than 20 orbms. Display reads actual resistance).
Frequency: (IKHz to 300KHz) displays both digital and bar graph reading Transistence) approximate hie value based on test condition of 10uA base current and Vec or approx. JV. Test Massives from 0° or approx. JV. Test Massives from 0° or approx. JV.

approx. 3V.
Temperature Test: Measures from 0° to 1832° F (probe supplied!)
Diode Test: Tests if diodes are shorted or

Easy to Navigate Includes a Search Engine

That Really Works

on the Web

That Really Works
New Items Added Constantly In Business

#3201 CCD B&W Board Cameras Detailed Specs ASIC CCD Area Image Sensor

Extremely Low Power Consumption 0.5 Lux Min Illumination

Built-In Electronic Auto Iris for Auto Light Compensation VM1030PA-B 30mmx30mmx25mm, Pinhole lens, 12V \$39.00 any qty. VM1030A 30mmx30mmx26mm, Standard lens, 12V \$39.00 any qty.

VM1035A 42mmx42mmx25mm, Standard lens, I2V with back light

compensation \$49.00 any qty. VMCB21 44mmx38.5mmx28mm, with 6 infra-red LEDs, 12V \$49.00 any qty. VM1036A 32mmx32mmx25mm, Standard lens, I2V, reverse mirror image

feature \$49.00 any qty.

Bullet CCD Cameras B&W and Colo. Smart Rugged Metal Housing Extrememly Low Power Consumption Detailed Specs

on the Web

Extrememly Low Fuver Consumers
 12 Volt
 CCD Area Image Sensor for Long Camera Life
 Built-In Electronic Auto Iris for Auto Light Compensation
 No Blooming, No Burning
 0.1 Min Lux Illumination (B&W), 1 Lux Min Lux Illumination (color)

VMBLT1020 B&W, 21mm(D)x55mm(L) 49.00 any qty.

VMBLT1020W B&W Weatherproof, 21mm(D)x58.5mm(L) 579.00 any qty.

VMBLTJC19BW COLOR! Weatherproof, 17mm(D)x88mm(L) 139.00

COLOR CCD Mini Board Cameras Low Power Consumption 1 Lux Illumination

Internal Synchronization ( 400 TV Lines

Built-In Electronic Auto Iris for Auto Light Compensation

\* Built-in Electronic Auto IIIs Ion Auto Light Compensation VM3010PA 33mmx33mmx18mm, Pinhole lens '99 °° any qty. VM3011-A 45mmx40mmx24mm, Standard lens, single board '89.°°. VM3010-A 33mmx33mmx32mm, Standard lens ⁵99.<sup>®</sup> any qty.

Detoiled Spec

on the Web

## 2.4 GHz A/V Sender/Receiver System

Wireless FM transmission of video (color or B/W) and sound (stereo or mono) up to 150 meters (line of

signt)

Directional Antenna Design
optimizes performance

Use with remote cameras or any
input (satellite TV, cable etc.) where
wireless transmission is desired. View on a TV set

Performance through walls varies depending on construction methods

Each set includes a plug-in power supply for the transmitter & receiver.

• 7 segment LED displays channel (1-4)

on receiver & transmitter.

CSIHTR2400 Includes One Transmitter & One Receiver with Power Supplies \$139.00 CSIHTR2400TX Extra Transmitter/Each Receiver will Monitor up to 4 Transmitters \$89.00

See more detailed specifications at www.web-tronics.com in the CCD camera setcion.

Our Most Sophisticated DMM We Sold Over 700 Last Yen RS-232 Interface & Software, 3-3/4 Digit, 4000 Count, Auto-Ranging Sold Over 700 Last Year

K Type Temperature Probe Included
Pulse Signal for Logic
Audible Test
Continuity/Diode Test True RMS Mode
IOMHz Frequence
Time
Time

Time

Time

Time

Time

Time

Time

Time

Time

Time

Time

Time

Time

Time

Time

Time

Time

Time

Time

Time

Time

Time

Time

Time

Time

Time

Time

Time

Time

Time

Time

Time

Time

Time

Time

Time

Time

Time

Time

Time

Time

Time

Time

Time

Time

Time

Time

Time

Time

Time

Time

Time

Time

Time

Time

Time

Time

Time

Time

Time

Time

Time

Time

Time

Time

Time

Time

Time

Time

Time

Time

Time

Time

Time

Time

Time

Time

Time

Time

Time

Time

Time

Time

Time

Time

Time

Time

Time

Time

Time

Time

Time

Time

Time

Time

Time

Time

Time

Time

Time

Time

Time

Time

Time

Time

Time

Time

Time

Time

Time

Time

Time

Time

Time

Time

Time

Time

Time

Time

Time

Time

Time

Time

Time

Time

Time

Time

Time

Time

Time

Time

Time

Time

Time

Time

Time

Time

Time

Time

Time

Time

Time

Time

Time

Time

Time

Time

Time

Time

Time

Time

Time

Time

Time

Time

Time

Time

Time

Time

Time

Time

Time

Time

Time

Time

Time

Time

Time

Time

Time

Time

Time

Time

Time

Time

Time

Time

Time

Time

Time

Time

Time

Time

Time

Time

Time

Time

Time

Time

Time

Time

Time

Time

Time

Time

Time

Time

Time

Time

Time

Time

Time

Time

Time

Time

Time

Time

Time

Time

Time

Time

Time

Time

Time

Time

Time

Time

Time

Time

Time

Time

Time

Time

Time

Time

Time

Time

Time

Time

Time

Time

Time

Time

Time

Time

Time

Time

Time

Time

Time

Time

Time

Time

Time

Time

Time

Time

Time

Time

Time

Time

Time

Time

Time

Time

Time

Time

Time

Time

Time

Time

Time

Time

Time

Time

Time

Time

Time

Time

Time

Time

Time

Time

Time

Time

Time

Time

Time

Time

Time

Time

Time

Time

Time

Time

Time

Time

Time

Time

Time

Time

Time

Time

Time

Time

Time

Time

Time

Time

Time

Time

Time

Time

Time

Time

Time

Time

Time

Time

Time

Time

Time

Time

Time

Time

Time

Time

Time

Time

Time

Time

Time

Time

Time

Time

Time

Time

Time

Time

Time

Time

Time

Time

Time

Time with Analog Bargraph

True RMS Mode

10MHz Frequency Counter

Time Mode with Alarm.

Clock. and Stop Watch

Duai Display

10 Location Memory

Min. Max. Avg and Relative Logic Test
Auto Power OFF/"Keep ON" Mode
Fused 20A Input with

Mode Decibel Measurement

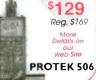

NOW ONLY

Warning Beeper vvarning beepel Back Light Data Hold/Run Mode Safety Design UL 1244 & VDE-0411 Protective Holster Silicon Test Leads Cap and Ind. Measurement Temperature Mode (C/F)

CIRCUIT SPECIALISTS, INC. 220 S. Country Club Dr., Mesa, AZ 85210 800-528-1417/480-464-2485/FAX: 480-464-5824 CIRCLE 233 ON FREE INFORMATION CARD

95

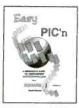

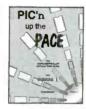

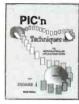

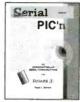

See Table Of Contents: http://www.sq-1.com Secure Online Ordering Is Available

PIC is a trademark of Microchip Technology Inc.

SQUARE 1 ELECTRONICS

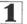

Voice (707) 279-8881 Fax (707) 279-8883

http://www.sq-l.com

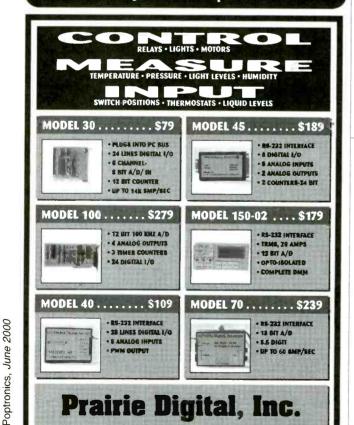

## SERIAL LCDs

Serial LCDs work great with BASIC Stamps® and other microcontrollers. One-wire interface • simple serial protocol • low cost • high quality • in stock

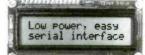

### **BPI-216N**

- 2x16 text LCD
- 2400/9600 bps
- \$45 (non-backlit)

### SGX-120L

- Mini graphics LCD
  - 2400/9600 bps
    - iust \$99

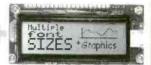

Many other models available-see www.seetron.com!

Scott Edwards Electronics, Inc. www.seetron.com • 520-459-4802

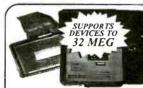

- A device programming system for design, repair and experimentation
- ◆ EXCEPTIONAL POWER FOR THE PRO
- ◆ EASY-TO-USE FOR THE NOVICE ◆ INCLUDES STEP-BY-STEP TUTORIAL

Here's what you get: A rugged, portable programming unit including the power pack and printer port cable both of which store inside the case. A real printed user and technical manual which includes schematic diagrams for the programming unit plus diagrams for all technology family which includes schematic olagrants for the programming unit plus diagrams for all technology family diagrams. Comprehensive, easy-to-use software which is specifically designed to run under DOS. Windows 3.1, 95 and 98 on any speed machine. The software has features which let you READ. PROGRAM. COPY and COMPARE plus much more. You have full access to your system's disk including LOADING and SAVING chip data plus automatic processing of INTEL HEX. MOD-TOROLA SRECORD and BINARY files. For detailed work the systems software provides a full screen buffer editor including a comprehensive bit and byte tool kit with more than 20 functions.

Broad device support: FIRST GENERATION EPROMS (2708, TMS2716\*, 25XX) SECOND GENERATION EPROMS (2716-28C080), 40 AND 42 PIN EPROMS\* (27C1024-27C160) SECOND GENERATION E-PROMS (2176-280300), 40 AND 42 FIN E-PROMS (2(27.024-27.0)

FLASH EPROMS (28F.29C.29EE.29F), EEPROMS (2816-280010), NVRAMS (12XX.X2210/12)

FIN SERIAL EEPROMS\* (24, 25, 85, 93, 95, 80011A) FLUS ER1400/MS6557\* AND ER3901

BIPOLAR PROMS\* (72S:82S). FPGA CONFIGURATORS (17CXXX)

MICROCONTROLLERS\* (874X, 875.XX, 87C5XX, 87C75X, 89C5X)
ATMEL MICROS\* (8-40) PIN 89CX051, 89SXXXX (AVR) 90SXXXX
PIC MICROS\* 8, 18, 28, 40 PIN (12CXXX-16CXXX, 16FXX, 17C)
MOTOROLA MICROS\* (6870593U378, 68HC705, 68HC711)

FUEL SS ON SHIPPING + SS ON COD 1 YEAR WARRANTY - 30 DAY MONEY BACK GUARANTEE VISA MASTERCARD AMEX

ANDROMEDA RESEARCH, P.O. BOX 222, MILFORD, OH 45150 (513) 831-9708 FAX (513) 831-7562

### AT GREAT PRICES

Complete Ruby Laser Assembly less than \$300 He-Ne Lasers, complete, for less than \$50 American 60X Argon Lasers from \$595 Laser Diode Modules from under \$40 X-Y Scanners from \$79

### FREE CATALOG

- · Helium-Neon
- Argon Lasers
- · Diode Lasers
- · Holography
- · Books
- · Ruby Lasers
- · Scanners
- · Lightshow Equipment
- · Pointers
- · Optics

Email: mlp@nlenx.com

http://www.midwest-laser.com

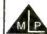

Midwest Laser Products

30 Day Satisfaction VISA / MC Accepted

P.O. Box 262, Frankfort, IL 60423 Phone: (815) 464-0085 FAX: (815) 464-0767

CIRCLE 219 ON FREE INFORMATION CARD

**Prairie Digital, Inc.** 

PHONE 608-643-8599 • FAX 608-643-6754

· E ANALOG INPUTS

- PWM OUTPUT

• 5.5 DIGIT

· UP TO 60 SMP/SEC

High Performance web savvy 32-bit mixed signal Analog, Digital Circuit Design and Simulation

## Prices start at \$99

www.islandlogix.com

1-888-847-0080 or 847-688-9621 Full Featured Schematic Capture

✓ Device librarian

✓ Searchable Device + Model Browser

✓ Over 7000 devices/models

W BSIM SOI Support

 ✓ Named Off Page Connectors

√ 64 channel Real-Time Oscilloscope

AC.DC.TRAN,MC/WC, Pole/Zero

of OP, Transfer Function, Noise, THD

Fourier, Power Plots, Impedance plots

**▼ Temperature Sweep**

a Model Import Wizard

→ Bill Of Materials

10 MHz

100 MHz

100 MHz

200 MHz

250 MHz

\$185.00

\$599.00

\$729.00

\$829.00

\$999.00

Pre-Owned Oscilloscope Specials

Aligned & Calibrated to Original Specifications

See us on the Web!

www.testequipmentdepot.com

1466

465

475

Professionally Refurbished

465B

475A

 The Industry Standard of Oscilloscopes • 1 Year Warranty - The Longest Available!!!

See Website for Complete Specifications

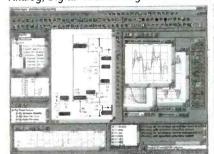

- Advanced Sequential Breakpoints
- Customizable Tool Bars

- **Expandable Model Library**

- **y** Waveform Tracking Cursors
- - ✓ Auto Save

\* FASTER SHIPPING

Also available:

**DEALERS WANTED!!!!!** 

\* Basic and Advanced PCB Layout

Advanced Specctra Autorouter

\* FREE LIFETIME TECH SUPPORT

\* IMPROVED CUSTOMER SERVICE

from Cadence Design Systems

Student and University Discounts

loaded with features!!!!

Basic AutoRouter

# **Pre-Owned** est Equipment

### New Equipment Specials

### SIMCHECK\*Hse PLUS - Module Tester

- \* Tests SIMMs/168 pin DIMMs \* Identifies Module properties
- \* Stand alone/portable
- \* Built-in Serial Interface

Only \$1,995.00

### AVCOM PSA-37D - Spectrum Analyzer

Satellite Downlink - Installation - Maintenance & Service

- Band 1: 10 1750 MHz Band 2: 3.7 4.2 GHz
- Carrying Case Included

- Line or Battery Powered
   Built-in DC Block & Power for LNA/LNB's
   Only \$2,395.00

### Instek GOS-6103 - Analog Oscilloscope

- · 100 MHz Bandwidth
- Time Base Auto-range
- 2 Channel, High Sensitivity Trigger Signal Output
- Cursor Readout
- · Includes Two Probes
- 2 Year Warranty
- - Only \$899.00

### Leader LF 941 - CATV Signal Level Meter

- √ TV/CATV Coverage from 46 870 MHz
- √ Video/Audio Carrier Measurements

Only \$489.00

## Fluke 87 IV - Digital Multimeter

- ✓ Basic DC Accuracy of 0.025% at 50,000 Count
- √ True-RMS AC, AC+DC, dBm, & dBV Only \$319.00

Test Equipment

B+K Precision

Tektronix

Tektronix

Tektronix

**Tektronix** 

## We Buy Surplus Test Equipment Depot A FOTRONIC CORPORATION COMPANY

99 Washington St. Melrose, MA 02176 (781) 665-1400 • FAX (781) 665-0780

(1-800-996-3837)TOLL FREE 1-800-99-METER AMEX C.O.D.

e-mail: sales@testequipmentdepot.com

CIRCLE 313 ON FREE INFORMATION CARD

### **Build your OWN cable** box "test" devices!

Why pay \$100.00 or more for a "test" device that someone else made? Make your own! Includes complete source code and plans for the most commonly used cable boxes. Unlock all of the channels on your box!

Or start your own lucrative business! Complete source code ...... \$79.95 Code for individual boxes ...... \$29.95

### SECRETS-

Step-by-step instructions on programming your own DSS access card. Unlock all channels on your own card! This is the most current information on the market! Includes software, plans, and hardware sources. Book & CD-ROM

DSS Secrets Vol. 2...... \$49.95

VISA • MasterCard • AmericanExpress Visit us on the web at www.worldwyde.com

## Press-n-Peel Transfer Fill

### PC Boards in Minutes

8.5" x 11" Shts. Or Photocopy \*\*Use standard household iron

- 1. LaserPrint\*
- 2. Press On\*\*
- 3. Peel Off

4. Etch

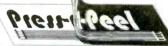

Use Standard Copper Clad Board 20 Shts \$30/ 40 Shts \$50/ 100 Shts \$100 Visa/MC/PO/Ck/MO \$4 S&H/Foreign Add \$7

### Techniks Inc.

P.O. Box 463, Ringoes NJ 08551 ph. 908.788.8249 fax 908.788.8837 www.techniks.com

Vist Our E-Store On-Line!

# The Power in Resistors

- Standard and non-standard values
- 10W ~ 1000W
- Low inductance
- Full technical support
- · Short delivery time
- Special terminations available

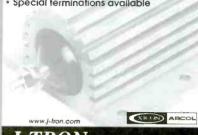

### 10Hr Phone Recorder \$69

Records both sides of conversation automatically

Telephone Scrambler \$159 ea. or2 for \$149 ea. none conversations with this high tech "rolling code" scram-usands of codes/fasy connection. Requires one at each end

Over thousands or corest asy connection, Requires one at each e Voice Changer Phone \$99 Disguise your voice with this phone; 16 Pitches; Make your voice deeper or higher. Men can sound like a women, easy to use. 5 Hr. Phone Recorder Touch-tone decoder \$159 Records both sides of conversation including phon Phone Information Recorder \$169

conversation along with the number of mher of callers (requires Caller ID ser PC Telephone Recorder \$119

Use your PC to record phone calls. Windows 95, Sound blaster compatible sound care 486 or higher PC required. Phone Tap detector \$159

Protect your phone against phone taps, enves droppe Mini Bug Detector up to 2Ghz \$119

Detects RF Bugs', Video Transmitters and wireless microphones from 5Mhz to 2 GHz. LED Bargraph and Audible alarm

VISA • MC • Money Orders • US & Canada Only NO CHECKS • NO COD • Add \$6.95 S/H

### www.mscelectronics.com

### **MSC Electronics**

PO BOX 461 Jessup, MD 20794 (301) 497-1600

Master Card FAX (301) 497-1925

## OWN A MACHINE SHOP!

### Do it vourself!

No more waiting to have parts or repairs done.

· Easy to use-Free training. You'll be doing quality work right away.

· Affordable-Six models starting at \$995.

· Versatlle-Work metal-and wood or plastic.

CNC adaptable

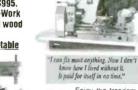

Enjoy the freedom & cost savings of owning a benchtop machine shop.

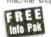

CALL TODAY!

or write: Smithy

1-800-345-6342 Dept.PE001 PO Box 1517 Guaranteed to pay its own way Ann Arbor, MI 48106-1517

Visit us at www.smithv.com

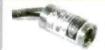

Auto Power Control Collimated Laser Compact Size 100,000 hr lifetime No Electronics Required

Visible Laser Modules(635-670 nm) TTL Modulated Laser Modules Line Generator Laser Modules Infrared Laser Modules(780-830 nm

\$ 29 (US)

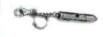

Focus Adjustable Elegant Design Solid Metal Body

Pen Style Laser Pointer (1500 ft visibility) Key Chain Laser Pointer (1500 ft visibility) Available in silver and, black finish.

\$19.95 (US)

Ask for free catalog World Star Tech. el:(416)204 6298 Fax:(416)596 7619 http://www.worldstartech.com e-mail: info@worldstartech.com

## CONTROL

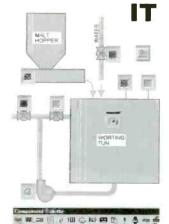

Intec Automation Inc. www.microcommander.com

### GFO39F1EC+ DI7131301047

The Ultimate Electronic Saving Store Call Today!---1-(800)582-5116

| •                         | 25pc. | 100pe. | 500pe. |  |
|---------------------------|-------|--------|--------|--|
| PIC12C508                 | 1.30  | 1.20   | 1.15   |  |
| PIC16C54                  | 1.40  | 1.35   | 1.30   |  |
| PIC16C56                  | 1.65  | 1.50   | 1.45   |  |
| PIC16C621                 | 2.00  | 1.95   | 1.85   |  |
| PIC16C622                 | 2.25  | 2.15   | 1.95   |  |
| 68HC705C8A                | 5.50  | 5.00   | 4.85   |  |
| ATF89C52                  | 4.00  | 3.50   | 3.15   |  |
| 82S131                    | 1.50  | 1.30   | 1.15   |  |
| Gal16V8b                  | 1.00  | .95    | .75    |  |
| 4mhz Res.                 | .45   | .40    | .32    |  |
| 20mhz Crystal             | .50   | .45    | .40    |  |
| CATV Remote               | 4.25  | 3.75   | 3.25   |  |
| Universal Remote Controls |       |        |        |  |

Order@globaltechdistributors.com

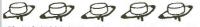

BEST MICROPROCESSOR STOCK DISTRIBUTOR WORLD WIDE.

## PIC PROJECT **Book & CD-ROM**

Many PIC Projects for Beginners & Experts! Includes Software, Documentation, and PCB Layout

Book &

• LCDs

•X10 - Home Automation • Keypads • Serial Port Interface

· On · Screen Displays • Robotics

Data Logging
Serial-Parallel
And Many More!

PIC Programmer

Programs all PIC16C55x/6x/7x/8x/9x, PIC 16F8x, and PIC12C devices. Optional ZIF adapters for SOIC & PLCC. Includes all necessary software. Only \$39%

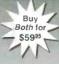

To order, call Worldwyde @ 1-800-773-6698 21365 Randall Street • Farmington Hills, MI 48336 Visit us on the web at www.worldwyde.com/pic

Digital Input From \$40

Controllers From \$75

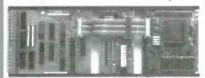

X-10 Control From \$47

Event control software included **Build Custom controllers for -Home Automation** 

Machine Automation

\*\* Security \* Robotics

Low Cost Microcontroller boards, kits & applications

http://zorinco.com or call (206) 282-6061

\$2995

### The Hack & Crack Bible on CD-ROM

Includes all Software, Documentation, Plans, and PCB Layouts!

Unlock the secrets of:

- DSS & Smart Cards -Programming & Schematics
- · Cable Test Devices
- Sony Playstation

  -Mod Chip/CD Backups/Emulation
- · Backup Sega & SNES Console Cartridges
- · Sega & SNES Emulation on your PC or Mac
- · Wareg- where to find them on the Internet
- L Cellular Hack/Phreak/Mod
- · And Much Morel

PC & Maye Compatible CD ROM

VISA • MasterCard • A

VISTA • Meister Card • American Express To order, call Worldwyde & 1-800-773-6698 21365 Randall Street • Farmington Hills, MI 48336 Visit us on the web at www.worldwyde.com/hack

## PIC Programmer Kits

CPS98

\$19.95 • Program all 8, 18, 28 & 40 pin PICs in the Code: 12C5xx (12C508),
14000 and 16Cxx (16F84) series
(except 16C54-58). • All components, PCB and Instructions included. • Parallel port of

nerits, rub and instructions included. • Parallel port of PC is used with straight through (25 pin) cable (not supplied). • Vit uses shareware which is downloaded from the web and registered for \$20. • 40 pin ZIF socket recommended (available for \$11.95). For more info and Atmel programmers visit www.electronics123.com

### Video Camera module

CMOS Camera Module, Black & White, Size: 0.63"x0.63"x0.59"H. Low cost, low power and very small! Lens: f4.9, F2.8 FOV 56 deg x 42 deg. ElA 320Hx240V. Scan: 2:1 interlace. 0.6" DIL Package. 5 pins. Pin 3 is 1V p-p composite video (75 ohm) to standard video monitor. Power Supply, 5V +/- 0.5V. Current 10mA. Needs requiated power supply. S&H to Canada is \$7.95

Toll Free: 1-888-549-3749 (USA& Canada) Tel: (330) 549-3726. Request a FREE catalog or visit us at: www.electronics123.com for more products. Amazon Electronics, Box 21 Columbiana OH 44408

### www.jm-micro.com

PIC In-Circuit Emulator for the PIC16Cxx from \$295

PIC Programmer \$155

80C552 (8051) Development

**Training System** 

68HC11 SBC \$120

ROMY-16 EPROM Emulator

from \$195

Universal Microprocessor Simulator/Debugger (including Assembler, and Disassembler) \$100 each CPU

### J&M Microtek, Inc.

83 Seaman Rd, W Orange, NJ 07052 Tel:(973)325-1892 Fax:(973)736-4567

# 35¢ Switches

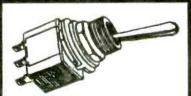

Premium quality. Rated 6A/125V. All hardware included. 1/4" panel hole. SPDT or DPDT, on-on or on-off-on. 100pcs minimum. VISA or Master Card. Sorry, no COD. Order Toll-free.

Gateway Products Corporation Email: GtwyPrds@aol.com

800-830-9195

### COVERT CATALOG2000

The Latest, Up-to-date, Hands-on Supplier and Source Guide for:

- Electronic surveillance equipment
- Covert video cameras and transmitters
- Counter measures gear
- Entry supplies
- Electronic tracking systems
- Computer surveillance and remote viewing

Equipment, exact addresses and ordering info from 15 countries!! 220 pages - \$39.95

Il 3555 S El Camino Real, San Mateo, CA 94403 Phone 650-513-5549 ■ fax 650-728-0525 or www.intelligence.to (no "dot com")

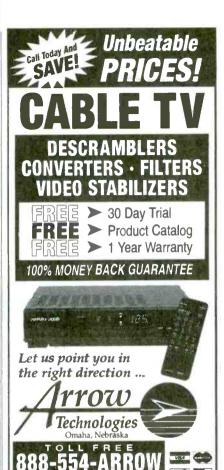

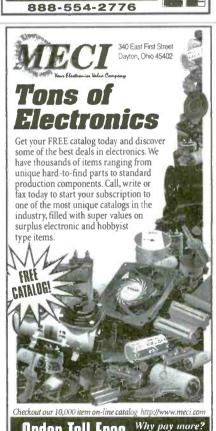

1-800-344-6324 CIRCLE 250 ON FREE INFORMATION CARD

Call today!

Fax Order Line

Brand new latest and most powerful uninterruptible power supply features: save and restore software, phone modern protection and full network backup protection. These heavy duty units can provide up to an incredible 40 minutes of run time for computer and monitor. Rated 650V, this is the unit you need for serious network workstation & home office use. These are factory fresh, brand new retail boxed units by SL Waber and they are complete with full factory warranties. These retail for up to \$300.00 however if you hurry you can get yours for our blowout price! Weighs 21 lbs. Size  $15^{5}/_{8}$  (L) x  $6^{3}/_{4}$  (H) x  $4^{3}/_{4}$  (W)

G1817 \$149.00

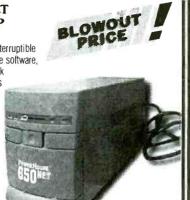

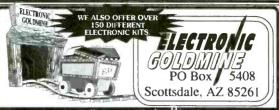

http://www.goldmine-elec.com NOTE: All items subject to prior sale; All prices expire 5-31-00

For Phone Orders Call: 800-445-0697 or Fax Your Orders to: (480) 661-8259 For a Free Catalog Call: 800-445-0697 e-mail: goldmine-elec@goldmine-elec.com Foreign catalog request: send \$5.00

Minimum Order: \$10 (plus min. \$5 Shipping and Handling). We accept MasterCard, Visa and personal checks, however, we cannot accept personal checks on orders outside the U.S. Minimum Foreign Order Amount: \$50 (plus a minimum \$10 S&H)

### CALL, E-MAIL, WRITE OR FAX US FOR YOUR FREE COPY OF OUR NEW 104 PAGE CATALOG CONTAINING ALMOST 5,000 PRODUCTS!

### **UPSTART** UNINTERRUPTIBLE POWER SUPPLY

High quality UPS by Waber features up to 10 minutes of backup for your computer when the power fails plus includes save and restore software. This model features a slim line design to allow you to place your monitor or computer right on top of unit. Exclusive Electronic Bookmark™ Software saves any job... In a power outage, automatically saves work & shuts

down... Then reboots and restores data when power returns... Unattended. Also stops surges, and spikes from damaging computers and peripherals. This unit even has modem protection. These are factory new

perfect units with complete warranties. High quality retail boxed unit with software, warranty and simple to understand instructions. Weighs 16 lbs Size 13 (L) x 2<sup>1</sup>/<sub>2</sub> (H) x 13<sup>1</sup>/<sub>2</sub> (W). Buy yours today at a fraction of the retail price

G1816 \$69.95

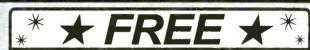

### SHOP & GARDEN TOOLS, SMALL APPLIANCES GREENPLUG®

This type of GreenPlug® is for use on: drills, saws, compressors, shop vacuum, sanders, routers, lawn mowers, hedge trimmers, leaf blowers, weed cutter/ edger, snow blowers, mixers/blenders, food processors, vacuum cleaners, lamps/fans, garbage disposals that operate on 120VAC 60HZ at up to 7amps (cont. res) 7FLA, 22.5 LRA. New with instructions.

\$4.50 ea.

(Free with a \$10.00 purchase-Mention Code: Green) Limit one free gift per order

### HANDY WALL POWER SUPPLY +5VDC, +12VDC, -12VDC

Handy power supply plugs into any standard 120VAC wall outlet and provides the following +5VDC @ .8AMP, +12VDC @ .1AMP, and -12VDC @ .1AMP. Brand new. Has built in 3 prong outlet plug on wall unit and flexible cable with 5 pin Din plug on other end.

E1004 \$4:95 Sale! \$1.95 ea.

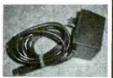

"AS IS" INVENTORY MANAGEMENT HANDHELD BARCODE WAND AND **COMPUTER** 

These are handheld data collection computers with barcode wands. They were used by people to take inventory of products in stores. The data was scanned in from the barcode wand and qty, etc was entered. After collecting the data, a built in modem with a "plug in" acoustic speaker cup was used with standard phones to download the data to the mainframe computer. These were made by Telxon and are

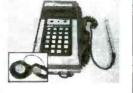

well used. We are selling them "as is" only and we don't have any info or data on them. We do know that each unit has a barcode wand, and a removable acoustic cup. The units are made to operate from 4 AA batteries but the batteries and battery holder are probably missing. We make no claim as to the condition of these as the cases are scratched and slightly dingged up. Sorry no returns.

\$9-95 Sale! \$2.99 ea.

### **SPY MIKE**

This is the tiniest electret condenser microphone we have ever seen. It is only 6 mm in diameter x 3 mm thick. Has dust screen and 2 tiny pins for PC board mounting. Operates on 1.5V up to 3VDC.

G1841 2/\$1.00 • 100/\$45.00

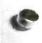

1002 6 100905 0000 1002 900 40031 10000010 10000

### HIGH QUALITY IBM **JOYSTICK**

Very nicely made joystick made for IBM PC Jr. Can be used for hundreds of custom applications. Smooth action type with black lever, flexible cable, red and black "fire" buttons. Also has "mode" change for X and Y on bottom. Size about 4" sq. Brand new in box.

E1011 \$3.49 Sale! 99¢ ea.

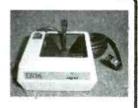

### SURGE PROTECTED 6 OUTLET MULTIPLE **OUTLET STRIP**

This high quality strip has surge suppressor capability built in. Great for computers or other sensitive electronic products. Rated 15amp 125VAC and has a clamping response time of 1 nanosecond. Brand new retail carded with 2 year warranty. Computer grey color.

G1823

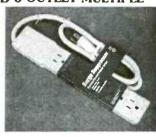

• THE ELECTRONIC GOLDMINE: PO BOX 5408 SCOTTSDALE AZ 85261 • TOLL PREE ORDER LINE: 800-445-0697 • FAX: (480) 661-8259 • ALL OTHER CALLS: (480) 451-7454

CIRCLE 312 ON FREE INFORMATION CARD

# Power Tools for Electronic Design Automation

## **More Features** More Power Less Money

Ivex Spice is the latest addition in affordable EDA solutions. Use Ivex Spice with WinDraft Schematics for fast, professional results with un-surpassed ease.

Ivex 650 pin versions have no feature limitations like other low cost products on the market. Fast expert technical support, free 24 hour Knowledge Base on the web, and professional full-featured tools have made Ivex the preferred choice for designers.

For larger designs use these Ivex Products:

WinDraft unlimited: \$495 WinBoard unlimited: \$495 Specctra autorouter SP2-1000: \$650 Ivex View unlimited \$ 99

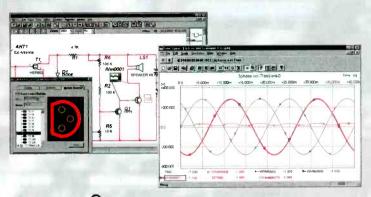

WinDra

Full Featured 32 bit application Powerful hierarchical designs Easy single click editing Graphical part editor Windows functionality Advanced Bill of Materials User Definable Electrical Rules Check Common netlist formats: (Accel, Protel, Pads, wirelist, Spice 3f5, & more.) Import Orcad/SDT files/parts Visual PCB footprint browser Over 12,000 parts included

# WinBoard

Multi layer designs (16) Surface mount designs Advanced Design Rule Check Electrical DRC check and Real-Time DRC Single click editing Graphical part & pad editor Hundreds of footprints Copper zone pour Output Gerber photo plot files

## Ivex Spice/Standard **Analog Simulation**

The Standard Edition includes: Multi channel display Over 3,000 models Uses Spice 3f5 netlist Use with WinDraft 3.05+

Seven Analysis types: Operating Point, DC Sweep, Transient Analysis, Fourier, AC Frequency Sweep, Small Signal Transfer, Sensitivity.

Ivex Spice/Adanced **Analog Simulation** \$299

The Advanced Edition has all the features of the Standard Edition, with these additional analysis types:

Transient Parameter Sweep, AC Parameter Sweep, Distortion Analysis, Pole-Zero Analysis, Noise Analysis and Monte Carlo.

Visit the Ivex web site for complete product information and download full function demos.

www.ivex.com

Tel: (503) 531-3555 e-mail: sales@ivex.com

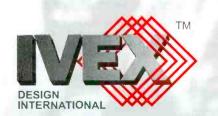

ADV5 6

CMV Monitor/TV Test Equipment

## Checker Pro

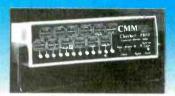

There is the Computer monitor tester you have been asking for. Sweep rates to 15-64 kHz, MGA, CGA, VGA, lots of MACs, even video (mono), GRAY SCALE, quick push button operation, "Energy Star" testing, and more. AC or Battery.

PRICE: \$499.95

## Checker 12e

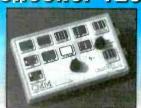

Now you can repair and test Computer monitors with ease. With sweep rates up to 64Khz., eight step gray scale, white screen, single color mode. Mac II, EGA, CGA support, you can run almost ANY PC monitor. And it is EASY to use. Color front panel displays show just what you should see. Don't let its' small size fool you. It is the most powerful handheld available, and it supports ALL basic VGA modes (some don't). It is suitable for bench or field operations. Battery PRICE:\$295

## **Ghecker TV Pro** & TV Jr.

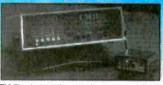

The TV Pro is just the tool for your repair bench It provides Video, S-Video, and RF outputs. It also has the most important pattern, GRAY SCALE! You can't set up a color TV without it All with NTSC standards and COMPLEX sync. The RF output also includes an audio tone and STEREO signaling With colorbars, gray scale, crosshatch with dots you can set and test quickly

### Checker TV Pro..PRICE: \$499.95

The TV Jr is a small NTSC video generator with colorbars crosshatch with dots, white, red. blue green, and black screens. Small enough to fit in your pocket, powerful enough to drive the largest projection TV

Checker TV Jr....PRICE: \$129.00

Computer & Monitor VISA Maintenance, Inc. PRICAL SARRES

1-800-466-4411 http://www.computermonitor.com

ADVANTECH FETOOLS NEEDHAMS DATA VOLICE TECHNOLOGY HILD

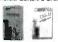

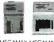

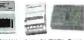

CALL ADVANTECH LABTOOL 629 ICE TECH MICROLV 650 EETOOLS ALLMAX + 409 FETOOLS MEGAMAX 509 EETOOLS MEGAMAX4 369 XELTEK SUPERPRO II 409 XELTEK SUPERPRO II P 249 XELTEX SUPERPRO L 165 XELTEK ROMMASTER II 479 MOD-MCT-FMUPA 739 STAG ORBIT-32

599 EETOOLS SIMMAX 795 CHROMA SIMM/SIP 359 MOD-MCT-EMUPA/R 279 MOD-MCT-EMUP/R 49 FPPOM 1G TO 512K 69 EPROM 1G TO 1MEG 99 EPROM 4G TO 1MEG 199 EPROM 16G TO 1 MEG 89 EPROM 1G TO 8MEG 129 EPROM 4G TO 8MEG 250 EPROM 8G TO 8MFG

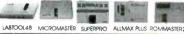

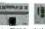

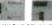

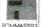

### **General Device Instruments**

Sales 916-393-1655 Fax 916-393-4949 BBS 983-1234 Web www.generaldevice.com E-Mail icdevice@best.com

### **Low Cost PICmicro Tools**

New! PIC-X1 Experimenter/ Lab Board \$49.95 to \$199.95

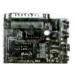

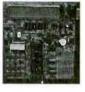

**EPIC Pocket PICmicro** Programmer - \$59.95

Program PICmicros in BASIC! PicBasic Compiler - \$99.95 PicBasic Pro Compiler - \$249.95

PICProto Boards make prototyping with PICmicros easy - \$8.95 to \$19.95

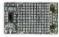

micro Engineering Rabs, Onc.

Box 7532 Colorado Springs CO 80933 (719) 520-5323 fax(719) 520-1867 http://www.melabs.com

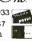

### Visit our Web Site at: www.poptronics.com

3 Axis Motion Control System Complete, ready to run \$ 295.00 + 12.00 S/H

Build or adapt CNC mills, CNC routers, Robots, Etc. Includes: 3 Stepping motors (70 oz/in 200 steps/rev) External board (connects to parallel port of a PC). Power supply. Cables, Manual and the MAXNC drive software with linear, circular and helical interpolation, acceleration deceleration, full contouring, 'G' code programming, screen plot, code generation from CAD (CAM), and more

For more information. phone or write to:

6730 West Chicago Suites 2 & 3 Chandler, AZ 85226 Ph (480) 940-9414 Fax (480)940-2384

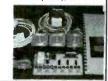

### Accredited B.S. Degree in **Computers or Electronics**

by studying at Home

Grantham College of Engineering offers 3 distance education programs:

- B.S.E.T. emphasis in Electronics
- B.S.E.T. emphasis in Computers
- B.S. in Computer Science

-Electronics Workbench Professional 5.0 included in our B.S.E.T curriculums -Approved by more than 200 Companies. VA and Dantes, (tuition assistance avail.)

For your free catalog of our programs dial

1-888-919-8181 Ext. 15 http://www.grantham.edu

Your first step to help yourself better your future!

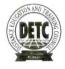

Grantham College of Engineering 34641 Grantham College Road Slidell, LA 70460-6815

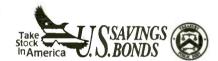

A public service of this magazine

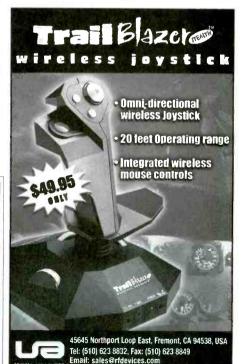

\$14.20 OEM (1000 pc.) price EVAL KIT (Qty 1) \$50

Includes:

-serial and parallel

-ISA/PC104 bus

-256kbit nymem

-BASIC and ASSY

-A to D converter

-Calendar/Clock

NEW, improved version with ... PLUG-N-G

COMPLETE! No cables or power supply to buy.

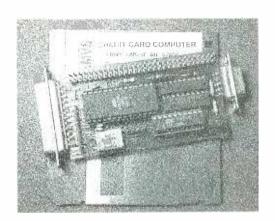

## \$95 UNIVERSAL OGRAMMER

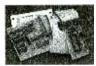

FLASH,EPROM,NVRAM,EEPROM to 8meg (27080). Adapters for micros, PLCC, etc.. Parallel port version for notebooks. FAST and EASYTO USE.

# PC SOLID

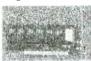

\$21 OEM (1k), EVAL \$75 FLASH, NVRAM, ROM 256K-16M DIP/PCMCIA

# VGA \$27

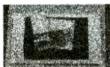

OEM (1k), eval \$95 640x480 controller use with PC or SBC

# PC WATCHD

NO MORE HANGUPS.. Reboots PC on hardware or software hangup... oem \$21, eval \$75

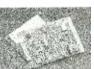

## ADC/DAC cards

8/12/16/18bit up to 32 channel for

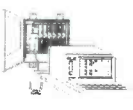

eval \$95, oem \$27 includes: DOS,3 ser,2par,rtc,nvmem, built-in LED display,ISA bus, Keyboard and LCD interface **COMPLETE!** 

Not a "core" or "engine". All utilities and tutorial included. Use Turbo C, Basic, MASM. 386 version \$42 oem \$195 eval

### WWW.STAR.NET/PEOPLE/~MVS

MVS Box 850 Merr.,NH 03054 \ (508) 792 9507 P. WY

**Syr Limited Warranty** Free Shipping Mon-Fri 10-6 EST

# SINGLE CHIP COMPUTER!

- Zero External Components
- Built-in BASIC / Assembly
- RS232 Program Download - 1K flash, 64ee, 3irq, 2timers
- 15 I/0 bits, A/D comparator
- 20mips, faster than pic/8051 - 20 pin DIP part #MV1200

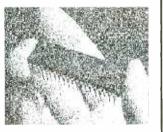

## **NEW! 8K SUPER CHIP**

Improved BTERP with 40 times the BASIC program capacity

- 40 pin DIP part #MV8515 32 I/O, 12 irg, 3 timers, bus
- 8K flash, 512 ee, 512 nvram Watchdog with internal osc. \$5.40 OEM (1k), Eval Kit \$19.00

103

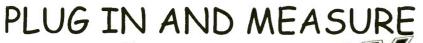

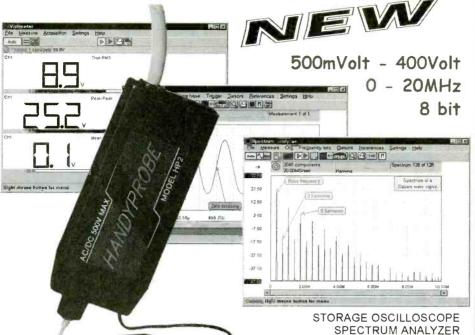

### TiePie introduces the HANDYPROBE model HP 2 A powerful 8 bit, 20MHz virtual measuring instrument for the PC

Convince yourself and download the demo software from our web page: http://www.tiepie.nl. When you have questions and / or remarks, contact us via e-mail: support@tiepie.nl. The HANDYPROBE HP2 is delivered with a user manual, Windows and DOS software.

The price of the HANDYPROBE HP2 starts at USD 199 excl. VAT.

Conway Engineering Inc.: Feedback Incorporated:

US dealers: Tel 510-568-4028; Fax 510-568-1397; www.conway-engineering.com

Tel 800-526-8783; Fax 919-644-6470; www.fbk.com Outsite US:

TiePie engineering, P.O. BOX 290, 8600 AG SNEEK, The Netherlands. Tel: +31 515 416 Fax: +31 515 418 819 Web: www.tiepie.nl

CIRCLE 217 ON FREE INFORMATION CARD

# Poptronics Shopper

### **Wireless Remote Control**

- •8 ch. keychain size RF/IR transmitter.
- •8 ch. receiver can learn up to 4 transmitters.
- •Encoder and decoder ICs available.
- •Easily prototype your wireless concepts.

Visit our web site for on-line catalog:

### www.rfmicrolink.com www.irmicrolink.com

Copyright © International Electronics Corp. Phone: (865) 546-9863

Fax: (865) 546-8324 Visa/MasterCard/Discover Thanks to you, all sorts

of everyday products are

being made from the paper,

plastic, metal and glass that

you've been recycling.

But to keep recycling

working to help protect the

environment, you need to

buy those products

**VOLTMETER** 

TRANSIENT RECORDER

### BUY RECYCLED.

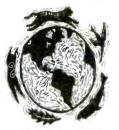

### AND SAVE

So look for products made

from recycled materials, and

buy them. It would mean the

world to all of us.

For a free brochure, write

Buy Recycled, Environmental

Defense Fund, 257 Park Ave.

South, New York, NY 10010.

or call 1-800-CALL-EDF.

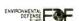

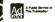

**∂EPA** 

# mcmlectron ics mcm Whatyouwant.L.Today!" ics mcm

You Must Provide This Source Code To Recieve Discount Pricing:

Electrolytic Capacitor Assortment ORDER

# 102-030

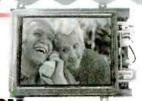

## 4" Color LCD Monitor Module

Open circuit board has no case or housing allowing easy incorporation into automotive seat backs, custom panels and enclosures. Use for automotive multimedia and navigation systems, surveillance and video equipment.

•3.5mm A/V input •Resolution: 383 (H) x 234 (V)

•Requires: 12VDC, 500mA •Dimensions: 3½" x 5" x 1½"

MCM ELECTRONICS'
850 CONGRESS PARK DR.
CENTERVILLE, OH 45459

ORMER # 60-9855

\$119<sup>00</sup>

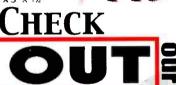

Computer

15 Amp Power Supply

Perfect for servicing or operating high of

TEMMA

Perfect for servicing or operating high current autosound products
 Provides 15A output, 20A surge

•Front panel fuse is easily accessible

Contains 75 assorted radial and axial lead

from 0.1~470µF •Voltages vary

from 6.3~50V

capacitors •Values range

Order # Reg. 72-6E24 \$84.9 \$699

full line catalog at: Soldering

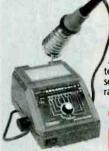

•Perfect for all types of board level and precision work •LED bargraph display accurately shows temperature and setpoint •Temperature range: 300°~790°

95995

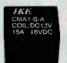

### PC Mount 12 Volt Relays

 High current for autosound, security and other applications
 PC board mount, pins may be directly soldered
 Contact

rating: •15A/16VDC •Coil resistance: 180chm •Current consumption: 67mA

180chm • Current consumption: 67mA
• Dimensions: %" (H) x %" (W) x %" (D)

Order # Contact Type (1–9) (10–24) (25–u

 Order # Contact Type
 (1-9)
 (10-24)
 (25-up)

 26-531
 SPST
 \$0.89
 \$0.75
 \$0.60

 26-532
 SPDT
 0.89
 0.75
 0.60

**SOURCE CODE: POP76** 

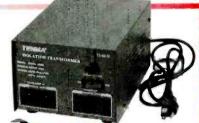

# 450VA Isolation Transformer

•Provides safety and equipment protection on the service bench •Two direct and two isolated outputs •Eirect and isolated outlet: are independently fused •550VA intermittent duty

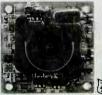

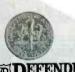

### Micro Board CCD Camera

Compact open—t card black and white camera •Measures

camera •Measures
11/" x 11/" x 1".1/"
•CCD image device
•380 lines of
resolution •NTSC
composite

composite video output •12VDC, 330mA 0RBER # 82-2990 \$4995

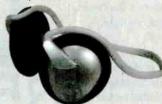

# "Behind-the-Head" Stereo Headphones

•30mm diaphrag > •Straight 4' cord •3.5mm

nickel plated plug

•3.5mm to ¼ adaptor

•Frequency response
20Hz~20KHz

•SPL 115 dB at 1KHz •Impedance 32ohm # 35-1070 \$999

A Premier =arnell Company

June 2000, Poptronics

105

CIRCLE 160 ON FREE INFORMATION CARD

**Countersurveillance - Electronic Devices** 

Purchase your video cameras from one of the largest importers in the U.S.

- NEW Waterproof Bullet Cameras Spy Pinhole Cameras starting at \$7900 Wireless Video
- Voice Changer
   3 Hour Micro Recorder
   Shotgun Mic
   Locksmithing
   Bug
   Phone Tap Detectors
  - Phone Call Register •UV Pens & Powder
  - Realtime Telephone Recording Systems: 12 Hour \$12500, 15 Hour \$14900
  - •GPS Vehicle Tracking System (nationwide)
    And much more

www.spyoutlet.com

Printed Catalog send \$500

# SPY OUTLET

2468 Niagara Falls Blvd., Tonawanda NY 14150 (716) 695-8660 fax (716) 695-7380

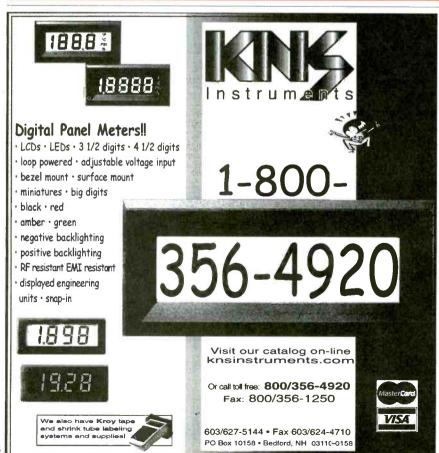

# The Pocket Programmer Only \$129.95

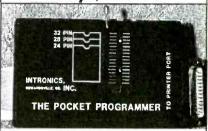

The portable programmer that uses the printer port of your PC instead of a internal card. Easy to use software that programs Eprom, EEprom, Flash & Dallas Ram. 27(C) / 28(C) / 28F / 29F / 29C & 25XX series from 16K to 8 Megabit with a 32 pin socket. Adapters available for Pic, PLCC, 5-Gang, 874X, 875X MCU's, 40-Pin X 16 & Serial Eprom's, 82/74 Prom's and Eprom Emulator to 32K X 8.

Same Name, Address & Phone # for 16 Years... Isn't it Amazing?

### Intronics, Inc.

Box 13723 / 612 Newton St. Edwardsville, KS 66113 Add \$5.00 C0D Tel. (913) 422-2094 Add \$4.00 Shipping

Fax (913) 441-1623 Visa / Master Charge

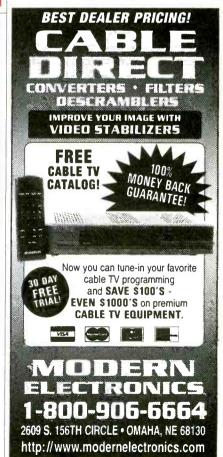

Poptronics, June 2000

### Mixed-Mode Circuit Design

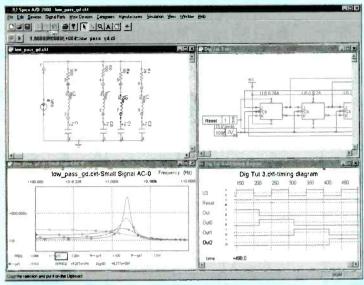

- Build complex circuits in minutes with our intuitive schematic editor.
- Turn any circuit into a functional part with just a few simple clicks.
- Interpret simulation results with customizable graphs
- Find exactly the part you need from our database of 4500 parts.
- Run an interactive Digital Simulation and view signals in the Timing Diagram

### **Competitive Analysis**

| Characteristics                                     | B <sup>2</sup> Spice<br>A/D 2000 | EWB<br>Multisim<br>Personal |  |
|-----------------------------------------------------|----------------------------------|-----------------------------|--|
| PRICE                                               | \$299                            | \$399                       |  |
| DC Operating point                                  | X                                | X                           |  |
| DC Parameter Sweep                                  | X                                | Χ                           |  |
| Temperature Sweep                                   | X                                |                             |  |
| Transient                                           | X                                | X                           |  |
| Fourier                                             | X                                | X                           |  |
| Parameterized transient                             | X                                |                             |  |
| AC Analysis (freq sweep)                            | X                                | X                           |  |
| Parameterized AC Sweep                              | X                                |                             |  |
| Pole Zero                                           | X                                |                             |  |
| Transfer function                                   | X                                |                             |  |
| DC Sensitivity                                      | X                                | X                           |  |
| Distortion                                          | X                                | X                           |  |
| Noise                                               | X                                | X                           |  |
| DC Op. Pt. Monte Carlo                              | X                                |                             |  |
| DC Sweep Monte Carlo                                | X                                |                             |  |
| AC Monte Carlo                                      | X                                |                             |  |
| Transient Monte Carlo                               | X                                | -                           |  |
| Interactive, free running digital logic simulation. | X                                | -                           |  |

Visit our web site for a free trial.

\$99 Lite Version

Beige Bag Software • www.beigebag.com • 734.332.0487 • info@beigebag.com

CIRCLE 319 ON FREE INFORMATION CARD

2539 W. 237th Street, Bldg. F, Torrance, CA 90505 Order desk only: USA: (800) 872-8878 CA: (800) 223-9977 LA. & Technical Info: (310) 784-5488 Fax: (310) 784-7590 http://www.digisys.net/timeline

Over 14 years and 32,000 customers and still growing

Minimum Order, \$20,00. Minimum shipping and handling charge \$5,00. We accept cashiers checks, MC or VISA. No personal checks or COD's. CA residents add 8:25% sales tax We are not responsible for typographical errors. All merchandise subject to prior sale. Phone orders welcome. Foreign orders require special handling. Pricas subject to change without notice. 20% restocking fee for returned orders. Prices subject to

### LIQUID CRYSTAL DISPLAYS

### 240x64 dot LCD with built-in controller.

AND 4021ST-EO. Unit is EL back-lit. \$59.00 or 2 for \$109.00 or \$49.00 or 2 for \$89.00

OPTREX. DMF5005 (non back-lit) The built-in controller allows you to do text and graphics.

| Alpl                 | nanumeric—           | -parallel | interface |               |
|----------------------|----------------------|-----------|-----------|---------------|
| 16x1 \$6             |                      |           | 32x2      | \$8.00        |
|                      | .00 20x4             | \$8.00    | 40x1      | \$8.00        |
|                      | .00 20x4 (lg. char.) | \$10.00   | 40x2      | 2 for \$20.00 |
| 16x2 (lg. char.)\$10 | .00 24x2             | \$8.00    | 40x4      | \$20.00       |
| 16x4 \$12            | .00 32x4             | \$10.00   | 4x2       | \$5.00        |

5V power required • Built-in C-MOS LCD driver & controller • Easy 'microprocessor' interface • 98 ASCII character generator • Certain models are backlift, call for more info.

### Graphics and alphanumeric—serial interface price \$20.00 \$15.00 price \$10.00 \$20.00 Mfr. Epson size 640x480 (backlit) 5ize 480x128 Mfr. Hitachi Epson 256x128 640x400 (backlit) Panasonic 240x128 (backlit) 640x200 Toshiba Optrex \$20.00 480x128 (backlit) AL PS 240464 Enson

160x128 6" VGA LCD 640X480, Sanyo LMDK55-22

### MONITORS

### Non-Enclosed

Comes with pinout, 12V at 1.4 Amp input \* Horizontal frequency 13Khz. \* Ability to do 40 and 80 column.

5 inch Amber \$19.00 \* 7 inch Amber \$19.00

9 inch Amber or Green \$19.00

### 5" COLOR MONITOR \$29.00

• Flat Faceplate • 320 x 200 Dat Resolution • CGA & Hercules Compatible

• 12 VDC Operation • 15.75 KHz Horiz, Freq. • 60 Hz Vert. Sync. Freq.

9" COLOR SVGA MONITOR \$169." Fully Enclosed - Tilt and swivel type.

### POS & BAR CODE

### MAGNETIC CARD READER

Includes: • 20 character dot matrix display with full alpha-numeric capability • keypanel with full alpha-numeric entry • separate 7.5 VDC/0.5 Amp power supply • standard telephone interface extension cord • lithium battery and flat-cone speaker

HP bar code wand (HBCS 2300) \$19.00

### HACKER CORNER

### Rockwell "Jupiter" GPS Receiver \$69

Miniature (2.75" x 1.5" x 25") 12 channel receiver engine. Supports NMEA 0183 and binary protocols. Supports DGPS input in both protocols. Compatible with active and passive antennas: "Kcep-Alive" reduced power capability. Standard Zmm 2x10 interface consective. Complete manual and interface documentation available. Compatible with most laptop software using NMEA interface. Suitable for wide range of GPS applications including: Handheld GPS, Automotive / Marine / Aviation Applications. Amateur APRS and Packet.

### EMBEDDED 486 COMPUTER \$79.00

Complete enhanced latel 48683-33 based computer in ultra small (9-78) x 6-589 x 3-1/810 case. Ideal for embedded operations or as a second computer. Features include: One 16 bit 18A slot + 3 serial ports plus deficated printer port + Parallel optical coupled adapter port + Built in IBM POAT keyboard port + On board VGA video and port + Uses standard SIMM up to 32 MB + BIOS is POAT compatible.

Unit has a backup Ni-Cd battery system in case of power failure (5 min. backup time) and lockable front cover to prevent floppy drive access. Mounting / interface provisions for standard 3.5" laptop floppy and 2.5 inch hard drives. Comes with very comprehensive manual.

### SONY Miniature Color LCD Display \$2900

1.8cm (0.7 inch) unit LCX009AKB 827H x 228V \$2900

### CELL SITE TRANSCEIVER \$2900 2 for \$490

These transceivers were designed for operation in an AMPS (Advanced Mobile Phone Service) cell site. The 20 MHz bandwidth of the transceiver allows it to operate on all 666 channels allocated. The transmit channels are 870.030-889.980 MHz with the receive channels 45 HMz below those frequencies. A digital channels are 0.0.00-00-90-90 with the release channels 40 may below thisse insupplies. An expension of synthesizer is utilized to generate the selected frequency. Each unit contains two independent receivers to demodulate voice and data with a Receive Signal Strength Indicator (RSSI) circuit to select the one with the best signal strength. The transmitter provides a 1.5 watt modulated signal to drive an external power amplifiler. Channel selection is accomplished with a 10 bit binary input via a connector on the back panel. amplifier, channel selection is accomplished with a 10 bit only input via a confliction to the content of the process of the content of the content of the c

### **4 INCH LCD MONITOR**

Compact (4.4" x 3.8" x 1.4") TFT active matrix LCD color monitor including fluorescent backlight. Analog RGB and composite sync input with switchable horizontal / vertical viewing. Low power consumption and long life backlight make it ideal for security and door phone use. Single 8 VDC supply and good resolution allow mobile operations or use with laptops. Standard ribbon cable - Molex connector interface. Complete specifications included.

NTSC COMPO 4" LCD MONITOR COMPOSITE

2 for \$4900

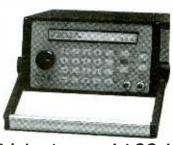

### New Features:

- ✓ 21.5 MHz
- ✓ .01 Hz steps
- ✓ multi-unit phaselock

Telulex Inc. model SG-100A

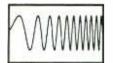

DC to 21.5 MHz linear and log sweeps

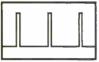

Pulse Generator

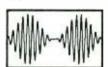

Int/Ext AM, SSB. Dualtone Gen.

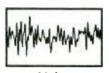

Noise

 Synthesized Signal Generator Clean sinewayes DC-21.5 MHz, .001% accuracy! .01 Hz steps. DC Offset, RS232 remote control.

 Arbitrary Waveform Generator 40 Megasamples/Second. 32,768 points. 12 bit DAC

■ Function Generator Ramps, Triangles, Exponentials & more to 2 MHz!

Pulse Generator

Digital waveforms with adjustable duty cycle

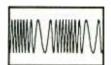

Int/Ext FM, PM, **BPSK. Burst** 

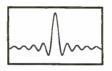

**Arbitrary Waveforms** 

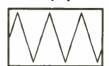

Ramps, Triangles, Exponentials

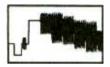

Unlimited Possibilities!

Telulex Inc.

2455 Old Middlefield Way S Tel (650) 938-0240 http://www.Telulex.com

Mountain View, CA 94043

Fax (650) 938-0241 Email: sales@Telulex.com

CIRCLE 311 ON FREE INFORMATION CARD

## Turn Your Multimedia PC into a Powerful Real-Time Audio Spectrum Analyzer

- . 20 kHz real-time bandwith
- · Fast 32 bit executable
- Dual channel analysis High Resolution FFT
- Octave Analysis
- THD, THD+N, SNR measurements
- Signal Generation
- Triggering, Decimation
- Transfer Functions Coherence
- . Time Series, Spectrum Phase, and 3-D Surface plots
- · Real-Time Recording and Post-Processing modes

### **Applications**

- Distortion Analysis
- · Frequency Response Testing
- Vibration Measurements
- Acoustic Research

### System Requirements

- · 486 CPU or greater
- 8 MB RAM minimum
- Win. 95, NT, or Win. 3.1 + Win.32s
- . Mouse and Math coprocessor
- \* 16 bit sound card

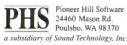

Sales: (360) 697-3472 Fax: (360) 697-7717

Svectra Plus FFT Spectral Analysis System e-mail: pioneer@telebyte.com

Priced from \$299

(U.S. sales only - not for export/resale)

DOWNLOAD FREE 30 DAY TRIAL!

www.spectraplus.com

### **Data Acquisition and Control**

The ADR series of interfaces allow control of analog, digital and relay I/O via RS232 or RS485. Visit the web site for specs, applications and programs in VB, C, BASIC etc. (705) 671-2652

### www.ontrak.net

Ontrak Control Systems Inc.

Visit our Web Site at: www.poptronics.com

### Mobile Robotics

Sonar

Vision Systems

Micro Controllers

Motor Drivers **Neural Networks** 

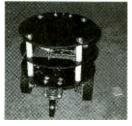

Zagros Robotics PO Box 460342 St. Louis, MO 63146-7342 (314)768-1328 http://www.zagrosrobotics.com info@zagrosrobotics.com

108

ELECTRONICS & MOR

# 6-1/2" Two Way System

This is our most popular in-wall. You won't believe how won't believe now good these really sound. Big enough to produce great home theatre sound and still fit

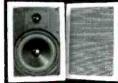

and still fit everyone's budget. Put a pair in every room of your house. Great for front or rear speakers in your surround system. The 6-1/2" polypropylene woofer and to 1/2" polypropylene woofer and 1" textile dome tweeter were specially designed with home theatre in mind. The crossover network utilizes a mylar cain mind. The crossover network utilizes a mylar capacitor for crisp clean highs. 3 piece design make installation in new or existing walls a snap.

Specifications: ♦6-1/2" polypropylene cone woofer with poly foam surround ♦1" textile dome tweeter/ midrange ◆8 ohm impedance ◆3 component L/C crossover network ♦Frequency response: 50-20,000 Hz ♦Power handling capability: 60 watts RMS/85 watts max ♦Sensitivity: 89 dB 1W/1m ♦Overall dimensions: 8-1/2" W x 12" L x 3-1/2" D ♦Hole size: 7-1/4" x 10-3/4" ♦Fits into standard 2" x 4" wall ♦Net weight: 12 lbs. per pair.

#300-036 ...... \$89.90<sub>(1-3 PRS)</sub> \$79.50<sub>(4 PRS-UP)</sub>

# Satellite Speaker Stands

These quality speaker stands are perfect for mini or rear surround speakers. The heavy die cast base speakers. The heavy die cast base provides stability. Textured black satin finish blends in well with any decor. misn pienos in well with any decor. The height is adjustable from 26-1/2" to 47-1/2" and the speaker wire can be run inside the pole for a better appearance. The top base is adjustable from 4-1/8" to 7-1/2" to accommodate most mini speakers. Includes foam pads to prevent marring of speaker cabinet. Sold in pairs. Net weight: 12 lbs.

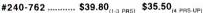

# 5 Function Remote

Operates five devices (TV, VCR, Cable, Satellite, AV Receiver)

◆Lighted component keys which indicate what device is currently being used ◆Preprogrammed, 621 codes that work over 6,400 models ◆New ergonomic design features a contoured case, index finger grooves, and keys grouped in clusters for easy operation ◆Satellite cursor control is tailored for use with a Home Theatre system, keypad ◆Satellite cursor control is tallored for use with a Home Theatre system, keypad design allows movement through menus with ease ◆Retains codes when replacing batteries ◆New flat back design for easy operation ◆Money back guarantee ensures customer satisfaction ◆Toll free customer service number provides the customer

with friendly, knowledgeable assistance ◆Requires 2 AAA batteries (#140-150 not included) #180-806 .....\$29.95<sub>(1-3)</sub> \$26.95<sub>(4-UP)</sub>

# 3/4" Temflex™ 1700 VI Vinyl Electrical Tape

General purpose 7 mil electrical tape. UL listed and CSA approved. 3/4° x 60' rolls.

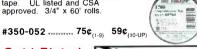

# Gold Plated A/V Cables

A super quality, "siamesed" type cable. Two RCA cables for

stereo (audio) signal from VCR to receiver/stereo TV and one low noise coaxial type cable for video

| coaxiai type cable for video. |        | Price  | Price   |  |
|-------------------------------|--------|--------|---------|--|
| Part #                        | Length | (1-9)  | (10-UP) |  |
| 180-120                       | 3 ft.  | \$4.25 | \$3.95  |  |
| 180-118                       | 6 ft.  | 4.90   | 4.50    |  |
| 180-121                       | 12 ft. | 8.95   | 7.95    |  |
| 180-124                       | 20 ft. | 12.75  | 11.50   |  |

If you haven't received a copy of our current 260 page catalog ... have one added to your order or give us a call and we will send one out to you immediately.

# 6-1/2" Round Coaxial System

Designed for the home and office, these 6-1/2" round in-walls are ideal for ceiling installations, or for use as rear channel surround speakers. Adding music to the kitchen, den, bath, or patio has never been easier! System

rever been easier! System features a weather resistant 6-1/2" treated paper cone with poly foam surround, coaxially mounted 1/2" polymer dome tweeter, and built-in crossover with a mylar capacitor in the tweeter feed. Retrofit design allows installation in both new and existing construction in just minutes. System includes removable steel mesh grills, built-in mounting bracket, hardware, and installation instructions.

Specifications: Impedance: 8 ohms Impedance of the special system of the special system of the system of the sy

#300-408 ...... \$69.95(1-3 PRS) \$62.75(4PRS-UP)

# 3 Amp Power Supply

This fully regulated power supply is perfect for powering CBs, car radios, and other 12 VDC devices that draw up to 3 amps. Heavy duty steel housing with front mounted switch and binding nosts. Sets of circuit and

mounted switch and binding posts. Short circuit and overload protection!

Specifications: Output Voltage: 13.8 VDC (fixed)
Output Current: 3A (cont), 5 amps (surge) Alipple Voltage: Less than 3mV at rated output Input Voltage: 120 VAC, 60Hz Dimensions: 5-1/2" x 3-1/2" Alipple Voltage: 120 VAC, 60Hz Dimensions: 5-1/2" S18.50.

#120-530 ...... \$19.95<sub>(1-3)</sub> \$18.50<sub>(4-UP)</sub>

# DMM and LCR Meter

In addition to functions found in regular DMM's, this meter can also measure inductance in 5 ranges (4mH, 40mH, 400mH, 4H, 40H), capacitance in 5 ranges (4nF, 40nF, 400nF, 4uF, 400uF), frequency in 4 ranges (4KHz, 40KHz, 400KHz, 40Hz), TTL logic test, diode test and transistor hFE test. 5 AC/DC ranges up to 1000V (AC750V), 3 AC/DC current ranges up to 200 M ohms. Includes test leads, battery, spare fuse, and maniial. Net weight: 1 lb. #390-513

#390-513 .....\$85.90<sub>EACH</sub>

# 2.5W Mini Audio Amplifier

This amp contains both pre-amplifier and power amplifier on a super small board measuring only 1-5/3'x1-1/4". Maximum output power is 2.5W into 4 ohms with 12VDC input power. No adjustments power. No adjustments required. Short circuit protected.

.. \$9.95<sub>EACH</sub> #320-215 .....

# Weller WLC100 Soldering Station

The Weller WLC100 solder station is ideal for the profes-sional, serious hobbyist, or kit builder who

demands higher performance than usual of a standard iron, but without the high cost of an industrial unit. Power is adjustable from 5 to 40 watts. Includes 40 watt pencil iron. UL approved. Net weight: 1-3/4 lbs. Replaceiron. UL approved. Net weight: 1-3/4 lbs. Replacement sponge #372-119.

1-800-338-0531

...... \$39.95<sub>FACH</sub> #372-120 ..

# (ESTER

# "44" Solder

Kester "44" rosin core solder is de-signed for electronic and electrical work

It uses a fast acting, instant wetting, non-corrosive, and non-con-ductive flux for faster soldering and a strong, long lasting bond.

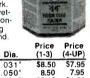

| Part #  | Lead/Tin | Spool   | Dìa.  | (1-3)  | (4-UP) |
|---------|----------|---------|-------|--------|--------|
| 370-080 | 60/40    | 1 lb.   | .031" | \$8.50 | \$7.95 |
| 370-090 | 60/40    | 1 lb.   | .050" | 8.50   | 7.95   |
| 370-098 | 60/40    | 4 lb.   | .031" | 33.90  | 31.80  |
| 370-088 | 60/40    | 1/2 lb. | .020" | 6.95   | 5.75   |
| 370-072 | 63/37    | 1 lb.   | .020" | 14.90  | 13.50  |
| 370-086 | 63/37    | 1/2 lb. | .031" | 9.95   | 8.50   |
| 370-074 | 63/37    | 1 lb.   | .031" | 12.50  | 11.50  |
| 370-087 | 36/37    | 1/2 lb. | .031" | 7.95   | 6.75   |

# Pro Wick

Pro Wick's advanced fine braid design provides wicking action that is second to none.

| TECH SPR |       |
|----------|-------|
| 12770    |       |
| 111      | 111   |
| PRO WIC  | 11    |
|          | A P   |
| Price    | Price |

| Part #  | TS#      | Size | Length | (1-9)  | (10-UP) |
|---------|----------|------|--------|--------|---------|
| 341-415 | 1802-5   | .06" | 5'     | \$1.40 | \$1.25  |
| 341-416 | 1803-5   | .08° | 5'     | 1.45   | 1.30    |
| 341-417 | 1804-5   | .10" | 5'     | 1.60   | 1.45    |
| 341-424 | 1802-10  | .06" | 10'    | 2.75   | 2.50    |
| 341-425 | 1803-10  | .08" | 10'    | 2.80   | 2.55    |
| 341-426 | 1804-10  | .10" | 10'    | 2.95   | 2.70    |
| 341-440 | 1802-25F | .06" | 25'    | 6.80   | 6.30    |
| 341-441 | 1803-25F | .08" | 25'    | 6.85   | 6.35    |
| 341-442 | 1804-25F | .10" | 25'    | 7.60   | 7.00    |
| 341-418 | 1802-100 | .06" | 100'   | 21.90  | 20.50   |
| 341-419 | 1803-100 | .08" | 100'   | 21.90  | 20.50   |
| 341-423 | 1804-100 | .10" | 100'   | 23.90  | 22.50   |

725 Pleasant Valley Dr., Springboro, OH 45066-1158 Phone: 513-743-3000 ◆ Fax: 513-743-1677

KEY CODE: POM I

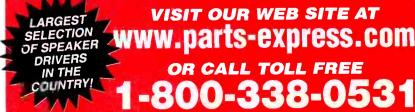

110

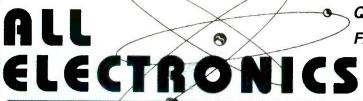

**QUALITY Parts** FAST Shipping DISCOUNT

Pricing

or E-MAIL For A Free 96 Page

Heatsink

4.53" X 2.3" X 1.44". High-capacity black

anodized aluminum heatsink.

4.2" x 2" mounting centers

Weight: 0.54 lbs.

**CAT # HS-65** 

375

each

CATALOG.

CALL, WRITE, FAX

Outside the U.S.A. send \$3.00 postage.

# Digital On-Timer

Digital timer from Mr. Coffee™ Small modular design, no brand name or logo. Ideal for use in any product that needs to be turned on automatically at a specific time. Operates on 120 Vac. Switch loads ups to 10 amps.

Can be switched manually. White plastic face. 2.48" X 1.77", with four digit LED clock. Overall size: 2.48" X 2.17" X 1.88" deep behind face. 02.5" gc terminals Easy to connect and operate. Includes instruction sheet

CAT# MCT-3

each

# Modular CD Racks

Organize your CDs or CD ROMs with these highimpact, black plastic CD storage racks. Slots for 12 jewel cases. Each 12 CD module can inter lock vertically and horizontally with other modules. Can be freestanding or wall mounted.

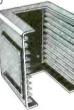

CAT# CDR-3 10 for \$17.50

# Thermoelectric Cooler

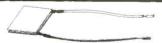

These incredible miniature solid state heat pumps raise or lower temperature in a small area almost instantly. Utilizing the Peltier effect these modules perform the same cooling or heating functions as freon based refrigerators but they do it with no moving parts, and are very reliable. Current applied to the device will produce heat on one side and cold on the other side, up to 68° C difference between the two sides. Operate on 3-12 Vdc. Requires a heat sink to prevent overheating. 1.57" (40mm) square X 0.16"

CAT # PJT-3

5 for \$62.50

# "Ear Bud" Stereo Earphones

Miniature "in-ear" earphones for use with most portable CD, radio and tape players. 3.5 mm stereo phone plug. 32 ohm impedance. Large Quantity Available **CAT # HP-6** 

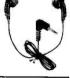

85¢ each

10 for \$7.50 100 for \$50.00

# 22 UF 450 Vdc

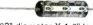

CAT# 22/450VA

0.63" diameter X 1.6" long axial electrolytic capacitor.

10 for \$10.00 100 for \$80.00

950 each

each

# Powerful 12 Vdc Motor

Bosch. Powerful new 12 Vdc moto with replaceable brushes. Purchased from a company making electric bicycles, they were used two per bicycle. powered with a 24 Volt battery pack. May have originally been fan motors for Ford automobiles. 4" diameter x 2.75' 0.31" (5/16") diameter shaft is 1.2" long. No load Rating: 2200 RPM @ 12 Vdc @ 2.8 Amps. Weight: 3.25 lbs

**CAT # DCM-142** 

0.25" quick-connect terminals.

16 Character X 2 Line LCD with Backlight

Daewoo # 16216L-5-VSO 5 x 7 dot format. 2.56" x 0.54" viewing area. 3.15" x 1.41" module size. LED backlight. Includes hook-up/spec sheet.

CAT# LCD-53

 $$7\frac{50}{each}$ 

lonizer

Seawise Industrial Ltd. Model # SW750 Input: 120 Vac Output: 7.5 KV 60 Hz. The main component in a

household ionization unit. 2.2" x 1" x 0.86" thick with a mounting tab that extends 0.75" from the unit. UL recognized.

CAT # SW-750

\$450 each

# Blue & White Ultrabrights

BLUE / water clear 1200 mcd 45 degree viewing angle

 $$\frac{75}{each}$ 

**CAT # LED-58** 10 for \$30.00

WHITE / water clear 1100 mcd

 $$4\frac{00}{each}$ 

**CAT # LED-48** 10 for \$35.00

**Motorized Potentiometer Dual 10K Linear Taper** 

Alps Electric # 726T-10KBX2 Dual 10K linear pot powered by a small reversible 6 Vdc gearhead motor. Pot and motor assembly are 1" square x 1.7" long excluding shaft and bushing. 6 mm flatted shaft is 0.5" long. 9mm threaded bushing. PC pins and mounting tabs for pc board mounting

CAT # MPOT-10K 10 for \$35.00

### ORDER TOLL FREE 1-800-826-5432 **Shop ON-LINE** www.allelectronics.com

MAIL ORDERS TO: ALL ELECTRONICS CORP. P.O. BOX 567 • VAN NUYS, CA 91408-0567

FAX (818) 781-2653 • INFO (818) 904-0524 E-MAIL allcorp@allcorp.com

NO MINIMUM ORDER • All Orders Can Be Charged to Visa, Mastercard, American Express or Discover • Checks and Money Orders Accepted by Mail • Orders Delivered in the State of California must include California State Sales Tax • NO C.O.D • Shipping and Handling \$5.00 for the 48 Continental United States - ALL OTHERS including Alaska, Hawaii, P.R. and Canada Must Pay Full Shipping • Quantities Limited • Prices Subject to change without notice.

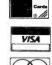

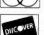

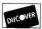

MANUFACTURERS - We Purchase EXCESS INVENTORIES ... Call, Write, E-MAIL or Fax YOUR LIST.

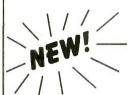

### Applications:

- telemetry microrobotics
- smart toys animatronics
- model railroads
- automate
- your home many others!

# MicroStamp11™

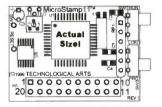

- tiny 1-inch x 1.4-inch 68HC11 module
- 5V regulator, 8MHz crystalchoice of 8K or 32K EEPROM
- plugs into your breadboard like a DIP
- SCI, SPI, OCs, ICs, timers, & more
- all 14 I/O lines and 2 interrupts brought out to versatile 20-pin connector
- easy code-loading with Docking Module
- Starter Packages:\*
- with 8K EEPROM (#MS11SP8K)......\$49 with 32K EEPROM (#MS11SP32K).....\$60
- additional modules from \$34 each
- \* includes MicroStamp11, documentation, PC software, serial cable & Docking Module

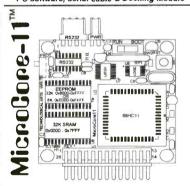

- tiny 2-inch x 2-inch 68HC11 module
- 12 inputs/outputs plus 8 analog inputs
- RS232, 5V regulator, 8MHz crystal
- 32K SRAM plus 8K or 32K EEPROM
- · plugs into your breadboard like a DIP · simple program loading from any PC
- · motor driver & accessories available
- · ideal for MicroMouse robot competitions
- 8K Starter Package #MC11SP8K.....\$75 32K Starter Package #MC11SP32K......\$89

# Technological

Many other modules & accessories available. Visit our website at:

www.technologicalarts.com sales@technologicalarts.com

Phone: (416) 963-8996 Fax: (416) 963-9179

Add \$5 shipping & handling within Canada & USA Visa • MasterCard • Discover • Amex

# **Build Your Own Intelligent Robot, We Make It Easy!**

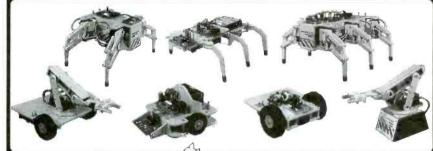

Lynxmation, Inc. 104 Partridge Road Pekin, IL 61554-1403 www.lynxmotion.com

motion

Fax: 309-382-1254

Visit our website or ask for our free catalog! sales@lynxmotion.com

# **CCTV OUTLET**

INTERNATIONAL DISTRIBUTORS

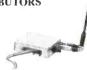

SECURITY CAMERAS WIRELESS TRANSMITTERS MONITORS **OUTDOOR CAMERAS** HIDDEN CAMERAS **ALARMS & ACC. OUTDOOR HOUSINGS** 

WWW.CCTVCO.COM

\$34.00

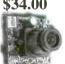

over 50 brands to choose from buy on line or dial toll free 1-800-323-8746

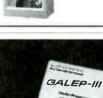

One size fits all!

# CONITEC

### Best for HIGH PERFORMANCE fieldwork

One Pocket Sized Tool Does It All

A universal multi-programmer combining performance, flexibility and room for expansion. Optimal for use in the field. Small enough to fit in your pocket, it will output to a wide array of devices.

Fast, Versatile Field Programmer Programs 8-bit and 16-bit EPROMs, EE-PROMs, Zero Power RAM's, Flash, Serial EEPROMs / GAL, PALCE, ATF/87xxx, 89xxx PIC12/16/17Cxx / All DIL devices without

adapter / Lightning fast parallel data transfer (e.g. 27C512 read/compare 2 sec!)

Independent power supply with recharge-able battery / Uses PC printer port / Hex. JEDEC, and binary file formats / Hex & fuse-map buffer editor / Spit & shuffle for 8-bit, 16-bit and 32-bit targets / Runs under Win3.1, 95, 98, NT / "Remote Control" by

With Expanding Output Capability

Independent power supply with recharge-

DDE scripts / Designed for the future with flexible pin driver technology / new devices added every month / Device list, demo software and lifetime free updates from our website.

GALEP III / cable, batt, and recharger... \$333.00 PLCC adapt. / 8-bit EPROMs / 16-bit EPROMs / GALS each \$149.00

ONLINE ORDERS: WWW.CONTTEC.COM

Pocket Muitiprogrammer CONITEC DATASYSTEMS - 1951 4th Avenue, Suite 301 - San Diego, CA 92101 - Tel: 619 702 4420

# CARLE TV ROXES

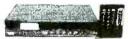

# (WE'LL BEAT ANY PRICE!)

30 DAY TRIAL" TYR. WRNTY, "FREE CATALOG QTY. DISCOUNTS " DEALERS WELCOME!

1-800-785-1145

HABLAMOS ESPANOL

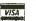

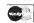

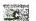

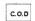

**PRIVATE CABLE SYSTEMS** 

# BE AN ELECTRONICS

Home study. Learn to repair, service, and install TVs, VCRs, camcorders, stereos, sound and lighting systems, alarms, and more!

FREE LITERATURE:

| to the state of | Name |         |   |  |
|-----------------|------|---------|---|--|
|                 | Age  | Phone ( | ) |  |

The School of Electronics, Dept. ELG341 PCDI. 430 Technology Pky., Norcross. GA 30092

June 2000, Poptronics

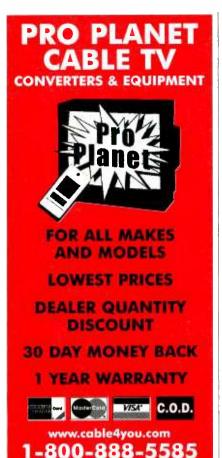

# Do You Repair Electronics?

Repair Databases for TV VCR, Monitor, UL Audio, FCC, and more.

- Over 76,000 records
  Private user forums
- Private user forums
   Live on-line chat rooms

# RepairWorld.com

# An Introduction to Light in Electronics

An Introduction to Light in Electronics

FA WILSON

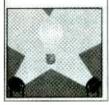

Taken for granted by us all perhaps, yet this book could not be read without it, light plays such an impressive role in daily life that we may be tempted to consider just how much we understand it. This book makes a good start into this fascinating and enlightening subject. It has been written with the general electronics enthusiast in mind.

To order Book #BP359 send \$6.99 plus \$3.00 for shipping in the U.S. and Canada only to Electronics Technology Today Inc., P.O. Box 240, Massapequa Park, NY 11762-0240. Payment in U.S. funds by U.S. bank check or International Money Order. Please allow 6-8 weeks for delivery.

ET08

# **CLASSIFIEDS**

# **AUDIO-VIDEOS-LASERS**

Esoteric Audio! "Master Pieces", "Tech Reports", Unique Plans, Modules. www. DaviSound.com, Box 521, Newberry, SC 29108-0521.

# **BUSINESS OPPORTUNITIES**

HAVE AN IDEA? National company helps submit ideas, inventions to industry. Trade show. Patent Services. 1-888-439-IDEA.
FREE MONEY! NEVER REPAY. GUARANTEED. BUSINESS START, EXPANSION, PERSONAL NEEDS, DEBT CONSOLIDATION. FREE PACKAGE 1-888-290-5605.

START your own technical venture! Don Lancaster's newly updated INCREDIBLE SECRET MONEY MACHINE III tells how. We now have autographed copies of the Guru's underground classic for \$24.50. Synergetics Press, Box 809-C, Thatcher AZ, 85552. (520) 428-4073. www.tinaja.com VISA/MC.

\$400 WEKLY ASSEMBLING electronic circuit boards/products from home: For FREE information send SASE: Home Assembly-PT Box 216 New Britain, CT 06050-0216.

# **CABLE TV**

CABLE TV Descramblers. One-piece units. Scientific Atlanta, Jerrold, Pioneer, and others. Lowest Prices Around. **Precision Electronics** Houston, TX Anytime. 1-888-691-4610

PAY TV AND SATELLITE DESCRAMBLING 2000 EDITION. \$16.95. Hacking Digital Scrambling Systems III (NEW) \$29.95. Scrambling News Online \$40.00. Pay TV Series CD (Vol. 1-10) \$59.95. Everything listed here \$99.95. Free catalog. SCRAMBLING NEWS. 863-646-2564. www.scram blingnews.com

Descrambler Blowout-Wholesale Prices-Universal Box. Works for most Scientific Atlanta, Jerrold, Pioneer, Zenith Models. 412-833-0773

Descramblers, Converters, Activators, Rft's, Ftg's, Bullet Snoopers. All Options Explained, Best Prices, Services, 2 yr. Warranty, Free Catalog. 1-800-854-1674 www.resourceleader.com/aapc

**NEW!** Jerrold and Pioneer wireless test units \$125 each, also 75DB notch filters\$19.95 each, quantity pricing available please call **KEN ERNY ELECTRONICS** 24-hour order and information hot line 516-389-3536.

ALL CABLE TV BOXES. WE'LL BEAT ANY PRICE. 30 DAY TRIAL 1 YEAR WAR-RANTY. FREE CATALOG! WWW.CATV BOXES.COM 1-800-765- 4912.

CABLE DESCRAMBLER SUPERSALE!
Original, Universal and Add-on equipment.
Guaranteed to beat any price. Models available for all areas in the U.S. 30 day trial,
One year warranty. Great discount prices!
877-203-6854

# **CB-SCANNERS**

CB Radio Modifications! Frequencies, kits, high-performance accessories, books, plans, repairs, amps, 10-Meter conversions. The best since 1976! Catalog \$3. CBCI, Box 1898P, Monterey, CA 93942. www.cbcintl.com

# **EDUCATION**

THE CASE AGAINST PATENTS Thoroughly tested and proven alternatives that work in the real world. \$28.50. Synergetics Press, Box 809-C, Thatcher, AZ 85552. (520) 428-4073. www.tinaja.com VISA/MC.

# MISC. ELECTRONICS FOR SALE

T & M ELECTRONICS. Large variety of electronic parts since 1966. Visit our Web site at www.tandmelectronics.com

ATMEL MICROCONTROLLER board with integrated programmer. http://www.telusplanet.net/public/brianps/

# PLANS-KITS-SCHEMATICS

ELECTRONIC PROJECT KITS: \$3.00 catalog. 49 McMichael St. Kingston, ON., K7M 1M8. www.qkits.com – QUALITY KITS

AWESOME KITS: Ion Propulsion Motor, Stepper Driver, Solar Robot, Scrolling Clock and more! Catalog \$1.00. LNS Technologies, PO Box 67243, Scotts Valley, CA 95067 www.techkits.com

# SATELLITE EQUIPMENT

FREE Satellite TV Buyer's Guide. Best Products – Lowest Prices – Fastest Service! Dish Network, DirectTV, C/Ku-band, including 4DTV. Parts – Upgrades – Accessories! SKYVISION - 800-543-3025. International 218-739-5231. www.skyvision.com

# **TEST EQUIPMENT**

Browse our Web site and check out the "Monthly Special". TDL Technology, Inc. WWW.ZIANET.COM/TDL

DIGITAL MULTIMETERS. Used \$10.00 up. New Fluke23 \$115.00. Big selection. Free catalog. GEOMA. (608) 462-4222.

# **ROBOTICS**

Arobot Kit from Arrick Robotics uses the BASIC Stamp II. Quality metal construction. Easy to assemble and very expandable. \$235. http://www.robotics.com/arobot

# Get your copy of the CRYSTAL SET HANDBOOK

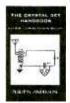

Go back to antiquity and build the radios that your grandfather built. Build the "Quaker Oats" type rig, wind coils that work and make it look like the 1920's! Only \$10.95 plus \$4.00 for shipping and handling. Ctaggk Inc., P.O. Box 4099, Farmingdale, NY 11735. USA Funds ONLY! USA and Canada—no foreign orders. Allow 6-8 weeks for delivery.

# ProService

June, 2000

Review

An official journal of NESDA (National Electronics Service Dealers Association), and ISCET (International Society of Certified Electronics Technicians).

# VOL. XXVI, NO. 6

### **PURPOSE**

ProService Review, included in each issue of Poptronics, is produced by NESDA, the National Electronics Service Dealers Assn., 2708 W. Berry St., Ft. Worth, TX 76109. It is intended for the enlightenment, education and enterainment of the members of NESDA, ISCET, and other ethical professionals engaged in or connected with the appliance, computer, and electronics service industries.

With the exception of official announcements, the statements and opinions expressed herein are those of the authors and not necessarily those of the associations.

Unless otherwise clearly indicated, neither NESDA nor ISCET endorses any company, product or service appearing in any article in this publication.

# BUSINESS/EDITORIAL OFFICES

2708 W. Berry St., Ft. Worth, TX 76109-2397

817-921-9061; Fax 817.921.3741 www.nesda.com

Executive Director: Clyde W. Nabors Clyde.Nabors@nesda.com Editor-in-Chief: Wallace S. Harrison Email: Wallace.H@nesda.com Associate Editor/Production: M. Merrill Email: Mary.Margaret@nesda.com

# COPYRIGHT

Copyright © 2000 by NESDA, Inc., all rights reserved. No part of this publication may be reproduced or transmitted in any form or by any means without written permission from NESDA.

# **Contents**

Calendar of Events

| NESDA                               |
|-------------------------------------|
| NESDAnet                            |
| ISCET VCR Cross Reference 6         |
| Nat. Professional Svc. Convention 8 |
| ARTICLES                            |
| NESDA and Manufacturers Seek        |
| Service Survival Solutions          |
| by Wallace Harrison 1               |
| Schemes Against Your Business       |
| by the Better Business Bureau. 4    |
| Define Your Market                  |

by Kathy Kobliski ..... 5

# NESDA and Manufacturers Seek Service Survival Solutions

In today's business climate, few servicers can afford to subsidize product sales through no-profit warranty work. NESDA advised manufacturers that they must pay more now, if they expect independents to service their consumers' products in the future. Manufacturers were receptive, but ...

by Wallace Harrison

On January 8, 2000, NESDA leaders met again with key service personnel of major product manufacturers at a manufacturer/servicer "summit meeting." This was part of NESDA's ongoing effort to strengthen a wobbly and numerically declining product service industry. NESDA invited leaders from other national associations, and a replacement-parts distributor, to share in the dialog.

The meeting was held at the Tropicana Hotel in Las Vegas, during the International Consumer Electronics Show. Leading the NESDA contingent were Wayne Markman, President, and Vic Gerry, Chair of the Industry Relations Committee. Following is a complete roster of participating manufacturer representatives (MR), distributor personnel (DP), and service dealers (SD), plus title and company or association affiliation.

# ATTENDANCE ROSTER

Manufacturers: HITACHI: Walt Herrin, Dir., Nat'l. Service; Kazuaki Nemoto, Sr. Engineer, Svc; and Michael Snead, Tech. Svcs. Mgr.; MITSUBISHI: David Velasquez, Warr. Mgr.; Glen Yamashita, Cust. Rel. Mgr.; and Chuck Painter, Tech. Support. Mgr.; PHILIPS: Jose Garcia, V.P., Tech. & Field Svcs.; Wayne Nichols, Mgr. Field Ops.; and Gary Fenton, S.W. Region Tech. Mgr.; PIO-NEER: Larry Tinkler, V.P. Nat'l, Svc.; SONY: Thomas Ryan, V.P. Tech. Svcs.; Steve Camulli, Dir. Field Ops., East; Wayene Mooneyhan, Dir. Field Ops., West; THOMSON: Steve Zell, Dir. Cons. & Prod. Svcs. & Mktg.; and Charlie Jost, Mgr. Svc. Adm. & Mktg.; and **ZENITH**: Mark Thorson, Interim Dir. of Svc.; Thomas Hagensick, V.P., Cust. Care, Network Systems; Gene Pilgrim, Dir. Warr. Ops.; and Dave Phipps, Dir., Int'l. Parts Ops.

*Distributors:* Tritronics: Kimberly Wagner CSM, V.P.

Servicers: NESDA: Wayne Markman, Pres., Markman TV, Hamden CT: Mike Webber CSM, V.P., Rucker's Radio/TV, Ft. Worth TX; Vic Gerry, Chair, Ind. Rel. Com., Page TV, Bethpage NY; Leo Cloutier CSM, Past Pres., Electronic Service Center, Los Angeles CA: George Weiss CSM, Past Pres., Bell TV, Chicago IL; Pat Narcisco, Tech-Tron TV, Brooklyn NY; and Bill Warren CET/ CSM, Warren Electronic Services, Knoxville TN; NASD: Randy Whitehead CSM, NASD Pres., Wood Technologies Inc., Long Beach CA; and PSA: John Eubanks CET, PSA Dir., Quality TV, Jacksonville FL.

Bill Warren served as meeting recorder, and his minutes provided much of the material contained in this report. Other contributors were Wayne Markman and Kim Wagner.

# SETTING THE AGENDA

NESDA President Markman announced the dual purposes of the meeting: (1) to discuss the state of today's service industry, and (2) solicit input to improve the value of the annual National Professional Service Convention.

He paraphrased the written preamble to the meeting agenda, as follows:

"Most manufacturers need a healthy independent service network to honor your commitments to the consumers of

(continued on PS-2)

# Calendar of Events

CEA Technical Workshop: DVD Servicing

June 7-8, 2000 Arlington, VA

Contact: Sharon Means 703-907-7599

Digital Hollywood - Tools, Technology, R&D

June 7-10, 2000 San Jose CA

CEA (VA): 703-907-7600;

www.ce.org

CEO Summit

June 21-23, 2000 San Diego, CA

**COMDEX Canada 2000** 

July 12-14, 2000

Metro Toronto Convention Centre Toronto, Ontario CANADA Steve Prahalis 416-283-3334, ext. 1581, or in U.S. 781-433-1581,

steve\_prahalis@zd.com www.zdevents.com/exhibitors

NESDA's 50th/ISCET's 30th Annual National Professional Service Convention & Professional Service Trade Show

August 6-12, 2000 John Ascuaga's Nugget Hotel Sparks (Reno) NV Clyde Nabors (TX): 817-921-9061, ext. 10

Clyde Nabors (TX): 817-921-9061, ext. I clydenesda@aol.com; www.nesda.com

CEA Technical Workshop: Monitor/TV Servicing

August 14-16, 2000 Arlington, VA

Contact: Sharon Means 703-907-7599 www.ce.org

Nebraska Electronic Service Association's Fall Convention

September 8-10, 2000

Holiday Inn@ Grand Island Exit (Hwy. 80) Jon Ludwig (NE) 402-464-9181 or Myron Sahs (NE) 402-291-0559

CEA Technical Workshop:

PCs/Peer-to-Peer Networking

October 11-13, 2000 Arlington, VA

Contact: Sharon Means 703-907-7599 www.ce.org

AFSM International's 30th World

Conference & Exposition
October 15-17, 2000
The Opryland Hotel Convention Center
Opryland USA, Nashville, TN
Contact: Ginny Goodman 914-275-7887;
Fax 914.275.0794; ggoodman@afsmi.org

www.afsmi.org
CEA Fall Conference

October 15-18, 2000
San Francisco, CA

703-907-7600; www.ce.org

CEA Technical Workshop: DVD Servicing November 15-16, 2000

Arlington, VA

Contact: Sharon Means 703-907-7599 www.ce.org

2001 International CES - Your Source for Workstyle and Lifestyle Technology

January 7-10, 2001 Las Vegas, NV www.cesweb.org (Service Summit, continued)

your products. At NPSC '99, many of you shared some valuable insights with our members, on how they might better survive today's business climate. You stressed the need for servicers to become computerized, to get on-line, and to have their service center certified for quality service. You said that the future of service is in digital, HDTV, and systems. We agree with much of what you said.

"However, many servicers have spent the necessary funds to become fully computerized, and have gone on-line. Many have also made the substantial investment to certify their service center. Yet, with the eroding profit structure for consumer electronics products, and the shrinking dealer network, it's difficult for them to amortize their investments. And it will be some time before HDTV, and the other promises of large-screen video become a profit factor in the service community. We have concerns that many good servicers won't be around when you need them in the 'more profitable' future."

# DISAPPEARING SERVICE CENTERS

Some of the following discussion substantiated that the numbers of dealers is indeed rapidly declining. And it was noted that the business closings and bankruptcies included many large and formerly profitable service centers. Kim Wagner of Tritronics said that, for the first time, her company was having to writeoff debts for some previously large companies that have closed. Jose Garcia of Philips confirmed that his company was losing 50 to 60 servicers per month. George Weiss, editor of the ESDA (IL) Newsletter informed the group that there has always been a certain amount of returned mail due to business closings or deceased members and subscribers. Lately, however, the number of returned copies has reached "alarming" proportions.

# **OUTSIDE PRESSURES**

Since the failed businesses include both large and small service centers, as well as well-run and previously profitable organizations, the blame can't be placed solely on poor management. It is common knowledge that increased product reliability has drastically reduced the numbers of failed out-of-warranty units. It is also common knowledge that the low price of new consumer products, versus the artificially high price of replacement parts has further and more dramatically limited the number of failed out-of-war-

ranty units offered for repair. At the same time, the escalating costs of doing business, and the low, below-profit repair rates offered for in-warranty service, severely restricts the potential for service company profits.

The questions that these revelations lead to formed the topics of the fact-seeking agenda. The first item up for discussion was: "What can the remaining servicers do NOW to remain profitable in light of the eroding prices on many products, and the vanishing dealer network?"

### PROFIT SOURCES

Mr. Garcia suggested that servicers within market segments might merge their companies, or form cooperatives to combine income sources while achieving reductions in overhead expenses. Some other MRs suggested soliciting service business from large retailers, even those that do their own service. A consensus of opinion by the MRs was that only dealers who provide in-home service would survive. But some also felt that the need for highly skilled technicians will diminish, since most products will feature one or more field-replaceable boards.

The SDs were skeptical of the latter thought. Based on previous experiences, they question the manufacturers' ability to consistently supply high-quality, bug-free replacement modules. They feel that competent technicians will continue to be needed to restore the product's optimum performance. Moreover, they question the implied savings in doing field service. That's because an in-home technician — even a less technically qualified one — must have a higher degree of rare people-skills.

# WARRANTY PAY VS. ACTUAL COSTS

The next most-discussed agenda item covered the topic of whether warranty or service contract labor rates should be based on a service center's costs of doing business.

Pat Narcisco detailed many inherent costs, and pointed out how manufacturers' current rates fail to address them. Several SDs addressed the difficulty independents have in attracting competent technicians. This is due to both the subprofit rates paid by warrantors, and out-of-warranty rates being limited by the low cost of new, replacement products.

One MR opined that servicers' business costs are too high, and that the profitability of the offered rates depend on the ASCs reducing their overhead, and

ProService Review June 2000

profit expectations. Another MR said that NESDA should work with the manufacturers to establish the extent of servicers' needs. Another said that it's unrealistic to expect that big rate increases will "just happen." He stated, and other MRs concurred, that they need valid information on service business costs to take to their cost-conscious superiors when asking for a budget increase.

However, it was pointed out by some MRs that an individual dealer's statement of business costs would not be sufficient by itself. Since business costs vary by region, and even between metropolitan and suburban areas, they need a composite, or average of figures from the different areas. Gene Pilgrim of Zenith revealed that he has started to develop a multi-tiered warranty rate structure, and would be glad to work with NESDA on such a project. When the question was asked as to whether the owner's salary and desired return-on-investment should be included, some MRs said no. They felt this would skew the results.

Many of the MRs seemed to agree that it would help them help their servicers if NESDA could develop such regional averages for product service business costs. They cautioned, however, that it could not be done simply by NESDA. The form, and/or the resultant figures must be authenticated by a nationally recognized accounting firm.

President Markman, and IRC Chair Gerry accepted the charge for NESDA to get this done.

# WARRANTY SPECIALIZATION

Wayne Markman noted that many servicers who have been long-time authorized service centers (ASC) are facing difficult choices. Though they might be relatively satisfied with the warranty arrangements on one or more type of product, they can't justify the financial arrangements on some other products. His question to the MRs was whether ASCs could decline to service certain products without jeopardizing their ASC status for the original categories?

With but one exception, the MRs were unanimous in saying the servicers could be selective in product choices. One, Mr. Ryan of Sony, said that the decisions would be made case-by-case.

# **GOOD COMMUNICATIONS**

In closing, President Markman expressed the gratitude of NESDA, and of the independent product service industry, for the participation of these execu
June 2000 ProService Review

tives, and the support of their respective companies. They came at NESDA's request, and they participated with unusual candor. Their attendance involved some cost in time, money, and risk. Many of these people are aware of the crisis facing independent service. They know how it can affect their future ability to provide quality service to the consumers of their products.

The meeting was relatively informal, and discussion was random and candid. Even without tangible results at this time, the demonstrated concern and intelligent

contributions of all the participants is encouraging. NESDA is proud to be the catalyst for meaningful dialog between manufacturers and interdependent servicers. With the support of caring MRs, we will continue our harmonious search for mutually beneficial solutions to common problems.

# ONGOING DIALOG

The next Service Industry Summit Meeting is tentatively scheduled to be held at NPSC 2000 in Reno during the first week in August. §

# NESDA.com Your Gateway to Repair

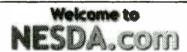

The On-line Home of the National Electronics Service Dealers Association representing 50 years of servicing the independent consumer product servicer

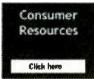

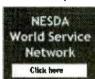

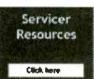

If you're a consumer, search for a NESDA Servicer in your area by zip code using our FREE Servicer Locator. NESDA stands for ethical, high-quality repair and customer satisfaction by caring, highly trained, professional repair dealers.

If you're a servicer, you'll find links to major manufacturers, a FREE tech tips service download, and information on how to figure your "cost of doing business" in NESDA's "Members Only" section. Or, sign up for technical training and management seminars at the 2000 National Professional Service Convention in Reno. You can't lose!

For more information — *lots of information* — visit **www.nesda.com**. We're here to help.

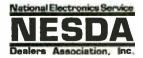

# Making a Difference for You.

2708 W. Berry St., Ft. Worth TX 76109 817-921-9061; Email: info@nesda.com; www.nesda.com

PS - 3

# **Schemes Against Your Business**

"They" are always out there, lurking in the shadows waiting for you to slip up. Before the vultures start circling, make sure your business doesn't fall prey to one of these common scams.

from the Better Business Bureau

Every year, businesses lose millions of dollars to con artists through a host of different tricks and scams. As the workload for the average American employee increases, so does the likelihood of business scheme success.

A recent workplace survey revealed that, in today's bustling business world, 9 out of 10 employees responsible for paying company bills have other major responsibilities in addition to handling accounts payable. Therefore, it's understandable how busy employees can be easy prey for business schemes if they aren't careful.

The best protection against business schemes is knowledge and vigilance.

During the holiday season or summer months, employees who are responsible for paying company invoices sometimes take time off. As a result, con artists may step up their efforts to try to cheat a company during those periods.

Even when persons with financial accountability are present, such as accountants, bookkeepers, etc., nearly 4 out of every 10 companies do not require any second line of oversight; i.e., no other employee is required to provide a second look at or approval of invoices before bills are paid.

Business scheme crooks and shysters owe their success to companies that have careless bookkeeping practices, inattentive or ill-equipped employees, and faulty corporate communications that blind each division of a company to the important responsibilities of another division. By educating your employees to identify common business scams, you can help them to defend your business against swindlers.

To protect your organization, learn to recognize the most common business scams.

# ADVANCE FEE LOAN BROKERS

Businesses in need of commercial loans to expand or even stay afloat may be vulnerable to pitches by loan broker

sharks. In a typical advance fee loan scheme, a business will answer an advertisement regarding the availability of money to lend. During a subsequent phone conversation with the loan broker, the client is assured that he qualifies for a loan but is asked to submit an advance fee for the finding of this risk capital or loan. The advance fee is characterized as payment to the broker to prepare a business plan and present it to prospective investors. However, the disreputable "broker" all too often makes no effort to find funds as promised. The business never receives the promised loan, and loses all advance fees paid to the broker.

# THE GIFT HORSE

This scam tries to create mistrust within an organization. It starts when the caller tricks an employee into accepting a gift—a free promotional item—with a passing reference to merchandise or services. Overpriced, unordered merchandise is received, followed by an invoice with the employee's name. If the business questions whether it must pay the invoice, the employee comes under suspicion. The scheme works if the company believes that the employee blundered into ordering something that must now be paid for.

# PHONY INVOICES

Schemers know that a business sometimes makes mistakes or can be careless in its accounting, so they prey on these weaknesses. Lifting names from mailing lists, business registers, the Yellow Pages or published advertisements, swindlers send "pro-forma" invoices for directory listings or advertising in various publications, journals or directories.

The invoice may seem genuine to the company's accounting department, and may even include the name of a company executive as the "authorizing agent." However, the invoice may be a solicitation in disguise and in very fine print contain the following disclaimer: "This is a solicitation. You are under no obligation to pay unless you accept this offer." Al-

though the law states that it is illegal to send such a solicitation without the disclaimer being conspicuous and in large print, there are those who flout the regulations and send disguised solicitations. These phony invoicers are often persistent and may send a company two or more advertising invoices in the hope that the "bill" will be paid twice.

# OFFICE SUPPLY & PAPER PIRATES

This scheme covers a wide range of office goods such as photocopying paper, copying supplies or ballpoint pens. The supplier makes a pitch by telephone, fax, or e-mail or a salesperson may just show up on the premises. Usually, the supplier tries to target an employee who is unfamiliar with purchasing procedures. A common approach is for the salesperson to claim "liquidation of stock" or "going out of business." The merchandise, if delivered at all, is often of inferior quality, greatly overpriced, or may come in twice the amount ordered.

# THE BRUSH OFF

When a business or organization complains that it didn't order merchandise or services or that prices are too high, a scam seller reacts in predictable ways:

- **Bullying:** If you express any uncertainty about whether the supplies or services were ever ordered, the seller argues: "They were ordered. We have a recording of Mr. Jones. If you don't pay, we can take you to court."
- Negotiating: The seller agrees to accept a lower price. The goods and services are so grossly overpriced that almost anything the seller gets is profit. If you complain about price, the seller may say, "You were charged what? They must not have given you the discount for . . . "The seller then tries to negotiate "a better deal." Sometimes, the seller appeals for sympathy: "We really need the business. I'll let you have it for . . ."
- Paying for returned merchandise: The seller claims you can return merchandise if you pay a "restocking fee." In fact, the fee is often more than the goods are worth. Similarly, the seller may try to get you to pay shipping charges to return the items.

### THE VANITY PITCH

"Dear Business Executive" begins the letter. "We would like to include you in our next edition of 'Who's Who in the (fill in the blank)." All too frequently, such pitches for "Who's Who" type pub-

ProService Review June 2000

PS - 4

lications, biographies of successful people, or nominations for awards or special memberships have a catch to them. The executive who is flattered into providing the details of his or her career may be stuck with a subscription fee, a charge for the listing, or an inflated price for buying a publication that does not receive the widespread distribution implied in the initial offer.

# PROTECT YOUR BUSINESS

Here are some ways you can protect your business from paying for unsolicited or unordered goods and services:

- 1. Know your rights. If you receive supplies or bills for services you didn't order, don't pay, and don't return the unordered merchandise. You may treat unordered merchandise as a gift. By law, it's illegal for a seller to send you bills or dunning notices for unordered merchandise, or ask you to return it-even if the seller offers to pay for shipping.
- 2. Assign designated buyers and document your purchases. For each order, the designated employee should issue a purchase order-electronic or written-to the supplier with an authorized signature and a purchase order number. The order form should instruct the supplier to note the purchase order number on the invoice and bill of lading. The buyer should send a copy of purchase orders to the accounts

forms secure.

- 3. Check your documentation before paying bills. When merchandise arrives, an employee should verify that it matches the shipper's bill of lading and your purchase order. Pay close attention to brand and quantity. Refuse merchandise that doesn't match internal documentation.
- 4. Train your staff. Train everyone how to respond to unsolicited phone, fax or email offers for office supplies and services. Advise employees who are not authorized to order supplies and services to refer all such sales pitches to the employee who is authorized to make these purchases. The authorized employee should then properly document any purchase orders.

# **QUICK CHECK LIST**

Before accepting any business proposition, you should do the following:

- Get everything in writing. Require that all in-person. Internet or telephone sales pitches, advertising and charity appeals, or requests for your personal information be made in writing:
- Refuse to make commitments with the unknown. Train employees to refuse to make deals with un-known sellers, especially over the phone, without first verifying the reliability and complaint history of the seller's business with your

payable department. Keep blank order local Better Business Bureau and other consumer protection agencies.

- Institute strict accounting controls. The handling of invoices, etc. should be centralized and authorization closely checked.
- Comparison Shop. Compare product prices, quality, and company service with other suppliers when offered a deal from an unknown salesperson or company.
- Keep a list of regularly used publications or vendors. Protect your business against schemers who try to take your money by claiming that your company previously used a publication or service.

# **BOGUS YELLOW PAGE BILLS**

Each year, businesses fall prey to phony mail invoices bearing the familiar "walking fingers" and the name "Yellow Pages."

Unscrupulous promoters are soliciting advertising in alternative or nonexistent business directories from unsuspecting businesses. Although these directories are portraved as legitimate Yellow Pages publications, they are not distributed to the general public; and worse yet, they might not even be published at all.

The Yellow Pages Publishers Association estimates that over \$500 million is collected annually by con artists.

(continued on PS-6)

# What is it?

NESDAnet is a group of astute repair service professionals working together to improve their service businesses.

# Who can join?

Any independent servicer who is also a Member of NESDA or wants to join NESDA is welcome.

# How does it work?

Electronic messages (E-mail) are sent via the Internet. NESDAnet then forwards the message to other users.

# What is needed to participate?

Membership in NESDA, a computer, a modem, and a subscription to any E-mail account.

# What is the cost?

\$60 per year (does not include NESDA membership, E-mail subscription, or phone-line charges.)

# **NESDAnet**

the Professional Servicers' E-Mail Network

- ✓ Read Service Industry News
- ✓ Get Business Advice from **Professional Service Dealers**
- ✓ Locate Hard-to-find Parts
- ✓ Solve Tough Repair Problems
- ✓ Expose Unfair Business Practices
- ✓ Receive Association News
- ✓ Discuss Service Industry Standards
- ✓ Share Unpublished Warranty Policies
- ✓ Participate in Roundtable Discussions
- Send a Message to the Manufacturers

With **VESDAnet** you'll never be "the Only One" again.

National Electronics Service Dealers Assn. 2708 W. Berry St., Ft. Worth, TX 76109 . 817-921-9061 . Fax 817.921.3741 . www.nesda.com The solicitation to buy ad space in a bogus Yellow Pages directory may look like an invoice and bear the "walking fingers" logo and the Yellow Pages name. Neither the name nor logo is protected by federal copyright or trademark registration. Consequently, con artists can fool businesses into believing that they are dealing with a local, affiliate telephone directory.

The United States Postal Service requires that all solicitations, that are not invoices, conspicuously carry the following notice: "THIS IS NOT A BILL. THIS IS A SOLICITATION. YOU ARE UNDER NO OBLIGATION TO PAY THE AMOUNT STATED ABOVE UNLESS YOU ACCEPT THIS OFFER."

# HOW TO PROTECT YOURSELF

Before buying advertising space through a mail solicitation or paying a "Yellow Pages" invoice, do the following:

- 1. Check out the company and its publication. Call your local Yellow Pages publisher to discover if it is affiliated with the soliciting company.
- 2. Ask the publisher for a copy of a previous directory edition. If one is provided, contact a sampling of previously listed businesses to find out if the directory was helpful to them.
- 3. Ask the publisher to provide all information in writing. This includes: where the directory is distributed; the way it is distributed (does each local telephone customer receive it?); how often it is published; and total distribution or circulation figures.
- 4. Check out the company and its publication. Call your local Better Business Bureau and other state and local consumer protection agencies to determine if any complaints have been filed against the publisher.

To learn more about schemes against business issues, contact the following:

- Your Local Better Business Bureau: www.bbb.org/bureaus
- Federal Trade Commission at 202-382-4357; www.ftc.gov
- U.S. Postal Inspection Service at www.usps.gov/websites/depart/inspect
- U.S. Small Business Administration at 1-800-U-ASK-SBA; www.sba.gov
- Yellow Pages Publishers Assn. at 303-333-9772; www.yppa.org

\*If you find any of the web sites listed above to be inactive, please contact the respective organization. Also, be aware that the above phone numbers may be subject to change without notice. §

# **Define Your Market**

When you decide to spend money advertising, do you know who you will be advertising to? Get better results by targeting the right market.

by Kathy J. Kobliski

Most entrepreneurs have had experience as employees of similar businesses and already have a grasp of who their customers should be. It is a good idea, even if you think you know who your customers are, to keep track of them on paper - not only during your first weeks and months, but throughout your business life. Your customer base can change with the addition of services or new merchandise to your inventory, a shift in the community caused by the opening or closing of a university, an industry, a military base, or just the natural aging of people in the community. Throughout this article, I refer to the following groups:

18-34, 18-49, 25-54, 50+ Female, Male, Adults

These are basic demographic age ranges and gender groups used by media to divide the population into manageable segments.

At one time 18-34 was rarely used; a wider range of 18-49 covered the bigger group. However, there is a huge difference in the musical taste of an 18-year-old and a 49-year-old — the opposite ends of that spectrum — so the 18-34 group was created to break down the larger segment. It allows us to see where the younger portion of that group tunes in and where the older population settles in to listen. The same principle applies to the overlapping of the other groups. As you read along, keep in mind that they do, and are supposed to, overlap. For instance:

The group 18-34 seems like it could be synonymous with 18-49. But 18-34 represents the younger segment of the two groups, ending a full 15 years short of the larger group. Therefore, a business catering to teens or people in their twenties, would choose to advertise to the 18-34 group rather than choosing the 18-49 group simply because it doesn't want to waste money reaching people too old for its product.

The 18-49 group fits totally within the 25-54 range. But you will reach the younger portion of that population segment (ending around age 35) by using 18-49 and the

older group (35-54) in the 25-54.

The same goes for the 25-54 segment and the 50+ group. The 50+ group represents persons age 50 and up: senior citizens, grandparents, and retired people. While you may reach *some* of these people using 25-54, you would mainly be reaching people too young for your product or service if your major target group is 50+.

While television stations use slightly different age groups, they will fall into the same ranges as the ones listed above. Your television account executives will know exactly which programming best suits your business based on the information you provide.

This chapter provides guidelines for making the correct demographic age and gender choices for your business. Use those guidelines until you get a feel for the process, and keep in mind the "overlap" factor of the groups as you read.

In the advertising and media-buying class I teach, I offer myself as an example of how complex choosing a primary and secondary (even tertiary) demographic group can be. I am a 52-year-old female. Businesses catering to 50+-year-old females, like those selling cars, clothing, grocery stores, weight-loss clinics and products, vitamins, etc., would know they could send their message to me on the stations and programs catering to the 50+ Female demographic group. Easy, right? Well...

- I am also a wife and I buy men's clothes. My husband's hobbies include hunting and railroad modeling.
- I am the mother of 3 sons. The oldest works in a bank and is also a hunter. Along with men's clothing, I need to know where to purchase hunting items for birthday and holiday gifts. He was married 2 years ago and that involved me in some of the wedding preparations: balloons, invitations to the rehearsal dinner, flowers, the rehearsal dinner itself, tuxedos, hotel accommodations for our out-of-town guests.
- I love to shop for my 27-year-old daughter-in-law, a teacher by trade, whose hobby is photography.
- Last year my husband and I became grandparents and I began purchasing

ProService Review June 2000

# The Professional's Choice!

# **SATELLITE RECEIVERS**

- · DBS and C-Band most makes and models
- World's Largest Inventory of TV Tuners & Mainboards

CALL 1-800-844-7871 To RECEIVE OUR LATEST CATALOG

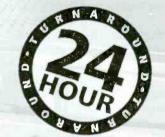

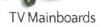

We stock Zenith, RCA & Philips! We service Hitachi, Mitsubishi

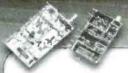

# Television Tuners

We stock over 40 major brands and will save you up to 60%. Orders are shipped the same day they are ordered with free overnight delivery.

Bloomington, Indiana Corporate Headquarters - 5233 South Highway 37 📱 Bloomington, IN 47401 📱 800-844-7871 👢 Fax: 800-844-3291 **Arvada, Colorado** - 800:331:3219 Fax: 303-422-5268

E-mail: pts@ptscorp.com

www.ptscorp.com

CIRCLE 150 ON FREE INFORMATION CARD

# **NEW GEAR**

(continued from page 28)

# Desoldering Braid Dispenser

A HAND-HELD TOOL, THE XURON Wickgun Desoldering Braid Dispenser eliminates the handling of braid and getting burned fingers when desoldering. Technicians can dispense, position, and cut off braid with one hand using a thumbwheel and trigger while holding their soldering iron in the other.

Featuring replaceable cassettes, the Desoldering Braid Dispenser speeds up desoldering and cuts braid waste. The cassettes are preloaded with 15 feet of pure copper braid impregnated with

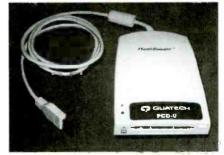

CIRCLE 66 ON FREE INFORMATION CARD June 2000 ProService Review

water clear flux and are offered in four different braid sizes.

The Xuron Wickgun Desoldering Braid Dispenser is priced at \$39.95.

# Xuron Corp.

62 Industrial Park Road Saco, ME 04072-1865 Tel: 207-283-1401 Weh: www.xuron.com

# Memory Card Reader

OUATECH'S PCD-U USB SMART-Media and Flash Card Reader/Writer provides an easy way to move large blocks of data via a USB port. The PCD-U has two card slots, each designed for a different type of media. The small bottom slot is designed for SmartMedia cards—tiny storage disks, available in 2 to 32 MB versions. The larger upper slot can accommodate a single Type I or Type II PCM-CIA ATA Flash card or CompactFlash card.

The PCD-U provides both Read and Write access. High-speed transfer speeds of up to 1.5 MB/sec can be expected. Easy to install, the reader is bus powered, so no external power supply is

The PCD-U USB SmartMedia and Flash Card Reader/Writer has a list

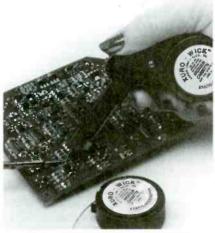

CIRCLE 67 ON FREE INFORMATION CARD

price of \$99. QUATECH, INC.

662 Wolf Ledges Parkway Akron, OH 44311 Tel: 800-553-1170 or 330-434-3154 Web: www.quatech.com

Are You A Service Center? Then you need 'nControl! Software for service professionals **ServicerSolutions** 

baby clothes, baby furniture, and many other baby items.

- Son #2 is a police officer who is interested in physical fitness. Again, I need to know about men's clothing, but for a younger demographic than the clothes I buy for my husband. He plays the guitar and likes to go to concerts, things I consider when buying for him.
- Son #3 is 14-years-old. I shop for clothes, movie passes, computer games and programs, video games, school supplies, orthodontist services, and a whole different set of products and services than I deal with for his father and older brothers.

Would you think of advertising to the 50+ Female group for the following items:

- · Guitars and accessories
- Baby furniture and baby clothes
- · Wedding products and services
- Hunting gear, including guns, ammunition, camouflage outerwear, etc.
- · Video games
- Clothes and shoes for 25-27-year-old women

While I may not be your primary audience, I surely am a strong secondary. You must think very hard about the people you want to reach. Your conclusions will not only guide your decisions on where to consistently place your advertising dollars, but will allow you to take advantage of affordable promotions or advertising packages proposed to you by reps of stations or programs you don't normally consider.

Delivering your message to the right people is the whole story of advertising. The first critical step of determining who the right people are is the one you are about to take. You may find after some thought, that the answer might not be as obvious as you believed.

A car dealer reading this book may go to the next page and circle all of the age choices in Group A because everyone who can drive is a potential customer. Then again, he or she may consider one demographic group for brand-new luxury models, another for the more economical models and still another for used cars as the secondary market. Other types of businesses will have a very narrow selection for a primary choice and another very specific group circled for the secondary market.

When you feel you have identified your primary and secondary customers, circle the correct choices from Groups A and B. You may need to circle more than one age choice from Group A. From Group B, you will circle only one option. Does your business lend itself primarily to males, females, or both (in which case you will circle Adults). You will now use this information to identify radio and television stations and publications targeting the groups you have selected. These choices are the basis for all of your media planning and media buying. This is the information from which all advertising decisions are made, so give careful thought to your selections.

Describe your customers by circling the appropriate choices from Groups A and B. You may need to circle more than one choice from Group A. To simplify the demographic choices you need to make and compensate for the overlapping, use the following guidelines until you develop a feel for the process:

- If you estimate your customers to be 12-24 years of age, circle the 18-34 group.
- If you estimate your customers to be 25-35 years of age, then circle the 18-49 group.
- If you estimate your customers to be 36-50 years of age, circle 25-54.
- If you estimate them to be over 50 years of age, circle the 50+ group.

# **Primary Market**

# Group A-Age Group B-Gender 18-34 Male 18-49 Female 25-54 Adults (Male & Female) 50+

# **Secondary Market**

| Group A-Ag | ge Group B-Gender      |
|------------|------------------------|
| 18-34      | Male                   |
| 18-49      | Female                 |
| 25-54      | Adults (Male & Female) |
| 50+        | ,                      |

A Customer Information Worksheet will track changes in your customer base and provide facts you need to make proper advertising decisions. At least twice a year for a 3- or 4-week period, keep these worksheets by your register on a clipboard. Ask for each purchaser's zip code, fill in the gender section and estimate the age. Analyzing this information will provide, along with the demographic facts for selecting radio and television stations, the zip code data you need to help you with direct mail and outdoor advertising. It will allow you to evaluate changes in your customer base and respond accordingly.

After each sheet is completed, total the columns and list in order the top 5 zip codes, the number of males and females, and the number of people falling into each age group at the bottom of the page. As you begin analyzing your Customer Information Worksheet, the results

will either validate your original assessment of who your customers are or give you a clearer picture of them. If, over time, the numbers in the columns change, you will be ready to react not only with your service or product lines, but with your advertising decisions.

A small budget doesn't allow much experimentation, and common sense dictates that you target your primary audience first, then the secondary group. Start by reaching the people closest to your location and then work your way out. Various forms of advertising let you be geographically specific as well as demographically specific, such as direct mail, some forms of print, outdoor advertising, and even cable TV.

Tip: Does your business require you to enter customers' homes for estimates, cleaning, or installations? Be aware of what station the radio is tuned to or what program is on the television when you are there. Keep a list.

Kathy J. Kobliski is author of Advertising Without an Agency, a Comprehensive Guide to Advertising for Small Business, available from The Oasis Press (\$19.95). To order your copy or a catalogue, call 800-228-2275.

| VCRCross                                                                                                    |
|----------------------------------------------------------------------------------------------------|
| Reference                                                                                                    |
| VCR Cross Reference 8.0  VCR Model Number and Parts Cross Reference. 110 pages. A complete guide to IC and Module replacement and substitutions for over 33,000 parts and models. Three-hole punched; their warapped.  \$19.95 shipping \$4.00                                                     |
| Ver. 8.0. One 3-1/T disc. For IBM PC AT/XT or compatibles. Model search by manufacturer or description. Contains all the new models and parts listed in the book. New faster search engines.  539.95 shipping \$4.00  VCR Cross Reference Disc.  Reference Disc.  Reference Disc.  Reference Disc. |
| Allow 4-5 weeks delivery when using personal checks or VISA and Master Card. Money orders and cashiers checks processed immediately. Payment: Check; Visa; MC Amount Card Exp                                                                                                    |
| Card No                                                                                                    |
| Name                                                                                                    |
| BusinessAddress                                                                                                    |
| City                                                                                                    |
| State Zip                                                                                                    |
| Phone                                                                                                    |
| Member: SCET; NESDA; Non-member Texas residents multiply dollar value x 8496 for taxes. Foreign shipments please add international postage.  Order from ISCET 2708 W. Berry St., Ft. Worth TX 76109                                                                                                |

# National Professional Service Convention 2000

# and Professional Service Trade Show John Ascuaga's Nugget Hotel — Sparks (Reno) NV

Register for the Full Convention, Any Three Consecutive Days, or Daily

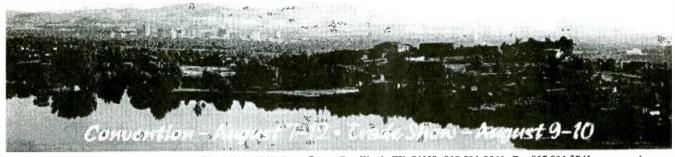

Complete this form, detach and mail to: NPSC 2000, 2708 W. Berry Street, Fort Worth, TX 76109; 817-921-9061; Fax 817.921.3741; www.nesda.com

Full convention registration includes all programmed meals, banquets, door prize drawings, trade show, dealer/manufacturer meetings, seminars and workshops. Activities may be scheduled for optional participation at an extra cost. There is no convention youth program. However, children 17 and under are

a room at John Ascuaga's Nugget Hotel, reservations MUST be made by June 30.

NOTE: Special Registration Rates are valid ONLY on registrations completed, fully paid and received before the deadlines listed. "Three-Day Special" registration is available for any three consecutive days. Children age 17 and under are free. Convention fee schedule per person (ages 18, up):

If registered and Full Convention 3-day

| Name                                                                                                    | runy paid ny                | Registration        | opeciai      | Daily        | iviais.                 |
|----------------------------------------------------------------------------------------------------|-----------------------------|---------------------|--------------|--------------|-------------------------|
| Firm Name                                                                                                    | _ May 15, 2000              | \$200               | \$160        | \$80         | \$                      |
| Address                                                                                                    |                             | 4000                | #100         | <b>*</b> 0.5 | •                       |
| CityState                                                                                                    |                             | \$220               | \$180        | \$85         | \$                      |
| Zip Phone Phone                                                                                                | At the door                 | \$250               | \$200        | \$90         | \$                      |
| Member of (please check the appropriate boxes below):  ☐ NESDA; ☐ ISCET; ☐ PSA; ☐ NARDA/NASD; ☐ Non-Membe      | r; If registering for $a$ . | 2 day anasial sha   | ck which 3   | dana wan     | ara ragietarina:        |
| ☐ Instructor; ☐ Speaker; ☐ Distributor; ☐ Manufacturer; ☐ Sales I☐ Press; ☐ Dealer; ☐ Technician; ☐ Other      | Rep; MonWed.                | TuesThurs.          |              |              | ThursSat.               |
| Below, please print legibly <u>your</u> name, and the names of all other registr<br>Check box if<br>first NPSC | rants (including nicknames  | ) as they are to ap | pear on the  | e registrat  | tion badges: Youth Ages |
| O                                                                                                    |                             |                     |              |              |                         |
| Full Name (The one name you want in large letters)                                                             | Badg                        | e Name              |              |              | *                       |
| O                                                                                                    |                             |                     |              |              |                         |
| O                                                                                                    |                             |                     |              |              |                         |
| Π                                                                                                    |                             |                     |              |              |                         |
|                                                                                                    |                             |                     |              |              |                         |
| Numbers of Partic                                                                                              | cipants/Length of Reg       | istration           |              |              |                         |
| #Adults Full: #Adults 3-Day:                                                                                   | # Adults Daily:             | По                  | tal No. of I | Days:        |                         |
| # Children                                                                                                    | # Children<br>Daily:        | To                  | tal No. of I | Days:        |                         |
| Make your check payable to NESDA                                                                               |                             |                     |              |              |                         |
| ☐ Visa ☐ MasterCard No                                                                                         | Exp                         | Signat              | ure:         | <del>-</del> | <del></del>             |

REFUND POLICY: Register in advance. If find that you have to cancel — any time prior to convention all money prepaid will be refunded except for a 10% processing fee per registered person.

Special Room Rates: Deluxe room rates at John Ascuaga's Nugget Hotel are \$89 single or double; \$10 per person over 2 in the same room, max. 4. Children 18 years and under stay free with parents. Rates do not include room tax. Rooms are subject to availability. You may call the Nugget directly to make your reservations at 800-648-1177 (tell them you're reserving under the National Professional Service Convention). Due to a city-wide celebration the week prior to NPSC 2000, our room-block does not begin until Sunday, August 6th. Hotel reservations beginning prior to August 6th are on your own. To guarantee

T- 4- I--

# **ADVERTISING INDEX**

Poptronics does not assume any responsibility for errors that may appear in the index below.

| -<br>-<br>215<br>-<br>-<br>315<br>-<br>-<br>295<br>319 | Abacom Technology                                                       | -<br>142<br>160<br>250<br>296 | Lynxmotion       11         M²L Electronics       .8         McGraw-Hill       .1         MCM Electronics       .87, 10         Mendelsons       .99 |
|--------------------------------------------------------|-------------------------------------------------------------------------|-------------------------------|----------------------------------------------------------------------------------------------------|
| 215<br>-<br>-<br>315<br>-<br>-<br>295<br>319           | All Electronics                                                         | 142<br>160<br>250<br>296      | McGraw-Hill                                                                                                    |
| -<br>315<br>-<br>-<br>295                              | All Electronics                                                         | 160<br>250<br>296             | MCM Electronics                                                                                                    |
| -<br>315<br>-<br>-<br>-<br>295<br>319                  | Amazon Electronics                                                      | 250<br>296                    | Mendelsons99                                                                                                    |
| 315<br>-<br>-<br>295<br>319                            | American Eagle Publications86 Andromeda Research96 Arrow Technologies99 | 296                           |                                                                                                    |
| -<br>-<br>295<br>319                                   | Andromeda Research96 Arrow Technologies99                               |                               |                                                                                                    |
| -<br>-<br>295<br>319                                   | Andromeda Research96 Arrow Technologies99                               | _                             | Merrimack Valley Systems10.                                                                                                    |
| -<br>295<br>319                                        | Arrow Technologies                                                      |                               | microEngineering Labs10                                                                                                    |
| 295<br>319                                             |                                                                         | _                             | Midwest Laser9                                                                                                    |
| 319                                                    | AVEN Tools                                                              | _                             | Modern Electronics                                                                                                    |
|                                                        | Beige Bag Software107                                                   | _                             | Mondo-tronics82                                                                                                    |
| ,10                                                    | Bsoft Software, Inc                                                     | 220                           | Mouser Electronics82                                                                                                    |
| 290                                                    | C&S Sales, Inc                                                          | _                             | MSC Electronics98                                                                                                    |
| -                                                      | CCTV Outlet                                                             | _                             | NESDAPS-9                                                                                                    |
|                                                        | Circuit Specialists95                                                   | _                             | NTE Electronics, Inc                                                                                                    |
| -                                                      | CLAGGK, Inc                                                             | 257                           | Parts Express                                                                                                    |
|                                                        | Cleveland Inst. of Electronics35                                        | _                             | Pioneer Hill Software103                                                                                                    |
| -                                                      |                                                                         | 300                           | Polaris Industries                                                                                                    |
| 231                                                    | Command Productions93                                                   | 219                           | Prairie Digital90                                                                                                    |
| 232                                                    | Communication Maintenance 102                                           | _                             | Print Products Int                                                                                                    |
| -                                                      | Computer Monitor Maintenance 102                                        | _                             | Pro Planet                                                                                                    |
|                                                        | Conitec Data Systems                                                    | 150                           |                                                                                                    |
|                                                        | EDE Spy Outlet                                                          |                               | PTS Electronics Corp                                                                                                    |
| 312                                                    | Electronic Goldmine100                                                  | -                             | Pulsar, Inc                                                                                                    |
| 130                                                    | Electronic WorkbenchCV4                                                 | 263                           | Ramsey Electronics                                                                                                    |
|                                                        | Electronic Tech. Today60                                                | 246                           | Resources Unlimited94                                                                                                    |
|                                                        | Electronix Express89                                                    | -                             | RobotiKits Direct                                                                                                    |
|                                                        | EMAC Inc                                                                | 308                           | Roger's Systems Specialist89                                                                                                    |
|                                                        | Engineering Express94                                                   | _                             | Securetek                                                                                                    |
| 318                                                    | Foley-Belsaw91                                                          | -                             | Scott Edwards Electronics90                                                                                                    |
| -                                                      | Future Horizons                                                         | -                             | Sil Walker83                                                                                                    |
|                                                        | Gateway Products99                                                      | _                             | Smithy Company98                                                                                                    |
| -                                                      | General Device Instruments102                                           | -                             | Spectrum Research83                                                                                                    |
| •                                                      | Globaltech Distributors                                                 | -                             | Square 1 Electronics90                                                                                                    |
| -                                                      | Grantham College of Eng 102                                             | _                             | Techniks                                                                                                    |
| 237                                                    | Howard Electronics                                                      | _                             | Technological Arts11                                                                                                    |
| -                                                      | ICS82                                                                   | 311                           | Telulex108                                                                                                    |
| 225                                                    | Information Unlimited81                                                 | 313                           | Test Equipment Depot97                                                                                                    |
| -                                                      | Intec Automation                                                        | 217                           | Tie Pie Engineering104                                                                                                    |
| -                                                      | Intelligence I <sup>2</sup> Inc                                         | 242                           | Timeline                                                                                                    |
| -                                                      | International Electronics Corp104                                       | _                             | UCANDO Videos                                                                                                    |
| -                                                      | International Hanbai, Co., Ltd3                                         | _                             | Ultima Associates82, 102                                                                                                    |
| -                                                      | Intronics                                                               | 275                           | Velleman92                                                                                                    |
|                                                        | Island Logix97                                                          | _                             | Vision Electronics                                                                                                    |
|                                                        | IVEX Design                                                             | _                             | World Star Technologies 98                                                                                                    |
|                                                        | J&M Microtek99                                                          | _                             | World Wyde98, 99                                                                                                    |
|                                                        | J-Tron98                                                                | _                             | XX Box                                                                                                    |
|                                                        | JamecoCV2                                                               | _                             | Zagros Robotics                                                                                                    |
|                                                        | KNS Instruments                                                         | _                             | Zorin                                                                                                    |

### **ADVERTISING SALES OFFICES**

Gernsback Publications, Inc. 275-G Marcus Blvd. Hauppauge, NY 11788 Tel. 631-293-3000 Fax: 631-293-3115

# **Larry Steckler**

Publisher (ext. 201) e-mail: advertising@gernsback.com

### Adria Coren

Vice President (ext. 208)

# **Ken Coren**

Vice-President (ext. 267)

# **Marie Falcon**

Advertising Director (ext. 206)

### **Adria Coren**

Credit Manager (ext. 208)

# For Advertising ONLY EAST/SOUTHEAST

# **Megan Mitchell**

9072 Lawton Pine Avenue Las Vegas, NV 89129-7044 Tel. 702-240-0184 Fax: 702-838-6924

e-mail: mmitchell@gernsback.com

# MIDWEST/Texas/Arkansas/ Oklahoma

# Ralph Bergen

One Northfield Plaza, Suite 300 Northfield, IL 60093-1214 Tel. 847-559-0555 Fax: 847-559-0562 e-mail: bergenrj@aol.com

# **PACIFIC COAST**

### **Megan Mitchell**

9072 Lawton Pine Avenue Las Vegas, NV 89129-7044 Tel. 702-240-0184 Fax: 702-838-6924

e-mail: mmitchell@gernsback.com

# **Poptronics Shopper**

# **Megan Mitchell**

National Representative 9072 Lawton Pine Avenue Las Vegas, NV 89129-7044 Tel. 702-240-0184

Fax: 702-838-6924

email: mmitchell@gernsback.com

# Subscription/ Customer Service/ Order Entry

Tel. 800-827-0383 7:30 AM - 8:30 PM CST

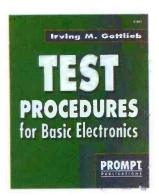

☐ Build Your Own Home Lab.

Shows you how to assemble an efficient

working home lab, and how to make it

pay its own way. Includes projects for

creating your own test instruments too.

7 3/8 x 9 1/4", 249 pp, paperback.

#61108 -- \$29.95

☐ Complete Camcorder

#61105. - \$34.95

paperback

Troubleshooting and Repair.

Learn everything you need to know

about the upkeep and repair of video

camcorders. Start by examining cam-

corder troubleshooting procedures, then

move into more advanced repair techniques. 8 1/2 x 11", 208 pp,

☐ Test Procedures for Basic Flectronics, #61063, -- \$19.95 Many useful tests and measurements are covered. They are reinforced by the appropriate basic principles. Examples of test and measurement setups are given to make concepts more practical. 7 3/8 x 9/1/4", 356 pp, paperback.

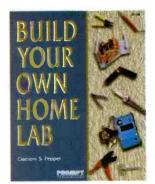

Oscillator Circuits and Projects. OSCILLATOR #61111. -- \$24.95 ORCUMS & PROPERS A Textbook and project book for those who want to know more about oscillator circuits. You can build and enjoy the

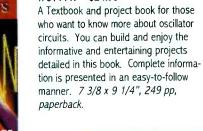

☐ Troubleshooting and Repair Guide to TV. #61146. - \$34.95

Repairing and troubleshooting a TV is very simple and economical with help from the information in this book. It is the most complete and up-to-date TV repair book available, with tips on how to handle the newest circuits. 8 1/2 x 11", 263 pp, paperback.

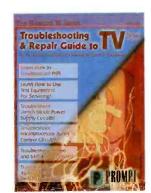

Howard W. Sams & Company Complete VCR bleshooting and Repair

☐ Complete VCR Troubleshooting and Repair. #61102. -- \$34.95

Though VCRs are complex, you don't need complex tools or test equipment to repair them. This book contains sound troubleshooting procedures that guide you through every task. 8 1/2 x 11", 184 pp, paperback.

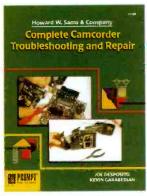

Howard W. Sams & Company Computer Monitor
Troubleshooting and Repair

☐ Computer Monitor Troubleshooting and Repair. #61100. - \$34.95 This book can save you the money and

hassle of computer monitor repair by showing you how to fix it yourself. Tools, test instruments, how to find and solve problems are all detailed. 8 1/2 x 11", 308 pp, paperback.

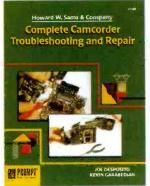

☐ Joe Carr's Circuit Toolkit. #61181. - \$29.95 Easy-to-build, useful circuits from Carr's workbench to you. They will spark new ideas in your day-to-day use of circuits

and help solve frustrating problems.

256 pp, paperback. Contact Jim Surface.

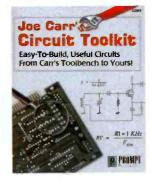

| Please circle the products you would like to buy on th using in the form below and send it to us. Please allo Name:  Address: | w 4 - 6 weeks for standard delivery. | PO Boy<br>Hauppa<br>Tel: 63                                               | Inc.<br>: 12162<br>auge, NY 11788<br>1-293-3751<br>:1-293-3115                  | No.                        |
|----------------------------------------------------------------------------------------------------|--------------------------------------|---------------------------------------------------------------------------|---------------------------------------------------------------------------------|----------------------------|
| Zip:Telephone:<br>I have enclosed my check for \$:                                                                            |                                      |                                                                           | daggk@gernsback.com                                                             |                            |
| Thave enclosed my check for \$.                                                                                               | Signature:                           |                                                                           |                                                                                 |                            |
| Please charge my credit card for \$:                                                                                          | _ Number:                            |                                                                           | SORRY No orders accepoutside of USA & Canada                                    | No. of Books Ordered       |
| Card Type:<br>Mastercard, Visa or Discover only                                                                               | Expiration Date:                     | SHIPPING CHARGES IN USA.  CANADA ADD \$5.00  1 Book \$5.00  2 Books 8.00  | Total price of books<br>Shipping (see chart)<br>Subtotal<br>Sales Tax (NYS only | \$<br>\$                   |
| Note: The delivery address and the address at which the credit card is registered must be the same.                           |                                      | each add'l book 3.00<br>2 Day UPS \$10.00 ext<br>Next Day UPS \$20.00 ext | ra Amount Enclosed                                                              | \$st be in U.S. funds! CLO |

# The world's most popular simulator just got better.

# MULTISIM SCHEMATIC CAPTURE AND SIMULATION

# Flexible Symbol Editor NEW

To add or modify symbols for any component.

# Power Meter NEW

Works just like with a real Wattmeter.

# 1000 New Components NEW

New families include Electromechanical, Connector, Wideband Opamp, and Tiny Logic.

### Editable Footprint Field NEW

Add or change default footprint values directly from the schematic.

# New Analyses NEW

AC sensitivity and DC sensitivity help determine the stability of your design.

### Multiple Instruments NEW

Now you can have more than one copy of an instrument on the screen at once. Enhanced Wiring NEW

Improved connections to pins and more intelligent autowiring.

# Analysis Wizards NEW

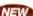

Guide you through an analysis, making it easier than ever to take advantage of these powerful functions

### Virtual Instruments

Includes oscilloscope, function generator, multimeter, bode plotter, word generator, and

### 9 Powerful Analyses

To analyze circuits in ways just not possible with real instruments. Includes DC, & AC operating point, transient, fourier, noise, DC sweep and Ac & DC sensitivity.

### 5,000 Components

Wide selection of commonly used components, all complete with simulation, symbol and footprint information.

# **Full-Featured Schematic Capture**

Industry's easiest-to-use design entry is ideal for generating high-quality schematics.

# Changes on the Fly

The world's only simulator that lets you tweak your circuit during simulation for instant feedback.

# **Analog and Digital SPICE Simulation**

Fast, accurate SPICE simulation with no limit on circuit size.

# **Custom Model Support**

Edit existing models to create new parts, or import components as SPICE models from vendors.

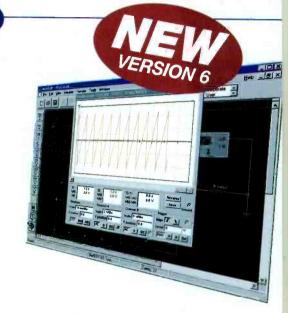

multisım\$399

Call for upgrade pricing

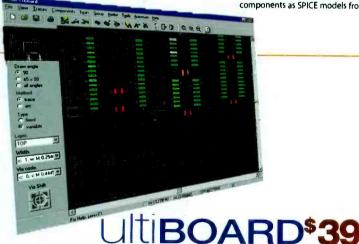

# ULTIBOARD POWERFUL PCB LAYOUT

Fast Autorouting Multi-layer autorouter with configurable options for customized performance.

Real-Time DRC Automatic Design Rule Check prevents costly errors by monitoring the size and clearance of pads, vias and traces.

Ideal for all Boards Built-in board editor to create any shape board up to 50" X 50" in size, with as many as 32 layers.

Multiple Output Formats Outputs to the formats you need including Gerber, DXF, plotters, printers, and more.

Tight Integration with Multisim Supports forward and back annotation with Multisim, so that the programs share important design information.

Flexible Editing Full support of power and ground planes, with or without thermal relief. 'Reroute while move' to move copper without losing connectivity.

TO ORDER

For a FREE demo visit www.electronicsworkbench.com

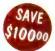

Call 1-800-263-5552

Save \$100 when you order the Personal Design Solution (Includes Multisim and Ultiboard).

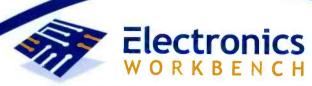

DESIGN SOLUTIONS FOR EVERY DESKTOP

CIRCLE 130 ON FREE INFORMATION CARD